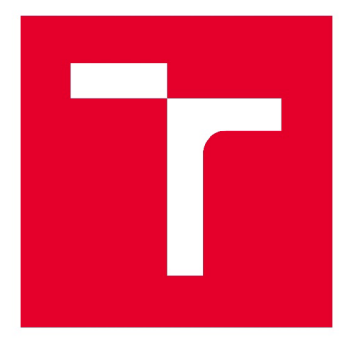

# **VYSGKE UCENI TECHNICKE V BRNE**

**BRNO UNIVERSITY OF TECHNOLOGY** 

## **FAKULTA STROJNÍHO INŽENÝRSTVÍ**

**FACULTY OF MECHANICAL ENGINEERING** 

## **ÚSTAV MECHANIKY TĚLES, MECHATRONIKY A BIOMECHANIKY**

**INSTITUTE OF SOLID MECHANICS, MECHATRONICS AND BIOMECHANICS** 

## **MECHANICKÝ NÁVRH SIMULÁTORU DOPADU ZA SNÍŽENÉ GRAVITACE**

**MECHANICAL DESIGN OF IMPACT SIMULATOR UNDER REDUCED GRAVITY** 

**DIPLOMOVÁ PRÁCE MASTER'S THESIS** 

**AUTHOR** 

**AUTOR PRÁCE Bc. Marek Melichar** 

**SUPERVISOR** 

**VEDOUCÍ PRÁCE doc. Ing. Tomáš Návrat, Ph.D.** 

**BRNO 2020** 

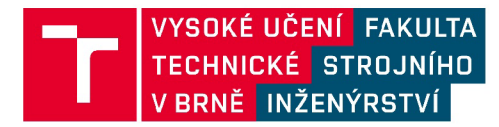

## **Zadání diplomové práce**

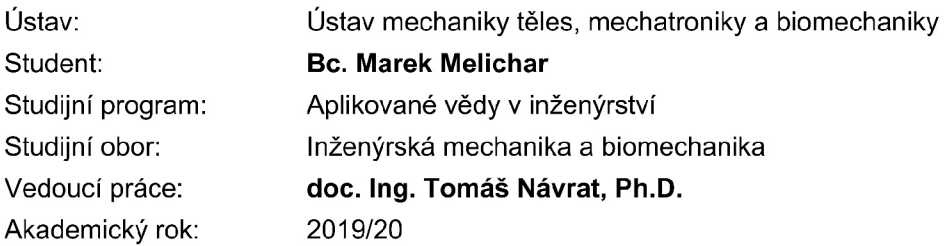

Ředitel ústavu Vám v souladu se zákonem č. 111/1998 o vysokých školách a se Studijním a zkušebním řádem VUT v Brně určuje následující téma diplomové práce:

#### **Mechanický návrh simulátoru dopadu za snížené gravitace**

#### **Stručná charakteristika problematiky úkolu:**

Přistávací manévr na cizím kosmickém tělese je značně komplikovaný proces, jak bylo doloženo v případě neúspěšného přistání landeru Philae. Pro maximalizaci spolehlivosti přistání je důležité provést sérii testů navržených přistávacích modulů. Za tímto účelem se běžně používají složitá mechanická zařízení založena na různých principech, každé z nich však skrývá jisté nevýhody. Cílem práce je navržení konceptu takového mechanismu, který by splňoval nutné požadavky pro dosažení úspěšné simulace snížené gravitace a poskytoval by měření a sběr všech podstatných dat.

#### **Cíle diplomové práce:**

- 1) Rešerše nynějších metod testování ve snížené gravitaci
- 2) Návrh mechanických řešení, výběr a studie proveditelnosti
- 3) Experimentální ověření stěžejních součástí systému
- 4) Vyhodnocení a prezentace výsledků

#### **Seznam doporučené literatury:**

GERATHEWOHL, S. J. ARMED FORCES-NRC COMMITTEE ON BIO-ASTRONAUTICS. Zero-G devices and weightlessness simulators. National Academy of Sciences, National Research Council, 1961. Dostupné také z: <http://hdl.handle.net/2027/mdp.39015006417474>

WHITE, G. Y. XU. An active Z gravity compensation system. In: Proceedings of 1993 IEEE/RSJ International Conference on Intelligent Robots and Systems (IROS '93) [online]. IEEE, 1993, 2, 1181- 1187 vol.2 [cit. 2019-10-11]. DOI: 10.1109/IROS.1993.583352. ISBN 0780308239.

LIU, Z., GAO, H. B. a DENG, Z. Q. Design and Implementation of a Large-Scale Gravity Compensation System for Lunar Rover. Applied Mechanics and Materials [online]. Trans Tech Publications, 2013, 385-386, 759-767 [cit. 2019-10-11]. DOI: 10.4028/[www.scientific.net/AMM.385-](http://www.scientific.net/AMM.385-) 386.759. ISBN 9783037858103. ISSN 1660-9336.

Termín odevzdání diplomové práce je stanoven časovým plánem akademického roku 2019/20

V Brně, dne

L. S.

prof. Ing. Jindřich Petruška, CSc. ředitel ústavu

doc. Ing. Jaroslav Katolický, Ph.D. děkan fakulty

#### **ABSTRAKT**

Diplomová práce je zaměřena na vývoj konceptu mechanického zařízení, které by splňovalo nutné požadavky pro dosažení úspěšné simulace snížené gravitace či mikrogravitace na testovaném tělese při jeho dopadu. Volba vhodného mechanismu je podložena literární rešerší všech dostupných variant a vyzdvihnutím jejich specifik. Pro vybraný způsob testování jsou vytvořeny cílové hodnoty, při jejichž dosažení bude koncept považován za úspěšný. Za účelem ověření funkčnosti konceptu je sestaven mechanismus ve zmenšeném měřítku. Jednotlivé komponenty mechanismu jsou otestovány a pečlivě selektovány. Všechny podstatné fyzikální děje probíhající v systému jsou matematicky popsány a spojeny do MATLAB skriptu. Je vytvořena samostatná aplikace pro výpočet chování systému na základě zadaných vstupních parametrů.

#### **Klíčová slova**

Mikrogravitace, snížená gravitace, testovací zařízení, simulace, přistávací modul, kompenzační síla, pneumatická pružina, matematický model

#### **ABSTRACT**

The diploma thesis is focused on the development of the concept of a mechanical device that would meet the necessary requirements to achieve a successful simulation of reduced gravity or microgravity on the tested body at its impact. The choice of a suitable mechanism is based on a literary research of all available variants and highlight of their specifics. Target values are created for the selected method of testing, upon reaching which the concept will be considered successful. In order to verify the functionality of the concept, a mechanism is assembled on a smaller scale. The individual components of the mechanism are tested and carefully selected. All essential physical processes taking place in the system are mathematically described and combined into a MATLAB script. A separate application is created to calculate the behavior of the system based on the specified input parameters.

#### **Key words**

Microgravity, reduced gravity, testing platform, simulation, lander, compensating force, pneumatic spring, mathematical model

### **BIBLIOGRAFICKÁ CITACE**

MELICHAR, Marek. Mechanický návrh simulátoru dopadu za snížené gravitace. Brno, 2020. Dostupné také z: [https://www.vutbr.cz/studenti/zav-prace/detail/12511](https://www.vutbr.cz/studenti/zav-prace/detail/1251)2. Diplomová práce. Vysoké učení technické v Brně, Fakulta strojního inženýrství, Ustav mechaniky těles, mechatroniky a biomechaniky. Vedoucí práce Tomáš Návrat.

## **PROHLÁŠENÍ**

Prohlašuji, že tato práce je mým původním dílem, zpracoval jsem ji samostatně pod vedením doc. Ing. Tomáše Návrata, Ph.D. a s použitím literatury uvedené v seznamu.

V Brně, dne 26.6.2020

Bc. Marek Melichar

### **PODĚKOVÁNÍ**

Děkuji tímto především doc. Ing. Tomášovi Návratoví, Ph.D.za vstřícný přístup a rady, které mi poskytl při vypracování závěrečné práce a Ing. Ondřeji Pavlíkovi za cenné připomínky a skvělé vedení projektu, o kterém pojednává tato práce. Také bych rád poděkoval dalším kolegům působícím ve firmě Sobriety s.r.o., za jejichž pomoci projekt vzniká.

V neposlední řadě bych chtěl poděkovat své rodině za podporu při studiu. Velké díky za neustálou mentální podporu patří mé okouzlující přítelkyni.

### **OBSAH**

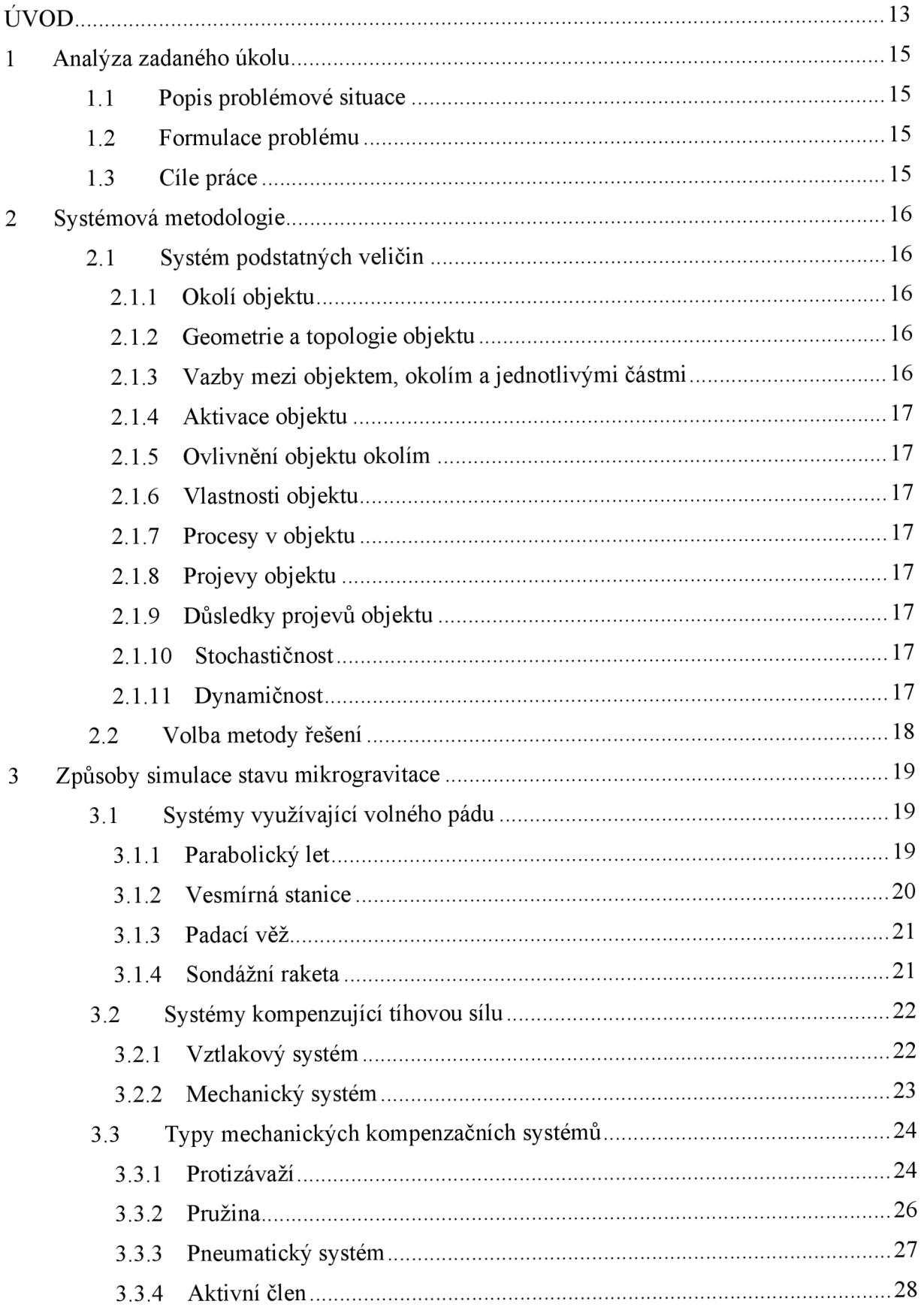

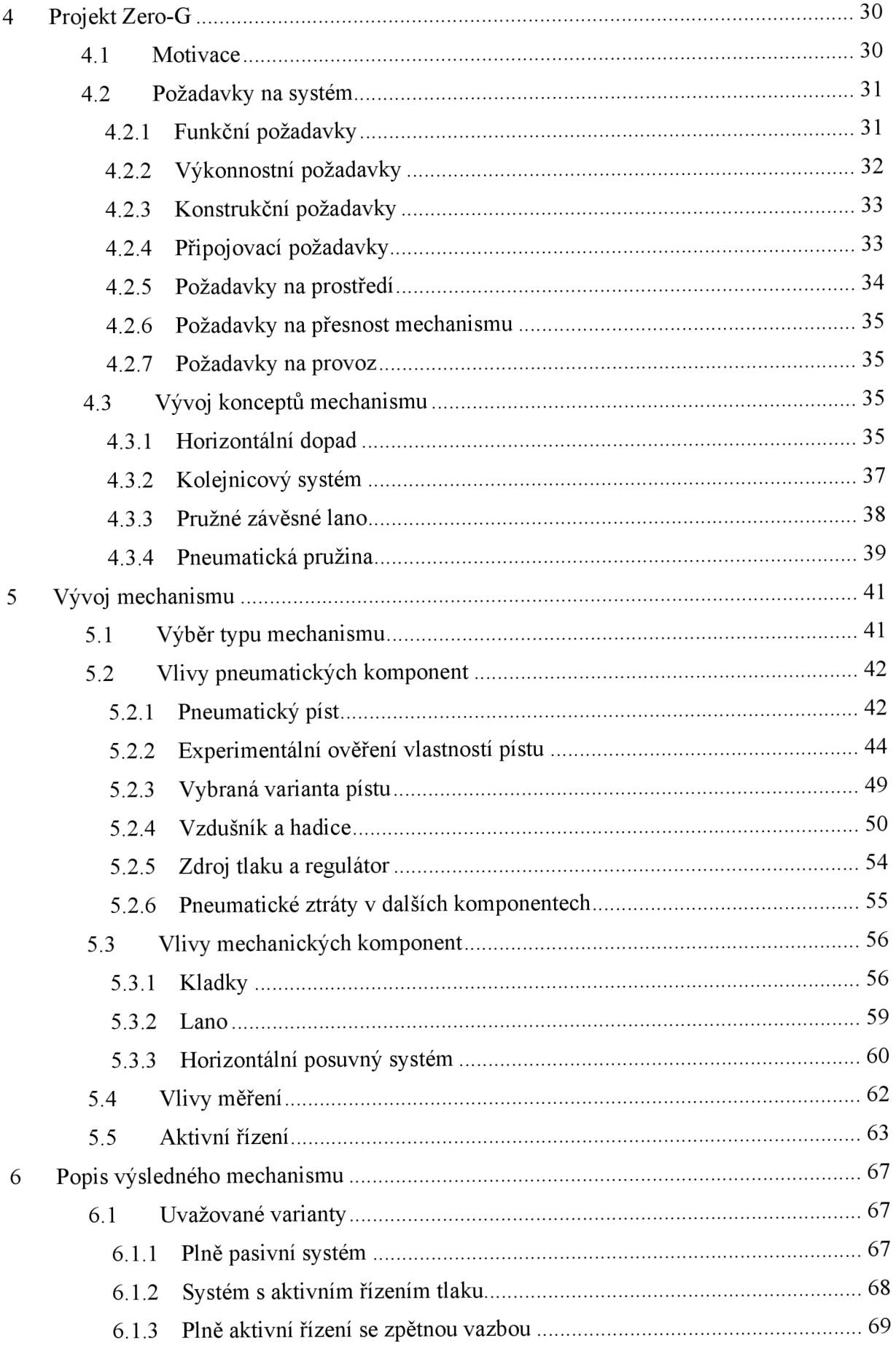

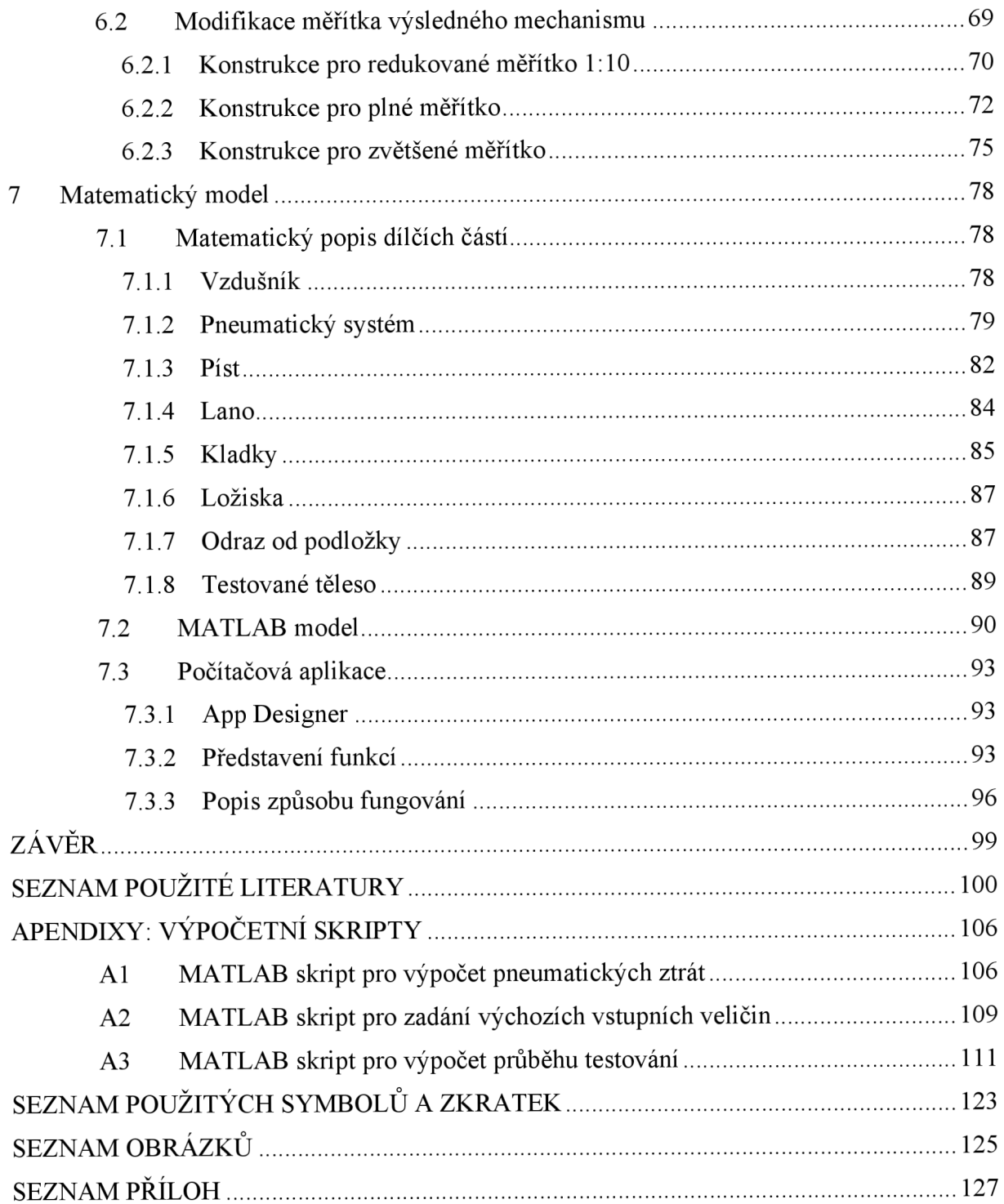

### **ÚVOD**

Na počátku druhé poloviny minulého století lidstvo začínalo prozkoumávat neznámé vlastnosti vesmíru napřímo, vysláním uměle vyrobených sond a družic do volného kosmu [1]. Vše odstartovala družice Sputnik 1, pak nastal velký rozmach a závod o dobývání vesmíru. Ve velmi rychlém sledu se podařilo dopravit do kosmu řadu družic, které přinesly podstatné objevy. Pomyslnou metou bylo pokoření Měsíce lidskou nohou.

V dnešní době probíhají podrobnější průzkumy blízkých vesmírných těles, než bude technologicky možné uskutečnit cestu do vzdálenějších koutů. Z toho důvodu vznikla potřeba nové technologie testovat, aby další průzkumy probíhaly co nejrychleji a nejúspěšněji.

Jedním ze základních manévrů při dopravě sondy na vesmírné těleso je přistávací sekvence. Kvůli vyšší spolehlivosti této fáze je důležité dílčí komponenty přistávacího segmentu správně otestovat. Přestože je možné přistávání počítačově simulovat [2], praktické testy by blíže specifikovaly kritická místa. Jenže kvůli specifickým okolním podmínkám při skutečném přistávání není jednoduché navodit podobné prostředí zde na Zemi. Hlavní překážkou je bezesporu působení snížené gravitace. Takový stav se běžně označuje pojmem "mikrogravitace". Mikrogravitaci lze chápat jako miliontinu Zemského gravitačního zrychlení, ale bývá vnímána i jako absolutně beztížný stav. Může se používat v kontextu měřící jednotky, pak udává počet milióntin gravitace působící v daném prostředí oproti Zemské gravitaci [3].

V tento okamžik nelze dohledat reference na jakékoliv testovací zařízení, které by bylo schopné simulovat stav dokonalé mikrogravitace na testovaném tělese po libovolně dlouhou dobu. Avšak k dosažení mikrogravitace existují jiná zařízení a způsoby využívající různých principů. Každé řešení však skrývá řadu výhod a nevýhod. Nabízí se například umístění experimentů vyžadujících mikrogravitaci přímo na oběžnou dráhu Země. Tímto způsobem jsou již prováděny dlouhodobé pokusy na Mezinárodní vesmírné stanici [4]. Mezi další možnosti navození stavu mikrogravitace pro účely experimentu patří padací věže, využití letadel či raket k parabolickému letu [5]. Kromě výše zmiňovaných metod navození mikrogravitace lze také použít jiný přístup, a to kompenzaci gravitačního zrychlení Země přímým nadlehčováním tělesa mechanickou cestou. Poslední zmiňovaný způsob je použit pro projekt, na kterém se podílí tato diplomová práce.

Návrh ke zpracování tohoto projektu vzešel od Evropské kosmické agentury směrem k firmě Sobriety s.r.o., jejíž kapacity plně pokrývají návrhy, výpočty, a konstrukční řešení pro vesmírné aplikace. Motivaci pro vytvoření takového projektu lze například najít v neúspěšné misi Rosetta, kdy byla vyslána sonda Philae na průzkum komety 67P/Churyumov-Gerasimenko [6]. Cílem sondy bylo provedení řady testů, jako například určení chemického a mineralogického složení povrchu komety. Přistání sondy na povrch komety v roce 2014 se však nezdařilo, na vině bylo technické selhání přistávacího tryskového motoru [7]. Sonda se kvůli nízké okolní gravitaci odrazila od povrchu a dopadla na nevhodné místo, které se podařilo analyzovat a fotograficky zaznamenat až o dva roky později [6]. Z důvodu nesprávné finální orientace sondy bylo obtížné navázat s ní spojení. Důkladnější testování přistávacích prvků by mohlo do budoucna přinést možné řešení podobné situace.

Projekt je zaměřen na vytvoření testovacího zařízení, které má za účel simulovat na testovaném tělese podmínky mikrogravitace při dopadových situacích. Jelikož se jedná o návrh nového konceptu, je primárním cílem konstrukce takového zařízení ve zmenšeném měřítku, aby mohla být spolehlivě zaručena funkčnost a detekována případná omezení.

V případě, že se model malého měřítka ověří, je finálním krokem sestavení testovacího zařízení v plném měřítku. Předpokládá se, že plná verze by měla být schopna uvést do mikrogravitace těžké a rozměrné podsestavy celých modulů. Pro příklad lze uvést testy přistávacích noh, průběh jejich dopadu a následného odražení při různých počátečních podmínkách by umožnilo předpovídat chování během přistání na cizím kosmickém tělese.

#### **1 Analýza zadaného úkolu**

#### **1.1 Popis problémové situace**

Přistávací manévr na cizím kosmickém tělese je značně komplikovaný proces, jak bylo doloženo v případě neúspěšného přistání sondy Philae. Při finální fázi sestupu sondy na kometu nastalo hned několik problémových technických stavů. Jejich následkem bylo odskočení modulu od povrchu kosmického tělesa a dosednutí do nevhodné lokace. Tím byla omezena komunikace sondy i její dobíjení. Průběh celé mise se tak značně zkomplikoval.

Pro maximalizaci spolehlivosti přistání je důležité provést sérii testů navržených přistávacích modulů. Za tímto účelem se běžně používají složitá mechanická zařízení založena na různých principech, každé z nich však skrývá jisté nevýhody. Cílem práce je navržení konceptu takového mechanismu, který by splňoval nutné požadavky pro dosažení úspěšné simulace snížené gravitace a poskytoval by měření a sběr všech podstatných dat.

Podnětem pro tuto práci je tedy řešení problémové situace neuspokojivého způsobu testování přistávacího manévru vesmírných sond.

#### **1.2 Formulace problému**

Stěžejním problémem, který dal vzniknout celému projektu, je zjištění co nejvhodnějšího způsobu simulace dopadu vesmírné sondy na povrch kosmického tělesa. Jádrem projektu je tedy vytvoření základní myšlenky a principu takového mechanického zařízení, které by bylo schopné navodit v modelu kosmické sondy přistávací podmínky i zde na Zemi, v gravitačním poli.

S touto myšlenkou jsou úzce spjaty další požadavky na mechanický simulátor. V základu musí splňovat dva nutné předpoklady - podmínky během přistání sondy v simulátoru jsou analogické těm vesmírným, a zároveň je možné v průběhu experimentu provádět měření podstatných veličin. Praktické provedení a konkrétní konstrukční řešení simulátoru se musí podřídit těmto požadavkům.

Z uvedených požadavků pramení i další úroveň problémů, která se týká dosažení co nejvyšší úrovně věrohodnosti simulace.

#### **1.3 Cíle práce**

- Rešerše nyněj ších metod testování ve snížené gravitaci
- Návrh mechanických řešení, výběr a studie proveditelnosti
- Experimentální ověření stěžejních součástí systému
- Vyhodnocení a prezentace výsledků

#### **2 Systémová metodologie**

#### **2.1 Systém podstatných veličin**

Předmětem zájmu diplomové práce je mechanická konstrukce simulátoru. K ní náleží systém podstatných veličin, který je rozčleněn na devět částí. Způsob sestavení systému podstatných veličin pak určuje úroveň modelování.

#### **2.1.1 Okolí objektu**

Celá konstrukce simulátoru není určena pro venkovní použití, má být provozována v hale. Je tedy obklopena vzduchem, a upevnění konstrukce v prostoru je řešeno pomocí vazeb s podlahou.

Okolí objektu se skládá z těchto částí:

- **Vzduch** prostředí testovací haly zabezpečuje nízké výkyvy teploty, vlhkosti i tlaku, které je možné v průběhu testování považovat za zanedbatelné. Vzhledem ke krátkému času testování se totiž drobné změny uvedených veličin nestihnou projevit. V dlouhodobém horizontu se hodnoty měřitelně mění.
- **Podlaha** zařízení se během testování nachází na odolné zátěžové betonové podlaze. Větší měřítko zařízení je dokonce nutné do podlahy ukotvit. Deformace podlahy vyvolané statickými i dynamickými silami od zařízení vchodu jsou zanedbatelné v porovnání s deformacemi na zařízení samotném.
- **Externí zdroje** simulátor už v základním principu vyžaduje přívod vysokotlakého vzduchu a elektrické energie. Předpokládáme, že vzduch nemá neočekávané vlastnosti, které by mohly ovlivnit průběh mechanického ovládání. Stejně tak přívod elektrické energie se neodchyluje od evropských standardů a dá se použít v souladu s ovládací elektronikou simulátoru.

#### **2.1.2 Geometrie a topologie objektu**

Geometrie objektu je přímým předmětem zájmu této diplomové práce. Sestavení geometrického tvaru konstrukce a jejích částí je jedním z hlavních cílů. Z tohoto úhlu pohledu se jedná o stěžejní veličinu, jelikož její vlastnosti se odvíjí od požadované funkčnosti a přesnosti.

Topologie, tedy umístění simulátoru v prostoru je nutné omezit pouze pro halové prostory či jiné interiéry. V případě použití simulátoru v nestabilních podmínkách by mohlo dojít k nepředvídatelným a neočekávaným výsledkům, nehledě na bezpečnost.

#### **2.1.3 Vazby mezi objektem, okolím a jednotlivými částmi**

Objekt má aktivní vazby vzhledem k okolí, podstatnou vazbou je mechanické upevnění k podlaze. Podrobnější popis této vazby je již uveden výše.

Jednotlivé části celého mechanického systému mezi sebou vytváří vzájemné interakce. Dalšími významnými vazbami jsou tedy ty, které působí mezi jednotlivými komponenty, ale také jejich vazba na testované těleso. Cílem této diplomové práce je návrh komponentů tak, aby pomocí vazeb mezi nimi došlo k navození požadovaného efektu nadlehčování testovaného objektu.

#### **2.1.4 Aktivace objektu**

Mezi aktivační prvky objektu patří:

- Změna tlaku na vstupní části do systému
- Uvolnění testovaného tělesa
- Udělení počátečního impulsu uvedení systému do pohybu pomocí mechanického či elektromechanického prvku

Tyto události se provádějí před začátkem každého experimentu.

#### **2.1.5 Ovlivnění objektu okolím**

Jak bylo popsáno výše, veškerá činnost objektu probíhá ve stabilním prostředí. Před aktivací objektu se tedy adaptují jeho parametry pro aktuální stav okolí. Konkrétně jde například o nastavení vstupního tlaku, který je nutné korelovat vůči atmosférickému tlaku okolí. V průběhu experimentu se zanedbává jeho ovlivnitelnost změnou parametrů okolí, jelikož jsou změny nepatrné.

#### **2.1.6 Vlastnosti objektu**

Podstatné vlastnosti objektu se týkají jeho konkrétních komponent, patří mezi ně:

- Materiálové charakteristiky
- Geometrické uspořádání, tvar, rozměry

#### **2.1**.7 **Procesy v objektu**

Před startem samotného experimentu se simulátor musí připravit, proběhnou v něm aktivační procesy a změny všech vlastností na požadované hodnoty. V průběhu experimentu je simulátorem zajištěno rovnoměrné nadlehčování testovaného subjektu. Souběžně probíhají procesy zjišťování a zápisu požadovaných fyzikálních veličin na objektu pomocí různých senzorů. Ve verzi objektu obsahující aktivní řízení je průběh testování ovlivněn procesem vyvažování elektromotorem.

#### **2.1.8 Projevy objektu**

Během testování na simulátoru je zabezpečeno, aby se testovaný subjekt vždy choval obdobně jako ve snížené gravitaci.

#### **2.1.9 Důsledky projevů objektu**

V průběhu testování jsou zaznamenány a ukládány veškeré podstatné či vyžadované fyzikální veličiny. Výsledkem projevů objektu jsou tedy soubory numerických hodnot, které jsou užitečné pro další zpracování.

#### **2.1.10 Stochastičnost**

Pro idealizovaný případ průběhu testování a nastavení okrajových podmínek se uvažuje, že tyto vlastnosti jsou deterministické. V reálném případě však lze předpokládat, že vlivem odchylek v simulátoru i okolí se konkrétní naměřené veličiny budou pohybovat v určitém intervalu hodnot. Rozsah intervalu určuje přesnost a věrohodnost celého systému a při navrhování dílčích součástí se musí být brán na zřetel.

#### **2.1.11 Dynamičnost**

Základní výpočty v této diplomové práci se věnují statickému posouzení konstrukce a jejich dílčích částí, ale i dynamickým jevům v době chodu simulátoru. Výsledný způsob fungování simulátoru předpokládá kombinaci statických a dynamických jevů.

#### *2.2* **Volba metody řešení**

Vzhledem k širokému charakteru zadání a rozmanitosti prováděných operací jsou v této práci použity dvě metody řešení. Obě metody jsou nepřímými přístupy k řešené úlohy, jedná se 0 výpočtové modelování.

- **Metoda analytického výpočtu** použití pro zjištění základních statických a dynamických vlastností celého systému, fyzikální popis probíhajících jevů
- **Metoda konečných prvků (MKP)** pevnostní analýza navržené konstrukce

Pro analytické výpočty byl zvolen softwarový balíček MATLAB R2018b a posléze R2019b, který nabízí i zpracování naměřených dat po skončení experimentu. V této práci se používá primárně pro matematický popis mechanického systému simulátoru. Adekvátní matematický model usnadňuje správný výběr mechanických komponent a posouzení vhodnosti použitého přístupu.

Sekundární použitou metodou je  $MKP<sup>1</sup>$  a slouží k rychlým statickým výpočtům celé konstrukce. Z důvodu rozšířenosti je zvolen výpočetní systém ANSYS ve verzi 19.2 a posléze i 2019 R3. Při správně zadaných okrajových podmínkách umožňuje MKP zjištění kritických míst navržené konstrukce simulátoru. Takto nalezená nebezpečná či jinak nevhodná místa posléze mohou být konstrukčně upravena. Cílem tohoto iteračního procesu je zabezpečení výroby co nejvhodněji navržené mechanické konstrukce s ohledem na požadované vlastnosti.

<sup>&</sup>lt;sup>1</sup> Zkratka pro "metoda konečných prvků"

#### **3 Způsoby simulace stavu mikrogravitace**

Obecně se způsoby navození stavu mikrogravitace na testovaném tělese dají rozdělit do dvou skupin. Každá nabízí několik různých variant a přístupů k testování, navzájem se liší řadou výhod a nevýhod. Volba vhodné varianta testování závisí na technologických požadavcích a vlastnostech testovaného tělesa.

Tato kapitola se věnuje výčtu všech dostupných variant, jejich popisu a porovnání z hlediska vhodnosti použití.

#### **3.1 Systémy využívající volného pádu**

Specifikem těchto systémů je princip lokální eliminace působení zemského gravitačního zrychlení uvedením celé testovací soustavy do stavu volného pádu. Kladným důsledkem takového přístupu je objemové působení výsledné mikrogravitace. Znamená to, že skutečně celé testované těleso se v daném časovém úseku nachází ve stejné úrovni mikrogravitace. Výsledkem je věrohodnější úroveň simulace, jelikož při přistávání na vesmírném tělese mikrogravitace taktéž působí na celý přistávající objekt.

#### **3.1.1 Parabolický let**

Parabolický let je jedním z možných způsobů navození mikrogravitace, kdy se využívá letu dopravního letadla po specifické křivce s parabolickou částí. Letadlo obvykle bývá konstrukčně upraveno, aby vyhovovalo bezpečnostním i testovacím požadavkům.

Průběh letu se dá rozdělit do pěti fází. Po standardním horizontálním letu nejprve nastává fáze stoupání, při ní působí na letadlo přetížení 1,8  $g^2$  [8]. Následuje parabolická část letu trvající zhruba 20 s a posádka při ní pocitově zažívá stav beztíže. Je to způsobené zdánlivě nulovou interakcí letadla a posádky. Piloti mají za úkol generovat přiměřený vztlak a tah pro dosažení požadovaného vertikálního a podélného zrychlení, které ve výsledku kopíruje volný pád. Avšak ve skutečnosti nikdy není možné letadlo udržet v dokonalé parabole, a to především kvůli povětrnostním vlivům a jiným anomáliím v atmosféře. Proto čisté Og nebývá dosaženo, úroveň mikrogravitace se běžně pohybuje okolo  $10^{-2}$  g. Ve finálních fázích se opět letadlo přetíží na 1,8 g, a po vyrovnání může pokračovat vletu. Celá série úkonů se může opakovat během jednoho letu hned několikrát, podle potřeby i 30-60krát. [9]

Nej větší nevýhody parabolických letů mají kořeny v krátké době letu a v kvalitě navození stavu mikrogravitace. Drobné záchvěvy mohou způsobit naměření mírného zrychlení (0,2 g) během určitých částí těchto trajektorií. Rotace úhlu stoupání (průměrně 3 °/s) je sice obtížně detekovatelná, ale mohla by ovlivnit některé fyzikální experimenty [9]. V závislosti na typu experimentu je nutné zvážit vhodnost použití parabolických letů při plánování, analýze a interpretaci experimentu. Nevýhodná je také omezená doba navození mikrogravitace.

Mezi výhody patří bezesporu nižší náklady než například při vyslání experimentu na orbitu Země. Také je jednodušší vyvinout spolehlivou testovací platformu, případně provádět více testů zároveň, díky velkým vnitřním prostorům letadla. Doba mezi prvotním návrhem a aplikací experimentu v letadle může být dokonce jen několik měsíců [5]. Velká přednost tkví také v možnosti lidského zásahu do průběhu experimentu. To také dává lidem možnost stát se přímými testovacími subjekty, což může přinést zajímavé poznatky o fungování lidského těla ve stavu mikrogravitace.

<sup>&</sup>lt;sup>2</sup> Jednotka "g" vyjadřuje násobek běžného gravitačního zrychlení na Zemi.

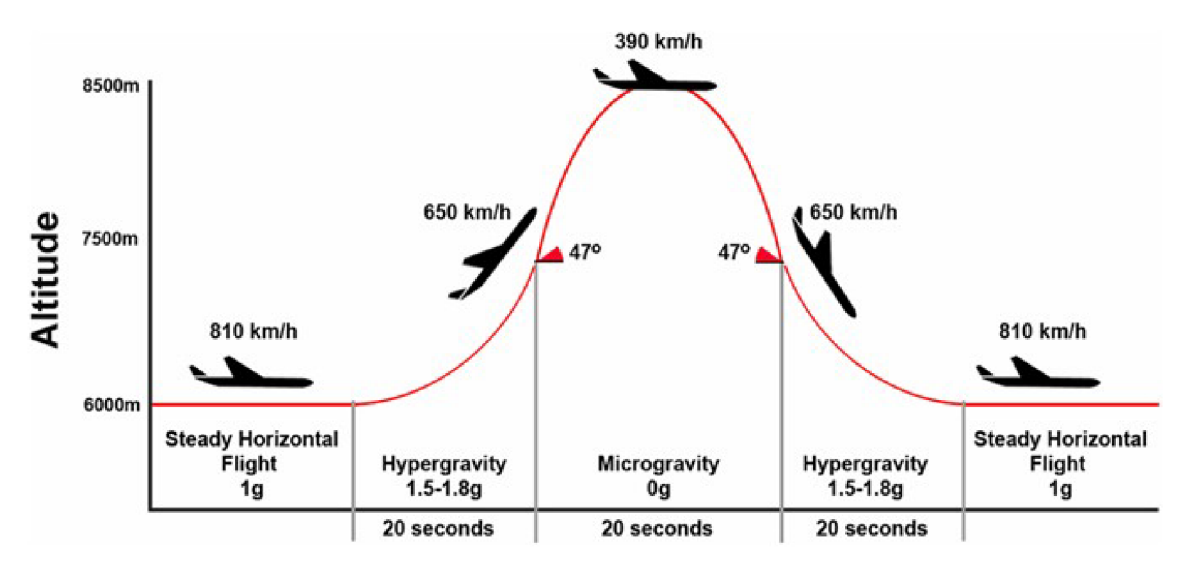

*Obr. 1: Průběh parabolického letu [10]* 

#### **3.1.2 Vesmírná stanice**

Další metodou testování v mikrogravitaci je umístění experimentu na oběžnou dráhu. Nejedná se tedy o čistě beztížný stav, protože je obíhající těleso neustále přitahováno gravitačním zrychlením Země. Ve své podstatě se jedná o podobný princip jako při parabolickém letu nebo padací věži, všechny tyto metody využívají volného pádu. Tímto způsobem se kompenzuje Zemské gravitační zrychlení testovaného tělesa vzhledem k lokálnímu okolí. Pokud je experiment umístěn na vesmírnou stanici, vlivem vysoké oběžné rychlosti na experiment působí síla směrem od středu otáčení a vzniká tak kompenzace gravitační síly. Ve své podstatě se tak jedná o trvalý volný pád. [5]

Jednou z hlavních výhod provádění experimentů na oběžné dráze je možnost dlouhodobých pokusů s neomezenou dobou trvání. Mezinárodní vesmírná stanice již provádí řadu dlouhodobých experimentů, které zkoumají dopady neustálého působení mikrogravitace například na různé živé tkáně, na fyzikální vlastnosti různých materiálů, ale i na člověka samotného [4]. Oproti ostatním metodám mívá i nižší ovlivnění mikrogravitaci. Při použití naměřených dat z Mezinárodní vesmírné stanice se jedná o 10<sup>-4</sup> g [11]. Důvodem pro takovou odchylku je neustálý pohyb posádky na palubě stanice a prezencí velkého množství měřící techniky. Kdyby bylo nutné uskutečnit měření v prostoru s ještě menší hodnotou gravitace, je možnost přemístit experiment na samostatný satelit bez posádky, který není silově ovlivněn Mezinárodní vesmírnou stanicí. Působení mikrogravitace se tím rapidně sníží na úroveň  $10^{-6}$  g. Zmíněná miliontina g je nejnižší možná hranice, na kterou je možné působení okolních gravitací snížit. V okolí Země je totiž spousta velkých přírodních vesmírných těles ovlivňující svou hmotností okolní prostředí. Mezi nejvýznamnější faktory patří ovlivnění gravitačním polem Slunce, Měsíce, ale i dalších, na první pohled velmi vzdálených planet.

Zjevným záporem tohoto způsobu testování je vysoká cena. Pro testovací zařízení je určena řada omezení a pravidel, která vyplývají z technologických možností celého procesu. Jen pro vyslání experimentu na oběžnou stanici je zapotřebí dodržet jistou hmotnost a maximální rozměry, stejně tak se musí myslet na manipulaci s objektem a jeho výdrž v tak náročných podmínkách. Jelikož je takových překážek nespočetné množství, obvykle trvá několik let, než se experiment od prvotního návrhu dostane k finální implementaci [5]. Doprava experimentu neztěžuje jen svazujícími pravidly, ale také znemožní okamžitý návrat testovaného subjektu na zem. V závislosti na plánech letů k vesmírné stanici může trval velmi dlouho, než bude umožněno přepravit veškeré komponenty zpět.

#### **3.1.3 Padací věž**

Tato metoda spadá mezi ostatní, které využívají volného pádu k lokální eliminaci působení zemské gravitace. Padací věže bývají vysoké i přes sto metrů, nejznámějším představitelem je 146 metrů vysoká věž Univerzity v Brémách, která je součástí Centra aplikované vesmírné technologie a mikrogravitace – ZARM [12]. Konstrukce věže umožňuje vyčerpání vnitřního vzduchu, aby nebyl průběh testu nepříznivě ovlivněn třecím a odporovým účinkem. V ideálním případě věž funguje jako vakuová komora. Uvnitř komory je umístěna kapsle s testovacím zařízením. Před začátkem experimentu se kapsle dopraví na horní část věže, odkud je vypuštěna. Během pádu vzhledem ke kapsli vzniká mikrogravitace v řádech okolo 10<sup>-6</sup> g [12]. Aby test nebyl jednorázový a destruktivní, na dno věže je umístěn měkký dopadový materiál. V případě ZARM však byl dodatečně instalován i mechanismus pro výstřel kapsle směrem vzhůru. Ve spodní části věži se tedy udělí kapsli taková rychlost vzhůru, která odpovídá dopadové rychlosti kapsle z vršku věže. Po katapultaci se na místo odpalovacího zařízení přesune dopadový materiál. Tím se původní délka působení mikrogravitace 4,74 s téměř zdvojnásobí [12].

Mezi klady testování v padací věži se řadí jednoznačně její dostupnost. Vzhledem k relativně nízkým technologickým požadavkům bývá cena testu natolik přívětivá, že v rámci výzkumu mohou padací věž v Brémách využít i studenti [13]. Díky rychlé přípravě i samotnému experimentu je možné uskutečnit hned několik experimentů denně, vakuování celého prostoru trvá pouze 90 minut [14]. Možnost provedení experimentu nijak nezávisí na okolních podmínkách. Jak již bylo zmíněno výše, úroveň navození mikrogravitace padací věží je také jedna z nejlepších.

Naopak v čem tkví velká nevýhoda tohoto principu testování je čas strávený ve stavu mikrogravitace. Na rozdíl od jiných metod se doba testu u padací věže omezí na několik sekund, nejdelší možný test umožňuje opět věž v Brémách s celkovou dobou 9,3 s [12]. S rozměry kapsle se omezují maximální rozměry testovaného subjektu. Také je absolutně vyloučena osobní prezence pozorovatele u testu, případně testy člověka samotného. Katapultovací systém věže v Brémách zrychlí kapsli z klidu na 168 km/h během 0,25 s [12], což odpovídá akceleraci neslučitelné s životem běžného smrtelníka.

#### **3.1.4 Sondážní raketa**

Sondážní rakety přinášejí další způsob, jak těleso navodit do stavu mikrogravitace principem volného pádu. Přestože se primárně využívají pro vědecké zkoumání vrstev atmosféry nebo astronomických objektů, mohou obsahovat i experimentální zařízení [15]. Rakety s experimenty jsou vystřeleny a pomocí tryskových motorů se dostávají do výšky až 750 km nad zemský povrch [15], kde se vypnou veškeré motory a nastává požadovaný volný pád. Průběh je podobný jako u padací věže, pro nejdelší možný čas ve stavu mikrogravitace se motory rakety vypnou již při stoupání. Během úseku s mikrogravitací raketa opíše parabolickou trajektorii a otáčí zpět k zemskému povrchu. Padáky se rozevřou při rychlejším klesání, a umožní tím hladké přistání v rychlostech okolo 8 m/s [16]. Umožní tím znovupoužití rakety, případně i experimentálního zařízení.

Velkou výhodou sondážních raket je jejich velký vnitřní prostor, například průměr komory experimentálního modulu je až 60 cm pro testovací rakety Evropské kosmické agentury. Umožňuje vypuštění rozměrného experimentu o hmotnosti v řádech 100 kg. Čas, který nabízejí pro stabilní navození stavu mikrogravitace je také vyšší, uvádí se okolo 13 min. Úroveň kvality navozené mikrogravitace je v řádu 10"<sup>5</sup> g a jejich příčinou je zbytkový aerodynamický odpor rakety. Náklady na vypuštění rakety jsou v porovnání s ostatními variantami ve střední cenové hladině. Návrh testovacího zařízení, potažmo celého modulu může trvat několik měsíců. [16]

Záporným faktorem může být fakt, že let sondážní raketou nemůže být pilotovaný, tudíž se člověk nemůže účastnit experimentu samotného. Také není možné pokus rychleji opakovat, celý let je nutné pokaždé znovu připravit.

#### **3.2 Systémy kompenzující tíhovou sílu**

Při testech touto technologií se spoléhá na vyvíjení kompenzační síly na těleso pomocí dodatečného mechanismu. Cílem je taková silová kompenzace tělesa, která by ve spojení se všemi dalšími silovými výslednicemi na těleso navodila podmínky připomínající sníženou gravitaci. Primárně jde o eliminaci či snížení důsledků působení gravitační síly Země.

Oproti systémům využívajících volného pádu se tento princip zásadně liší v lokalizaci působení mikrogravitace. Při využití volného pádu je ve stejném stavu celé testované těleso, ale systémy kompenzující tíhovou sílu jsou schopny navodit požadovaný stav pouze plošně či bodově. Vyplývá to ze základní podstaty fungování, experimentální těleso se totiž musí nějakým způsobem upevnit ke kompenzačnímu systému. Kvůli této limitaci systémů kompenzujících tíhovou sílu je nelze například použít pro experimenty s plyny nebo kapalinami, použití je omezeno pouze na tuhé konstrukce. Na druhou stranu, možnosti aktivního řízení kompenzačních systémů otevírají nové způsoby testování oproti systémům využívající volný pád.

#### **3.2.1 Vztlakový systém**

Tyto systémy fungují na principu vytváření vztlakové síly ponořením testovaného tělesa do kapaliny. Vzniklá kompenzační síla působí na těleso plošně.

Aby byly navozeny efekty stavu mikrogravitace, musí mít ponořené těleso jako celek neutrální vztlak vůči okolní kapalině. V praxi to znamená, že se napřed musí testovaný objekt upravit tak, aby jeho průměrná hustota odpovídala hustoty kapaliny (vody) v požadované hloubce [17]. Mezi další nevýhody patří technologické komplikace způsobené ponořením do kapaliny. Testované těleso musí být vodotěsné, stejně tak veškeré měřící zařízení. Voda samotná také znemožňuje testování dynamických efektů, protože má vysokou hustotu, a tudíž velkou hybnost na malém objemu, což by naprosto znehodnotilo výsledky. Kvůli těmto specifikům bývají metodou neutrálního vztlaku testovány především úkony lidské posádky kosmických lodí [18]. Nejznámějším představitelem takového testovacího střediska pro kosmonauty je Laboratoř neutrálního vztlaku v Texaském centru NASA [19]. Provádí se zde primárně testy interakce posádky s částmi kosmických lodí, manipulace ve skafandrech.

Nevýhody jsou vyváženy nízkými náklady na testování, možností provádět experimenty na řádově rozměrnějších tělesech nebo i na lidech. V testovacím centru NASA je i dostatečně velký prostor k provádění dvou pokusů současně [19]. Experimenty mohou trvat mnohem déle než u předchozích variant, u lidského subjektu je čas limitován pouze potřebou doplnění dýchacího zařízení nebo biologickými omezeními.

Další modifikací metody může být způsob vztlakového nadlehčování tělesa pomocí balonů naplněných plynem o menší hustotě. Nej dostupnější variantou jsou balony naplněné heliem, připevněné lankem k tělesu. V tento okamžik je dohledatelný pouze jeden zdroj využití tohoto způsobu testování, jedná se o pokus použití pohonu pomocí solární plachty [20]. Použití balonů je značně omezující, jelikož vzhledem k hmotnosti nadlehčovaného tělesa je nutné použít úměrné množství helia. U těžších těles se celý pokus stává téměř nerealizovatelný. Chybí také možnost aktivního upravení velikosti nadlehčovací síly. Ve uvedeném projektu je použito u každého balonu přídavné zařízení s dálkově ovládanou pumpou, která dle potřeby umožňuje snížit zátěž konkrétního balonu a zvýšit tak kompenzační sílu. Dalším záporem je zamezení adekvátního horizontálního pohybu zavěšeného tělesa kvůli vzduchovému odporu balónů při pohybu.

Vývojové oddělení firmy Sobriety se v uplynulých letech věnovalo možnému využití heliových balonů pro vytvoření kompenzační síly za účelem vytvoření mikrogravitace pro přistávací scénáře. Finanční náročnost a nepraktické provedení celého experimentu však mělo za následek zastavení dalšího vývoje v tomto směru.

#### **3.2.2 Mechanický systém**

Metody navození mikrogravitace mechanickým systémem využívají přímé fixace na testované těleso nebo jeho část a pomocí této vazby působí na těleso kompenzační silou. Ke generování potřebné síly může být použito několik způsobů, od plně pasivních (systém pružin, protizávaží, elastické prvky), přes semiaktivní (pneumatický systém, řízený mechanický převod), až po plně aktivní řízení (roboty, motory, řízené aktuátory). Základní příklady možných modifikací jsou uvedeny v kapitole 3.3.

Díky variabilitě použitelných metod lze zvolit takovou variantu, která bude mít pro dané testování nejvíce kladných parametrů. Kromě univerzálnosti je další výhodou široká škálovatelnost. Mechanické systémy se zpravidla skládají z konstrukčních prvků stavěných na míru, přičemž každý z nich má jisté účinky na průběh testu. Pokud se nezmění fungování systému jako takového, při proporcionálním škálování celého zařízení se budou měnit jeho vlastnosti predikovatelně. Oproti výše uvedeným přístupům se mechanický systém pro vytvoření kompenzační síly může postavit "na míru" testovanému tělesu, a to jak hmotnostně, tak i rozměrově.

Jednoznačnou nevýhodou je nutnost tělesa poskytnout možnost uchycení. V důsledku kompenzační síla vyvolaná mechanickým systémem nemůže působit na objem celého tělesa ve stejné velikosti, ale pouze na jeho bod, osu, či plochu zavěšení. Vyvstává tím další podstatný zápor, kvůli nerovnoměrnému působení kompenzační síly na těleso mohou během experimentu vznikat odchylky od reálného stavu.

#### **3.3 Typy mechanických kompenzačních systémů**

#### **3.3.1 Protizávaží**

Použití protizávaží je možné v různých konfiguracích. Například, těmi nejjednoduššími přístupy jsou použití páky či kloubového mechanismu, a použití kladky či kladkostroje. Testované těleso je nadlehčováno silou velikostí závislé na hmotnosti protizávaží a na převodu mechanismu. V důsledku se jedná o pasivní kompenzační systém, nedochází k žádné další úpravě velikosti kompenzační síly v průběhu experimentu. [21]

Protizávaží ve formě páky je velmi jednoduché řešení, které pouze nadlehčí těleso o pevně danou hmotnost, jeho nevýhodou je vytvoření vazby trajektorie tělesa na kulovou plochu či kružnici. Proto se v praxi využívá spíše složitějších mechanismů pro vhodnější výslednou trajektorii kompenzovaného tělesa. Příkladem je použití obyčejného pantografového manipulátoru k uchycení detektoru kovu na pojízdnou základnu. Délka ramen ovlivňuje převod hmotnosti protizávaží, geometrická konfigurace možnou trajektorii tělesa. Na Obr. 2 je znázorněn princip fungování popsaného zařízení k vyhledávání nášlapných min. [22]

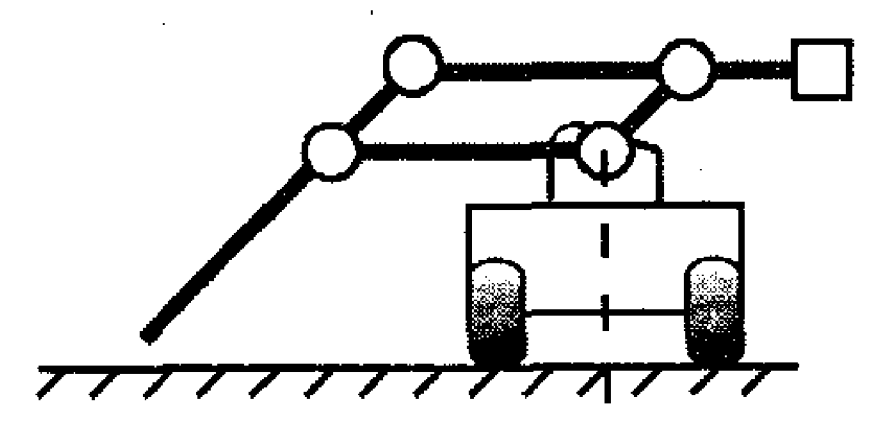

*Obr. 2: Schéma pantografového kompenzátoru s protizávažím [22]* 

Obdobně se dá použít protizávaží napřímo zavěšené přes kladku. Stejně jako v předchozím příkladě, i zde dochází k eliminaci možné trajektorie zavěšeného tělesa, a to pouze na svislý pohyb. I u kladek se tak většinou uplatňuje využití složitějšího systému, kladkostroje. Příkladem je použití kladek různých průměrů k převodu hmotnosti protizávaží, geometrická konfigurace určuje možnou trajektorii tělesa. Na Obr. 3 je znázorněn princip fungování zařízení určeného k pomalému spouštění tělesa.

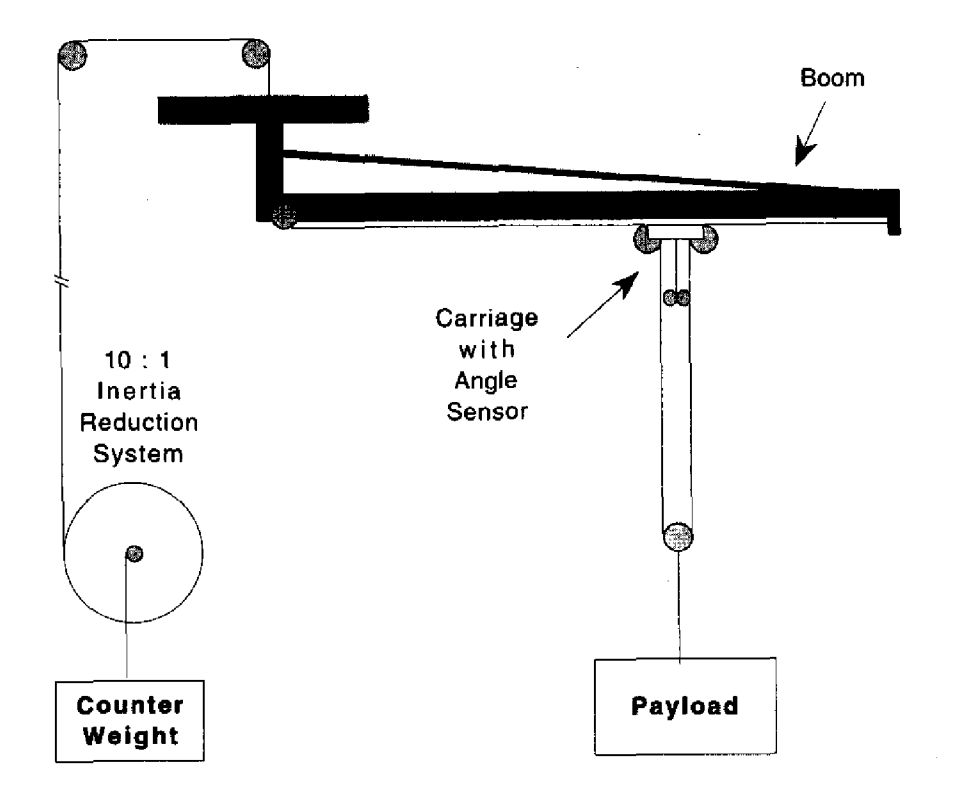

*Obr. 3: Schéma gravitačního kompenzačního systému vyvinutého na Carnegie Mellon University [23]* 

Obě metody využívající protizávaží mají stejné nevýhody. Kromě zmíněného lokálního působení kompenzační síly, každý další prvek v soustavě ovlivňuje dynamické vlastnosti celého systému. Do systému vstupují parazitní setrvačné účinky každé kladky nebo páky, třecí účinky v čepu kladek nebo kloubů, ale také řada dalších, méně podstatných vlivů. Řada z nich se dá eliminovat správným použitím převodů nebo například pečlivým výběrem lehčích konstrukčních materiálů a kvalitnějších ložisek. Samotné použití vzduchových ložisek nabízí široké možnosti dalšího testování [24],

#### **3.3.2 Pružina**

Nabízí se i způsob využívající dalšího základního konstrukčního prvku, pružiny. Při přímém zavěšení experimentálního tělesa za upevněnou pružinu lze pozorovat vzniklou oscilaci, kdy testované těleso kmitá ve svislém směru okolo rovnovážné polohy<sup>3</sup>. Z podstaty fungování pružiny je zřejmé, že čistě tato soustava není schopna vytvoření plnohodnotné kompenzační síly. Síla působící na těleso se neustále v čase mění v závislosti na konkrétní výchylce, z tělesa se stává mechanický oscilátor. Požadovaný stav mikrogravitace je v tělese chvilkově navozen právě v tom okamžiku, kdy prochází rovnovážnou polohou [25]. V případě, že se těleso nachází jinde na trajektorii, je dosaženo pouze částečné kompenzace.

Pro zvýšení stability působící síly je možné použít delší pružiny, nebo změnit jejich geometrickou konfiguraci a umístění. Tyto myšlenky byly diskutovány při návrhu testovacího zařízení pro tento projekt, více je uvedeno v kapitole 4.3.3. Nyní zpět k obecnému popisu. Aby trajektorie tělesa nebyla omezena na čistě vertikální pohyb, dají se, stejně jako v předchozích případech, použít přídavné konstrukční prvky. Poskládaná složitější sestava umožní pohyb v požadovaných směrech, ale i upraví velikost působící kompenzační síly převodováním zapojených pružin. Příklad obecného kompenzačního mechanismu umožňujícího pohyb ve dvou směrech je znázorněn na Obr. 4.

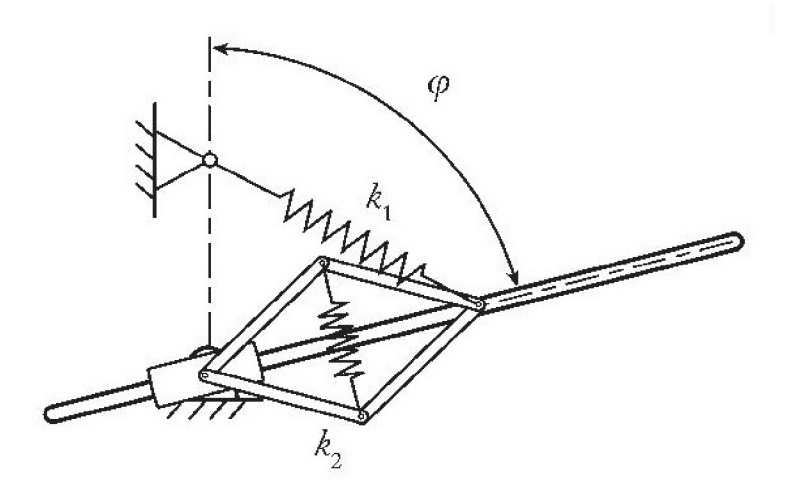

*Obr. 4: Schéma gravitační kompenzace pomocí pružin spojených přímo s manipulačními články [25]* 

Pro ještě komplikovanější pohyby nebo přesnější vazby lze vytvářet kompenzační mechanismy složené z kombinací pružin, lan, kladek, tvarovaných kladek, pák i ozubených kol. Skládáním vzájemného působení více pružin ve správné pozici je možné najít konfiguraci umožňující vznik stabilnější kompenzační síly [26]. Některá řešení jsou dokonce patentována [27]. Více takových modifikací a komplikovanější příklady jsou uvedeny ve zdroji [25],

Nevýhoda této metody spočívá v umožnění pohybu během experimentu pouze po krátkých trajektoriích za předpokladu přesnějšího navození požadované kompenzační síly. Pokud je z pružin a dalších pomocných prvků složen komplikovaný mechanismus, je přítomno i značné ovlivnění dynamických vlastností vlivem přidané hmotnosti a tření.

<sup>3</sup> Taková vertikální poloha, ve které jsou v rovnováze veškeré síly působící na testovací těleso (síla gravitační a síla kompenzační).

#### **3.3.3 Pneumatický systém**

Kompenzační síla se dá vyvolat i pomocí pneumatického pístu, součástí mechanismu musí být i adekvátní systém dodávky stlačeného vzduchového média. V závislosti na zapojení a typu pístu mohou metody využívat tažné i tlačné konfigurace. Při přímém zavěšení tělesa za píst se při konstantním objemu vzduchu v systému píst chová jako pružina. Děje se to díky stlačitelnosti plynu, který se snaží změnou objemu dostat do stavu rovnováhy. V praxi však toto řešení pro správné fungování vyžaduje velmi vysokou zátěž, a tak se vzduchová pružina využívá například ve spojení s tlumičem u náprav těžkých vozidel. Pokud pneumatický systém udržuje uvnitř pístu konstantní tlak, vyvinutá kompenzační síla je taktéž konstantní [28], Systém fungující na tomto principu je znázorněn na Obr. 5.

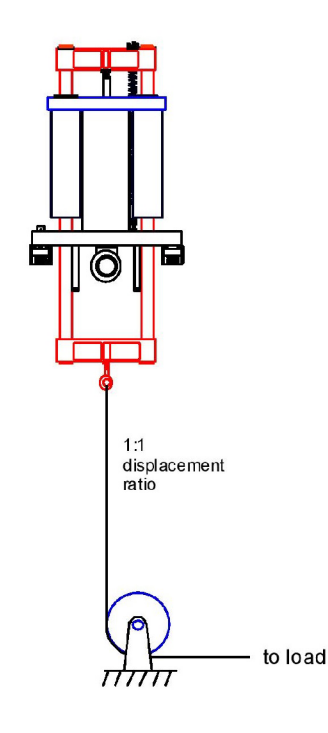

#### *Obr. 5: Schéma systému generujícího kompenzační sílu posuvem pneumatického pístu [28]*

Ve výsledku vzniká systém, který svým chováním připomíná těleso zavěšené vůči protizávaží. Jen píst oproti závaží nabízí značnou výhodu ve formě malé přidané hmotnosti, nevznikají další nežádoucí setrvačné účinky. Testování dynamických vlastností je mnohem přesnější. Další výhodou je možnost jednodušší změny velikosti kompenzační síly změnou hodnoty tlaku v pneumatickém systému [28]. Pneumatický systém lze použít v kombinaci s dalšími konstrukčními prvky uvedených v této kapitole pro optimální funkcionalitu konkrétních experimentů.

#### **3.3.4 Aktivní člen**

Veškeré uvedené principy je možné doplnit o aktivní člen za účelem vytvoření semiaktivního řízení experimentu, nebo se nabízí využití plně aktivního řízení. Jako vhodný aktivní člen se může použít například elektromotor, aktuátor, lineární motor. Pro upřesnění rozdílu mezi částečně a plně aktivním řízením je níže uveden jeden příklad v těchto dvou modifikacích. Jedná se o zařízení pro kompenzaci tíhové síly působícího na člověka. Úkolem je věrohodné navození stavu beztíže pro výcvik kosmonautů.

Popisu a experimentálnímu ověření konkrétního částečně aktivního systému se věnuje zdroj [29]. Na Obr. 6 je nastíněno schéma základního principu fungování. Jádro kompenzátoru se skládá z kladek, páky a pružiny, jejich souhra umožňuje vytvoření požadované kompenzační síly v limitované přesnosti. Odchylky od požadovaného stavu jsou způsobeny již diskutovanou přidanou váhou dalších komponentů, ale i limitacemi pružinového kompenzátoru popsanými v kapitole 3.3.2. Přítomnost elektromotoru s navíjecím bubnem má za úkol eliminovat tyto efekty primárně dynamického původu. V systému probíhá aktivní měření kompenzační síly pomocí tenzometrickému silovému senzoru umístěnému na připojovacím konci lana. Velikost síly je vstupem do počítačem řízené zpětnovazebné smyčky, výstupem algoritmu jsou instrukce pro pohyb elektromotoru. Všechny úkony probíhají nepřetržitě během experimentu. Základem algoritmu je PID regulace<sup>4</sup>.

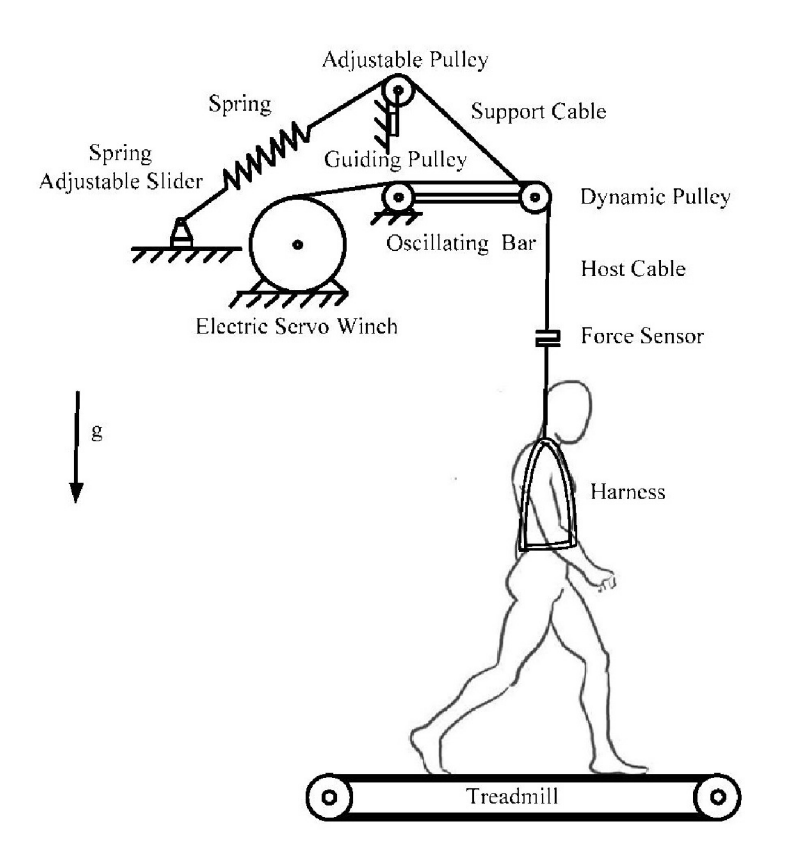

*Obr. 6: Schéma systému kompenzace gravitace aktivním zavěšením se snímačem síly a elektrickým servo navijákem [29]* 

<sup>4</sup> PID regulace je zavedený způsob ovládání systému, běžně využívaný v průmyslovém řízení. Používá se ve zpětnovazební smyčce pro dosažení cílové hodnoty dané veličiny.

Vhodným zástupcem plně aktivního systému pro vyvíjení kompenzační síly na člověka je testovací zařízení ARGOS (Active Response Gravity Offload System). Bylo vyvinuto kosmickou agenturou NASA a její řešení je popsáno ve zdroji [30]. Kompletní systém byl patentován, následující schéma (Obr. 7) ukazuje nákres z patentu [31]. Celý mechanismus funguje podobně jako částečně aktivní řízení z předchozího příkladu, zásadním rozdílem je absence nadlehčujících pasivních komponentů jako pružina nebo páka. V horní části zařízení se totiž lano namotává na buben přímo ovládaný výkonným motorem. A opět probíhá zpětnovazebně ovládání elektromotoru pomocí PID regulace. Vstupní hodnotou je síla naměřená tenzometrem umístěném na připojovacím konci lana.

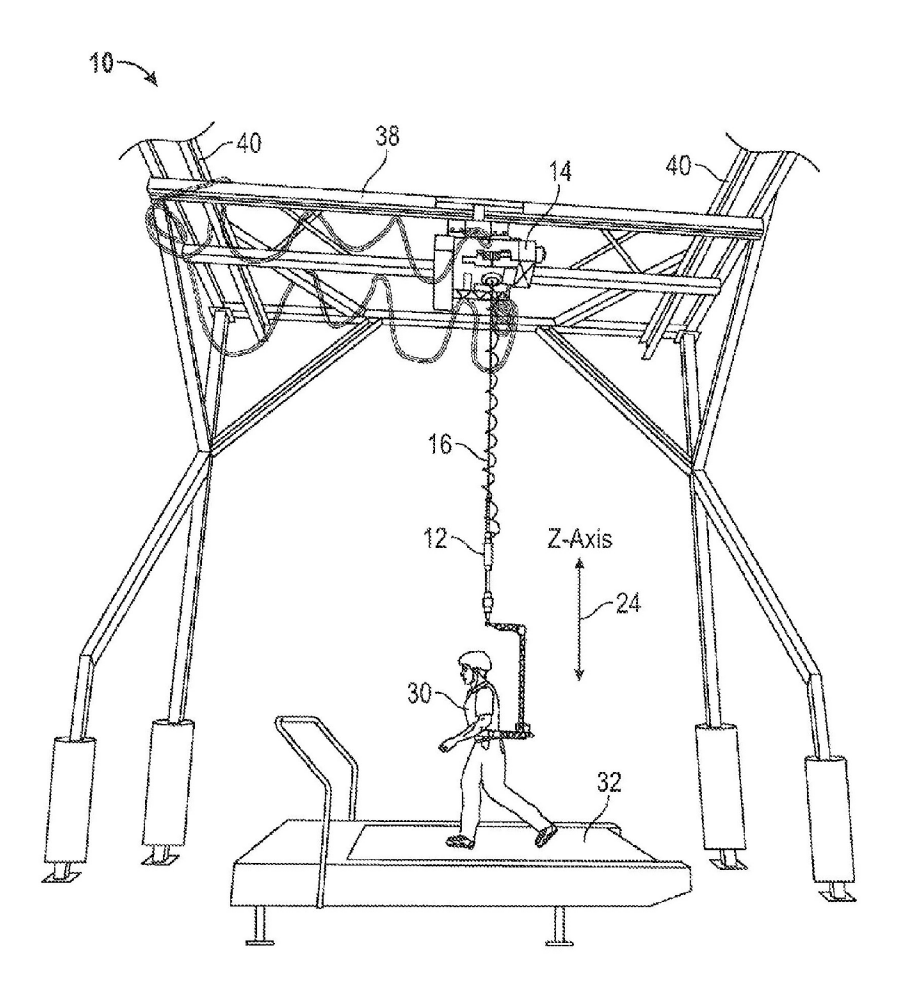

*Obr. 7: Systém aktivní odezvové kompenzace gravitace ARGOS, náčrt z patentu [31]* 

Oba systémy nabírají na složitosti a množství použitých komponentů. Tato nevýhoda je však vyvážena řadou kladných vlastností, které ze systému ARGOS dělají dostupné a hojně používané řešení pro navození stavu mikrogravitace pro člověka. Jednoznačnou výhodou je možnost jednoduše ovlivnit velikost kompenzační síly a simulovat tím různé úrovně mikrogravitace. Styl konstrukce může být přizpůsoben požadavkům na trajektorii a vlastnosti testovaného tělesa. Plně aktivní systém umožňuje přidání dodatečných vlastností, jako například vytvoření virtuální podlahy, stropu a zdí.

#### **4 Projekt Zero-G**

Zero-G je pracovní označení pro projekt zaměřený na vývoj zmenšené verze testovacího zařízení, jehož účelem je simulace dopadů ve stavu mikrogravitace či snížené gravitace. V současné době existuje velké množství metod a principů fungování různých zařízení, avšak každé z nich je speciálně vyvinuto pro jeden nebo více určitých aplikací. Jejich výčtu a adekvátnosti použití se podrobně věnuje kapitola 3. Proto není možné k simulaci mikrogravitace a dopadu využít některého z již existujících řešení. Cílem je vytvoření takového mechanismu, který bude uzpůsoben pro konkrétní případy, a především bude schopen vhodným způsobem otestovat tělesa specifických hmotností a rozměrů.

Celý projekt je posuzován jako proof of concept<sup>5</sup>, kdy vytvoření simulátoru dopadu ve snížené gravitaci ověří využitelnost tohoto principu pro budoucí testy dopadu v plném měřítku.

#### **4.1 Motivace**

Jak již bylo naznačeno v úvodu, jedním z důvodů pro urgentní potřebu přesnějšího a častějšího provádění experimentů je částečný neúspěch mise Rosetta řízené Evropskou kosmickou agenturou (dále jen ESA).

Po zhruba deset let trvajícím letu vesmírem se Rosetta přiblížila v roce 2014 ke kometě 67P/Churyumov-Gerasimenko. Cestou proletěla okolo několika asteroidů, Země i Marsu pro využití jejich gravitace jako akceleračního praku. Následovalo úspěšné probuzení z hibernačního stavu a zahájení přistávacích sekvencí. Po ukončení přistávacího manévru se zpětnou analýzou dat ukázalo, že přistávací modul se nedotkl povrchu pouze jednou, ale hned třikrát. Důvodem pro odraz z původního místa přistání bylo selhání vystřelovacího harpunového mechanismu pro ukotvení k povrchu komety. Pro tento případ byly připraveny další způsoby ukotvení. Dodatečné přídržné šrouby nedokázaly penetrovat tvrdý zmrzlý povrch komety. Zároveň se nepodařilo aktivovat záložní systémy tryskových motorů, které by přistávací modul jednoduše přitiskly k povrchu [32]. Vzhledem k velmi slabému gravitačnímu poli generovaného kometou celý proces přistávání včetně dvou odrazů trval téměř dvě hodiny. Vlivem odrazů se přesunula finální pozice sondy přibližně 1 km od původního cíle. [33]

I přes chybu přistávacího modulu se podařilo zajistit velké množství hodnotných dat pro další výzkum. Chyběly například informace o teplotě pod povrchem, jelikož vystřelovací harpuny obsahovaly teplotní čidla. Hlavní cíle mise ve formě sběru dat tedy byly splněny, avšak v omezeném režimu - před hibernací se podařilo dokončit 80 % úkonů z původní sekvence. Hibernace byla iniciována z důvodu docházející energie v záložním zdroji. Přistávací modul se nedokázal dostatečně nabít ze solárních panelů kvůli nedostatku slunečního záření způsobeného nevhodnou lokací. Později, při průletu okolo Slunce se na krátkou dobu podařilo navázat spojení, ale problémy způsobené agresivním prostředím v blízkosti Slunce komunikaci opět zamezily. [32]

E SA nyní plánuje další podobnou misi s názvem Phootprint - Phobos Sample Return. Mise má startovat v průběhu roku 2024, se záložním datem v roce 2026. Cílem mise je provedení řady úkonů souvisejících s podrobnejším průzkumem měsíce Phobos, který obíhá okolo Marsu. Cestou proběhne dokumentace druhého měsíce Marsu, Deimos. Po přistání

<sup>&</sup>lt;sup>5</sup> Ve volném překladu "ověření konceptu". Toto ustálené slovní spojení vyjadřuje důkaz, obvykle pocházející z experimentu nebo pilotního projektu, který prokazuje, že koncept designuje proveditelný.

naPhobosu bude provedena série měření a kolekce vzorků, poté následuje doprava vzorků na Zemi. [34]

Aby se neopakovala stejná chyba jako při přistání Rosetty na kometě 67P/Churyumov-Gerasimenko, je podstatné více se věnovat vývoji spolehlivějšího přistávacího systému. Jedním z nejdůležitějších prvků podvozku jsou přistávací nohy. Způsob, jakým interagují s povrchem vesmírného tělesa má přímé následky ve formě tvrdosti přistání, stability, velikosti odrazu a podobně. Podnětem agentury ESA pro vedení projektu Zero-G je tedy vytvoření mechanického zařízení pro simulaci dopadu ve snížené gravitaci či mikrogravitaci pro modelová tělesa s různými prototypy přistávacích podvozků. Avšak předpokládá se i použitelnost pro širší spektrum případů. V případě úspěšného průběhu projektu by mělo být možné přidávat do mechanismu další užitečné funkce. Jednou z diskutovaných byla například simulace přistávací půdy s rozmanitými modifikacemi fyzikálních vlastností a struktury.

Ve výsledku by však bylo ideální, kdyby mechanismus byl schopen otestovat i další operace probíhající v mikrogravitaci. Motivace je širší. Namátkou je možné uvést servisování satelitu na orbitu, průběh dokování, těžení asteroidů, testování dynamických vlastností odpružení, zkoušení lunárních vozítek, simulátor pro člověka či roboty.

#### **4.2 Požadavky na systém**

Z motivace vycházejí základní cíle projektu:

- Sestavit a otestovat demonstrační mechanismus pro testování ve zmenšeném měřítku
- Navrhnout koncepci mechanismu pro větší/plné měřítko
- Prokázat, že celá technologická koncepce mechanismu je proveditelná a schopná provozu

V jednotlivých podkapitolách jsou kategoricky seskupeny obecné požadavky, které by měl splňovat výsledný systém. Nutno podotknout, že majorita těchto požadavků byla vytvořena až po prvotních studiích možných mechanismů (kapitola 4.3) a výběru finální varianty.

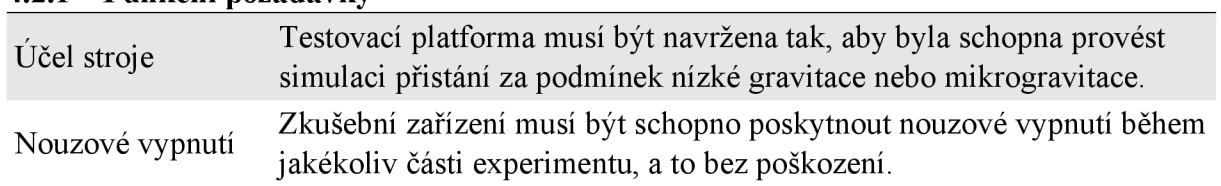

#### **4.2.1 Funkční požadavky**

#### **4.2.2 Výkonnostní požadavky**

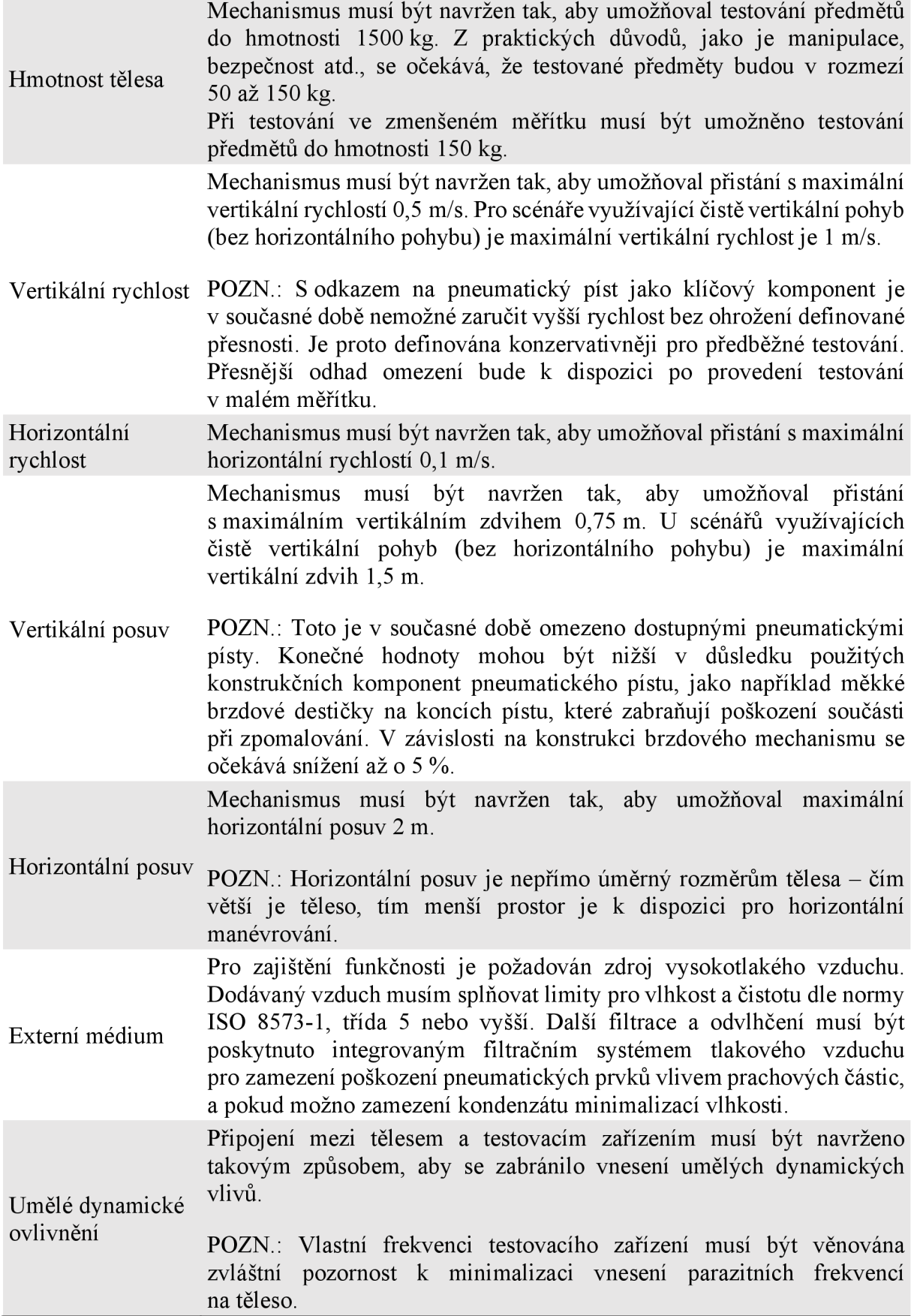

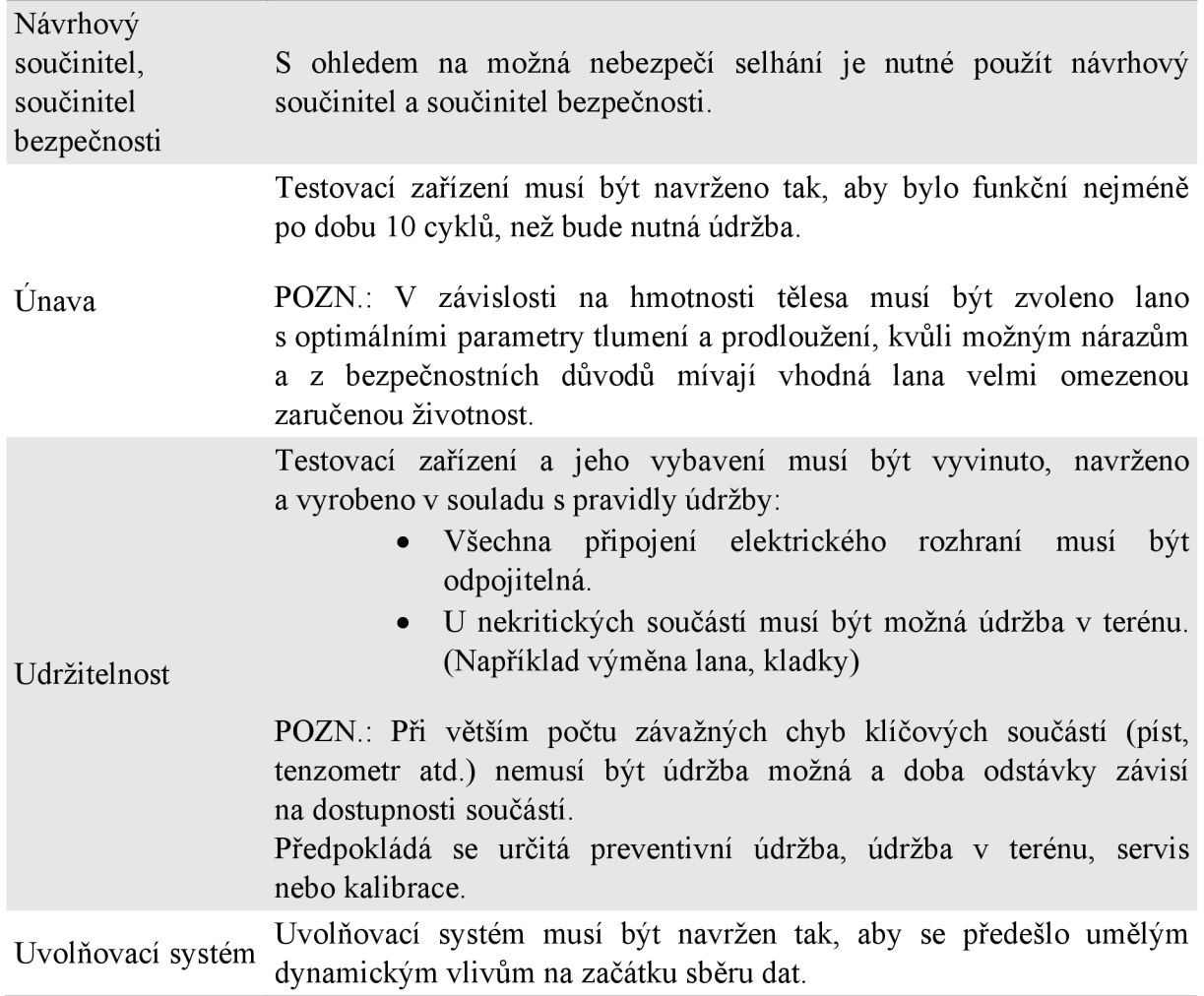

#### **4.2.3 Konstrukční požadavky**

### **4.2.4 Připojovací požadavky**

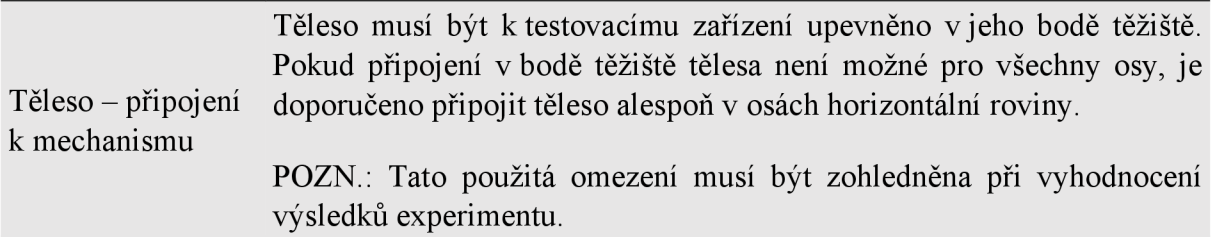

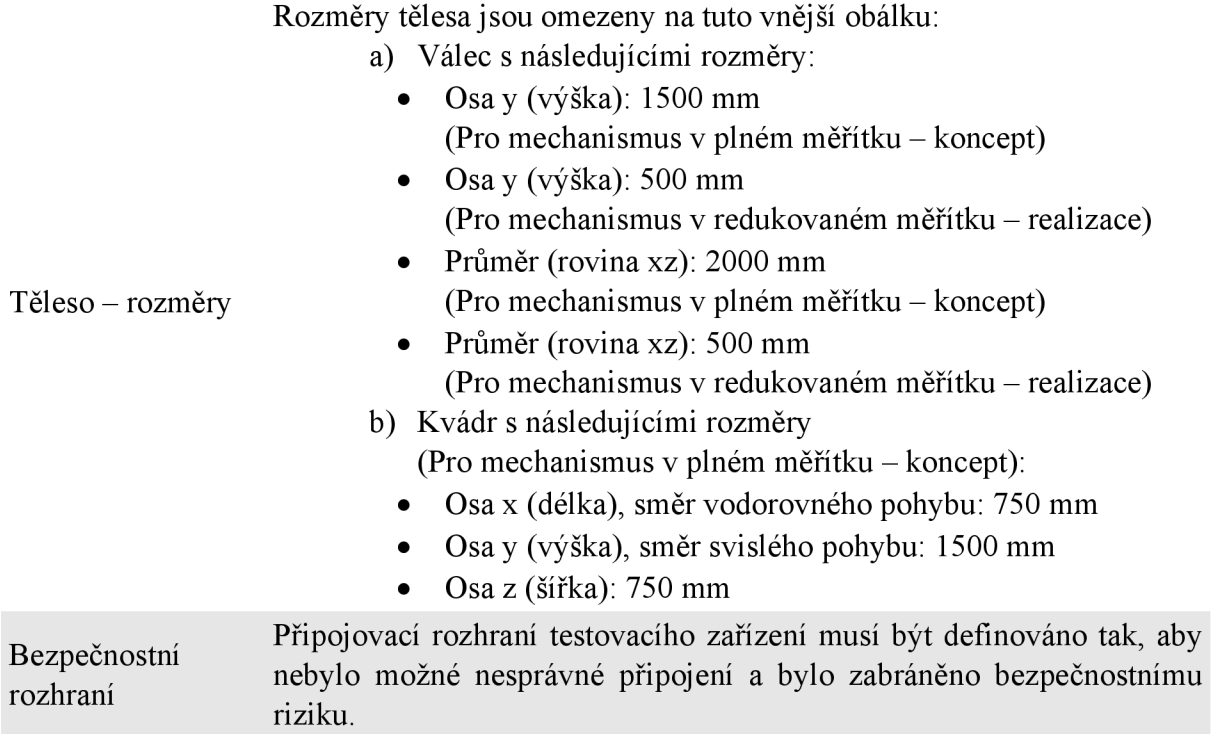

#### **4.2.5 Požadavky na prostředí**

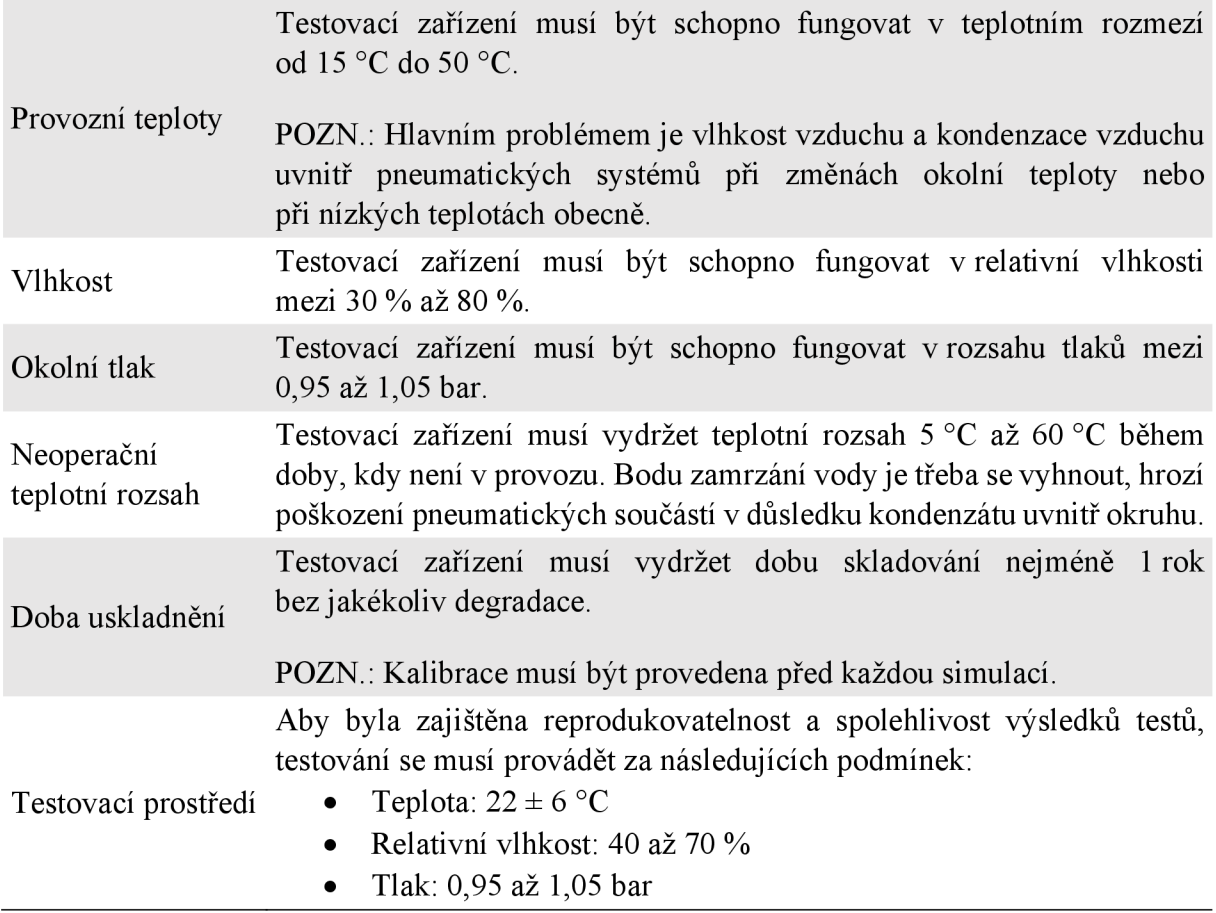

#### **4.2.6 Požadavky na přesnost mechanismu**

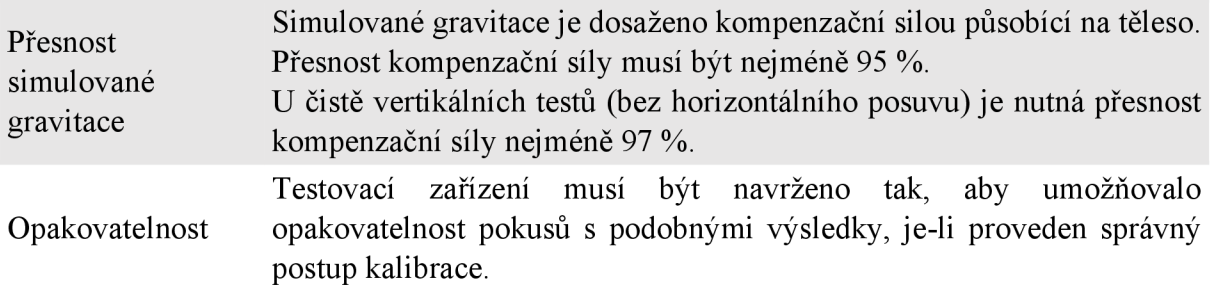

#### **4.2**.7 **Požadavky na provoz**

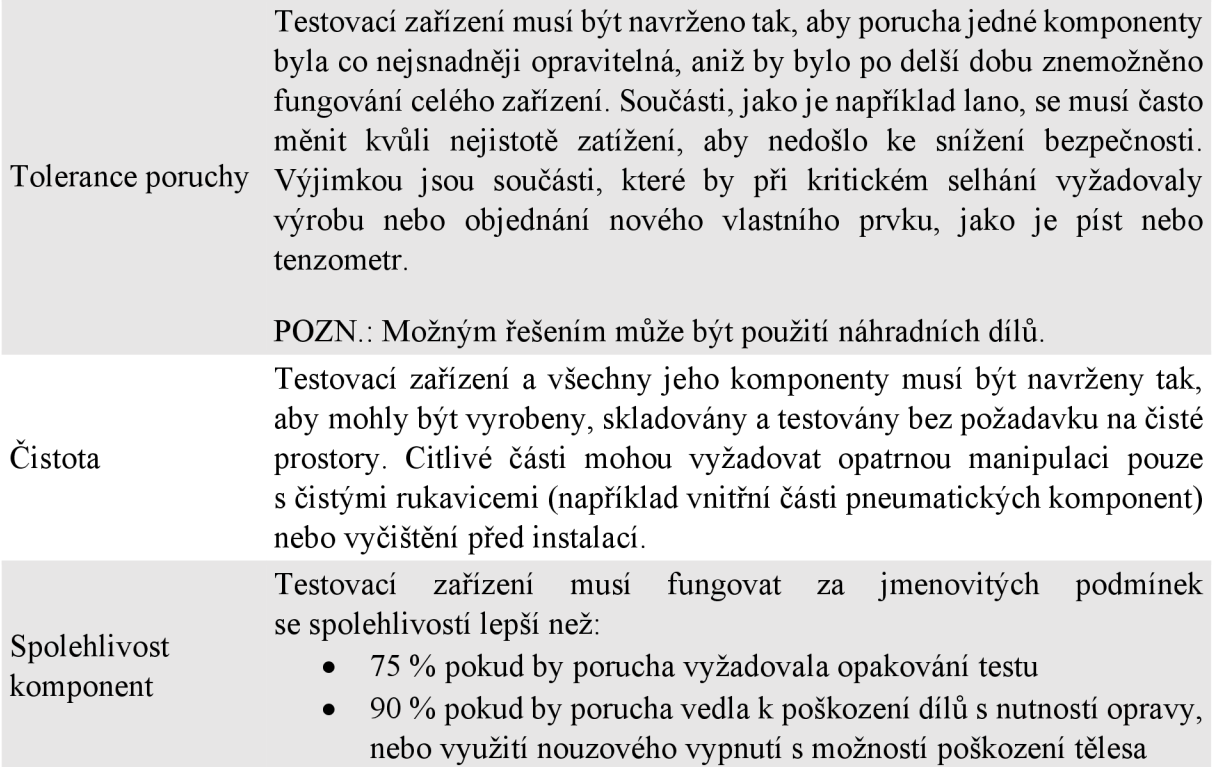

#### **4.3 Vývoj konceptů mechanismu**

Vzhledem k velmi obecným zadaným podmínkám na počátku projektu bylo původně uvažováno hned několik možných variant, jak přistoupit k testování přistávacích prvků v mikrogravitaci. Původní podmínky totiž vyžadují pouze nutnost navození stavu při přistávání s přijatelnou chybou, a zároveň by testované těleso mohlo být v plném měřítku. Což u přistávacích modulů může znamenat značné rozměry a hmotnost až 1500 kg (viz 4.2.2).

#### **4.3.1 Horizontální dopad**

Primární návrh vynikal svou jednoduchostí. Hlavní myšlenka spočívá v kompenzaci tíhové síly zavěšením tělesa za pevné lano, takže vznikne mechanismus na způsob kyvadla. Svým způsobem se jedná o variantu využívající mechanický způsob navození kompenzační síly, bližší popis výhod a nevýhod takových systémů je uveden v kapitole 3.2.2.

Těleso se otočí tak, aby jeho přistávací kontaktní plocha byla ve vertikální poloze. Kontakt s podlahou se tedy nahradí kontaktem s pevnou vertikální přepážkou. Při vychýlení tělesa z klidového stavu v rovnovážné poloze bude mít tendenci se do původního stavu opět vrátit. Vrátí se směrem ke svislé přepážce, kde jistou silou narazí, a tím simuluje podmínky přistání. Se zvětšující se výchylkou se bude zvětšovat i síla, která těleso vrací do nejnižší pozice. Skládáním působících sil se tedy dá dosáhnout teoreticky libovolné simulované úrovně mikrogravitace. Na Obr. 8 je tato mikrogravitační síla označená jako *F<sup>x</sup> .* Její směr je mírně skloněný, avšak při kontaktu s podložkou bude působit kolmo na ni.

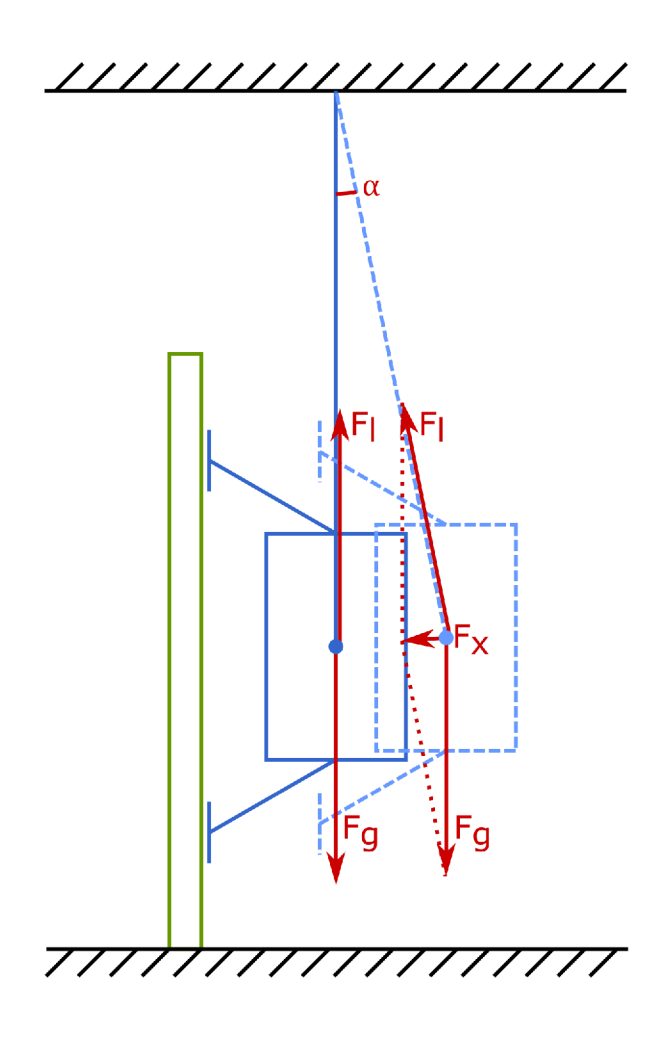

#### *Obr. 8: Schéma nastavení horizontálního dopadového testu*

Po úvodních propočtech se však ukázalo, že pro testování s chybou v kompenzační síle menší než 1 % by musela být velikost úhlu vychýlení lana pouhých 0,53 °, v Obr. 8 je úhel označen písmenem *a.* Tento výpočet vychází z nejhorší možné situace, tedy že testované těleso je na horní hranici hmotnosti a generuje 15 kN. Délka lana je limitována výškou stropu dostupných prostor, a to na 4,5 m. Výsledný maximální úhel  $\alpha$  je limitujícím faktorem, protože umožňuje odklonění pouze o 42 mm. Tato vzdálenost ve většině situací není dostatečná z důvodu vysokých vratných i stálých deformací přistávacího podvozku, přistávací půdy, ale i kvůli problematickému navození počátečních podmínek testu.

Již čistě z tohoto výpočtu je patrné, že další možné výhody skrývající se v jednoduchosti mechanismu nemohou vyvážit tak zásadní nedostatky. Při dalším vývoji tohoto konceptu by byla limitována nominální přesnost výsledného zařízení, a to je nepřípustný výsledek. Tento způsob simulace byl tedy zamítnut a místo něj se pracovalo na dalších možných mechanismech.
# **4.3.2 Kolejnicový systém**

Dalším diskutovaným principem bylo ve své podstatě rozšíření prvotního návrhu a odstranění limitací ve formě měnícího se úhlu zavěšení. Jedná se o test samotného prvku přistávacího podvozku, typicky přistávací nohy modulu. Mechanismus se skládá z kolejnicové sestavy, která je nakloněná, aby těleso mohlo volně sjíždět, a umožňuje plynulou změnu svého úhlu sklonu. Na spodním konci kolejnice se nachází dopadová deska s možností napodobit různé přistávací povrchy. Tímto způsobem je možné plně regulovat velikost kompenzační síly a z ní vycházející další veličiny. Princip fungování mechanismu je znázorněn na Obr. 9.

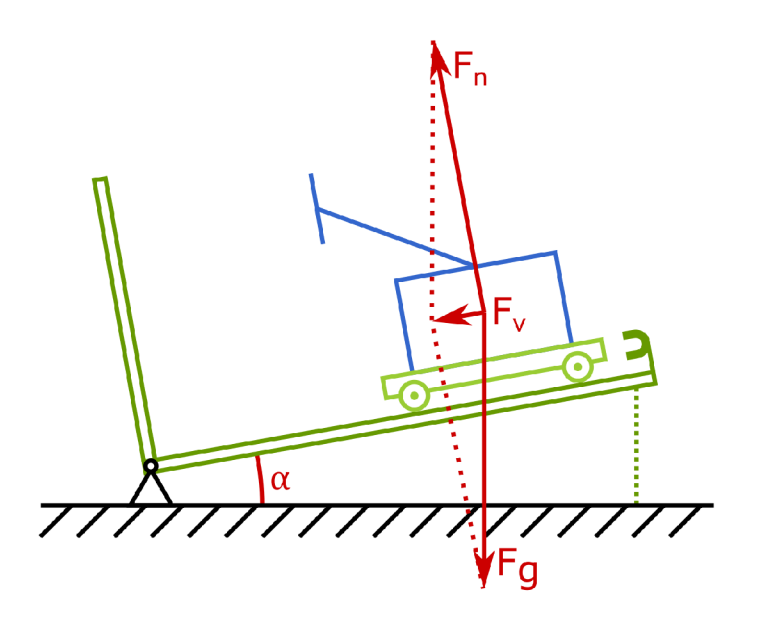

*Obr. 9: Schéma nastavení kolejnicového dopadového testu* 

Mezi další potenciální výhody tohoto přístupu patří velká přizpůsobitelnost, která je však vykoupena vyšší složitostí systému. V důsledku tak může být v mechanismu přítomny možnosti, jak nastavit libovolnou vzdálenost vypuštění, testovat přistávací podvozek v různých prostorových konfiguracích, zkoušet vlivy různých typů povrchů apod. Při použití elektromagnetu jakožto vypouštěcího mechanismu je pak i zaručena zanedbatelná ovlivnitelnost pokusu při vypouštění. Mezi výhody patří i jednoduchá škálovatelnost celého mechanismu. V případě potřeby je možné provést i několik experimentů během krátkého časového okna.

Zásadnější nepřesnosti mohou vznikat faktem, že na kolejnici se může testovat pouze souměrná část přistávacího podvozku, nikoliv celek. Kolejnice vytvoří vazbu v testovacím tělese, takže se může pohybovat pouze po úsečce, a tím vzniká rovina/osa souměrnosti. V případě připojení celého podvozku s několika nohami se vlivem drobných konstrukčních odchylek dá očekávat nepřesvědčivý výsledek experimentu. Další nepřesnosti vznikají přidáním dalších hmotností a parazitních dynamických a třecích sil od kladek či koleček, avšak tento problém se dá částečně eliminovat vhodnou přípravou experimentu. Kalibrace přesné přistávací rychlosti se dá provést použitím tělesa o podobných rozměrech a stejné hmotnosti. Těleso se pak vypustí a změří se dopadová rychlost, iteračním procesem se dá naladit přesný sklon a výška vypuštění tělesa k dosažení požadované hodnoty rychlosti. Proces kalibrace je možný díky vysoké opakovatelnosti celého zařízení. Primárně se předpokládá, že hrubé

nastavení přistávací rychlosti se upraví vzdáleností vypouštění, jemné doladění může probíhat změnou úhlu sklonu kolejnice. Při větších úhlech sklonu se více projevuje gravitační síla, takže škálovatelnost celého zařízení je diskutabilní a musela by být prověřena v závislosti na typu konkrétního testu. Toto mechanické řešení bylo i návrhově realizováno, avšak z důvodu ochrany duševního vlastnictví firmy v této diplomové práci konkrétní konstrukční řešení nebude uvedeno.

## **4.3.3 Pružné závěsné lano**

Třetím návrhem bylo zařízení fungující na principu generování kompenzační síly pomocí pružného elementu. Podrobnější popis způsobu včetně hlavních předností je uveden v kapitole 3.3.2. Cílem konkrétního mechanismu je dosažení co největší délky použitého pružného lana nebo kabelu o vysoké elasticitě. V důsledku vzniká prvek s velmi nízkou hodnotou tuhosti. Vyčísleno pro zadaný případ, tuhost lana 3 N/mm by znamenala chybu v kompenzační síle 10 %, pokud by se zavěšené těleso o hmotnosti 1500 kg posunulo o 500 mm. Použití pružiny by nedovolilo dostatečně nízkou chybu v této konfiguraci. Schéma konceptu je ilustrováno na Obr. 10.

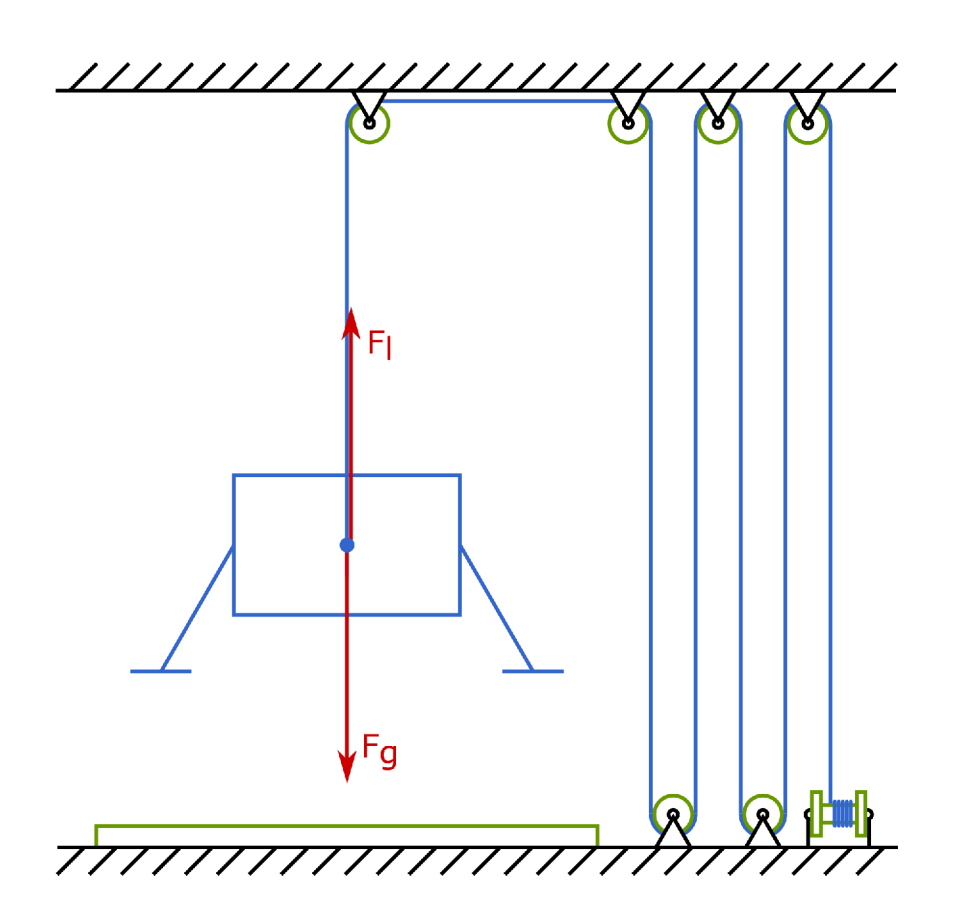

*Obr. 10: Schéma nastavení vertikálního dopadového testu za použití pružného lana* 

Kvůli maximální možné použité délce lana kvůli snížení chyby je vytvořen systém kladek, které slouží jako zásobník k agregaci závěsného systému. Ovládání je realizováno pomocí navíjecího bubnu řízeného elektromotorem kvůli velké očekávané zátěži. Předepnutím lana navíjením na buben se zvyšuje velikost kompenzační síly. Slabé popuštění lana může být použito k udělení počáteční rychlosti během experimentu. Primárně však slouží k vytažení testovaného tělesa do požadované počáteční výšky. Nej důležitější je výběr elastického prvku. Z běžně dostupných materiálů je nejvíce vhodné nylonové lano, které má vyhovující pevnost a nej větší protažení. Použití gumových lan je z praktických důvodů vyřazeno, bylo by potřeba lana tak velkého průměru, že by způsobovalo vysoký odpor v kladkách. Bylo by nutné využít gumový závěsný systém bez kladek, což při podmínkách uvedených výše znamenalo chybu kompenzační síly okolo 20 % (délka lana je omezena dostupnou výškou stropu, zde se počítá 5 m a tuhost gumového lana 6,25 N). Nylonové lano bylo tedy vybráno jako nejvhodnější. Při zátěží na 50 % modulu pružnosti může komerčně dostupné lano poskytnout protažení až 25 %. To znamená, že v mechanismu se musí agregovat desítky metrů takového lana k dostatečnému snížení chyby. Vliv tření v kladkách a uložení bude jistě přítomen, avšak v prvotních propočtech je zanedbán. Hystereze materiálu lana a jeho creep<sup>6</sup> [35] se dá také zanedbat, protože protažení těmito vlivy je řádově menší oproti plánovaným průtahům lana.

Jako finální řešení bylo zvoleno použití dvojitého pleteného nylonového lana o průměru 12 mm a tuhosti 0,3 N/mm. Limitujícím faktorem je maximální síla, toto lano podle výrobce snese 30,1 kN, což je dvojnásobek požadovaných 15 kN. Bylo vypočítáno, že k 1 % chyby kompenzační síly je nutné použít lano délky 250 m. To je výrazně vysoká hodnota, avšak dá se jí dosáhnout. Za účelem úspory místa je možné zkonstruovat agregační systém skládající se ze dvou stohů nezávislých kladek, každý stoh kladek má společný čep. Lano na ně může být spirálovitě navinuto a větší vzdálenost dvou sad kladek značně zvětšuje objem namotaného lana. Celá sestava může být vodorovně namontována nad testované těleso kvůli vyšší kompaktnosti. I přes všechny diskutované možnosti montáže pružného elementu je zřejmé, že výsledná sestava bude prostorově rozměrná a její kompaktnost a logistická manipulace bude značně omezená.

# **4.3.4 Pneumatická pružina**

Čtvrtý návrh se proto také věnuje mechanismu s pružným elementem, avšak v kompaktnější verzi. Jedná se o použití pneumatické pružiny. Základem mechanismu je předpoklad, že pneumatický píst se může chovat jako zdroj konstantní kompenzační síly za podmínky stálého vstupního tlaku. Tato podmínka je však v praxi obtížně dosažitelná. Přesné tlakové regulátory obvykle nemají možnost regulovat pneumatický tlak dostatečně rychle pro scénář přistávání. Nebo naopak, systémy umožňující dostatečně rychlou regulaci ji provádějí s velkou chybou výstupního tlaku. Proto do systému zdroje tlaku, regulátoru a pístu musí vstoupit další prvek - vzdušník. Vzdušník funguje jako zdroj stabilního tlaku pro pneumatický píst, vzhledem k nekonstantnímu objemu tlaku v pístu však dochází v průběhu experimentu i ke kolísání tlaku ve vzdušníku. Velikost změny tlaku souvisí s velikostí vzdušníku, čím větší objem zásobního vzduchu, tím menší ovlivnění pístem či úniky. Celý systém se dá schematicky naznačit podle Obr. 11. Ve schématu se nachází i další prvky, které však zastávají sekundární funkcionalitu.

<sup>&</sup>lt;sup>6</sup> Creep, neboli česky "tečení materiálu", je časově závislá deformace vznikající pod stálým působením napětí.

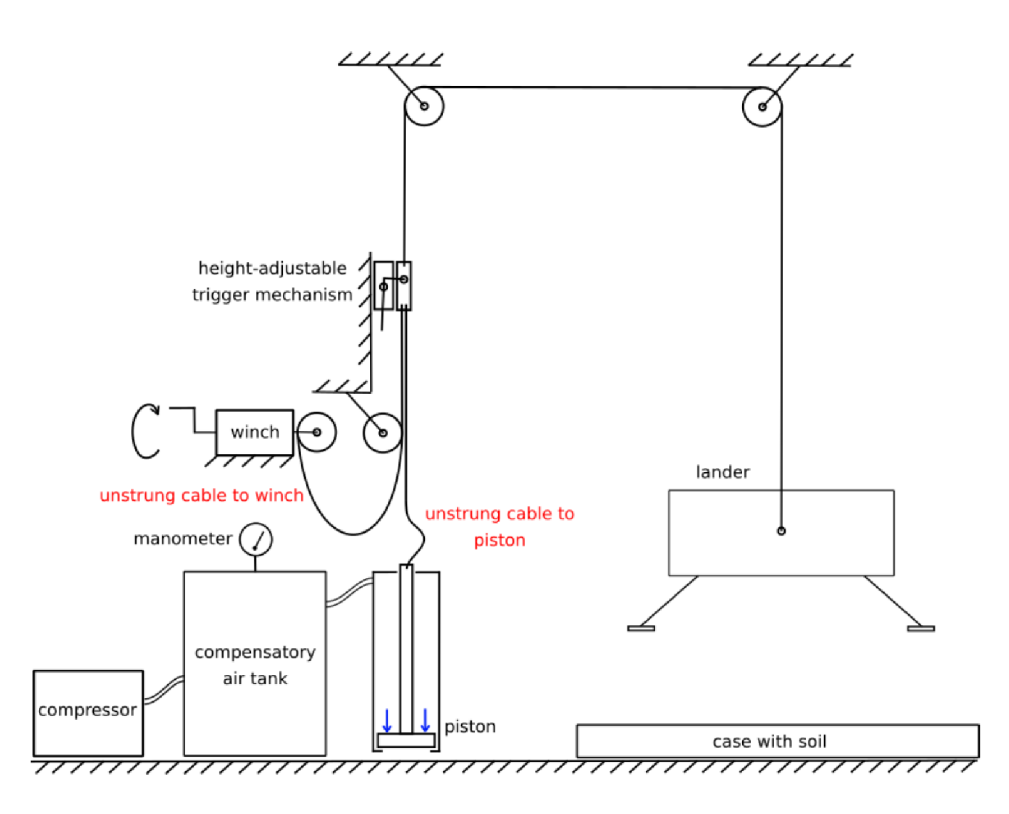

*Obr. 11: Schéma nastavení vertikálního dopadového testu za použití pneumatické pružiny* 

Jelikož je tento návrh nejlépe realizovatelný z pohledu praktičnosti i finanční stránky, je nejvíce propracován do detailů. V Obr. 11 je těleso připojeno přes systém kladek k pístu, jako zdroj tlaku slouží kompenzační vzdušník ve spolupráci s kompresorem. Nad nimi se nachází zajišťovací systém. K dopravení tělesa do určité výšky před začátkem testu slouží naviják. Změnou počáteční výšky se určí, jak dlouhou dráhu těleso urazí, než bude jeho pád kompenzován silou generovanou pístem. Tento způsob efektivně zaručí navození počáteční rychlosti dopadu tělesa. Pro minimální ovlivnění dynamických vlastností soustavy mechanismem je po vytažení tělesa lano zajištěno západkou.

Stejně jako u předchozích variant, i zde byly provedeny teoretické propočty pro kritické testovací scénáře. Pro systém byl zvolen píst průměru 160 mm a zdvihu 1 m, aby bylo možné použít komerčně používané pneumatické komponenty s limitací na maximální tlak 8 bar. Vzdušník je tedy naplněn maximálním doporučeným tlakem 8 bar, jeho objem činí 0,5 m<sup>3</sup>. Pokud uvažujeme adiabatickou kompresi, tak po stlačení pístu nastane v systému přetlak na výsledných 8,51 bar. Velikost kompenzační síly se tím změní o 6,4 %. V tomto okamžiku je však možné využít kladné vlastnosti mechanismu, kdy zvýšení přesnosti kompenzační síly lze dosáhnout jednoduše zvětšením objemu vzdušníku. Při přepočtu na vzdušník o objemu 0,9 m<sup>3</sup> se chyba kompenzační síly sníží na 3,5 %. Další výhodou je jednoduché a precizní nastavení kompenzační síly pomocí přesného regulátoru tlaku.

Mezi nevýhody systému patří přidané silové a třecí odpory kladek a pístu, stejně jako vnesení parazitických dynamických účinků všech přidaných komponent. Dodatečně oproti předchozím mechanismům jsou přítomny i dynamické odpory pneumatického systému. Dá se mimo jiné očekávat, že celý systém bude velmi hlučný vzhledem k syčícímu vzduchu a kontinuálně pracujícímu kompresoru.

# **5 Vývoj mechanismu**

# **5.1 Výběr typu mechanismu**

Při výběru nej vhodnějšího přístupu se braly v potaz všechny čtyři mechanismy uvedené v kapitole 4.3. Záhy byl vyloučen mechanismus fungující na bázi horizontálního dopadu (kapitola 4.3.1) kvůli příliš vysokým požadavkům na prostor a celkově náročné praktické realizaci. Kolejnicové testování samotné přistávací nohy (kapitola 4.3.2) byla taktéž zamítnuta, protože neumožňuje testování všech požadovaných konfigurací přistání vlivem předurčené trajektorie. Při rozhodování mezi mechanismem využívající pružného lana (kapitola 4.3.3) nebo pneumatické pružiny (kapitola 4.3.4) byla vytvořena tabulka pro hodnocení jednotlivých vlastností. Tabulka uvedená níže je pouze ilustrační a uvádí jednoduché porovnání, který mechanismus je pro danou položku výhodnější.

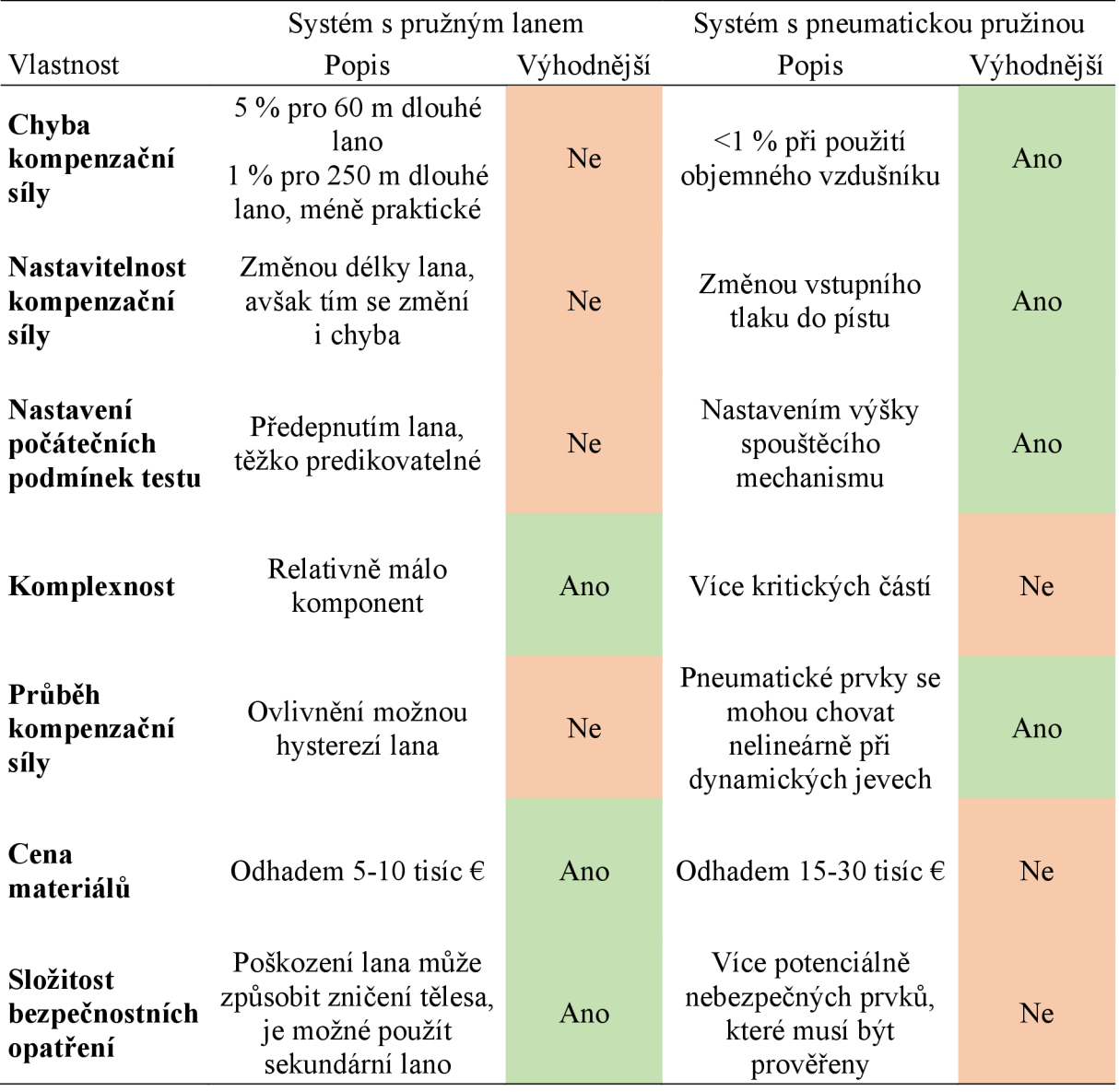

I ze známkovaného hodnocení vyšlo najevo, že výhodnější bude zvolit variantu využívající pneumatickou pružinu. Postupy popsané v následujících kapitolách se tedy věnují již pouze vývoji varianty podle systému popsanému v kapitole 4.3.4.

Vzhledem k náročnosti projektu a stylu vývoje "proof of concept" je nejprve nutné postavit výsledné zařízení ve zmenšeném měřítku. S ohledem na tuto skutečnost je důležité vybrat vhodné komponenty, jejichž fyzikální vlastnosti budou škálovatelné dle potřeby.

### **5.2 Vlivy pneumatických komponent**

Bezesporu jedním z nejdůležitějších členů ovlivňujícím přesnost výsledné kompenzační síly je píst a k němu příslušné pneumatické komponenty.

## **5.2.1 Pneumatický píst**

Původní návrh počítal s použitím základního typu pístu. Avšak podrobnější rešerše ukázala, že vznikající klidové i dynamické tření může v praxi vysokou měrou ovlivnit průběh experimentu. Komerčně dostupné a běžně používané písty totiž svou konstrukcí nebývají stavěné pro takový způsob zacházení. Nízké statické tření nebývá vyžadováno z důvodu přivedení řádově vyššího tlaku, než je potřeba k překonání tření. Kdežto v tomto případě bude vstupní tlak na takové úrovni, aby se sotva vyrovnala síla působící na píst od zavěšeného tělesa. Pro obdobný případ, při požadavku na simulaci nulové gravitace musí natlakovaný píst vyrovnat přesně tíhovou sílu tělesa, a v tento moment bude mít klidové tření zásadní vliv.

Jelikož výrobci pístů neposkytují informace o působícím tření uvnitř válce, jediným možným řešením je praktický test pístu. V okamžiku počátečních návrhů je vhodné myslet na další způsob, jak přistoupit ke konstrukci pístu.

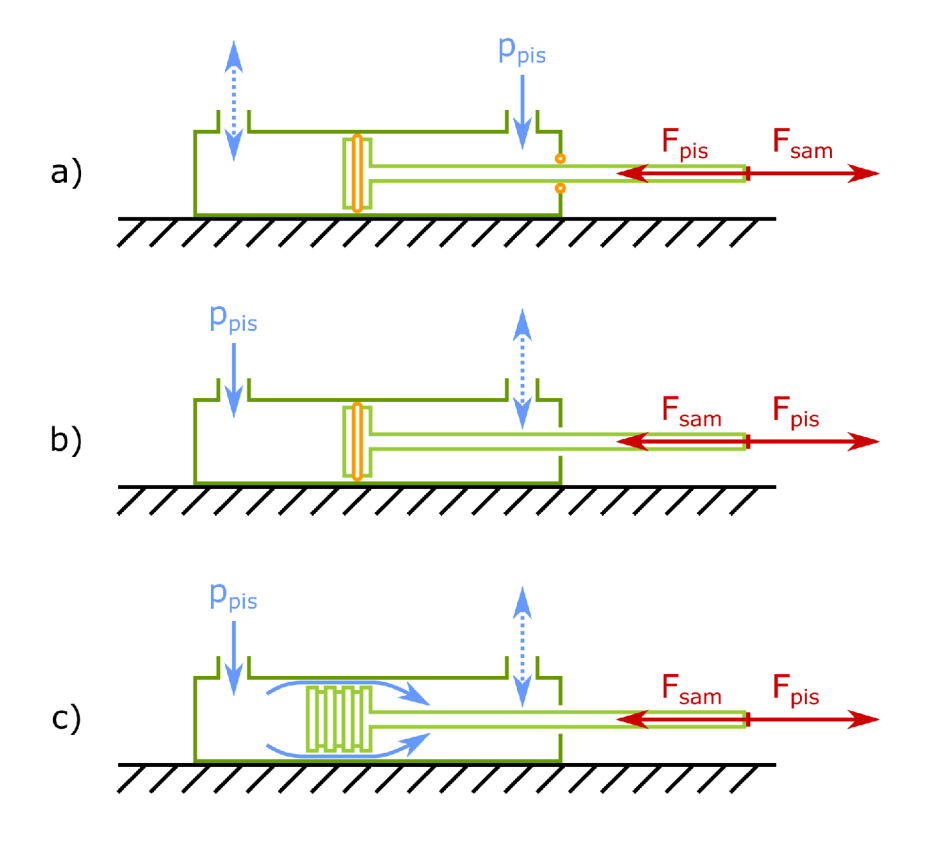

#### *Obr. 12: Schéma principu fungování uvažovaných typů pístů*

Tření pístu vzniká ve dvou místech. Jedná se o úsek, kde pístnice vystupuje do vnější části, a tře o těsnící kroužek. Styčná třecí plocha zde bývá relativně malá. Druhým, zásadnej ším třecím prvkem je systém těsnění na válci pístu. Zde dochází ke tření vzhledem k vnitřnímu povrchu válce. Kvůli nutnosti co nej dokonalejšího těsnění natlakovaného vzduchu toto bývá hlavním zdrojem třecí síly. Oba o-kroužky jsou naznačeny oranžovou barvu na Obr. 12 a).

Za předpokladu využití stále standardního pístu, dá se alespoň konstrukčně modifikovat, aby se systém zbavil tření vyvolaného pístnicí. Tato možnost je znázorněna na Obr. 12 b). Je nyní možné použít pouze jedno těsnění, avšak zapojení pístu do pneumatického systému se musí změnit z tažného režimu do tlačného. Použití pístu v tlačném režimu také má pozitivní následek ve vyšší působící síle, protože aktivní plocha hlavy pístu je větší. Není blokována pístnicí. Ve schématu se vlivem změny přehodily směry působení kompenzační síly (piston) a gravitační síly tělesa (sample).

Teoreticky možnou variantou by bylo vytvoření vlastního prototypu pístu, který by využíval jiné technologie k utěsnění válce. Pro aplikaci tohoto projektu není vyžadována dokonalá těsnost pístu. Takže je možné použít píst s malou vůlí oproti válci a proud vzduchu k vytvoření dynamického vzduchového ložiska. Princip funkčnosti spočívá ve vytvoření labyrintového systému drážek, do kterých se rychle proudící vzduch zachytává. Vlivem vzniku vířivých proudů vzduchu dochází ke zpětnému blokování proudícího vzduchu do drážek. Vzniká částečný cirkulační systém. Na jeho konci dochází k úniku malého množství vzduchu, avšak za cenu prakticky nulového tření pístu. Tato varianta je znázorněna na Obr. 12 c).

Aby byl experiment v plném měřítku co nejméně ovlivněn přidanou hmotností pístu, je lepší použít píst v chodu naležato. V důsledku těžké hlavy válce by se mohlo stát, že píst s aerodynamickým ložiskem (Obr. 12 c)) přijde do kontaktu s vnitřním povrchem válce. K zamezení tohoto nežádoucího jevu se počítá s přidáním centrujících prvků ve formě ložisek na hlavu pístu. Ložiska nebo rolny musejí být instalovány alespoň tři, aby na každé straně mohly pomoci k vymezení stejné vůle. Píst v menším měřítku nemusí být tímto vlivem omezen.

# **5.2.2 Experimentální ověření vlastností pístu**

Nyní byly známy všechny nevýhody pístu a možnosti jejich eliminace, na řadu může přijít výběr vhodného katalogového pístu a objednávka u výrobce. Jak již bylo zmíněno, skutečné hodnoty třecích a odporových sil jsou do té doby nezjistitelné. Liší se v závislosti na použitém těsnění a lubrikantu. Na trhu se vyskytuje několik typů pístů, které jsou vhodné pro tuto aplikaci. V tabulce níže jsou uvedeny všechny dostupné varianty a jejich porovnání kladů a záporů.

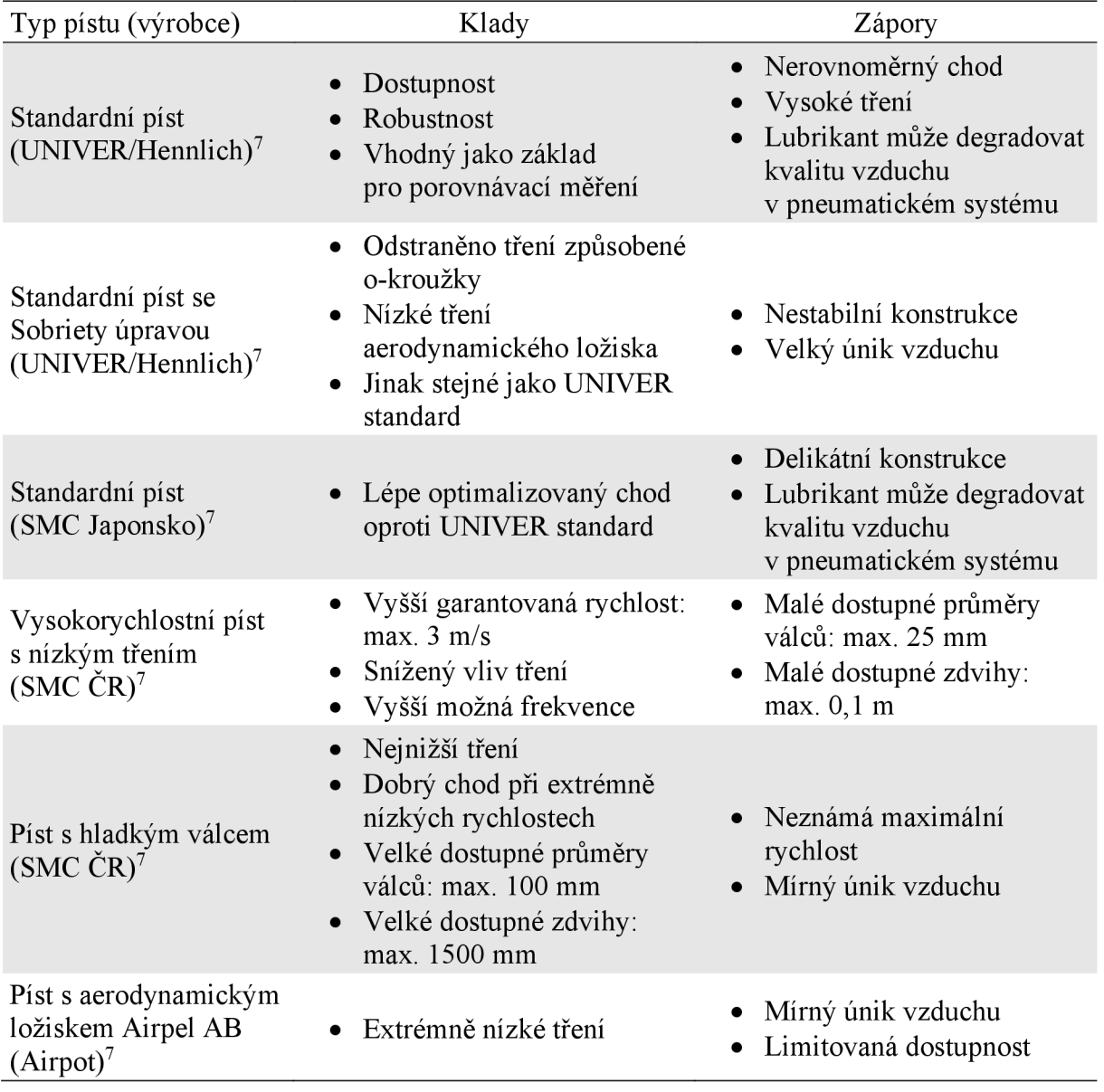

<sup>7</sup> Pneumatické komponenty použité v této práci byly nestandardně upravovány, způsob jejich použití neodpovídá zamýšlenému principu funkce, na který jsou konstruovány. **Nevypovídají tak o skutečné kvalitě samotného produktu.** Pracovní podmínky během testů a požadavky na činnost jsou v rozporu s předpisy od výrobce. Vlastnosti pístů a jejich porovnání je omezeno pouze touto prací a výsledky porovnání nejsou reprezentativní z hlediska jednotlivých jmenovaných firem. Směrodatné vlastnosti komerčně dostupných pneumatických pístů lze najít v produktovém katalogu konkrétního výrobce.

Druhý píst v tabulce se Sobriety úpravou je standardním pístem značky UNIVER, ale byl modifikován tak, aby odpovídal aplikaci aerodynamického ložiska. Byly odstraněny oba gumové o-kroužky a místo něj se na válec pístu namontovala jiná koncovka. Pro zjištění nej vhodnějšího principu fungování se vymodelovaly čtyři různé koncovky. V rámci urychlení vývoje byly vytisknuty na domácí 3D tiskárně. Kalibrace 3D tiskárny zajistila dostatečnou rozměrovou toleranci hotových dílů v rozmezí ±0,05 mm. Na Obr. 13 jsou znázorněny jednotlivé varianty, každá z nich používá rozdílný způsob vytváření vzduchových vírů.

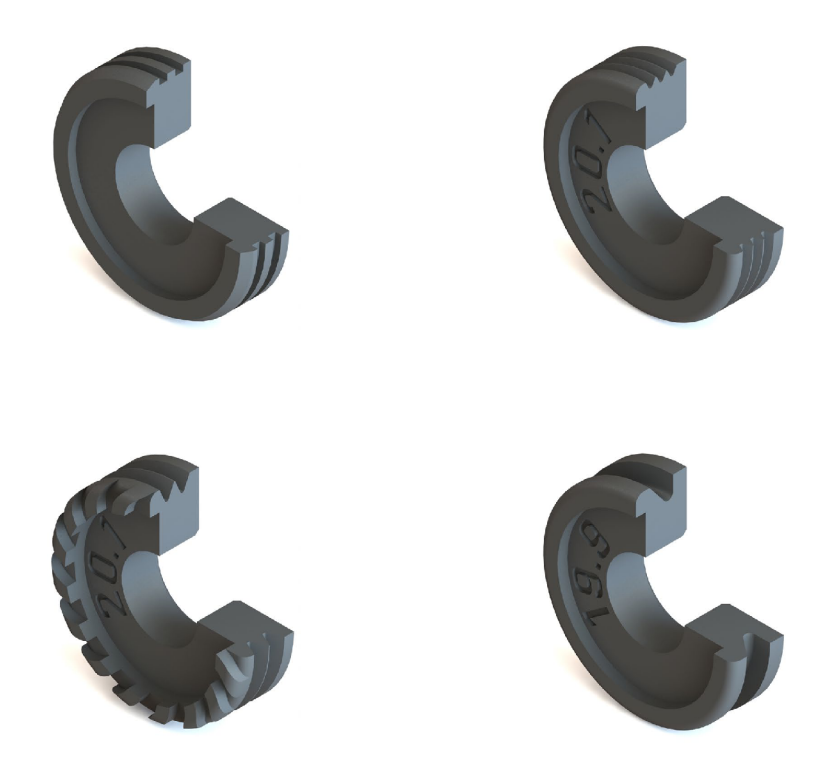

*Obr. 13: Různé varianty prototypů aerodynamických ložisek* 

Od každé varianty byly vytištěny různé modely s modifikovanou vůlí pro zjištění optimálního průměru. Rozdíly mezi odpory byly znatelné i bez přesného měření. Ukázalo se, že pro použitý průměr pístu 20 mm je nejlepší použít poslední variantu, tedy co nejhlubší samostatnou drážku. Osvědčilo se 0,05 mm vůle na každé straně, celkový maximální průměr vzduchového ložiska tedy byl 19,9 mm. Unik vzduchu při takové vůli je extrémní, avšak vznikající velké víření dokáže vystředit pozici pístu uvnitř válce. Aby se vzduch nehromadil ve druhé komoře, byly vytvořeny velké otvory v tomto místě. V kombinaci s velkým vzdušníkem se jedná o schůdné řešení, i přes významné vedlejší akustické jevy.

Existují i písty s velmi nízkým třením, používají se například při řezání tabulí skla pro vyvinutí stabilní tlakové síly. Ale jejich nízké zdvihy (0,1 m) znemožňují použití pro účely mechanismu. Zástupcem tohoto typu je "Vysokorychlostní píst s nízkým třením (SMC ČR)", proto je potřeba píst z tabulky vyloučit.

S výjimkou vysokorychlostního pístu bylo objednáno k testování pět zbývajících variant z tabulky. Všechny písty mají srovnatelné hlavní parametry, tedy:

- Maximální vstupní tlak: 8 bar
- Vnitřní průměr válce: 20 mm
- Délka zdvihu: 200 mm či více

Válce se liší průměrem vstupního nástrčného sroubení, průměrem pístnice i hmotností pístu. Rozdíly jsou však minimální, vycházejí z konstrukčních limitací, a nezpůsobují zásadnější změny v chování.

Po obstarání všech vzorků musely být některé z nich podrobeny "rozběhu" ve formě cyklování výsuvu. K tomu byl obstarán solenoidový pneumatický ventil a jednoduchý program pro jeho ovládání. Pro písty využívající kontaktní způsob těsnění po několika tisících cyklů došlo k rovnoměrnému rozvrstvení použitého lubrikantu. Dramaticky se snížila hodnota statické i dynamické třecí síly.

Prvotní testy několika pístů se uskutečnily na trhačce. Cílem bylo zjištění maximální možné generované síly při různé manipulaci s ventilem. Jelikož se jedná o testy zmenšeného měřítka 1:10, byly vytvořeny podmínky pro navození síly 150 N . Poté se s pístem pohybovalo různou rychlostí kvůli zjištění dynamických efektů. Tyto primární testy sloužily pouze pro ověření základních hranic očekávaných hodnot. Uvádění konkrétních výsledků by zde postrádalo smysl.

Druhý test porovnal všechny dostupné varianty spolehlivějším způsobem. Všechny písty během testu zvedaly stejné modelové závaží, takže styl testování koreluje s plánovaným způsobem použití. Jeden z výsledků je zobrazen na Obr. 14 a testování probíhalo následovně:

- 1) Příprava pneumatického systému připojení pístu ke vzdušníku hadičkami, vzdušník je napojen na zdroj tlaku přes přesný regulátor
- 2) Příprava pístu fixace do vodorovné polohy, upevnění tenzometru na konec lana k závaží, zavěšení modelového závaží přes kladku
- 3) Nastavení základní hladiny posun pístu do krajní polohy, zkrácení lana, aby závaží leželo na podložce
- 4) Nastavení měřidel zapojení a vynulování tlakového senzoru ve vzdušníku a tenzometru na závaží
- 5) Spuštění experimentu start měření, napouštění tlaku
- 6) Zjištění maxima zvyšování tlaku do chvíle, kdy těleso je vyzdvihnuto až na horní doraz pístu
- 7) Zjištění minima snižování tlaku do chvíle, kdy těleso je sneseno až na spodní doraz pístu
- 8) Navození rovnováhy nastavení takového tlaku, aby těleso volně nepadalo ani nestoupalo (standardně přibližně na polovičním tlaku mezi zjištěným max. a min.)
- 9) Překonání klidového tření -pomalý ruční posun tělesa na horní a pak dolní doraz
- 10) Test robustnosti systému vyvolání extrémních ručních posuvů na tělese, náhodný ráz

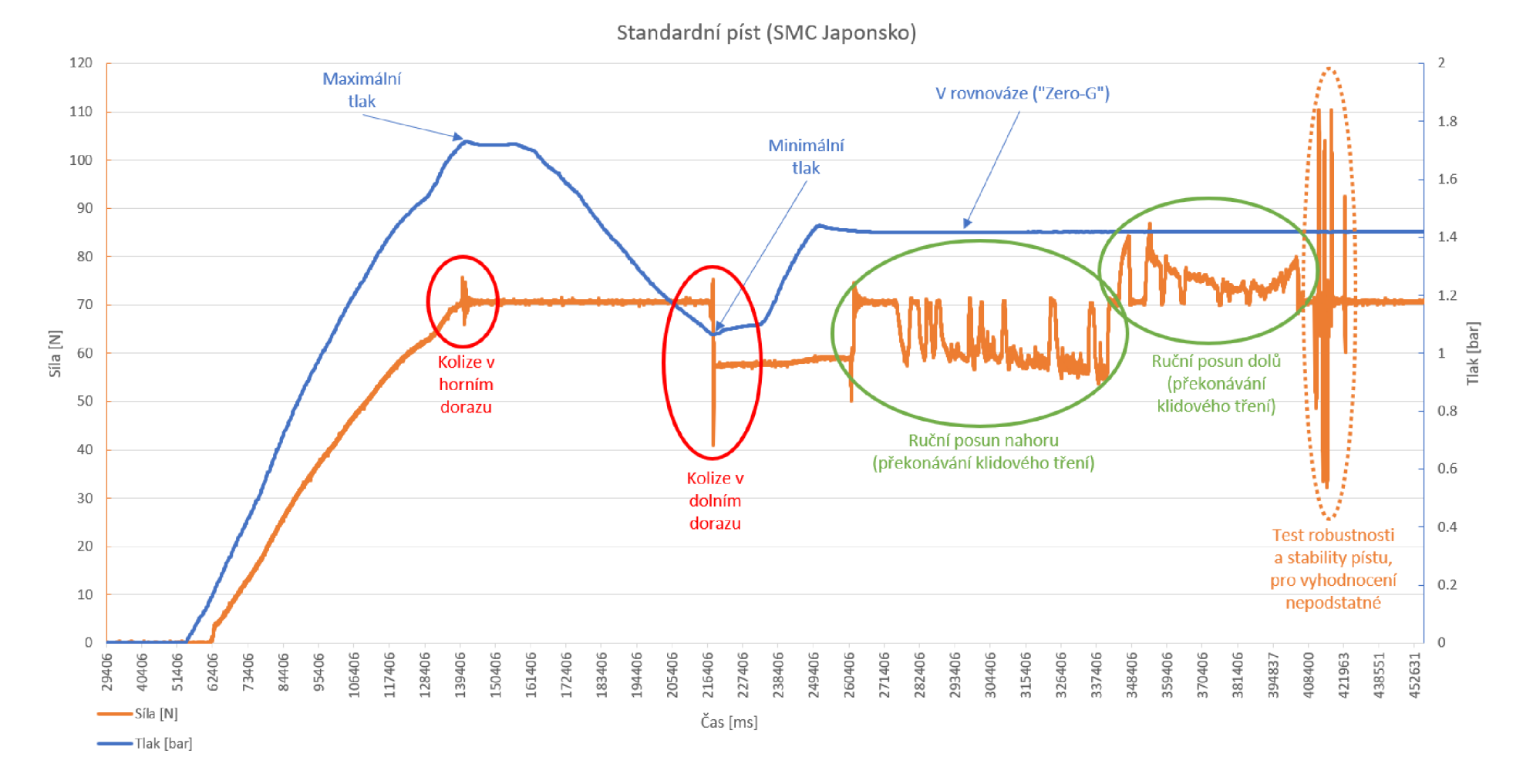

Oér. *14: Příklad grafu při testování chodu pístu v závislosti na vstupním tlaku* 

Ze všech výsledků byly vytvořeny obdobné grafy. Je z nich přehledně vidět rozdílné chování jednotlivých pístů. Stěžejním faktorem je bezesporu rozdíl mezi minimálním a maximálním tlakem (body testování 6) a 7)), protože ty ukazují na možnost pístu, jak obratně se dokáže přizpůsobit změně vstupního tlaku. Pro režim běžného provozu je nejdůležitější sektor překonávání klidového tření (bod testování 9)). Lokální extrémy ukazují, jaká maximální sílaje nutná vyvinout k překonání nežádoucích tření. Čím vyšší je třecí síla, tím méně přesná bude kompenzační síla při změně směru chodu testovaného tělesa. V následující tabulce jsou vypočítány rozdíly lokálních extrémů tlaku i síly, což umožňuje porovnání výkonů všech pístů. Pro názornost je zavedeno barevné škálování, menší rozdíl znamená lepší výsledek.

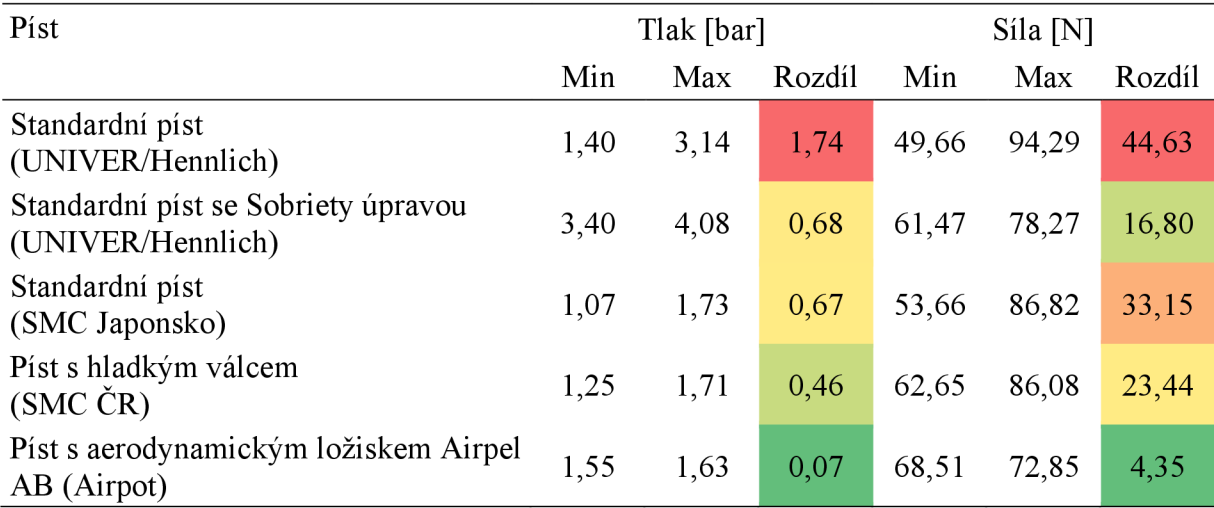

Z výsledků měření je již na první pohled zřejmé, že jasným adeptem na ideální píst je varianta s aerodynamickým ložiskem, řada Airpel AB. I průběh testování tomu značně napovídá, je zachycen na Obr. 15. Mezi testovacími segmenty je téměř hladký průběh.

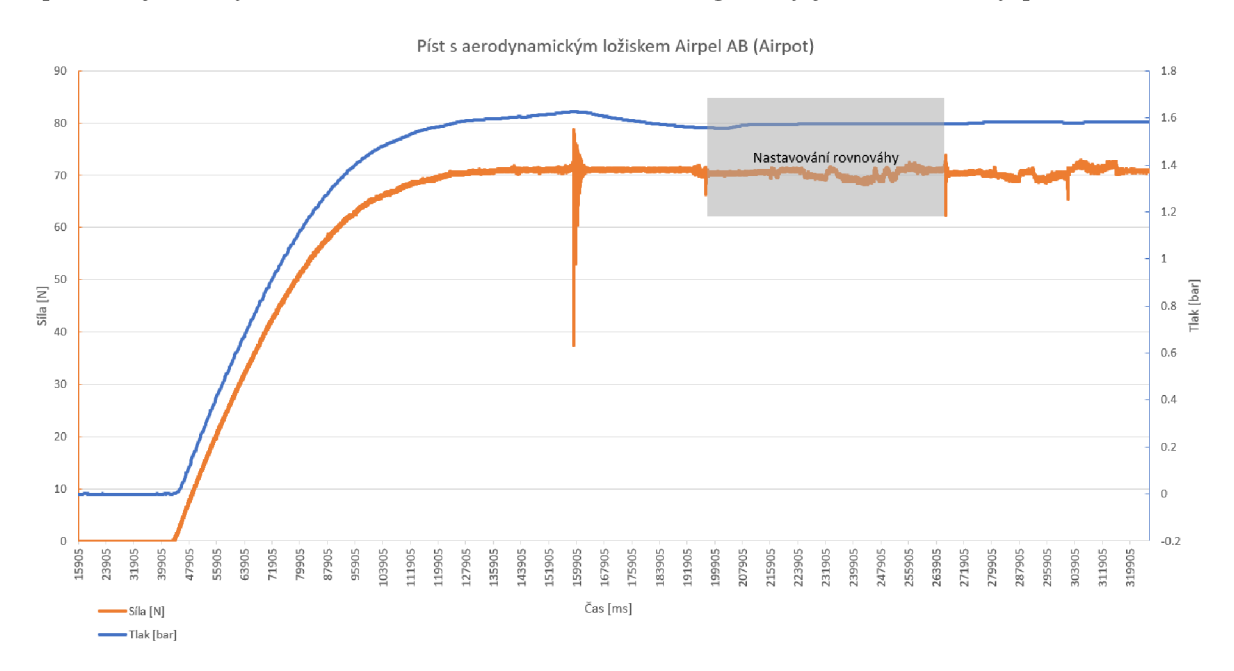

*Obr. 15: Graf výsledku testu chodu pístu Airpel AB v závislosti na vstupním tlaku* 

## **5.2.3 Vybraná varianta pístu**

Testování pístů malého měřítka ověřilo původní domněnku, že pro minimalizaci třecích účinků je nutné použít variantu s aerodynamickým ložiskem. Drobnou nevýhodou je samovolný únik vzduchu, ale i dostupnost. Vybraná řada Airpel AB je jedinou komerčně prodávanou variantou, čas dodání i zákaznická podpora je slabou stránkou. Airpel AB se ani nenabízí v dostatečně velké variantě pro testy v plném měřítku.

Proto se musí píst ve velkém měřítku nechat vyrobit na zakázku. V Česku má s podobnými aplikacemi bohaté zkušenosti firma Stránský a Petržík. S jejich vývojovým technikem proběhla i osobní schůzka, kde se potvrdily domněnky o náročné škálovatelnosti takového pístu. Podobný systém jako využívá Airpel AB by ve větším měřítku ztrácel tlak v tak radikální míře, že by k zásobování nemusely vystačit vzdušníky o běžně dostupných objemech. Zároveň není možné zmenšit vůli mezi tak velkým pístem a válcem, je to výrobní limitace. Bylo navrženo náhradní řešení ve formě extrémně měkkého těsnění mezi pístem a válcem, samotný píst v řezu je znázorněn na Obr. 16.

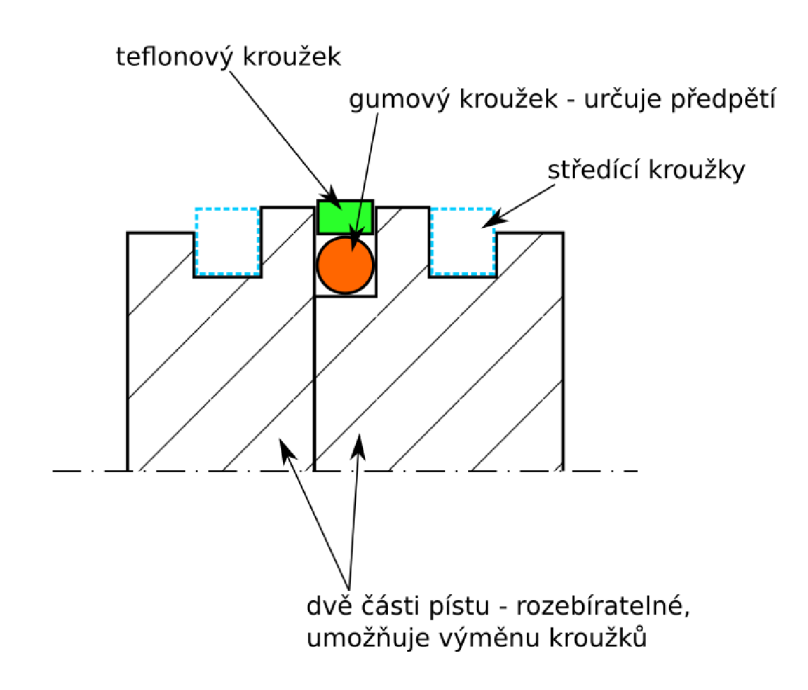

## *Obr. 16: Schéma rozebíratelného válce u velkého pneumatického pístu*

Předpětí těsnění lze experimentálně naladit výměnou gumového kroužku, vliv má tvrdost materiálu kroužku i jeho rozměry. Kontakt se přenáší primárně na teflonový prstenec s extrémně nízkými hodnotami třecích sil. V případě, že teflonový kroužek bude možné povolit na minimální mez, pro vystředění pístu ve válci bude potřeba vložit středící kroužky. Ty jsou na schématu zaznačeny modrou přerušovanou čárou.

Toto řešení pístu velkého měřítka bylo vybráno jako vyhovující. Firma Stránský a Petržík jej dodala včetně krátkého válce k testování působícího tření (Obr. 17). V případě rozvinutí konceptu v plné měřítko budou provedeny podrobnější testy.

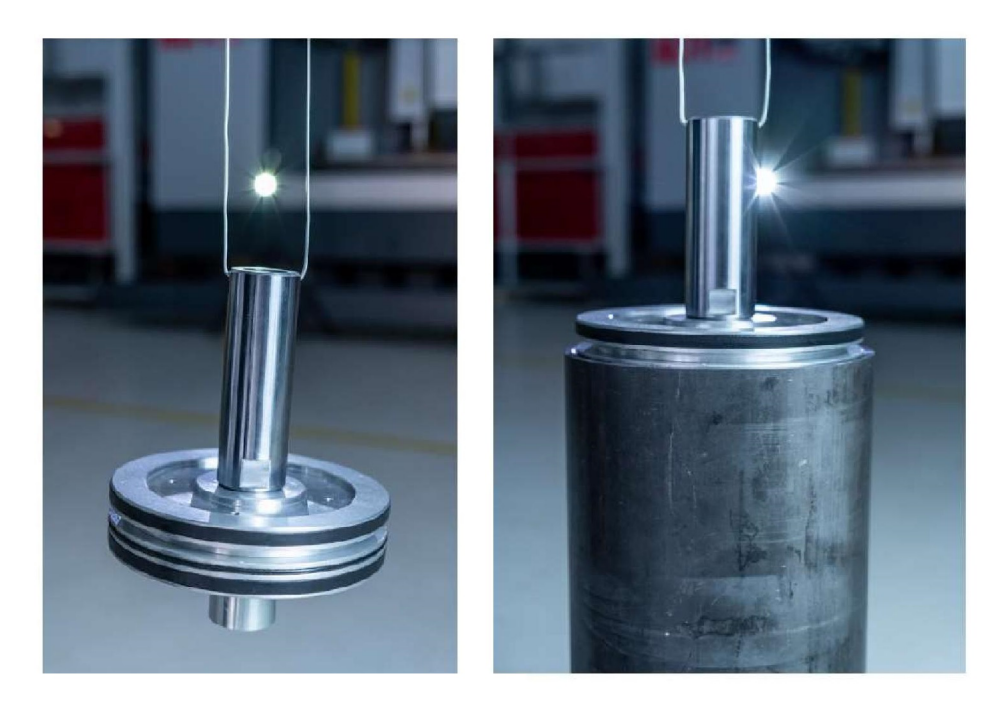

*Obr. 17: Fotografie objednaného prototypu velkého pneumatického válce* 

# **5.2.4 Vzdušník a hadice**

Pro vytváření stabilní kompenzační síly pístem je nezbytné dodávat konstantní vstupní tlak o přesné hodnotě. Zdroje tlaků nedokážou dlouhodobě dodávat vzduch natlakovaný na požadovanou hodnotu. Uvažují se běžné zdroje, jako například kompresor, vysokotlaká láhev, či laboratorní rozvody. Proto je nezbytné připojit píst na natlakovaný vzdušník, který při malém odběru vzduchu udrží tlak na podobné hodnotě. S rostoucím objemem vzdušníku se dramaticky snižuje chyba kompenzační síly při pohybu s pístem. Dochází totiž k menšímu úbytku tlaku. Byl vytvořen MATLAB skript uvedený v apendixu A1, který tuto situaci popisuje. Vzhledem k existenci obdobného výpočtu ve výsledném MATLAB skriptu popisující celý systém není apendix AI podrobněji okomentován.

Níže jsou uvedeny výpočty ovlivnění objemu vzdušníku na výslednou chybu pro systém **v plném měřítku.** 

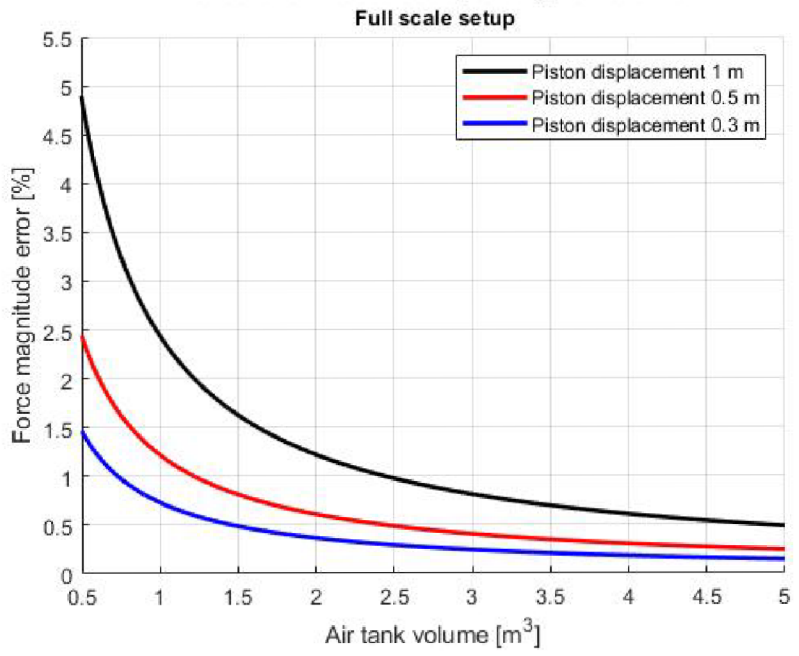

**Force error introduced by change of volume** 

*Obr. 18: Chyba hodnoty kompenzační síly v závislosti na objemu vzdušníku (plné měřítko)* 

Pro garanci chyby kompenzační síly menší než 1 % je nutné zvolit vzdušník větší než 3 m<sup>3</sup>. Vliv na přesnost síly mají i propojující hadice. Styl jejich připojení navíc ovlivňuje místní dynamické tlakové ztráty, a tím i celkový dynamický odpor. Algoritmus je schopen je taktéž vypočítat:

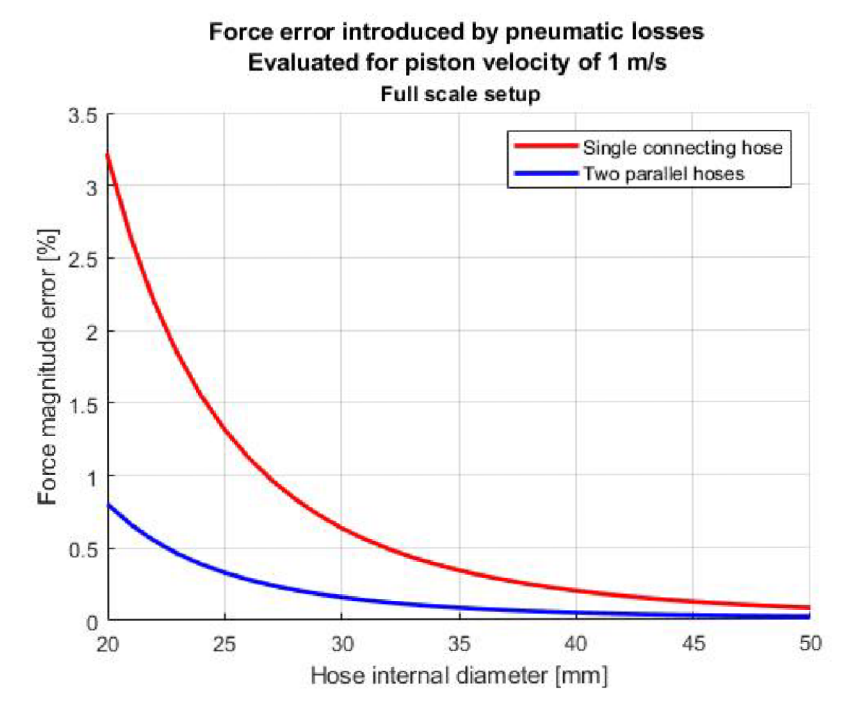

*Obr. 19: Chyba hodnoty kompenzační síly v závislosti na průměru hadic (plné měřítko)* 

Je patrné, že pro mechanismus v plném měřítku je nejefektivnější předání tlaku do pístu provedeno pomocí hadic o vnitřním průměru 30 mm a více. Pro garanci této hodnoty je lepší zvolit průměr 40 mm, další zvětšení by přineslo jen zanedbatelné snížení chyby. V případě potřeby je možné připojit k pístu paralelně další hadici, aby se chyba snížila na méně než polovinu (modře znázorněná závislost na Obr. 19).

Oba tyto faktory v reálném použití působí navzájem, v jeden okamžik. Skript v poslední části sčítá jejich vlivy, výsledkem je Obr. 20 uveden níže. Vnitřní průměr pneumatické hadice byl zvolen 40 mm.

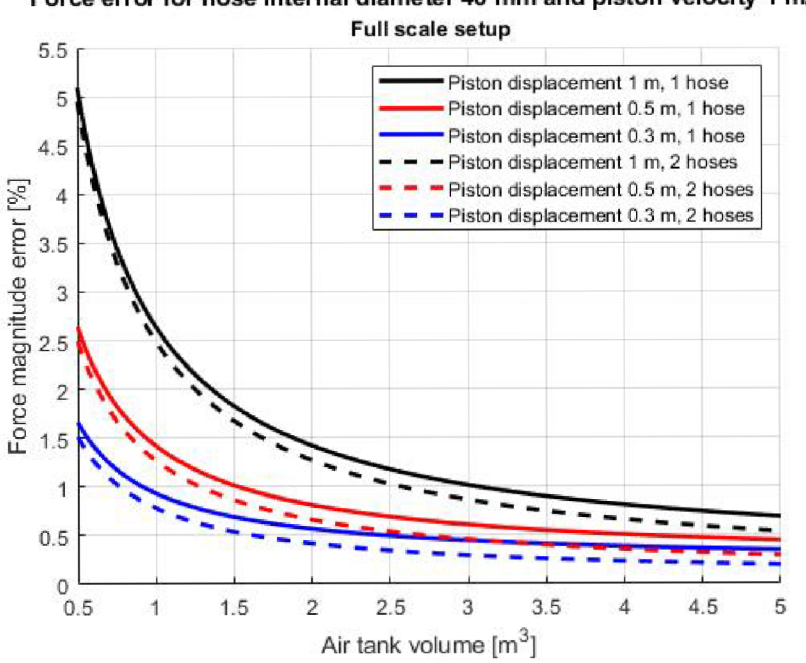

**Force error for hose internal diameter 40 mm and piston velocity 1 m/s** 

*Obr. 20: Chyba hodnoty kompenzační síly pro kombinaci vlivů (plné měřítko)* 

Při společném působení obou limitujících faktorů je vhodné zvýšit objem vzdušníku alespoň na 4 m $^3$ .

Pro testování **v menším měřítku** byly provedeny stejné propočty, výsledné závislosti jsou uvedeny na následujících třech grafech (Obr. 21, Obr. 22, Obr. 23). Vstupní hodnoty a rozměry jsou nastaveny podle předem vybraného pístu Airpel AB. Podle měřítka 1:10 je zvolena hmotnost tělesa 15 kg.

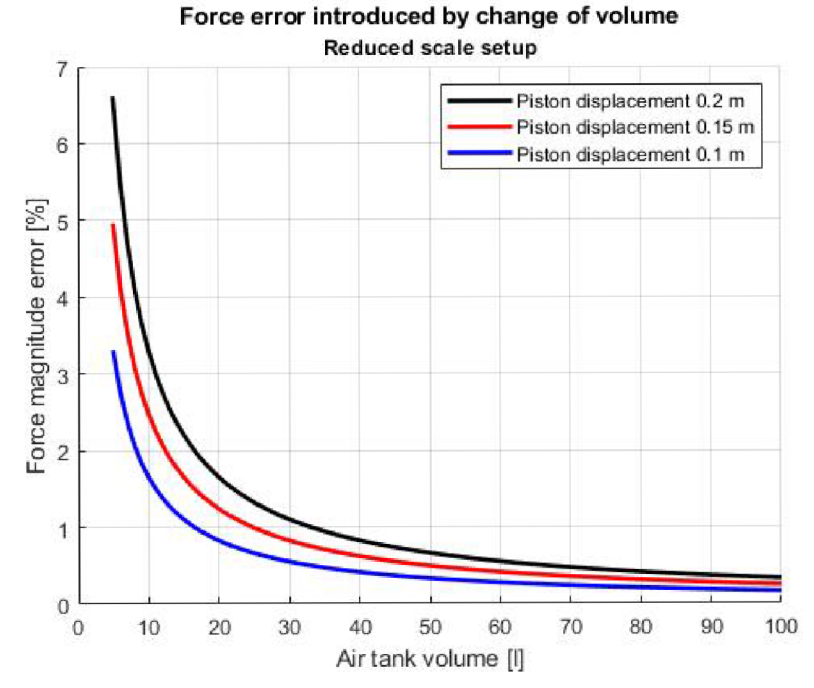

*Obr. 21: Chyba hodnoty kompenzační síly v závislosti na objemu vzdušníku (zmenšené měřítko)* 

Pro lepší přehlednost jsou jednotky objemu vzdušníku změněny na litry. Z prvního grafu lze vyčíst, že pro garanci nižší chybovosti než 1 % je vhodné zvolit objem vzdušníku větší než 40 1.

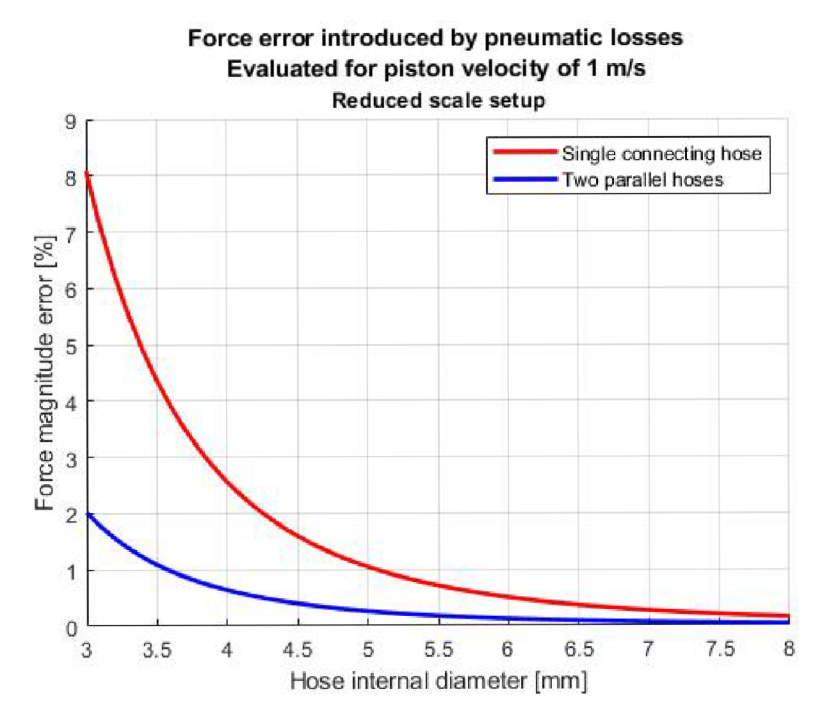

*Obr. 22: Chyba hodnoty kompenzační síly v závislosti na průměru hadic (zmenšené měřítko)* 

Vliv pneumatických ztrát taktéž není zanedbatelný. Objektivní volbou pro optimální vnitřní průměr hadiček se jeví 6 mm.

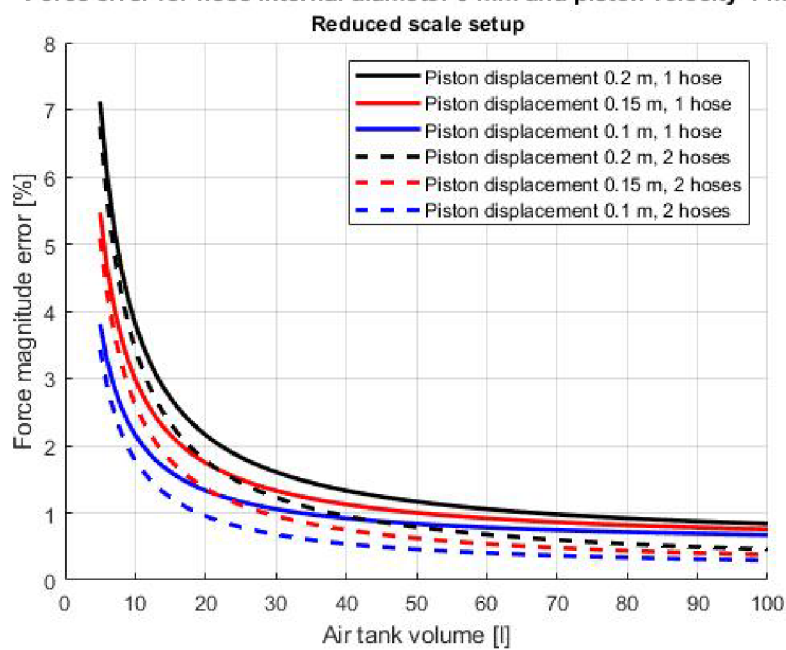

**Force error for hose internal diameter 6 mm and piston velocity 1 m/s** 

*Obr. 23: Chyba hodnoty kompenzační síly pro kombinaci vlivů (zmenšené měřítko)* 

Při započítání obou způsobů snížení přesnosti nastavení kompenzační síly lze z grafu odečíst, že je vhodné zvolit vzdušník o objemu alespoň 80 1. Nakonec byla pro menší měřítko pořízena verze o objemu 150 1. Dává tím volný průchod dalším možným modifikacím a vlivu dalších komponent na výslednou přesnost kompenzační síly.

#### **5.2.5 Zdroj tlaku a regulátor**

Celý pneumatický systém je postaven z částí certifikovaných na standardní maximální tlak 8 bar. Proto není složité najít vhodný zdroj tlaku vzduchu. Pro menší měřítko 1:10 je možné využít běžné laboratorní rozvody vysokotlakého vzduchu. Pro reálné měřítko se dá také využít pevných rozvodů, ale také klasického kompresorového čerpadla. Rychlosti dopouštění vzdušníku nebudou tak vysoké, aby zahlcovaly zdroj.

Problémem může být jen příliš vysoký tlak externího vstupu. Pro testy měřítka 1:10 byl pořízen redukční ventil s filtrem UNIVER HZE1B10GSM u dodavatele Hennlich. Díky němu jsou chráněny veškeré další komponenty před nárazovým tlakem vyšším než 8 bar během připojování.

Pro dostatečně přesné dopouštění vzdušníku se dá použít pneumatický přesný regulátor. Bylo ověřeno, že i regulátory s vysokou rychlostí objemového průtoku dosahují dostatečné přesnosti. Je tedy možné regulovat stejným způsobem mechanismus v malém měřítku 1:10, i v plném měřítku. Pro zmenšené měřítko je zvolen přesný regulátor UNIVER HZRP1008GC, umožňuje regulaci výstupního tlaku v rozsahu 1-8 bar. Uvedená citlivost nastavení je 0,3 mbar, což bylo později ověřeno tlakovými čidly.

S přidaným přesným regulátorem tlaku je nezbytné dodržet požadavky na čistotu tlakového vzduchu. Požadavek je i součástí podmínek uvedených v kapitole 0, položka "Externí médium". Byl pořízen filtr UNIVER HZE1G10GSC. Napojení je realizováno na samém vstupu do systému, ještě před redukčním ventilem.

## **5.2.6 Pneumatické ztráty v dalších komponentech**

Kromě zmíněných ztrát na již zmíněných komponentech dochází vjisté míře i ke ztrátám v propojovacích segmentech pneumatického systému. Hlavní zdroj ztrát zde tvoří lokální pneumatický odpor v ostrých přechodech. Jedná se o nástrčná sroubení a další redukce, které bohužel není možné ze systému eliminovat.

Další pneumatické odpory lze hledat v průměru použitých hadiček (viz kapitola 5.2.4, Obr. 19 a Obr. 22). Vnitřní povrch hadiček samotných může také hrát jistou roli. Přestože se bude v malém měřítku 1:10 jednat o zanedbatelnou hodnotu, je nutné na ni myslet při vytváření mechanismu v plném měřítku. Drsnost povrchu hadiček bude vtom případě vyšší. Je započítána v pozdějších propočtech.

Přestože se spekulovalo o využití solenoidových pneumatických ventilů coby ovládacích prvků, nakonec se zjistilo, že jejich prezence není v mechanismu nezbytně nutná. Proto byly odstraněny, aby nemohly být zdrojem dalších pneumatických odporů.

# **5.3 Vlivy mechanických komponent**

# **5.3.1 Kladky**

Hned po klíčovém pístu se jedná o jedny z nejvíce zásadních prvků, jelikož jsou nedílným jádrem celého mechanismu. Obsahují více podstatných faktorů. Zde jsou pouze uvedeny a prověřeny nejdůležitější vlivy.

Průměr kladky je důležitým parametrem. S rostoucím průměrem a hmotností kladky roste i její moment setrvačnosti. Velká hodnota momentu setrvačnosti se negativně zapíše na dynamickém chování systému. Je totiž potřeba vyvinout jisté síly k uvedení kladky do pohybu, a tak se zvyšuje chyba výsledné kompenzační síly. Zároveň je nežádoucí příliš zmenšit průměr kladky, vznikaly by přídavné odpory od lana vůči ostrému ohybu. Hmotnost také nemůže být zásadně zmenšena kvůli konstrukční stabilitě. Stejně tak není možné redukovat počet kladek v mechanismu. Takže toto jsou limitující faktory. Přídavné odporové síly vznikají i v samotném ložisku kladky.

Pro zjištění míry působení všech odporových efektů pro zmenšené měřítko 1:10 byly pořízeny tři kladky různých průměrů drážek:

- 30 mm PA, ložisko kuličkové 626 (vnitřní průměr 6 mm)
- 60 mm PA, ložisko kuličkové 628 (vnitřní průměr 8 mm)
- 120 mm ABS, ložisko kuličkové 628 (vnitřní průměr 8 mm) tato kladka byla speciálně navržena pro maximální odlehčení a vyrobena na 3D tiskárně (na Obr. 24 je původní vstřikovaná verze)

Tyto tři varianty jsou zobrazeny na následujícím Obr. 24.

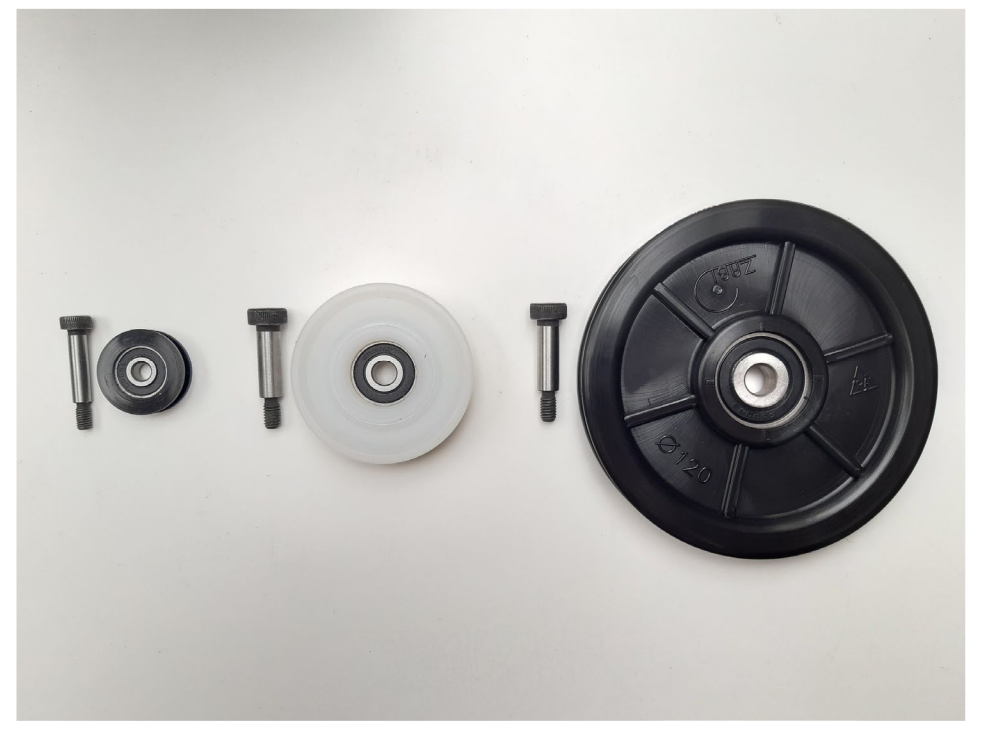

*Obr. 24: Fotografie testovaných kladek a příslušných lícovaných šroubů* 

Pro všechny testy bylo použito shodné kevlarové lanko, podrobnější informace o tomto výběru jsou uvedeny v kapitole 5.3.2. Testování probíhalo obdobně jako při zkoušce pístů, tedy hlavním účelem bylo zjištění statických odporových účinků. Nastavení testu je viditelné na Obr. 25.

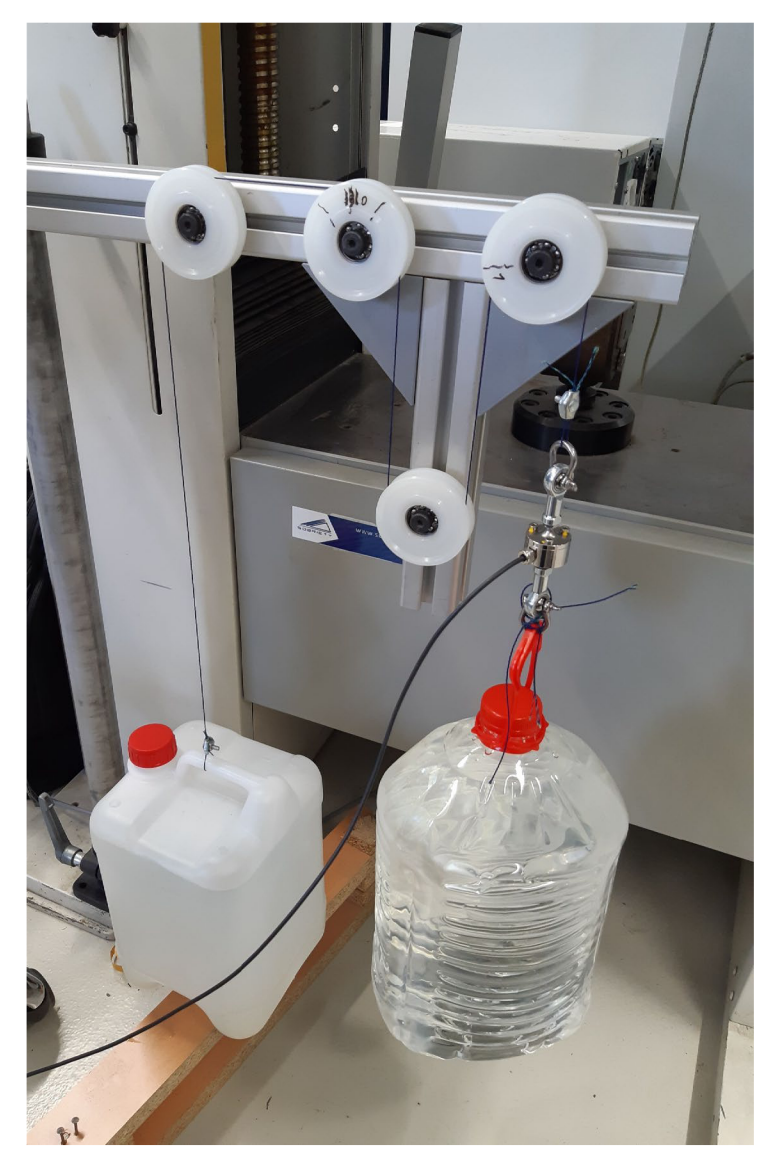

*Obr. 25: Fotografie nastavení porovnávacího testu odporů kladek* 

Průběh testu byl následující:

- 1) Odstranění krytování ložisek, vypláchnutí starého lubrikantu a nahrazení kvalitnej ším
- 2) Montáž čtyř kladek tak, aby celkový úhel opásání byl 540 ° odpovídá finálnímu použití
- 3) Přivázání tenzometru k jednomu konci lana, vynulování
- 4) Navléknutí lana na kladky, přivázání kanystrů s vodou k oběma koncům
- 5) Spuštění měření tenzometru
- 6) Postupné přidávání vody na obě strany tak, aby kanystry byly v rovnováze a zároveň naměřená síla odpovídala zhruba 50 N
- 7) Manuální posun kanystru nahoru a pak dolů, překonávání statického odporu

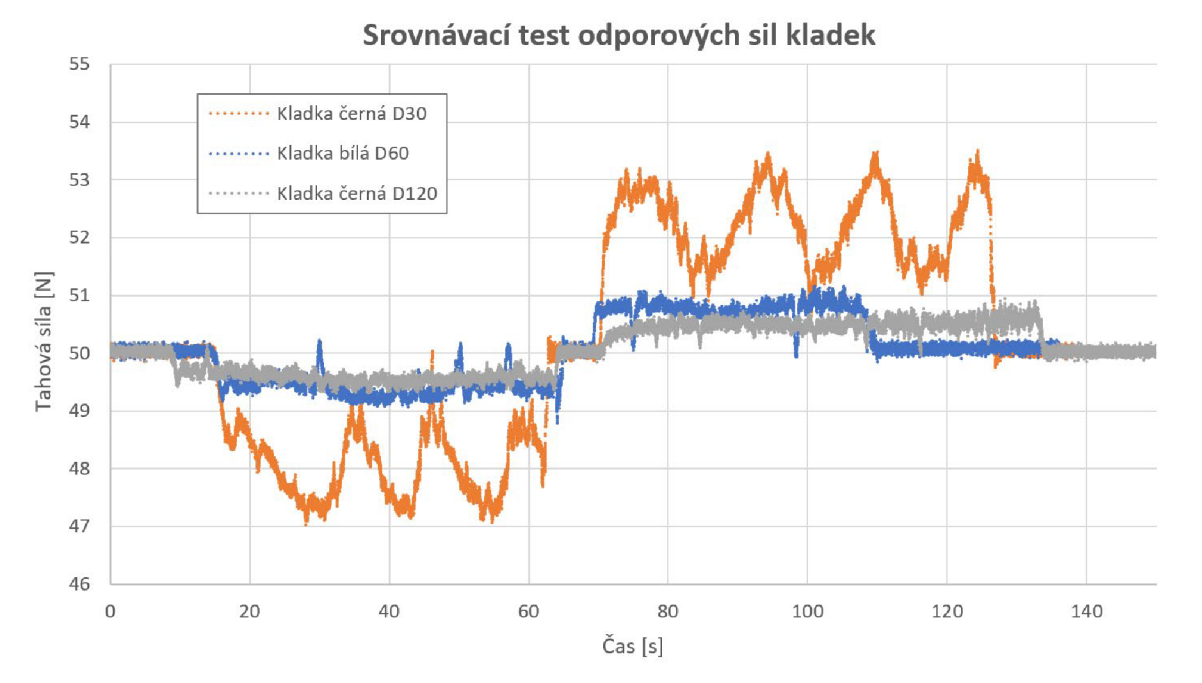

*Obr. 26: Graf výsledků porovnávacího testu odporů kladek* 

Výsledky testování všech tří kladek jsou uvedeny v jednom grafu Obr. 26, pro názornou ilustraci rozdílů. Čím více se lokální extrémy síly odchylují od 50 N , tím větší je vliv odporových sil, zvyšuje se chyba výsledné kompenzační síly. Rozdíly lokálních extrémů jsou spočítané v následující tabulce.

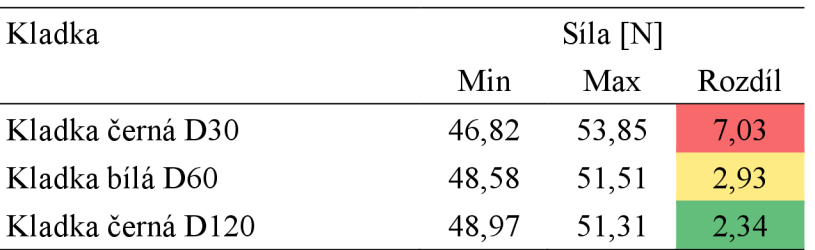

Z výsledků lze odvodit, že stěžejní částí kladek je jejich ložisko. Kladka průměru 30 mm obsahuje menší ložisko než dvě zbývající. Menší ložisko mohlo zapříčinit vysoké klidové tření, přestože bylo důkladně promazáno. A jelikož všechny kladky obsahovaly ložiska stejné kvality, je možné je přímo porovnat. Největší rozdíl je tedy patrný mezi prvními dvěma položkami. Mezi kladkami průměrů 60 mm a 120 mm není rozdíl tak patrný, větší kladka dokonce vykazuje menší odporové síly. Důvodem může být na míru vytvořená konstrukce největší kladky, kde bylo odebráno co nejvíce materiálu pro zachování minimálního momentu setrvačnosti. Odpor ohybu lana v tomto případě bude mít zanedbatelný dopad, protože testy probíhaly na velmi poddajném laně z kevlarových vláken.

S ohledem na praktičnost výsledného mechanismu zmenšeného měřítka 1:10 byly vybrány kladky o průměru 60 mm jako varianta nejlepšího kompromisu. Zároveň byla objednána kvalitnější ložiska. Vlastnosti kladky i ložiska jsou volně škálovatelná a bude tedy možné použít stejný princip pro mechanismus v plném měřítku.

# **5.3.2 Lano**

Aby byla kompenzační síla spolehlivě přenesena z pístu až k tělesu, musí být použité lano dostatečně tuhé. Nízká pružnost také zamezí případným neplánovaným dynamickým efektům. Testované těleso by vtom případě mohlo po odrazu přes pružné lano způsobit nečekanou harmonickou silovou odezvu do pístu. Oproti pevnosti lana je nutné dodržet dostatečnou poddajnost. Příliš pevné lano bývá obvykle silnější, a tím vzniká i odpor vůči ohybu. V menším i větším měřítku mechanismu bude lano ohýbáno minimálně třemi různými kladkami, proto je podstatné započítat vliv ohybu. Matematický popis je uveden v kapitole 7.1.

V počátcích konstrukce mechanismu ve zmenšeném měřítku 1:10 nebylo jasné, jaký typ lana či provazu by bylo vhodné použít. Bylo tedy postupně nakoupeno velké množství lan různých materiálů, aby mohly být komparativně otestovány.

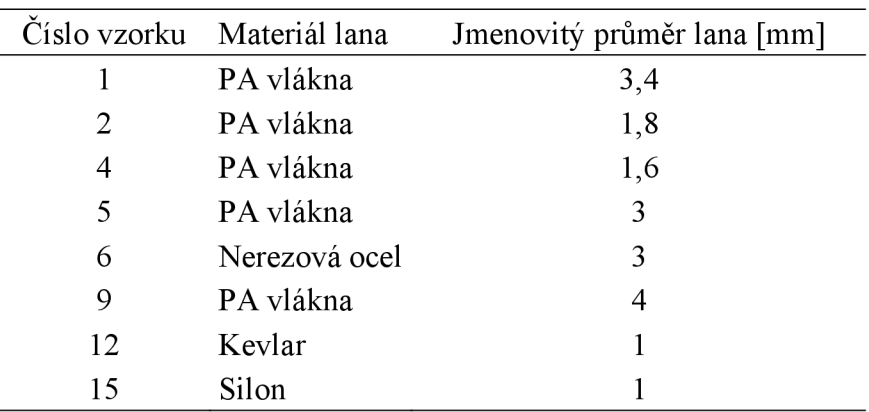

Některá lana byla otestována vícekrát pro zajištění kvalitních výsledků. Část ze vzorků je zobrazena na Obr. 27. Čísla vzorků korelují s označením v tabulce uvedené nad tímto odstavcem.

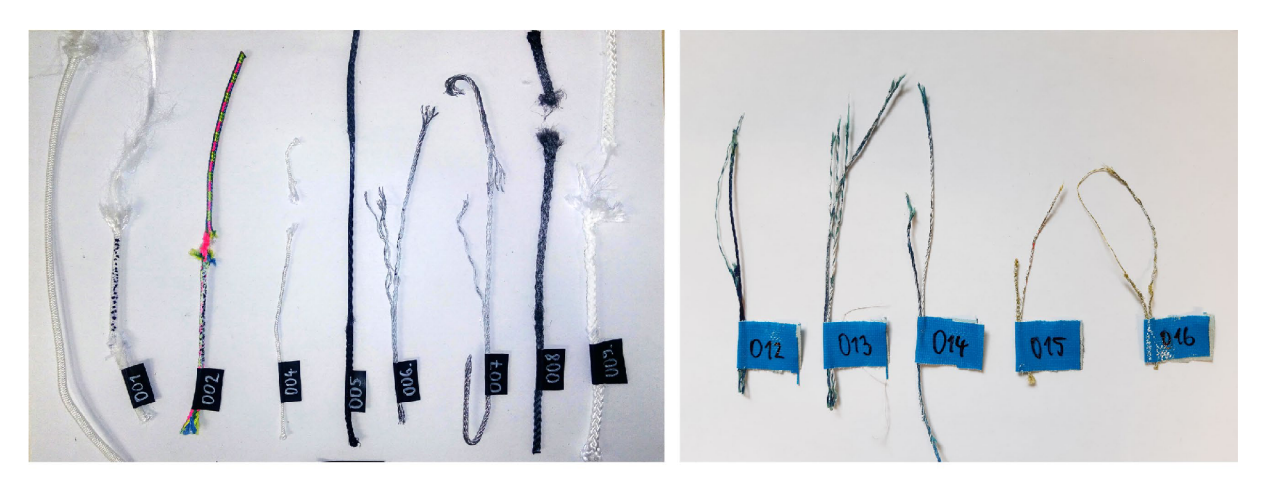

*Obr. 27: Fotografie vzorků po porovnávacím testu na trhačce* 

U všech lan proběhla tahová zkouška za použití optického měřícího systému Mevix a softwaru Mercury RT pro digitální korelaci obrazu. Vzorky jsou obarveny a nastříkány nepravidelným vzorem, aby korelace obrazu poskytla stabilní výsledky. Celý měřicí systém byl vyvinut firmou Sobriety.

Obr. 27 ilustruje velmi rozdílné vlastnosti během zkoušky. Některá textilní lana či provazy z plastových vláken mají při vysokém zatížení velmi vysokou průtažnost, a je

zapotřebí vyššího napětí, než se přetrhnou. Naopak ocelová lanka vydrží nárůst napětí bez větších deformací, ale při překročení kritického napětí se skokově naruší jejich celistvost. Na tahovém diagramu v Obr. 28 je vyneseno pouze několik význačných testů, pro zachování přehlednosti.

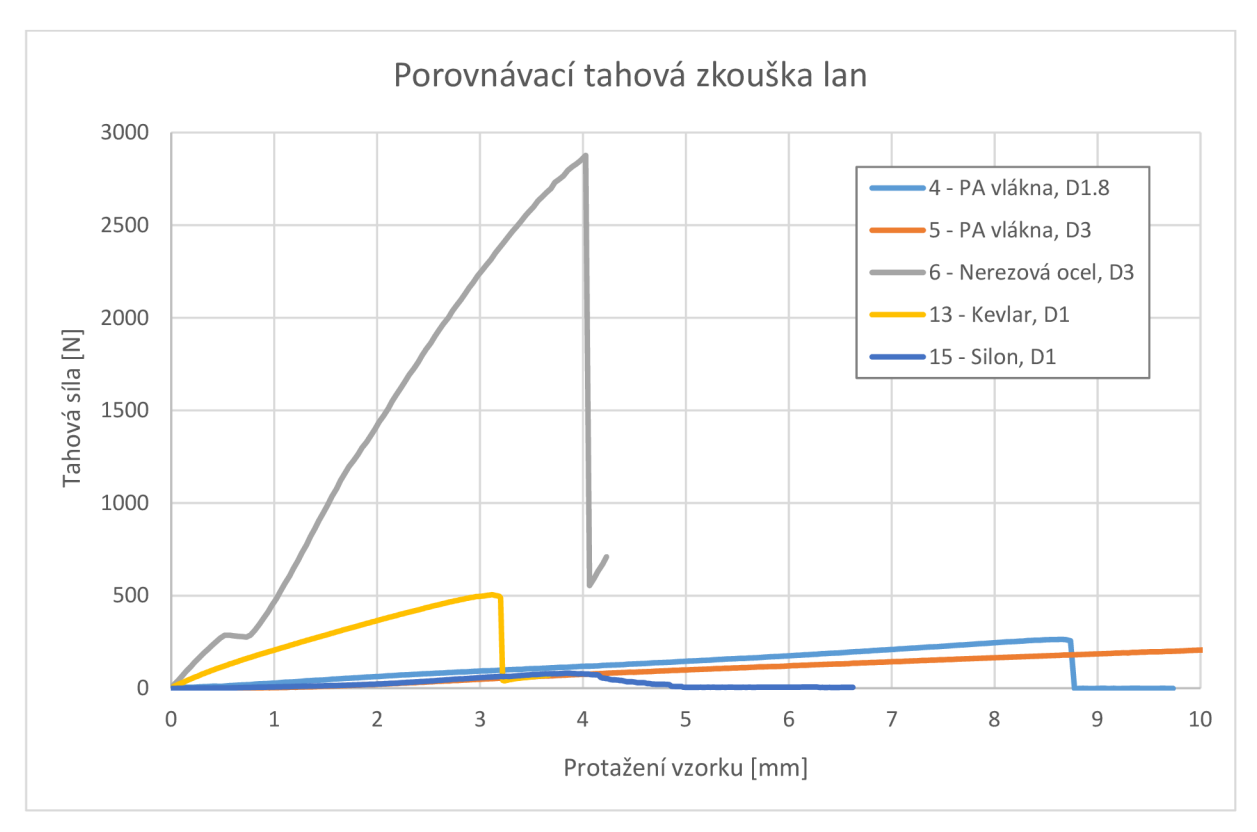

*Obr. 28: Graf výsledků porovnávacího testu pevnosti lan* 

Kdyby se braly v potaz pouze výsledky ze srovnávací tahové zkoušky, lano složené z ocelových vláken by poskytlo nejmenší protažení při zátěži. Jenže ocelové lano má znatelně vysoký odpor vůči ohybu, takže při pohybu přes kladky by přivádělo do mechanismu parazitní silové účinky. Z toho důvodu bylo pro mechanismus ve zmenšeném měřítku 1:10 zvoleno lano z vláken potažených kevlarem. V plném měřítku je možné použít také kevlarové lano, jen většího průměru. To do systému nepřinese zásadní silové ovlivnění, ohybový odpor bude v porovnání s ostatními silami menší.

# **5.3.3 Horizontální posuvný systém**

Pro některé přistávací scénáře je podstatné umožnit testovanému tělesu horizontální pohyb. Díky němu bude možné sledovat důsledky konstrukčních modifikací přistávacího podvozku při neoptimálních podmínkách. Konkrétní požadované parametry pro horizontální posuv při testování jsou uvedeny v kapitole 4.2.2.

S přihlédnutím k systému vedení lana pomocí kladek není příliš mnoho možností, jak dosáhnout možného horizontálního pohybu. Byl zvolen mechanismus lineárního vedení podobný jeřábové kočce, znázorněný na Obr. 29. Píst se zde již nachází v efektivnější tlačné konfiguraci.

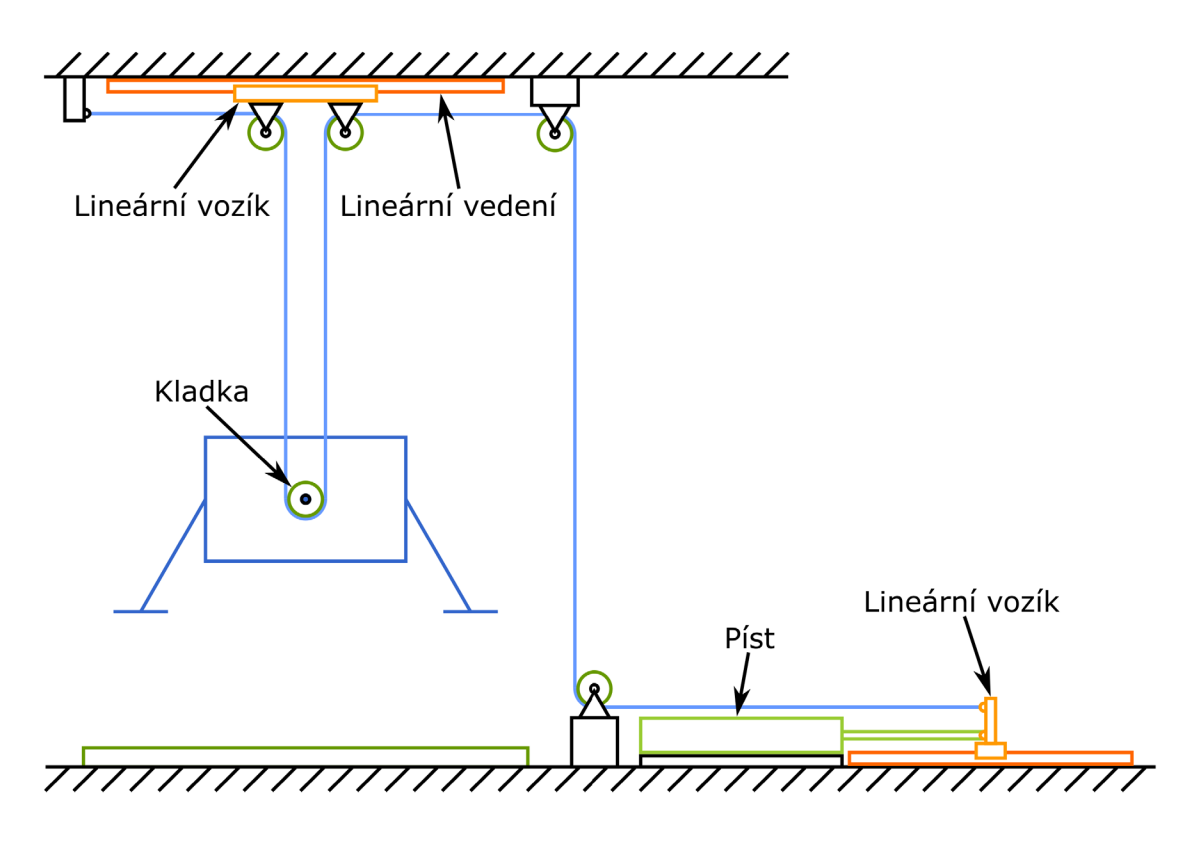

*Obr. 29: Schéma mechanismu pro testování s přidanou horizontální osou* 

Oproti prvotním dispozicím do návrhu přidává horizontální pohybový systém další dvě kladky. Mírně se tím zvyšují odporové účinky. Zpřevodování translačního pohybu pístu je ale podstatným vedlejším efektem tohoto mechanismu. Při pohybu pístu o danou dráhu se těleso posune jen o poloviční vzdálenost. Tento efekt má za následek o polovinu menší potřebnou kompenzační sílu generovanou pneumatickým systémem, ale vyžaduje dvojnásobný zdvih pístu. V případě potřeby je systém možné rychle transformovat na testování pouze vertikálního dopadu. K tomu je zapotřebí pouze zablokovat lineární pojezd. K tomu je možné odstranit kladku u tělesa a těleso napevno přivázat, a mechanismus se tím zbaví přidaného kladkostroje s převodem.

Jako univerzální a velmi přesné řešení pojezdu horizontálního pohybu je zvoleno lineární vedení MGW12H od firmy Hiwin. Funguje na systému kolejnice a vozíku, ve kterém se nachází ložiska pro poskytnutí valivého kontaktu s kolejnicí. Stejný systém lineárního vedení s vozíkem byl nainstalován i na konec pístnice. To umožní upevnění konce lana na vozík, a tím i konverzi pístu z tažné konfigurace do tlačné. Tento převod je velmi přesný a tření v něm je prakticky zanedbatelné. Navíc je nestabilní konec pístnice pevně veden, a nemůže tak dojít k destruktivnímu ohybu při rázovém namáhání.

Lineární vedení je možné použít u zmenšeného mechanismu 1:10 u pístu i systému kladek, jak je znázorněno na schématu Obr. 29. U mechanismu v plném měřítku je možné použít robustnej ší vedení pro podporu pístnice, avšak z důvodu vysoké hmotnosti tělesa se nedá

použít pro zavěšení kladek. Je nutné uvažovat náhradní řešení ve formě pojezdového mechanismu na kolejnicích, jako například na konstrukčním návrhu z Obr. 30. Konfigurace se může modifikovat podle typu prováděného experimentu.

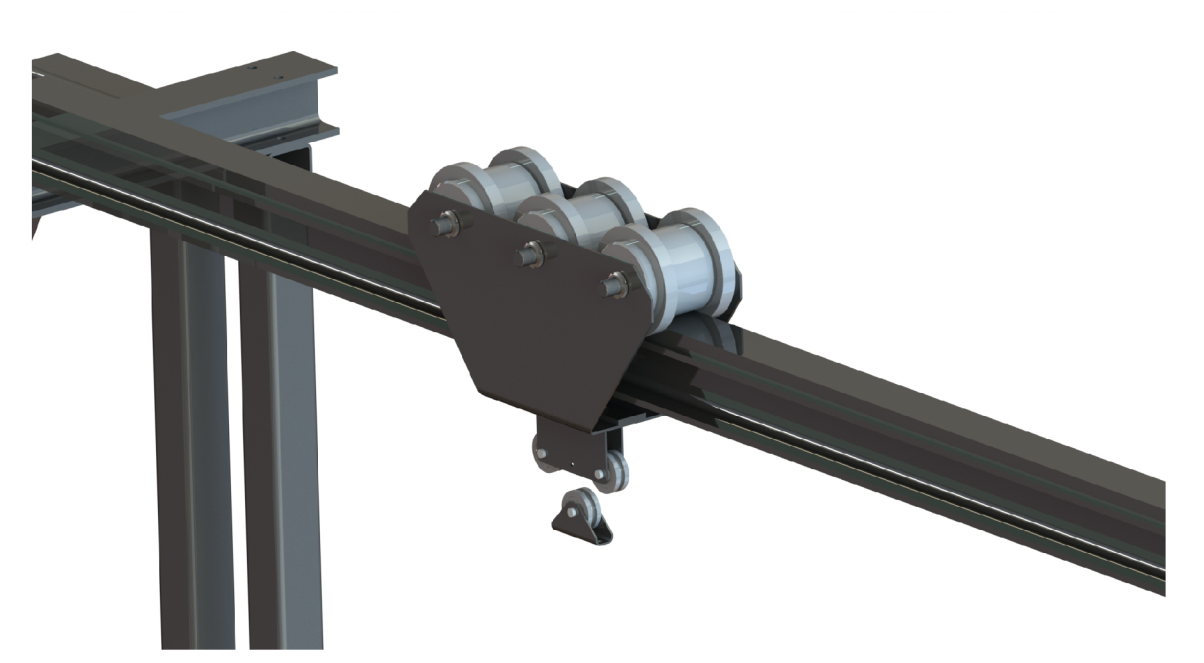

*Obr. 30: Příklad možného řešení horizontálního pojezdu pro větší měřítka* 

# **5.4 Vlivy měření**

Detailnímu popisu měřicí techniky a její dosažitelné přesnosti se věnuje ve své práci Bc. Lubomír Ostrý [36]. Téma jeho diplomové práce se věnuje mechatronické stránce projektu Zero-G. V této práci proto nebudou uváděny konkrétní hodnoty odchylek a nedostatků jednotlivých měřidel, jelikož celá měřicí aparatura je řízena mikrokontrolerem a programem vytvořeném v rámci mechatronické části. Výstupní hodnoty a kvalita zpracování signálu je přímo omezena hardwarovým vybavením a softwarovými procesy.

Součástí měřícího systému jsou následující prvky:

- Snímač tlaku a teploty DMP 331i (BD Sensors)
- Tenzometr 1-U9C/10KN (HBM)
- Zesilovač ClipX BM40 (HBM)
- Lineární magnetický enkodér TMLS-25B-02 (Tigre)
- Tříosý akcelerometr MMA8451 (Adafruit)

Zpracování příchozích signálů probíhá pomocí vývojové desky Nucleo-144 STM32 F767. Deska je propojená s PC pomocí rozhraní USB. Počítačová aplikace obsahuje přívětivé grafické uživatelské prostředí s možností exportu naměřených dat.

Všechny prvky kromě tenzometru bude možné bezpečně použít jak pro zmenšené měřítko 1:10, tak pro plné měřítko mechanismu. Pořízený tenzometr s rozsahem 10 kN se může zapojit jen za omezených podmínek, jinak je potřeba vyměnit ho za model s vyšším tahovým maximem.

# **5.5 Aktivní řízení**

Při experimentálním testování hotového systému se ukázalo, že plně pasivní řízení pomocí regulace tlaku ve vzdušníku neposkytuje uspokojivé výsledky. Pro některé základní typy testů může přesnost vystačit, avšak nejsou splněny požadavky na přesnost systému stanovené v kapitole 4.2.6. Při kontaktu tělesa s podložkou není dosaženo maximální dovolené chyby kompenzační síly 5 %, respektive 3 % pro čistě vertikální testovací scénáře. Příčinou je nedostatečně plynulý chod pístu, kdy při dosažení bodu zvratu dochází ke vzniku vysokého klidového tření. Výsledkem je téměř nulový odraz testovaného tělesa, nebo odraz ve velmi redukované míře při vysokých rychlostech dopadu. Tento problém nemá v současné době dostupné řešení ve formě změny pístu. Vybraný píst s aerodynamickým ložiskem je podle podrobné rešerše u různých dodavatelů jedinou variantou s minimálními statickými odporovými silami.

Pro největší eliminaci chybovosti kompenzační síly je možné testovat tělesa s co nejvyšší hmotností, na kterou je systém v malém měřítku 1:10 postaven. Odporové síly pístu i celého mechanismu pak budou v porovnání s kompenzační silou zastoupeny menším procentem. Stoprocentní kontrolu nad kompenzační chybou však zaručí pouze přidání dalšího aktivního členu. V případě mechanismu v měřítku 1:10 se rozhodovalo mezi širokou škálou dostupných řídicích prvků. Všechny cílily na aktivní řízení polohy pístnice, do úvahy padly lineární krokové motory, lineární aktuátory, či elektromagnetické dělo<sup>8</sup> [37]. Z důvodu potřeby vyzkoušet více typů standardně dostupných motorů byl vytvořen systém k převodu rotačního pohybu motoru na translační pohyb pístnice pomocí ozubeného řemene. Vzniklý systém je zobrazen na Obr. 31.

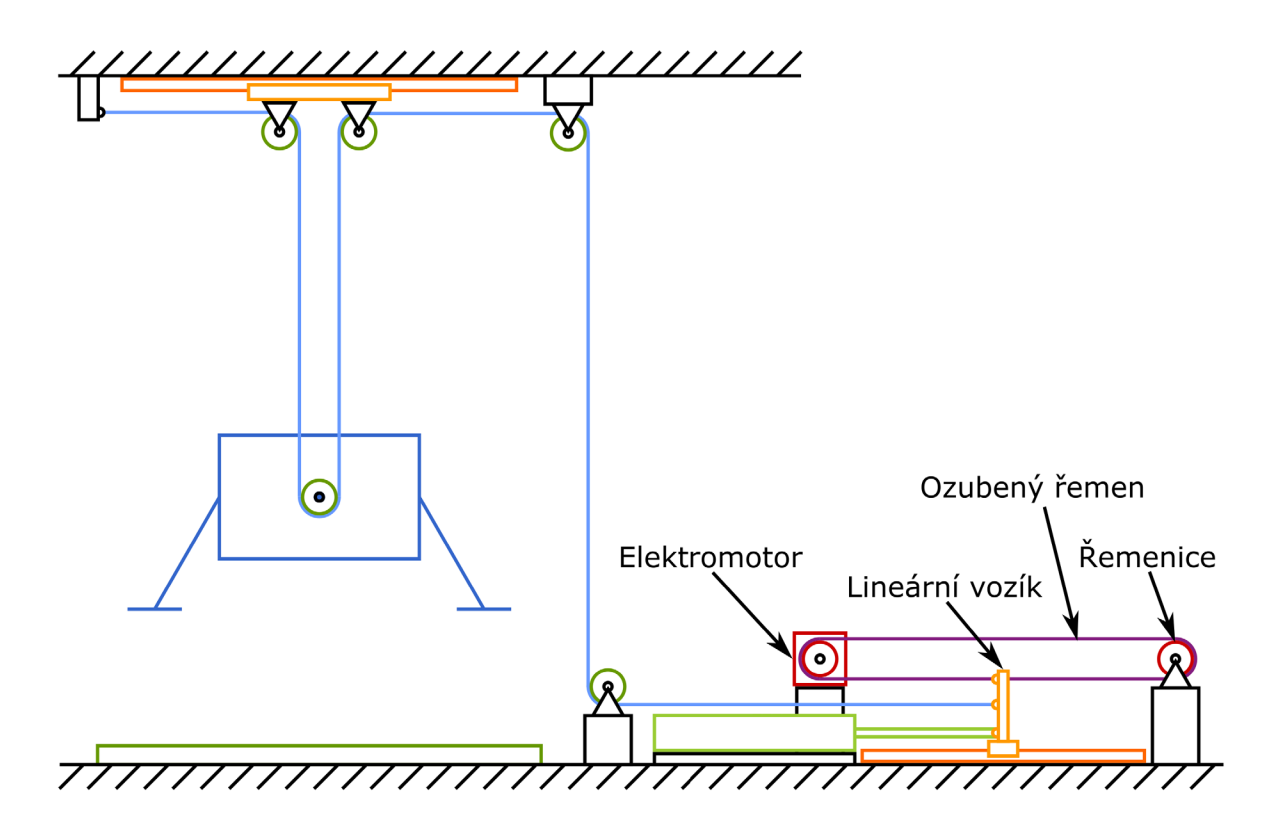

*Obr. 31: Schéma mechanismu pro testování s přidaným aktivním řízením* 

<sup>&</sup>lt;sup>8</sup> Více známý v anglické terminologii jako "magnetic rail gun". Tento mechanismus využívá principu vytváření Lorentzovy síly k akceleraci pojízdné části. Vybuzení probíhá elektrickým impulsem.

Jako nejlepší dvě varianty pro pohonné jednotky byly zvoleny elektromotory typu:

- BLDC umožňuje momentové řízení, ale má hrubé krokování
- Krokový motor umožňuje pouze řízení polohy, ale má jemné krokování

S odkazem na mechatronickou část tohoto projektu popsanou v závěrečné práci Bc. Lubomíra Ostrého [36] nebude v této části podrobněji popisován rozdíl mezi motory a jejich princip funkčnosti.

Preferovaný styl řízení je BLDC motorem, jelikož jeho momentové řízení by umožnilo pouze doladit drobné nuance vzniklé třením pístu. V částech pokusu, kde by ho nebylo potřeba, by se elektronicky eliminoval jeho vliv. Bylo by tak zachováno původní jádro pokusu, tedy zásadní část pokusu by proběhla pasivním řízením pístu, aktivní řízení by pouze napomáhalo přesnějšímu průběhu.

Během testování se však ukázalo, že omezený počet pólů, a s tím i přesnost polohování, je limitujícím faktorem BLDC motoru. Jeho konstrukce je vhodná pro zařízení pracující s rychlými otáčkami, běžně se používá v hobby odvětví pro dálkově ovládané modely. Za účelem přizpůsobení funkčnosti požadavkům na pomalejší plynulý pohyb byla vytvořena nová dvojice řemenic. Pro rychlejší prototypování byly vytištěny na domácí 3D tiskárně plastem s vysokou mechanickou odolností. Jejich vzájemný počet zubů odpovídá zpřevodování přibližně 3:1 (hnaná:hnací řemenice), původní převod byl přímý 1:1. Po zavedení převodu se citelné přeskakování během pomalého pohybu zmírní, avšak k dosažení požadovaného výstupu to zdaleka nestačí. Bylo by zapotřebí příliš vysoké zpřevodování, čímž by se ztratila výhoda momentového ovládání mechanismu. Veškeré popisované jevy jsou viditelné na grafu z měření v Obr. 32.

Jako vhodnější řešení se ukázalo použití krokového motoru. Jedna otáčka motoru nabízí mnohem více kroků, než je tomu u BLDC motoru. Tím se celý pohyb vyhlazuje. Navíc je možné provádět tzv. microstepping, který vede k dalšímu zjemnění. Vlastnosti krokového motoru jsou dobře škálovatelné, bude možné ho použít pro zařízení ve větším měřítku. Porovnání z měření je taktéž uvedeno v Obr. 32.

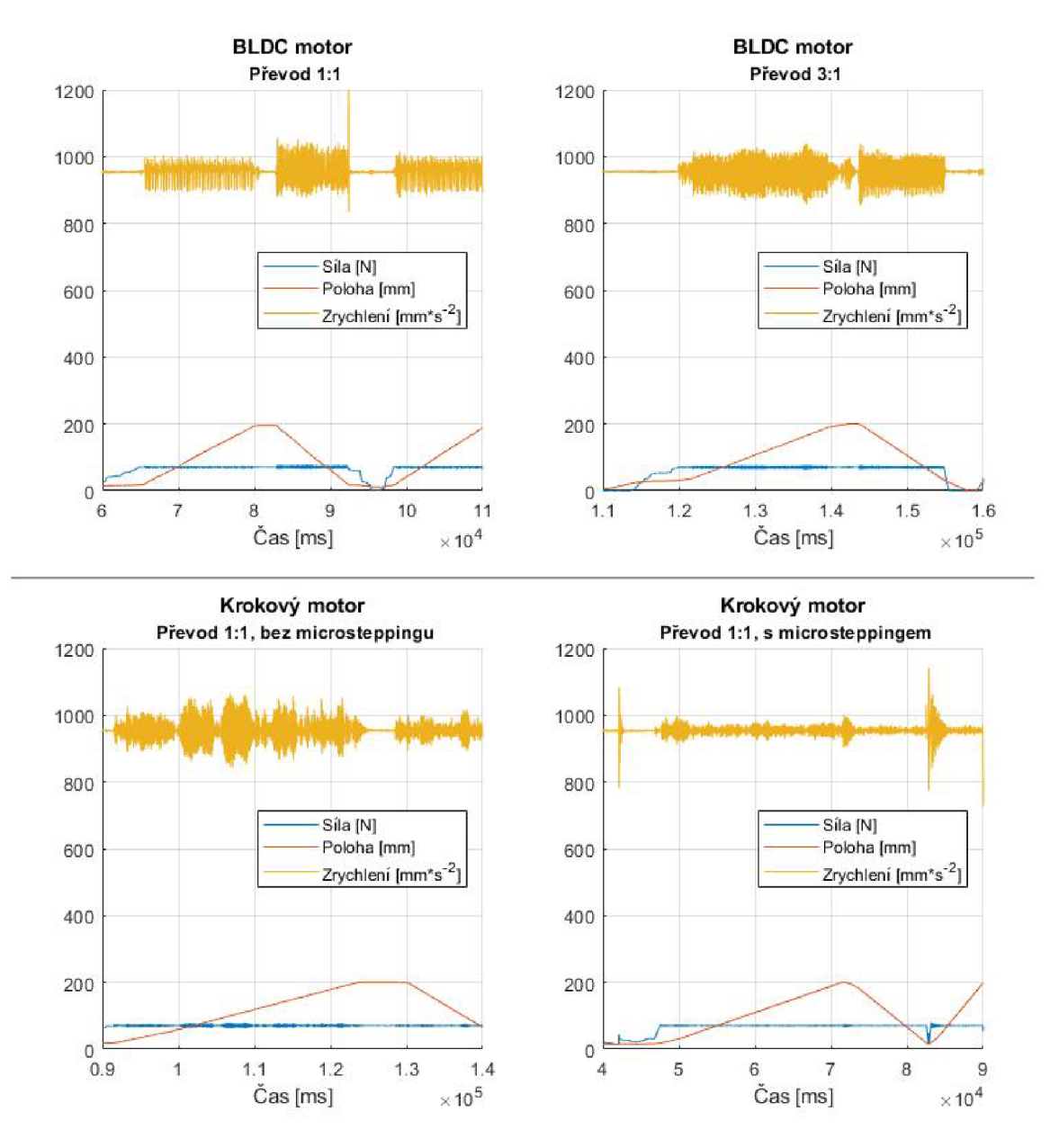

*Obr. 32: Grafy porovnávající testované varianty pohonu aktivního řízení* 

Grafy slouží pouze pro vizuální porovnání jednotlivých variant s cílem určit nejlepší z nich. Testování probíhalo nahodile, při řízení polohy tělesa pomocí motorů různou rychlostí. Vykreslené grafy ukazují nejpomalejší dostupný pohyb, časové okno je shodně 5 s. Stěžejní hodnotou pro srovnání je neměřené zrychlení, jelikož akcelerometr byl upevněn na testované těleso. Takže ve zrychlení jsou započítané veškeré nežádoucí efekty, které mohly být cestou k tělesu amplifikovány. Sílaje ta, která působí na těleso přes konec lana, poloha je vzdálenost konce pístnice od dorazu.

Je patrné, že BLDC motor v původní konfiguraci vykazuje zmíněné skokové změny zrychlení. Odpovídá to periodickým výkyvům zrychlení. Po zpřevodování vykazuje zrychlení méně zřetelnou periodicitu, avšak lokální extrémy se příliš nezmenšily. Krokový motor v základu nabízí podobné rozsahy rozkmitů, avšak průběh nevykazuje žádné kmitání. Průběh vzhledově více připomíná nahodilé otřesy. Zásadní změna přichází při přepnutí driveru elektromotoru na microstepping. Při použití 400 kroků na otáčku výrazně klesají hodnoty

lokálních extrémů a celý provoz je během testu více plynulý. Zobrazené globální extrémy odpovídají nárazu tělesa na podložku.

Zavedení aktivního řízení je jedním z dalších důvodů ke vzniku matematického popisu celého systému. Bez odhadu chování mechanismu totiž nelze adekvátním způsobem navodit potřebné podmínky v tělese. V ideálním případě, kdy bude dostatečně vysoká korelace modelu s experimentem, vypočítané výstupy můžou být použity jako vstupní instrukce pohybu elektromotoru.

# **<sup>6</sup> Popis výsledného mechanismu**

# **6.1 Uvažované varianty**

Základní popis původní koncepce je uveden v kapitole 4.3.4. Po *zvážení* limitací veškerých konstrukčních prvků uvedených v kapitolách 5.2 a 5.3 bylo zapotřebí původní koncept modifikovat pro splnění zadaných požadavků na systém.

Finální variantou je 6.1.3 – plně řízený aktivní systém. Jeho měřítkovými modifikacemi se věnuje kapitola 6.2.

## **6.1.1 Plně pasivní systém**

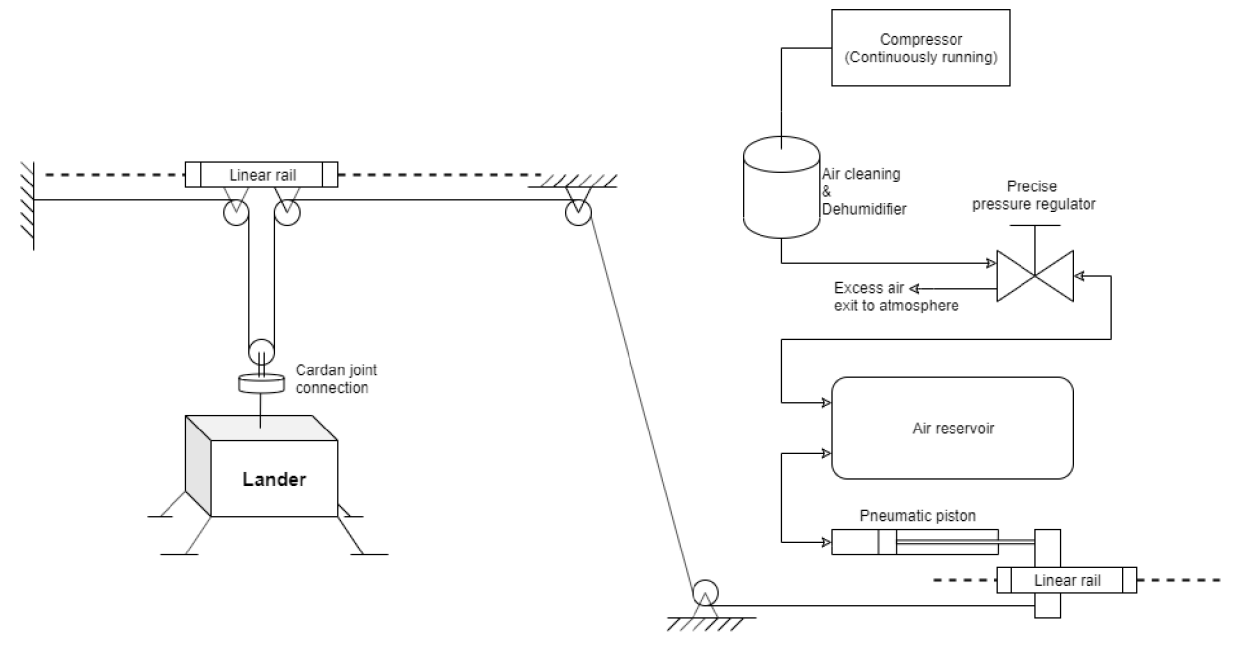

*Obr. 33: Schéma mechanismu plně pasivního kompenzačního systému* 

Tento mechanismus plně vystihuje podstatu původního konceptu. Kompresorem se napouští vzdušník vyčištěným vzduchem na požadovaný tlak pomocí přesného regulátoru. Doplňování probíhá kontinuálně, i během testu, kvůli eliminaci tlakových ztrát v pístu. Ze vzdušníku se hadičkou tlakový vzduch dostává do pístu. Píst funguje jako pneumatická pružina, je zapojen v tlačném režimu s pístnicí fixovanou na lineárním vedení. K vozíku lineárního vedení je připevněno lano, které přes systém kladek přenáší kompenzační sílu do tělesa. Síla působící na těleso je zaznamenávána, stejně jako jeho zrychlení, pozice vozíku a tlak ve vzdušníku. Zavěšení tělesa na lineárním pojezdu umožňuje horizontální dopadové scénáře.

#### **6.1.2 Systém s aktivním řízením tlaku**

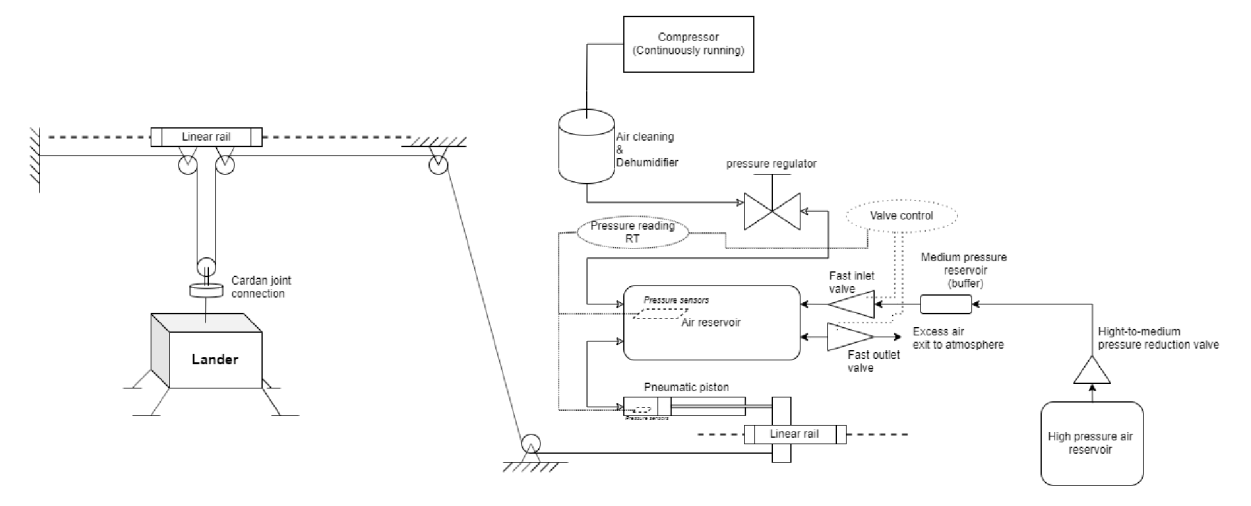

*Obr. 34: Schéma mechanismu kompenzačního systému s aktivním řízením tlaku* 

Základní princip funkčnosti je stejný jako ve variantě 6.1.1, tedy systém dodává stálý tlak do pístu jakožto kompenzačního členu. V některých případech může být obtížné dostatečně rychle doplnit chybějící tlak, například při dopadu tělesa nebo rychlém pohybu. Tento systém umožňuje v případě potřeby dodat rychlý vstřik chybějícího vzduchu (nebo naopak vypustit), a tak stabilizovat tlak pro jakýkoliv děj. Vše je ovládáno elektronicky. Vstupem do ovládacího systému jsou tlakové senzory uvnitř vzdušníku a pístu, výstupem je ovládání tří pneumatických ventilů - pro dodávání standardního tlakového vzduchu, pro rychlé vpouštění tlaku z kompresoru, a pro vypouštění vzdušníku. Zůstávají tím zachovány hlavní výhody pasivního systému. Zbytek mechanismu je nezměněn.

Pro potřeby teoreticky přesného zajištění chodu je možné regulací tlaku vyrovnávat okamžité výkyvy kompenzační síly na tělese, a to pomocí dat z tenzometru na zavěšení tělesa. Účinky takového ovládání ale nejsou ověřené. Vlivem drobných nepřesností, stlačitelnosti vzduchu, a zpoždění v měřicích systémech by mohlo dojít k nestabilnímu chování a vytváření parazitních vibrací. Tento koncept je rozvinut v následující variantě

### **6.1.3 Plně aktivní řízení se zpětnou vazbou**

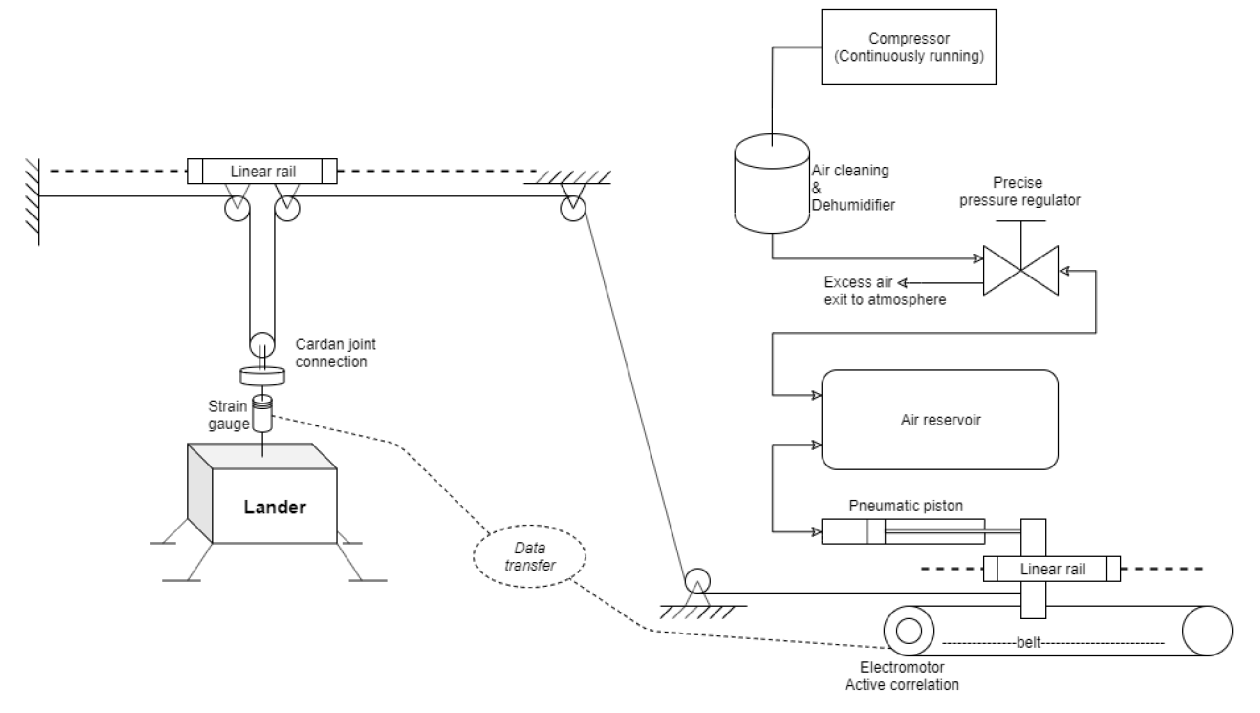

*Obr. 35: Schéma mechanismu plně aktivního systému* 

Toto je finální varianta mechanismu, v této formě je realizována ve zmenšeném měřítku 1:10. Za použití krokového motoru se mění poloha pístnice tak, aby síla naměřená tenzometrem na zavěšeném tělesa byla vždy konstantní. Vzniká tak přesné polohování s možností okamžité kompenzace náhlých silových účinků. Píst zde zastupuje spíše funkci protizávaží, je totiž nevhodné používat krokové motory v konfiguraci stálého generování velkého silového momentu. Výhodou celého systému je konvertibilita, kdykoliv je možné odpojit elektromotor a tím se vrátit k původní koncepci pasivního ovládání.

#### **6.2 Modifikace měřítka výsledného mechanismu**

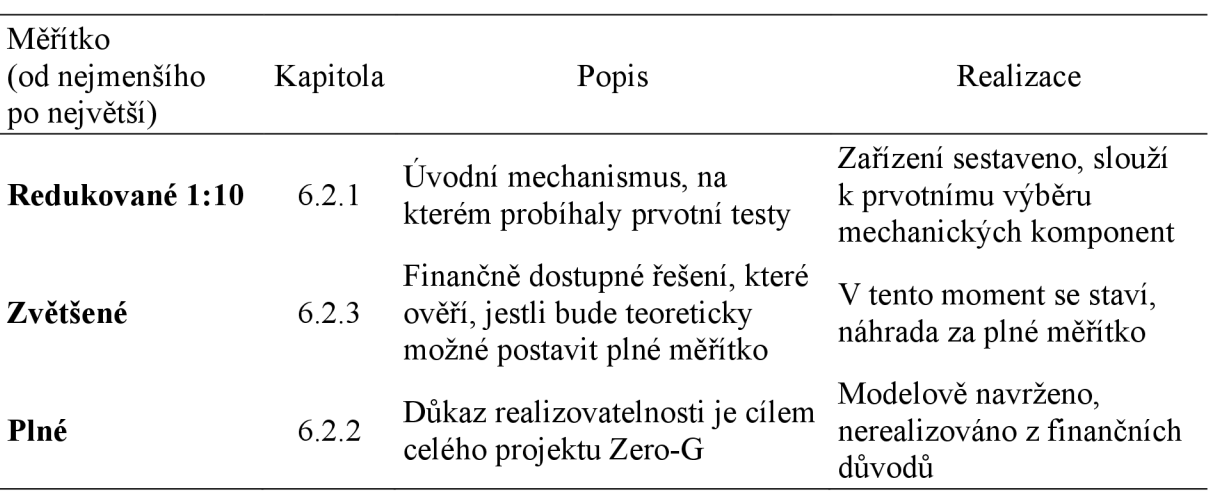

Byl vybrán mechanismus s plně aktivním řízením a zpětnou vazbou. Tato varianta byla zpracována celkem ve třech různých velikostech podle následující tabulky.

# **6.2.1 Konstrukce pro redukované měřítko 1:10**

Ze všech uvedených vlivů použitých pneumatických (kapitola 5.2) i mechanických (kapitola 5.3) částí byly vyvozeny závěry pro ideální konstrukční řešení. Při zachování stanovených podmínek bylo vytvořeno a postaveno testovací zařízení v malém měřítku 1:10. Celá konstrukce splňuje rozložení zpětnovazebně, plně aktivní, popsané v kapitole 6.1.3. Kompletní konstrukce má vnější rozměry kostry  $1320 \times 1500 \times 500$  mm (V $\times$ Š $\times$ H), její náhled je zobrazen na následujícím Obr. 36.

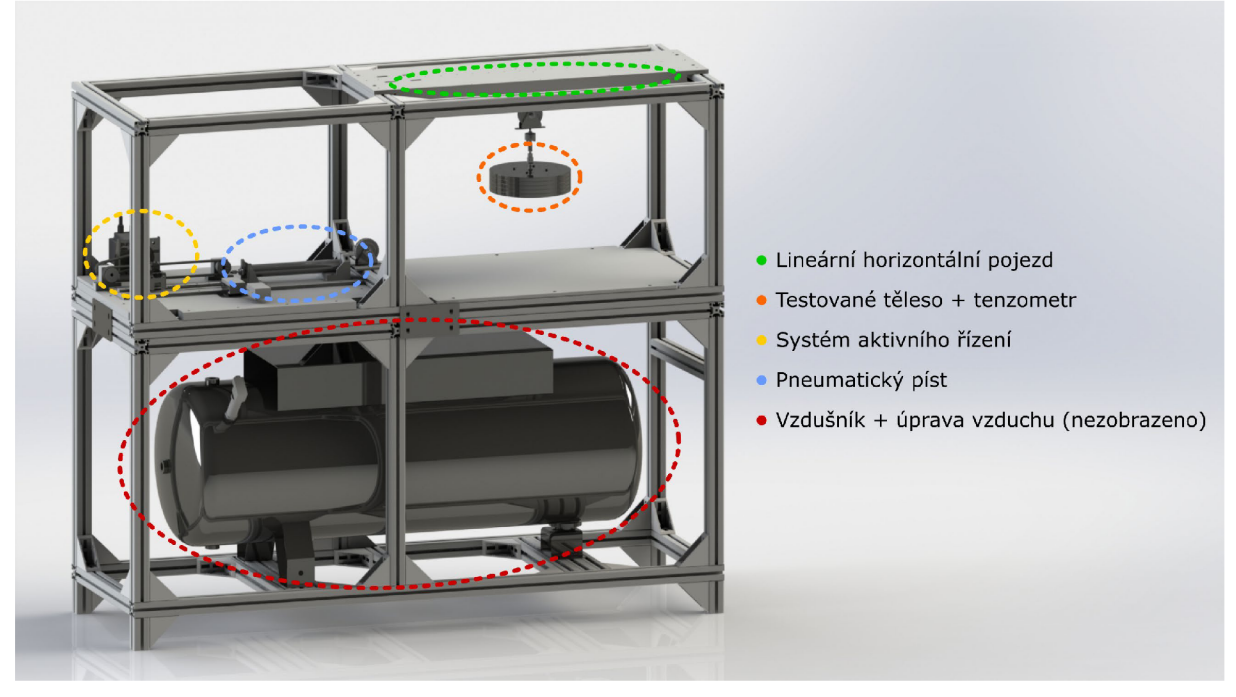

*Obr. 36: Snímek mechanismu v testovacím redukovaném měřítku* 

Model ukazuje pomyslné rozdělení konstrukce do třech částí.

- Spodní část
	- o vzdušník
	- o tlakové senzory
	- o bezpečnostní a vypouštěcí ventily
- Horní část, sektor po levé straně
	- o pneumatické regulátory a filtry tlakového vzduchu (nejsou na modelu zobrazeny)
	- o píst s aerodynamickým ložiskem
	- o systém aktivního řízení pomocí krokového motoru a řemene
	- o lineární vedení a lineární enkodér
	- o solenoidový uvolňovací mechanismus
- Horní část, sektor po pravé straně
	- o testovací prostor
	- o testované těleso s tenzometrem
	- o dopadová podložka
	- o systém kladek včetně horizontálního lineárního vedení

Vlastnosti jednotlivých komponent jsou uvedeny v kapitole 5. Konstrukce byla sestavena podle modelu, některé části se přidávaly až postupně. Jmenovitě systém aktivního řízení byl přidán až v samotném závěru projektu, když bylo ověřené, že tření pístu s aerodynamickým ložiskem je příliš vysoké a nestačí na samostatnou kompenzaci.

Celý systém sloužil i jako demonstrační atrapa při prezentaci společnosti Sobriety na veletrhu Space Tech Expo Europe 2019 v Brémách [38]. Na Obr. 37 níže je zachycen i pneumatický systém. Do testovacího sektoru mechanismu byl z estetických důvodů vložen model malého přistávacího modulu na mimozemském povrchu. Průběh dopadu testovaného tělesa je možné sledovat vysokorychlostními kamerami, proto je součástí demonstrace i instalace dvou kamer systému Monet k digitální korelaci obrazu vyvinutou firmou Sobriety.

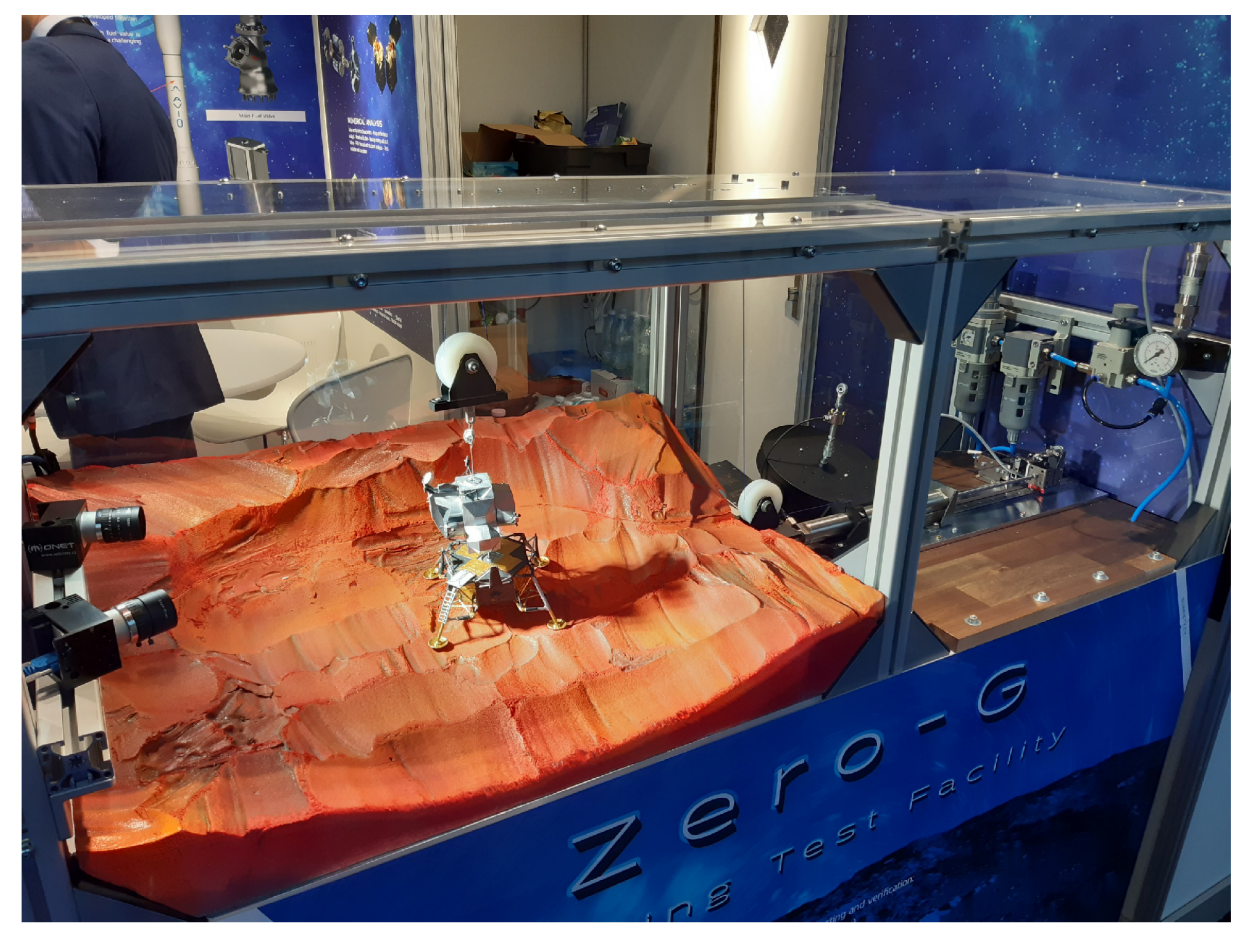

*Obr. 37: Fotografie mechanismu redukovaného měřítka z veletrhu Space Tech Expo Europe 2019* 

V pravé části jsou rozeznatelné černé ocelové disky s tenzometrem coby testovací závaží, píst s uvolňovacím elektromagnetickým mechanismem, lineární vedení, kladky, a série zařízení pro úpravu vzduchu.

### **6.2.2 Konstrukce pro plné měřítko**

Výběr konkrétních komponent pro finální plné měřítko není v tuto chvíli realizován. U některých mechanických částí je výběr konfigurace zřejmý, a je daný umožněnou škálovatelností zmenšeného měřítka 1:10. Konkrétně se jedná například o lano s kevlarovými vlákny či o kladky - princip jejich funkce zůstává zachován i pro plné měřítko, jen je nutné jejich stěžejní vlastnosti adekvátně škálovat. Jiné komponenty však takto přímo škálovat nelze, nebo je to pro ně nevýhodné. I v tomto případě však byla navržena náhradní řešení. Veškeré informace o výběru komponent jsou uvedeny v kapitole 5 Vývoj mechanismu.

Pro kompletaci ověření konceptu mechanismu v plném měřítku již jen zbývá verifikovat konstrukci samotnou. Je nutné zaručit, že pro požadavky určené v kapitole 4.2 existuje taková konstrukce, která je splňuje. Tedy celé zařízení nejen že musí splňovat dané limity mechanickými komponenty, ale také musí být zachovány po instalaci a upevnění komponent do rámu.

S tímto faktem v mysli bylo vytvořeno několik prototypů vněj ší konstrukce. Většina vlivů potenciálně vedoucí ke snížení přesnosti byla eliminována pevným zavazbením maxima komponent. Pevné ukotvení do podlahy rozdělených částí se ukázala jako nejvhodnější varianta. Zbytek systému kopíruje klíčové prvky ověřené z mechanismu zmenšeného měřítka 1:10. Dojde tak i k přenosu hlavních mechanických principů. Výsledný návrh testovacího zařízení v plném měřítku je uveden na následujícím Obr. 38.

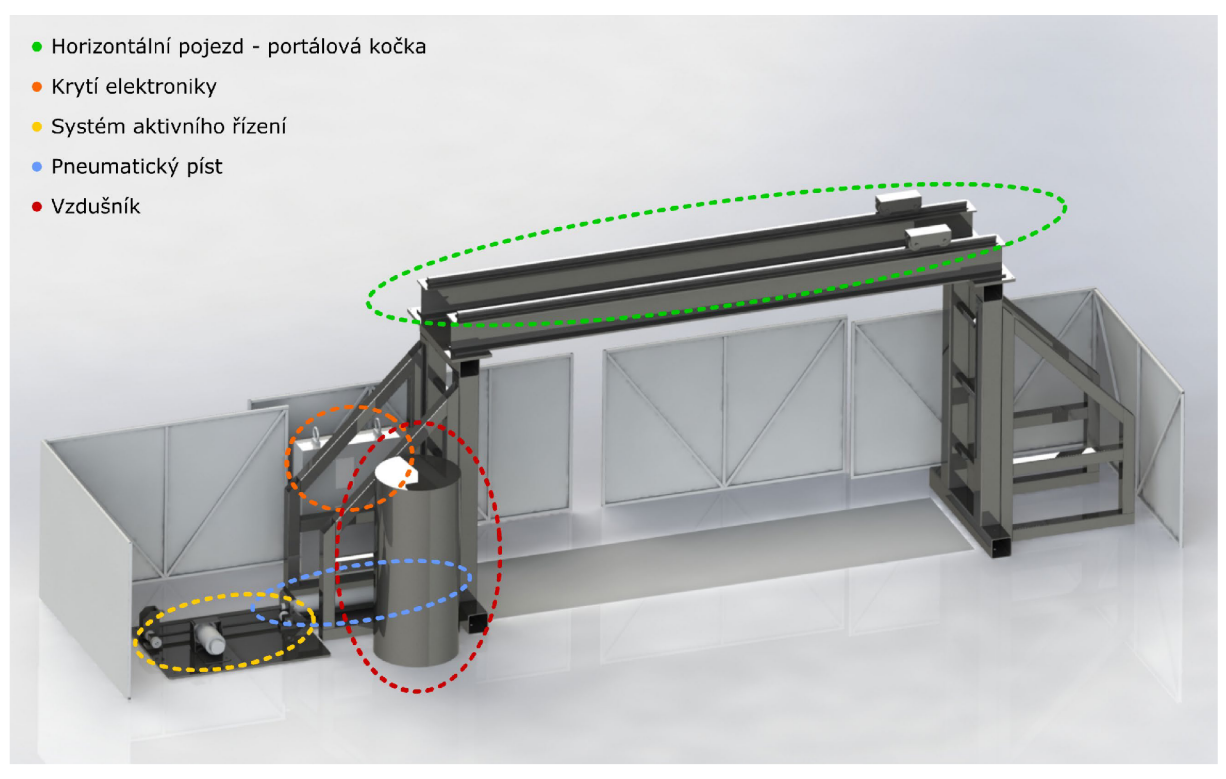

*Obr. 38: Snímek návrhu mechanismu v plném měřítku* 

Z použité konfigurace je patrné, že sekce vytvářející kompenzační sílu je připevněna na ukotvené desce, zvlášť od zbytku mechanismu. Rozdělený je i vzdušník a krytá elektronická centrála obsahující výkonovou a ovládací část. Jeřábový portál je taktéž oddělen, pro představu jsou jeho plánované vnější rozměry uvedeny na snímku Obr. 39 níže (v milimetrech). Celý testovací prostor je krytován pro dosažení požadované bezpečnosti.
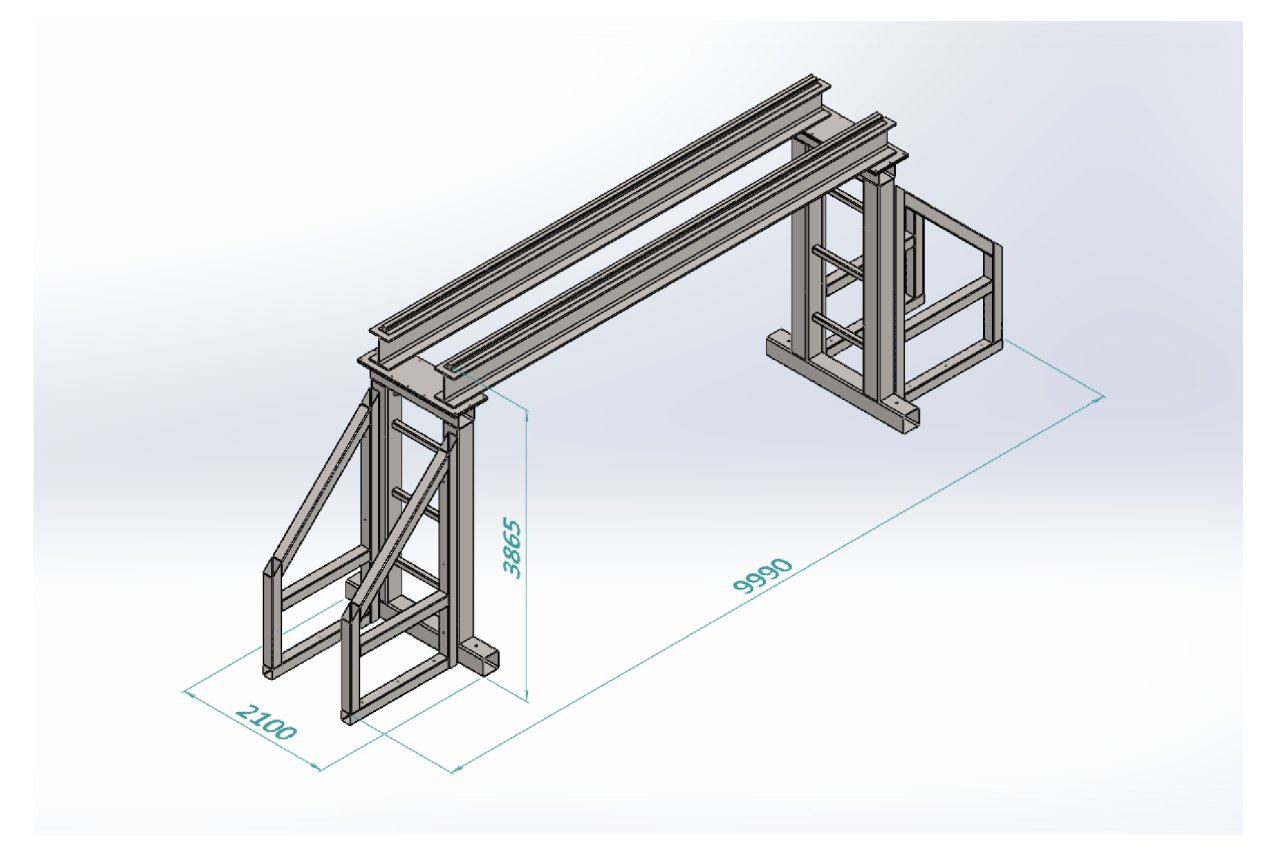

*Obr. 39: Vnější rozměry portálové konstrukce návrhu mechanismu v plném měřítku* 

Nový, a jediný zásadní problém s touto konstrukcí nastal v průhybu portálu. Vzhledem k požadovaným parametrům na minimálně 2 m horizontálního pohybu (kapitola 0) je skutečná šířka portálu ještě větší, kvůli připočtení zástavbového prostoru testovaného tělesa. Tato konstrukční překážka je nevyhnutelná při zachování celého konceptu Zero-G. Při výskytu příliš velkého průhybu kolejnic uprostřed pojezdu by docházelo k velkému ovlivnění pokusu při dopadu tělesa s horizontální složkou rychlosti. U jeřábové kočky žádné další problémy nenastávají.

Za účelem maximalizace tuhosti portálových nosníků byla vymodelována řada prototypů příčného průřezu. V této práci nejsou jednotlivé varianty uvedeny, avšak většinou se jednalo o kombinaci několika I profilů s navařenými podpěrami, či traverzy svařené z více plechů. Kvůli rovnoměrnější distribuci hmotnosti na lineární pojezdy však nakonec byla zvolena varianta dvou kolejnic na běžných I profilech. Přestože do systému zavádějí vyšší parazitní dynamické účinky, umožňují menší průhyb konstrukce. Pro dosažení adekvátní rovinnosti jsou kolejnice vypodložený.

Pro finální ověření výsledného průhybu při maximálním zatížení byl použit výpočet MK P pomocí programu ANSYS Workbench ve verzi 19.2 a 2019 R3. K základní verifikaci stačí provést statický výpočet, modul "Static Structural". Pro výsledky se uplatňuje návrhový koeficient 2.

- Materiál  $\bullet$ 
	- o Běžná konstrukční ocel, E = 210 GPa
	- o Kalené či tvrzené prvky neuvažovány
- Okrajové podmínky  $\bullet$ 
	- o Vetknutí na spodních plochách odpovídá ukotvením šrouby do podlahy
	- o Na konstrukci působí gravitace
	- o Na oba vozíky působí celkově 50 kN podle požadavků se očekává statické zatížení 15 kN, během testu se může dostat na 22,5 kN (150 %), návrhový koeficient 2 zvýší zatížení na 50 kN
- Diskretizace
	- o Pro zjednodušení konstrukce byly zanedbány matice a podložky
	- o Síť má přibližně 850 tisíc uzlů, 318 tisíc prvků další zjemňování sítě mělo vliv na 2. desetinné místo průhybu, výsledky jsou zaokrouhlené

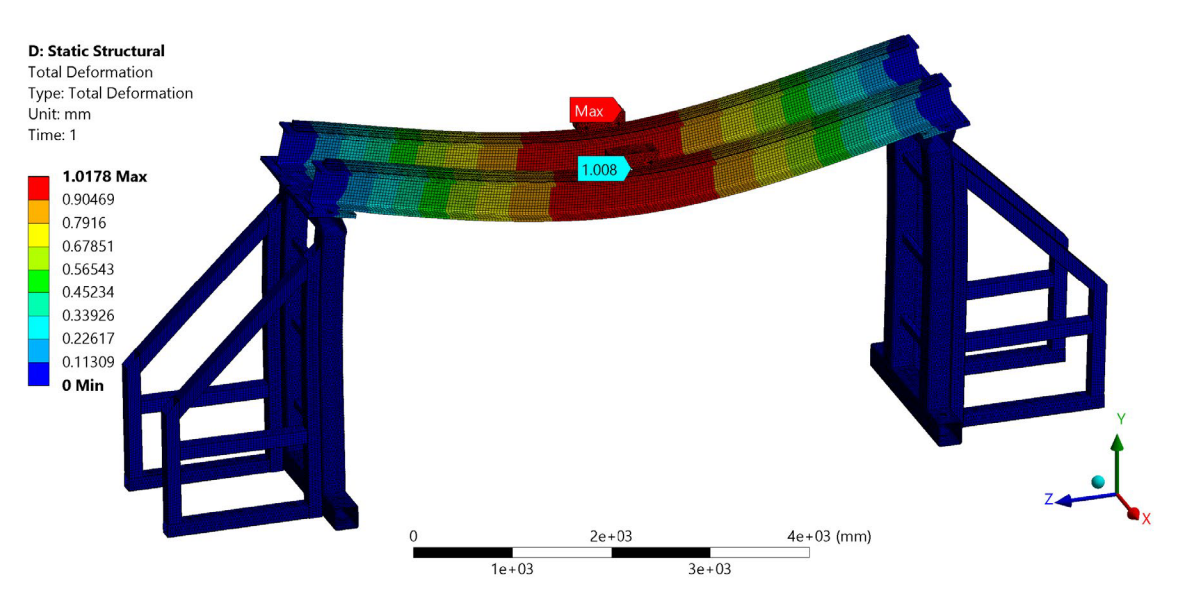

*Obr. 40: Maximální pruhy b konstrukce v plném měřítku* 

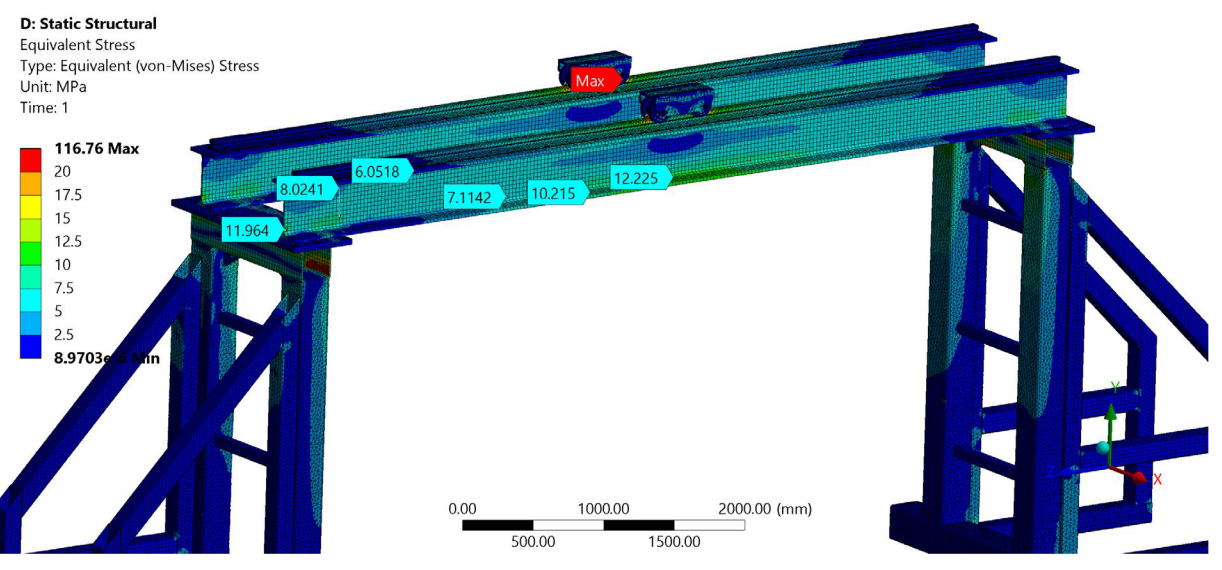

*Obr. 41: Působící napětí v konstrukci v plném měřítku* 

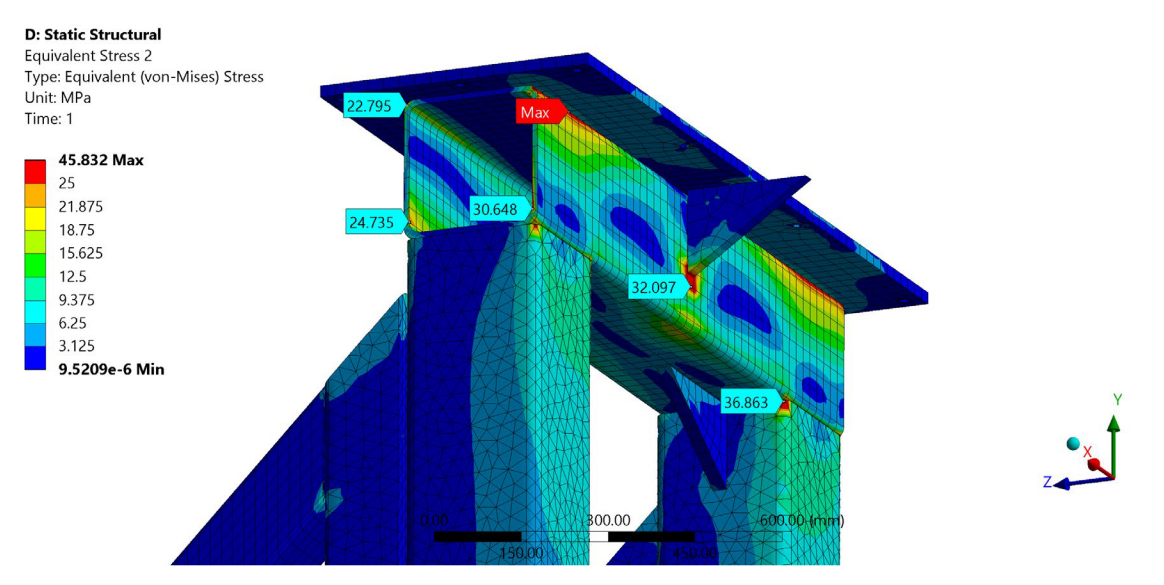

Obr. 42: Detail působících napětí v konstrukci v plném měřítku

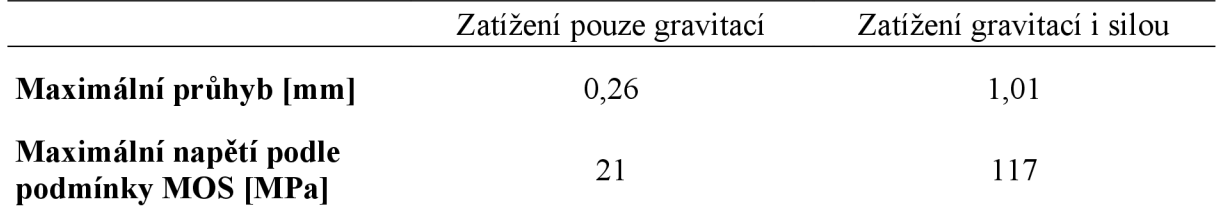

Velikost průhybu uprostřed nosníku je uspokojivá. Ze snímků analýzy je patrné, že kromě známého problému s průhybem nosníku vznikají další lokace s vysokou hodnotou maximálního napětí v příčném podpůrném profilu. Přestože zde vznikají napětí vyšší než ve zbytku podpor, lokální maximum 46 Mpa je stále hluboko pod mezí pružnosti. Globální maximální hodnota napětí 117 MPa je vyvolána čárovým kontaktem kolejnice s pojezdovým kolečkem.

## **6.2.3 Konstrukce pro zvětšené měřítko**

Z důvodu financování projektu není momentálně možné realizovat takové zařízení, aby plně splňovalo veškeré původní požadavky (zařízení v plném měřítku, kapitola 6.2.2). Ale pro ověření klíčových vlastností to ani není potřeba. Z toho důvodu vzniklo třetí měřítko, které svými vlastnostmi leží těsně pod plným měřítkem. Jeho cílem je ověření ovlivněných komponentů tak, aby se na základě výsledků mohla potvrdit nebo vyvrátit možnost realizace mechanismu v plném měřítku. Prověření realizovatelnosti plného měřítka je totiž stěžejním cílem projektu Zero-G. Vnější rozměry portálu v milimetrech jsou uvedeny na následujícím modelu v Obr. 43.

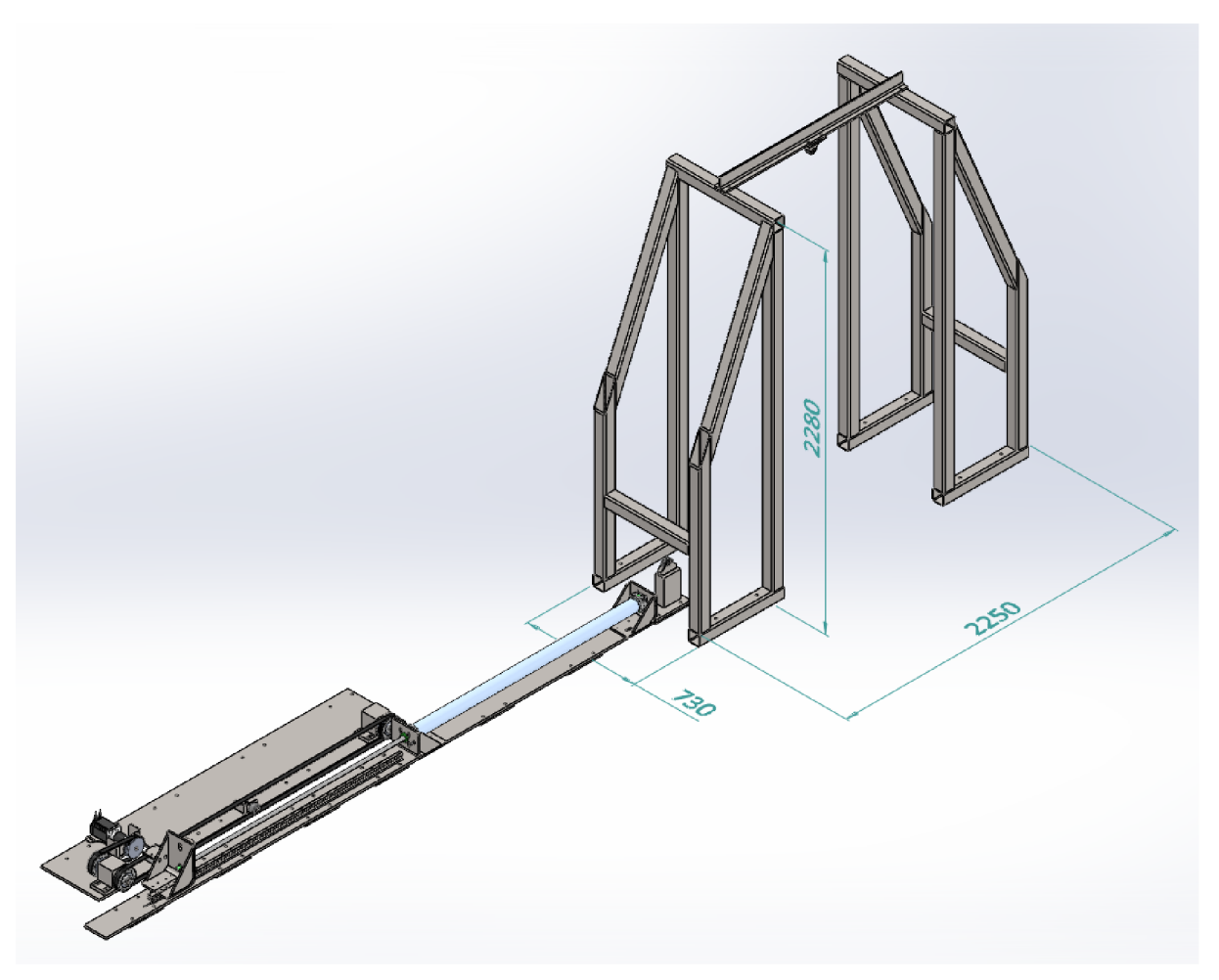

*Obr. 43: Vnější rozměry portálové konstrukce mechanismu ve zvětšeném měřítku* 

Při realizaci bude použit jen krátký nosník, který umožní pouze vertikální pohyb. V případě úspěšných výsledků lze jednoduše přimontovat delší nosník s pojezdovou kočkou, a tím se doplní i horizontální pohyb při testech. Maximální průhyb konstrukce je opět nutné podložit výpočtem.

- Materiál
	- o Běžná konstrukční ocel, E = 210 GPa
	- o Kalené či tvrzené prvky neuvažovány
- Okrajové podmínky
	- o Vetknutí na spodních plochách odpovídá ukotvením šrouby do podlahy
	- o Na konstrukci působí gravitace
	- o Na oba vozíky působí celkově 5 kN podle požadavků se očekává statické zatížení 1,5 kN, během testu se může dostat na 2,25 kN (150 %), návrhový koeficient 2 zvýší zatížení na 5 kN
- **Diskretizace** 
	- o Pro zjednodušení konstrukce byly zanedbány matice a podložky
	- o Síť má přibližně 447 tisíc uzlů, 98 tisíc prvků další zjemňování sítě mělo vliv na 2. desetinné místo průhybu, výsledky jsou zaokrouhlené

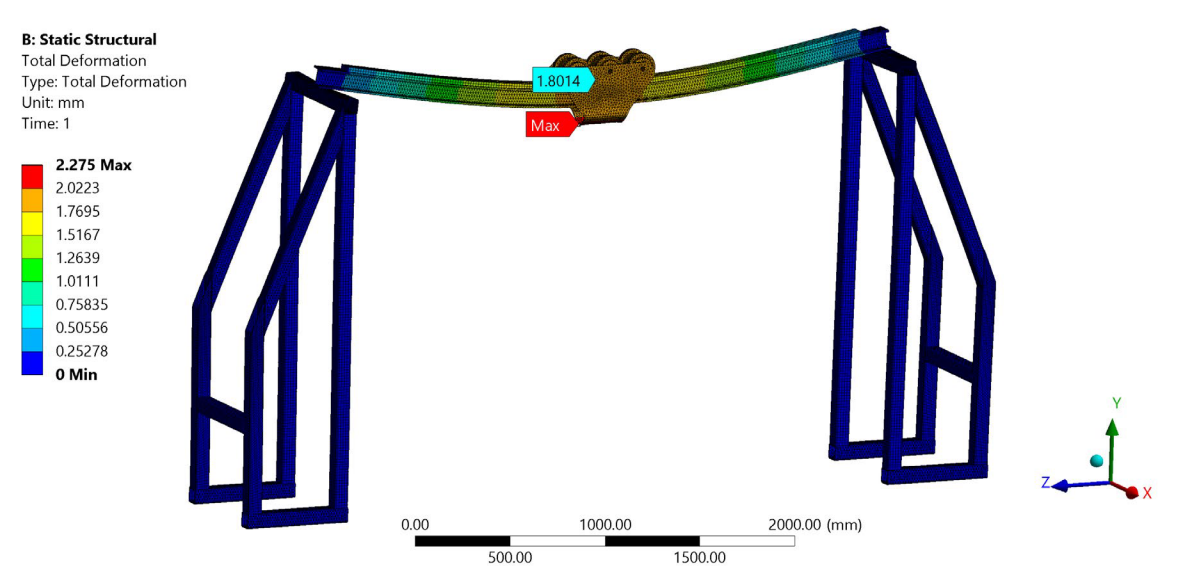

Obr. 44: Maximální průhyb konstrukce ve zvětšeném měřítku

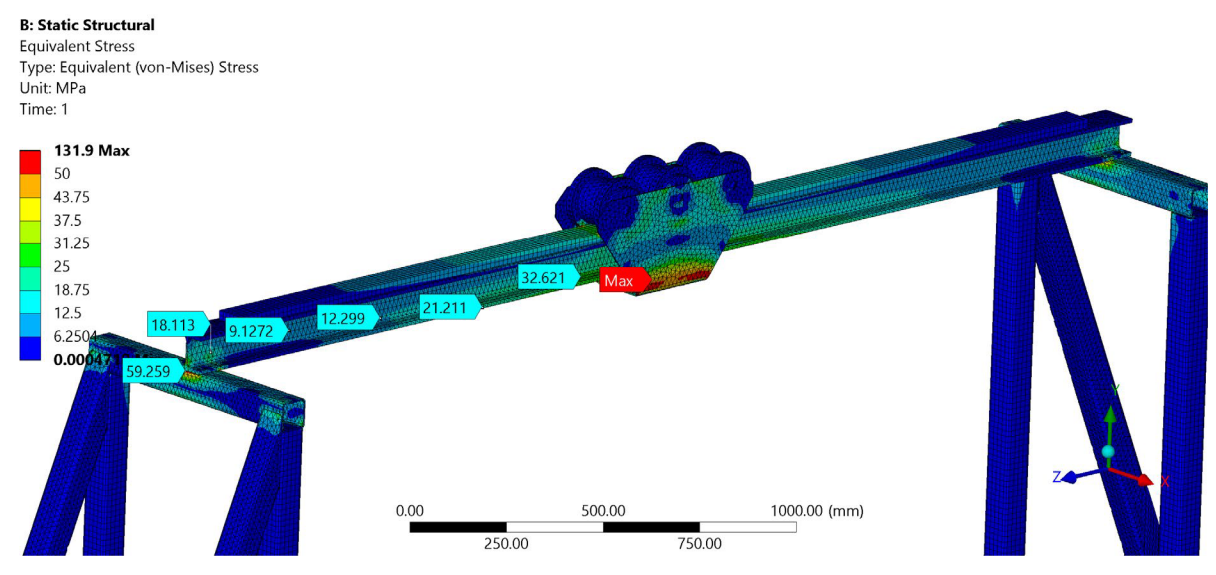

*Obr. 45: Působící napětí v konstrukci ve zvětšeném měřítku* 

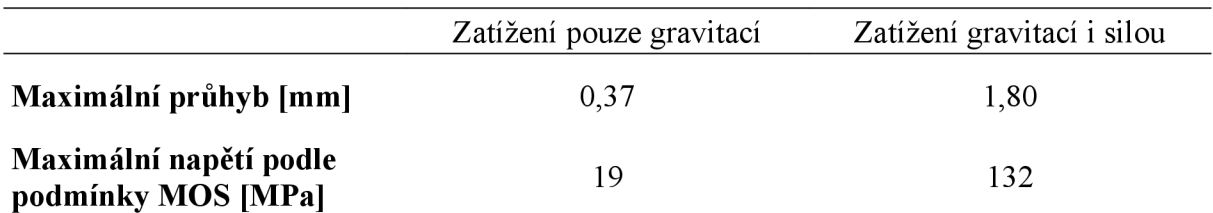

Nej slabším článkem této konstrukce je samotná jeřábová kočka, kdy spodní část plechového ohybku neposkytuje dostatečnou tuhost. Přidává přibližně 0,5 mm kprůhybu nosníku. Obsahuje i globální maximální napětí, které je však stále daleko od nebezpečné hranice. Při realizace této konstrukce by stálo za zvážení zpevnění této části. Průhyb portálové části 1,80 mm je uspokojivý pro potřeby testování. Avšak významně namáhaným komponentem je opět příčný trubkovitý profil, v místě podepření nosníku vzniká zvýšené napětí.

## **7 Matematický model**

Projekt Zero-G je pojat jako proof of concept pro návrh mechanického zařízení o dané funkcionalitě. Na počátku projektu ani nebylo jasné, jestli vůbec mechanismus pod tak přísnými podmínkami bude realizovatelný. Aby bylo možné alespoň řádově určit stěžejní veličiny systému, je nutné použít základní fyzikální rovnice a vzorce k jejich výpočtu. Experimenty pak pomáhají usměrnit výpočty a odhalit zásadnější vlivy, případně na ně nasměrovat. Výsledky modelování nikdy nebudou naprosto přesně korelovat s reálně naměřenými daty, ale bohatě postačí k posouzení, jestli je matematicky stále možné dosáhnout vytyčených cílů. Proto byly v úvodních průzkumech často používány rovnice popisující mechanické chování dílčích součástí. Tyto rovnice se pak dají složit do sebe, za účelem přesnějšího matematického popisu chování celého systému.

## 7**.1 Matematický popis dílčích částí**

V této kapitole je jednotlivým mechanickým vlivům přiřazeno matematické vyjádření. Jsou obsaženy veškeré komponenty uvedené v kapitolách 5.2 a 5.3. Plně aktivní řízení (kapitola 5.5) v tomto stádiu není započítáno, protože ještě není známa konečná konfigurace způsobu ovládání a aktivní řídící systém prozatím není možné otestovat. Až vznikne možnost tento vliv započítat, úprava celého algoritmu by neměla být složitá pro přidání dílčího prvku.

Označení jednotlivých veličin koreluje s pojmenováním odpovídajících proměnných ve výsledném MATLAB skriptu, který je uveden v apendixech A2 a A3.

## 7**.1.1 Vzdušník**

Během experimentu v pístu dojde ke změně tlaku, hodnota tlaku také bude ovlivněna pneumatickými ztrátami uvedenými v kapitolách 7.1.1 a 7.1.2. Všechny tyto účinky mají za následek změnu tlaku v celém systému, mají vliv i na výsledný tlak ve vzdušníku. Ke zpětnému dopočítání tlaku ve vzdušníku *ptank* slouží vzorec odvozený ze stavové rovnice ideálního plynu [39],

$$
p_{tank} = \frac{n \cdot R \cdot T_{kelvin}}{V_{total}}
$$
 (1)

Kde:

- *n* [mol] látkové množství
- *R* [J/K·mol] molární plynová konstanta,  $R \approx 8.31446$  [39]  $\bullet$
- *Tkeivin* [K] teplota pneumatického systému
- $V_{total}$  [m<sup>3</sup>] okamžitý objem plynu v celém systému

Látkové množství se vypočítá v počátečním stavu, když ještě není přiveden tlak do pístu:

$$
n = \frac{p_{tank} \cdot (V_{tank} + V_{tub})}{R \cdot T_{kelvin}}\tag{2}
$$

*n 1 kelvin*  Celý výpočet v této formě vychází z předpokladu, že se jedná o uzavřený systém, tedy nedochází k úniku plynu a látkové množství zůstává konstantní. Avšak pokud to bude podstatné, do modelu lze jednoduše započítat změny vlivem odfuku u pístu nebo doplnění vzduchu pomocí kompresoru. Bude nutné pouze vypočítat změnu látkového množství a zahrnout ji do výpočtu.

#### 7.1.2 **Pneumatický systém**

Současný model počítá se dvěma způsoby tlakových ztrát v pneumatickém systému:

- Tlakové ztráty způsobené třením
- Tlakové ztráty místními odpory

Mezi ztráty třením se počítá i restrikce toku vlivem malé plochy průřezu pneumatické hadičky. Pro zjištění vlivu tření hadiček je nutné nejprve zjistit, jak rychle proudí vzduch uvnitř. Nejprve se tedy spočítá objemový tok pístem za 1 s, označen *Qpis.* Tato hodnota následně musí být shodná pro celý pneumatický systém.

$$
Q_{pis} = S_{pis} \cdot v_{pis} \tag{3}
$$

Z průtoku se dá dopočítat rychlost v samotných hadičkách.

$$
v_{tub} = \frac{Q_{pis}}{S_{tub}}
$$
 (4)

Pro další výpočty je podstatné dopočítat okamžitou hustotu vzduchu v systému, ta je totiž závislá na tlaku a teplotě. Hodnota *Ra* je specifická plynová konstanta, pro vzduch nabývá hodnoty přibližně *Ra* = 287.05 J/kg-K.

$$
\rho = \frac{p_{tank}}{Ra \cdot T_{kelvin}}\tag{5}
$$

S hustotou souvisí i kinematická viskozita *v.* 

$$
\nu = \frac{\eta}{\rho} \tag{6}
$$

Kde *rj* značí dynamickou viskozitu, a vypočítá se na základě teploty systému. Je velmi náročné celou závislost popsat jedním vzorcem, jelikož do hry vstupuje více variabilních parametrů. Proto byla zvolena rovnice (7), která popisuje již hotovou křivku závislosti dynamické viskozity čistého vzduchu na okolní teplotě. Je jí běžně používaná Sutherlandova rovnice viskozity [40]. Níže je uvedena její varianta při započítání konstanty pro atmosférický vzduch [41].

$$
\eta = \frac{1.458 \cdot 10^{-6} \cdot T_{kelvin}^{3/2}}{T_{kelvin} + 110.4}
$$
\n(7)

Pro zjištění módu proudění je nutné dopočítat Reynoldsovo číslo *Re* [42],

$$
Re = \frac{\rho \cdot v_{tub} \cdot d_{tub}}{\eta} = \frac{v_{tub} \cdot d_{tub}}{\nu}
$$
(8)

V závislosti na hodnotě Reynoldsova čísla lze proudění rozdělit na dva módy:

- *Re <* 4000 laminární proudění
- *Re >* 4000 turbulentní proudění

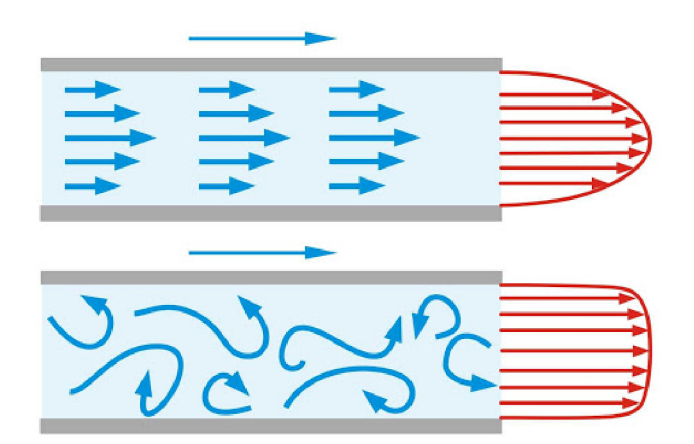

*Obr. 46: Schematické znázornění rozdílů při laminárním a turbulentním proudění [43]* 

Na Obr. 46 je znázorněn rozdíl v proudnicích při laminárním (horní ilustrace) a turbulentním (dolní ilustrace) prouděním. Hranice pro Reynoldsovo číslo není přesně určená, protože se nejedná o skokovou změnu, ale hodnota 4000 je nejběžněji používána. Vzhledem k různým rychlostem na ploše průřezu budou rozdílné i výsledné třecí účinky.

Koeficient tření *A* je tedy nutné spočítat pro oba případy zvlášť:

• Laminární proudění

$$
\lambda = \frac{64}{Re} \tag{9}
$$

Turbulentní proudění

Běžně se používá Colebrookova rovnice [44]:

$$
\frac{1}{\sqrt{\lambda}} = -2 \cdot \log_{10} \left( \frac{2.51}{Re \cdot \sqrt{\lambda}} + \frac{k_{tub}}{3.72 \cdot d_{tub}} \right)
$$
(10)

Kde *ktub* vyjadřuje drsnost povrchu potrubí, jednotka [m].

Pro účely rychlého numerického vyjádření však bývají využívány tabulky, anebo přibližné vyjádření rovnice. Z důvodu časově i výpočetně náročného vyjádření koeficientu tření *A* je tedy v pozdějším algoritmu použita rovnice [45]:

$$
\lambda = \left(\frac{64}{Re}\right)^a \cdot \left[0.75 \cdot \ln\left(\frac{Re}{5.37}\right)\right]^{2 \cdot (a-1) \cdot b} \cdot \left[0.88 \cdot \ln\left(6.82 \cdot \frac{d_{tub}}{k_{tub}}\right)\right]^{2 \cdot (a-1) \cdot (1-b)}\tag{11}
$$

Kde koeficienty a, *b.* 

$$
a = \frac{1}{1 + \left(\frac{Re}{2.712}\right)^{8.4}}
$$
(12)

$$
b = \frac{1}{1 + \left(\frac{Re}{150 \cdot d_{tub}/k_{tub}}\right)^{1.8}}
$$
(13)

Nyní, když je známá hodnota koeficientu tření *A,* je možné spočítat celkovou tlakovou ztrátu v hadici  $p_{lossF}$  způsobenou třením [46].

$$
p_{lossF} = \frac{\lambda \cdot L_{tub} \cdot \rho \cdot v_{tub}^2}{2 \cdot d_{tub}}
$$
(14)

Tlakové ztráty místními odpory jsou způsobeny změnou plochy průřezu, nebo náhlou změnou směru proudění. Rychle proudící vzduch zde vytváří zpětné proudy a víry, které limitují volný tok. Při menších změnách vznikají místa s vyšším a nižším tlakem, tento jev také zvyšuje místní odpory. V konkrétním případě je nutné započítat prvky, které se nacházejí mezi vzdušníkem a pístem, protože pouze zde je výpočet relevantní. Míru působení odporu v závislosti na vnitřní geometrii protékaného tělesa popisuje veličina  $\xi$  – součinitel místních ztrát. V tabulce na Obr. 47 níže jsou uvedeny hodnoty součinitele místních ztrát  $\xi$  pro některé základní pneumatické či hydraulické prvky.

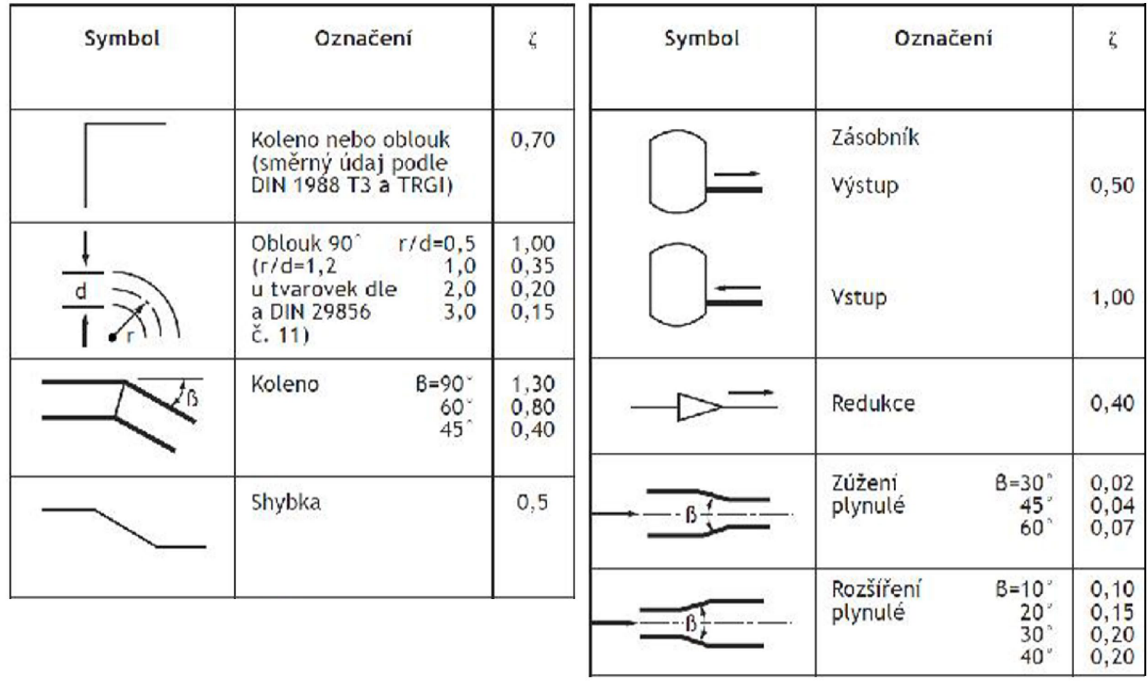

*Obr. 47: Tabulky hodnot součinitelů místních ztrát pro základní tvarové prvky [47], editováno*  Všechny součinitele místních ztrát jednotlivých prvků lze sečíst a spočítat z nich tlakovou ztrátu *Piossi* [48], kterou způsobily v systému.

$$
p_{lossI} = \frac{\xi \cdot \rho \cdot v_{tub}^2}{2} \tag{15}
$$

Kompletní ztráta tlaku na cestě ze vzdušníku do pístu p<sub>loss</sub> se stanoví součtem třecích a místních odporů.

$$
p_{loss} = p_{lossF} + p_{lossI} \tag{16}
$$

## 7.1**.3 Píst**

Hmotnost pístu je pro výpočty důležitá, protože při výpočtu mechanismu v plném měřítku bude hmotnost pohybujících se součástí značným faktorem. Dalšími důležitými veličinami jsou vnitřní rozměry pístu a jeho zdvih. Plocha válce pístu přímo ovlivňuje velikost vzniklé kompenzační síly. Zdvih pístu zase určuje, jak dlouhou vertikální trajektorii může testované těleso maximálně urazit. Podstatnou veličinou pro výpočet chování pístu je hodnota vstupního tlaku *ppis.* 

$$
p_{pis} = p_{tank} - p_{loss} \tag{17}
$$

Určí se jako tlak ve vzdušníku ponížen o pneumatické ztráty v hadičkách a nástrčném sroubení. Výpočet *pioss* je uveden v kapitole 7.1.2,*<sup>p</sup> tan <sup>k</sup>* je blíže popsán v kapitole 7.1.1. Velikost síly vyvinuté pístem se zjistí odečtením všech odporových sil mechanismu a tíhové síly tělesa od tlakové síly pístu.

$$
F_{pis} = p_{pis} \cdot S_{pis} - m_{sam} \cdot a_g - F_{pulley} - F_{bearing} - F_{rope} - F_{fric}
$$
 (18)

A ze síly se dá postupně spočítat vykonaná dráha pístu *spis.* 

$$
a_{pis} = \frac{F_{pis}}{m_{pis}}\tag{19}
$$

$$
v_{pis} = v_{0,pis} + \frac{a_{pis}}{t}
$$
 (20)

$$
s_{pis} = s_{0,pis} + \frac{v_{pis}}{t} \tag{21}
$$

V případě dosažení horního limitu se směr vykonané dráhy otočí, aby odpovídala bodu zvratu.

Hlavním zdrojem mechanických ztrát jsou působící třecí síly. Jedná se o třecí účinky válce uvnitř pístu, ale i kontaktu mezi pístnicí a vnějším těsněním. Jelikož je velmi těžké každou třecí složku popsat zvlášť, je výhodné použít některý z mnoha třecích modelů. Mezi nejčastěji využívané dynamické třecí modely patří např. model Bliman-Sorine, nebo známější LuGre model [49]. Po vyjádření působící odporové síly  $F_{fric}$  se dají modely zjednodušit do následující upravené rovnice [50],

$$
F_{fric} = \sqrt{2 \cdot e} \cdot (F_{brk} - F_{coul}) \cdot exp\left(-\left(\frac{v_{pis}}{v_{St}}\right)^2\right) \cdot \frac{v_{pis}}{v_{St}} + F_{coul} \cdot tanh\left(\frac{v_{pis}}{v_{coul}}\right) \tag{22}
$$

Všechny veličiny se dají u daného typu pístu experimentálně změřit a případně dopočítat podle následujících vztahů [50],

$$
v_{St} = v_{brk} \cdot \sqrt{2} \tag{23}
$$

$$
v_{Coul} = \frac{v_{brk}}{10} \tag{24}
$$

Kde:

- *Fcoui* [N] Coulombovské (smykové) tření
- *Fbrk* [N] Třecí síla odtržení
- *vbrk* [m/s] -Rychlost odtržení
- $\bullet$  *v<sub>St</sub>* [m/s] Mezní hodnota Stribeckovy rychlosti
- *• v coui* [ <sup>m</sup> / s ] ~ Mezní hodnota Coulombovské rychlosti
- $f[N/(m/s)]$  Koeficient viskózního tření

Tato závislost popisuje křivku znázorněnou na následujícím grafu závislosti třecích sil na rychlosti zatížení (Obr. 48).

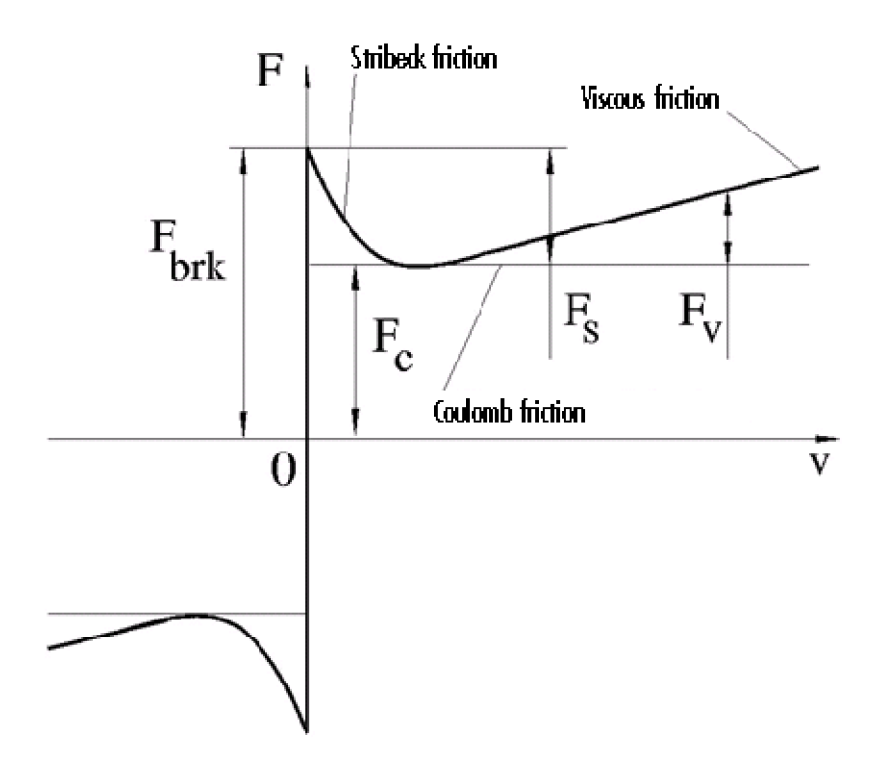

### *Obr. 48: Graf průběhu třecích sil v závislosti na rychlosti zatížení [50]*

Konkrétní model tedy rozděluje průběh na dvě části. První část v nižších rychlostech se řídí tzv. Stribeckovým efektem, kdy s rostoucí rychlostí dochází k poklesu tření [51]. Po dosažení standardního Coulombovského tření pak nastává druhá část, kdy se průběh podřizuje vlivům viskózního tření. Zde se uplatňuje koeficient  $f$ , který uvádí proporcionalitu mezi třecí silou a rychlostí.

Vstupními veličinami pro tento výpočet jsou *Fbrk, vbrk, FCoul, f* [50]. Je nutné je zjistit analýzou naměřeného grafu. Velikost rychlosti odtržení *vbrk* vyjadřuje pozici maxima *Fbrk,*  v grafu Obr. 48 je hodnota  $v_{hrk} = 0.9$ 

Nutno podotknout, že výsledná závislost třecích sil pístu na rychlosti pohybu může být odlišná v souvislosti s použitým typem pístu. V tom případě je nutné změnit použitý model, jinak by mohlo dojít k zásadnímu zkreslení výstupních hodnot.

#### 7**.1.4 Lano**

Lano samotné skrývá dva hlavní faktory, které značně ovlivní průběh chodu mechanismu ve velkém měřítku. Prvním z nich je délkové protažení lana vlivem působící síly. Vlivem prodloužení testované těleso nevykoná dráhu shodnou s pístem, bude se nepatrně lišit. Pro konkrétní aplikaci je vhodné modifikovat Hookův zákon.

$$
\varepsilon = \frac{\Delta l}{l_0} = \frac{\sigma}{E} \tag{25}
$$

$$
\Delta l = \frac{\sigma}{E} \cdot l_0 = \frac{F_{pis}}{E_{rope} \cdot S_{rope}} \cdot l_0 = \frac{F_{pis}}{k_{rope}} \cdot l_0
$$
\n(26)

$$
l_{rope} = l_0 + \Delta l \tag{27}
$$

Kde:

- $\bullet$   $\varepsilon$  [-] relativní prodloužení lana
- $\bullet$   $\Delta l$  [m] prodloužení lana
- $\bullet$   $l_0$  [m] počáteční délka lana
- *o* [Pa] normálové napětí v laně
- *Erope* [P<sup>a</sup> ] ~ Youngův modul pružnosti lana
- $S_{rope}$   $[m^2]$  plocha příčného průřezu lana
- $k_{rope}$  [N/m] tuhost lana
- *l<sub>rope</sub>* [m] okamžitá délka lana

Prodloužení lana se pak musí připočítat k dráze pístu *spis.* Výsledkem je dráha *ssam,*  kterou reálně urazilo testovací těleso.

$$
s_{sam} = s_{pis} + \Delta l \tag{28}
$$

Druhým limitujícím faktorem je odpor lana vůči ohybu okolo kladek. Základ vychází ze studie China Electric Power Research Institute [52]. Autoři článku poukazují na fakt, že přivedení lana kladkou vzniká velké množství různých druhů ztrát. Velká část z nich je způsobena ložiskem, jeho vlivy jsou popsány v kapitole 7.1.6. Při bližším zkoumání bylo zjištěno, že dalším zásadním fenoménem je odpor lana při zavádění ohybu okolo kladky. Toto potvrzuje domněnky z úvodních kapitol, kde ohybová poddajnost byla jedním z kritérií

<sup>9</sup> Bližší popis modelu či přesný popis získání veličin není hlavním předmětem této práce, v rámci zachování koherence zde nebude uváděn.

při výběru typu lana. Rovnice popisující vzniknuvší odporovou sílu má následující upravený tvar [52].

$$
\left(F_{pis} + F_{rope}\right) \cdot \sqrt{\left(\frac{d_{pul}}{2}\right)^2 - \left(\frac{E_{rope} \cdot J_{rope}}{F_{pis} + F_{rope}}\right)^{4/3}}
$$
\n
$$
-F_{pis} \cdot \sqrt{\left(\frac{d_{pul}}{2}\right)^2 - \left(\frac{E_{rope} \cdot J_{rope}}{F_{pis}}\right)^{4/3}}
$$
\n
$$
-\mu \cdot \left(2 \cdot F_{pis} + F_{rope}\right) \cdot \sin\left(\frac{\alpha}{2}\right) \cdot \frac{d_{\text{bearing}}}{2} = 0
$$
\n(29)

Kde:

- *Frope* [N] odporová síla, kterou vyvolává lano při ohybu kladkou
- *dpul* [m] funkční průměr drážky kladky
- *J<sub>rope</sub>* [m<sup>4</sup>] kvadratický moment plochy kolmého průřezu lana
- $\mu$  [-] konstantní součinitel tření ložiska
- $\alpha$  [rad] úhel opásání kladky lanem
- *dbearing* [mm] vnitřní průměr otvoru ložiska

Vzhledem k obtížnému vyjádření požadované síly *Frope* je možné zacházet s rovnicí jako parametrickou, a vyjádřit sílu vzhledem ke konkrétním hodnotám ostatních parametrů. Druhou možností je aproximace řešení.

Ve vytvořeném MATLAB skriptu se nachází obě varianty. MATLAB tento složitý vzorec nebyl schopen aproximovat kvůli množství mocninných exponentů. Aproximační vzorec řešení byl vygenerován pomocí matematického softwaru Maple 2018.1. Použil se příkaz v tomto formátu:

 $solve((F\_pis(t) + F\_rope) * \sqrt{(d\_pul/2})^2 - (E\_rope * J\_rope / (F\_pis(t) + F\_rope))$  $\sqrt{(4/3)})$  - *F*<sub>\_pis</sub>(*t*) \* sqrt((d\_pul/2) ^2 - (E\_rope \* J\_rope/F\_pis(*t*)) ^(4/3)) - mu  $*(F\;\textit{pis}(t) + F\;\textit{rope}) + F\;\textit{pis}(t)) * \sin(\text{alpha}/2) * (d\;\textit{learning}/2) = 0, F\;\textit{rope})$ 

*Obr. 49: Výpis vstupního příkazu v softwaru Maple* 

Výsledná rovnice má neuvěřitelně velké množství členů, aby dostatečně přesně numericky vyjádřila původní vzorec. Její zápis má více než 6 tisíc znaků a je uveden v MATLAB skriptu. Při srovnávání exaktního a numerického řešení se projevily pouze drobné odchylky. Při běžných vstupních parametrech na přesnost výsledku celého výpočtu nemají zásadní vliv.

#### 7.1**.5 Kladky**

Kladky také skrývají dva zásadní zdroje snižující účinnost. Zřejmé ovlivnění nastává ve tření ložisek, které jsou v kladkách nalisovány. Výpočet tohoto vlivu je uveden v kapitole 7.1.6.

Dalším vlivem je vznik parazitních dynamických účinků při změně rychlostí. Pro započítání účinků je podstatné, jakým způsobem je v kladce distribuována hmotnost okolo osy rotace. To vyjadřuje moment setrvačnosti kladky *J<sub>pul</sub>*, rovnice (31). Vychází ze základního vzorce pro válec *J<sup>c</sup> .* 

$$
J_c = \frac{1}{2}m \cdot r^2 \tag{30}
$$

V tomto případě se však kladka skládá z více částí, aby byla přesněji popsána geometrie kladky. V případě potřeby zpřesnění geometrie či změny tvaru kladky je možné tělo rozdělit na více částí a spočítat momenty setrvačnosti pro každou zvlášť. Poté se můžou sečíst.

$$
J_{pul} = \frac{1}{2} \cdot m_{pul} \cdot \left(\frac{V_{pulCenter}}{V_{pul}}\right) \cdot \left(\frac{d_{pul}}{2}\right)^2 + \frac{1}{2} \cdot m_{pul} \cdot \left(\frac{V_{pulGroove}}{V_{pul}}\right)
$$

$$
\cdot \left[\left(\frac{d_{pul}}{2}\right)^2 + \left(\frac{d_{pulOut}}{2}\right)^2\right]
$$
(31)

Kde:

- $V_{pul}$  [m<sup>3</sup>] celkový objem kladky  $\bullet$
- $V_{pulCenter}\ [\mathrm{m}^3]-$ objem vnitřní plné části kladky
- $f_{pulsroove} \; [\mathrm{m}^3] \mathrm{objem}$  části kladky okolo drážky
- $d_{pul}$  [m] funkční průměr drážky kladky  $\bullet$
- $d_{pulOut}$  [m] vnější průměr kladky  $\bullet$
- *m pui* [kg] hmotnost kladky  $\bullet$

Objemy dvou částí, do kterých byla kladka rozdělena, se spočítají ze známých rozměrů. Požadované rozměry jsou znázorněny na schematickém Obr. 50. Vzorce pro výpočet obou objemů *VpulCenter* a *VpulGroove* j sou uvedeny v MATLA B skriptu.

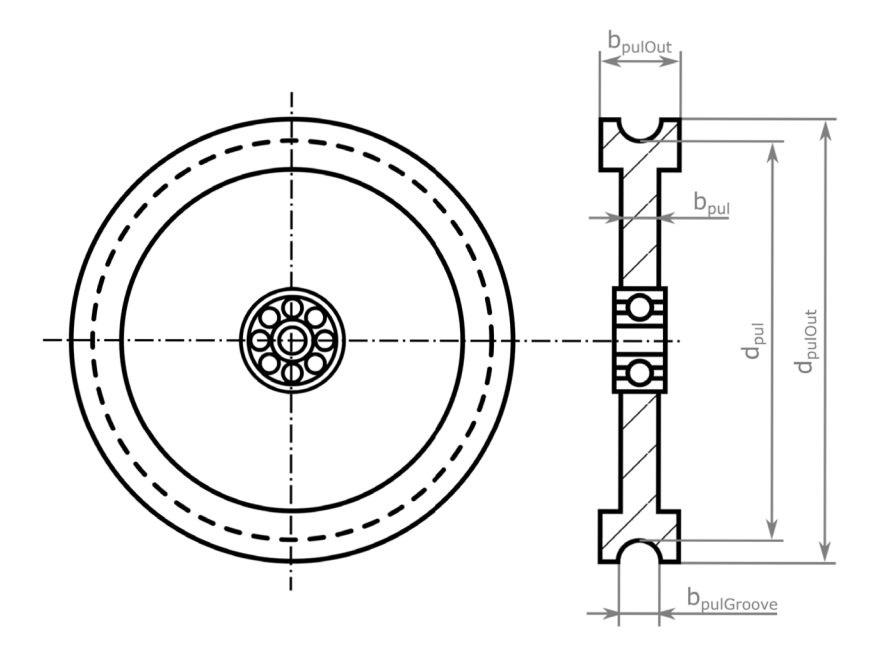

*Obr. 50: Schéma vstupních hodnot pro rozměry kladky* 

Výsledná odporová dynamická síla F<sub>pul</sub> působící vždy proti směru zrychlení se spočítá podle následující rovnice.

$$
F_{pul} = n_{pul} \cdot \left( J_{pul} \cdot \frac{a_{pis}}{\left(\frac{d_{pul}}{2}\right)^2} \right)
$$
 (32)

Kde:

*• <sup>n</sup>pui* [~ ] ~ počet kladek v mechanismu

### 7.1**.6 Ložiska**

Ložiska zalisovaná uvnitř kladek mohou být potenciálním zdrojem vysokých ztrát přenosu momentu. Uvádí se, že účinnost kladek s kluznými ložisky je 96 %, kdežto kuličková ložiska umožňují zvýšit účinnost na 98 % [52]. Přesné výpočty odporů ložisek jsou velmi náročné na počet vstupních parametrů, často se dají zjistit pouze dlouhodobým testováním více kusů. Příkladem je podrobný výpočet podle firmy SKF [53],

Pro tento případ však není nutné zjistit průběh odporových účinků pro celé spektrum otáček. Ložiska v kladkách totiž nikdy nebudou provozována při vysokofrekvenčních otáčkách nebo po dlouhou dobu, a jejich teplota, opotřebení, a parametry maziva se tím prakticky nebudou měnit. Proto je možné pro výpočet třecího momentu využít rovnici (33) [54] a pouze dvě vstupní katalogové veličiny popisující ložisko. Konstantní koeficient tření ložiska *\i*  a vnitřní průměr ložiska *dbearing.* Ostatní vstupy j sou popsány v kapitole 7.1.4.

$$
F_{\text{learning}} = n_{\text{pul}} \cdot \frac{1}{2} \cdot \mu \cdot F_{\text{pis}} \cdot d_{\text{learning}} \tag{33}
$$

Odporová třecí síla bude působit vždy proti směru pohybu kladky.

### 7.1.7 **Odraz od podložky**

Při limitaci dráhy tělesa je horní doraz určen délkou zdvihu pístu, dolním limitem je dopadová podložka. U horního dorazu je možné modelovat dokonale elastický odraz, tedy při dosažení bodu zvratu pouze otočit směr všech veličin směrem dolů, jak bylo naznačeno v kapitole 7.1.3. Dolní doraz obdobnou simplifikaci neumožňuje, jelikož se jedná o klíčovou část experimentu.

Testované těleso se při dopadu elasticky odrazí, ale jistou část energie převede do plastických přetvoření a tlumících prvků konstrukce. Množství absorbované a pružné energie závisí na konstrukci tělesa a rychlosti dopadu. V tomto případě jsou veličiny tlumení a pružnosti naprosto podstatné, protože jedním z důvodů k testování může být ladění těchto parametrů u konstrukce přistávacích noh. Vhodnou reprezentací chování takového systému je model tělesa s pružně-plastickým tlumičem [55]. Komponenty tlumiče jsou zapojeny paralelně. Průběh dopadu a kontaktu tělesa s podložkou je znázorněn na Obr. 51.

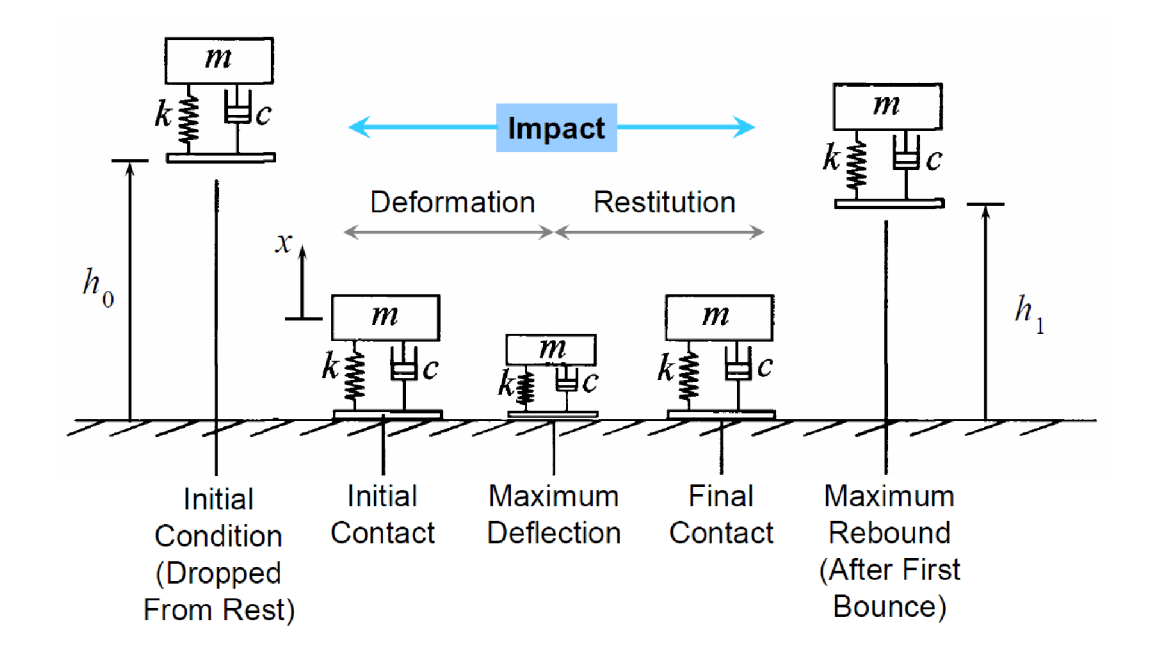

*Obr. 51: Postup akcí při dopadu a odrazu modelového tělesa od podložky [55]* 

Pro další výpočet je nutné zjistit vlastní frekvenci soustavy tělesa s tlumičem *o)sam* [55],

$$
\omega_{sam} = \frac{1}{2 \cdot m_{sam}} \cdot \sqrt{4 \cdot k_{sam} \cdot m_{sam} - b_{sam}^2}
$$
 (34)

Kde:

- *• m sam* [kg] - hmotnost tělesa
- *ksam* [N/m] tuhost tělesa (přistávacího podvozku)
- *b<sub>sam</sub>* [N·s/m] koeficient tlumení tělesa (přistávacího podvozku)

Konečný vzorec je odvozen z pohybové rovnice tlumeného kmitajícího tělesa v gravitačním poli.

$$
m \cdot \ddot{x} + b \cdot \dot{x} + k \cdot x = -m \cdot g \tag{35}
$$

Za počátečních podmínek:

$$
x(0) = 0 \tag{36}
$$

$$
\dot{x}(0) = -v_{impact} \tag{37}
$$

Vzniká integrací pohybové rovnice (35) následující závislost (38). Výsledkem je dráha *s defh* kterou těleso urazí navíc po kontaktu s podložkou vlivem tlumiče [55],

$$
s_{defl} = \left[\frac{b_{sam} \cdot a_g - 2 \cdot k_{sam} \cdot v_{impact}}{2 \cdot k_{sam} \cdot \omega_{sam}} \cdot \sin(\omega_{sam} \cdot t_{defl}) + \frac{m_{sam} \cdot a_g}{k_{sam}}\right] \cdot \exp\left(-\frac{b_{sam}}{2 \cdot m_{sam}}\right) - \frac{m_{sam} \cdot a_g}{k_{sam}} \tag{38}
$$

Kde:

- $a_g$  [m/s<sup>2</sup>] gravitační zrychlení
- *•*  $v_{impact}$  [m/s] – dopadová rychlost tělesa při prvním kontaktu s podložkou
- $\bullet$  $t_{defl}$  [s] – čas od počátku kontaktu tělesa s podložkou

Výsledný vzorec tedy vypočítá pozici tělesa v daném čase od okamžiku kontaktu. Během výpočtu se musí přejít z módu pouhého nadlehčování tělesa kompenzační silou do módu, kdy se započítá i působení tlumiče pomocí předchozího vzorce. Po ukončení kontaktu tělesa se opět může pokračovat se standardním algoritmem kompenzační síly ponížené o ztráty.

#### 7**.1.8 Testované těleso**

Rovnice popisující stav tělesa vycházejí z vypočítané dráhy, když je známý časový úsek. Dráhu tělesa *ss a <sup>m</sup>* určuje pohyb pístu *spis* v součtu s protažením lana *AI* oproti předchozímu stavu.

$$
s_{sam} = s_{pis} + \Delta l \tag{39}
$$

Odtud se dá jednoduchými pohybovými rovnicemi postupně vypočítat výsledná síla působící na samotné těleso *F sam .* 

$$
v_{sam} = \frac{s_{sam}}{t} \tag{40}
$$

$$
a_{sam} = \frac{v_{sam}}{t} \tag{41}
$$

$$
F_{sam} = m_{sam} \cdot a_{sam} - m_{sam} \cdot a_g \tag{42}
$$

Kde:

- $v_{sam}$  [m/s] rychlost tělesa
- $a_{sam}$  [m/s<sup>2</sup>] zrychlení tělesa  $\bullet$
- $\bullet$  *F*<sub>sam</sub> [N] síla působící na těleso

## 7.2 **MATLAB model**

Na základě všech podmínek a rovnic uvedených v kapitole 7.1 byl vytvořen skript v programu MATLAB, který je schopen simulovat průběh testu na mechanismu v závislosti na hodnotách vstupních parametrů. Jeho obsah je uveden i v této práci (apendixy A2, A3) pro jednodušší referenci, avšak pro plnohodnotnou funkčnost se doporučuje spouštět skript z přílohy. Princip fungování je znázorněn na následujícím Obr. 52.

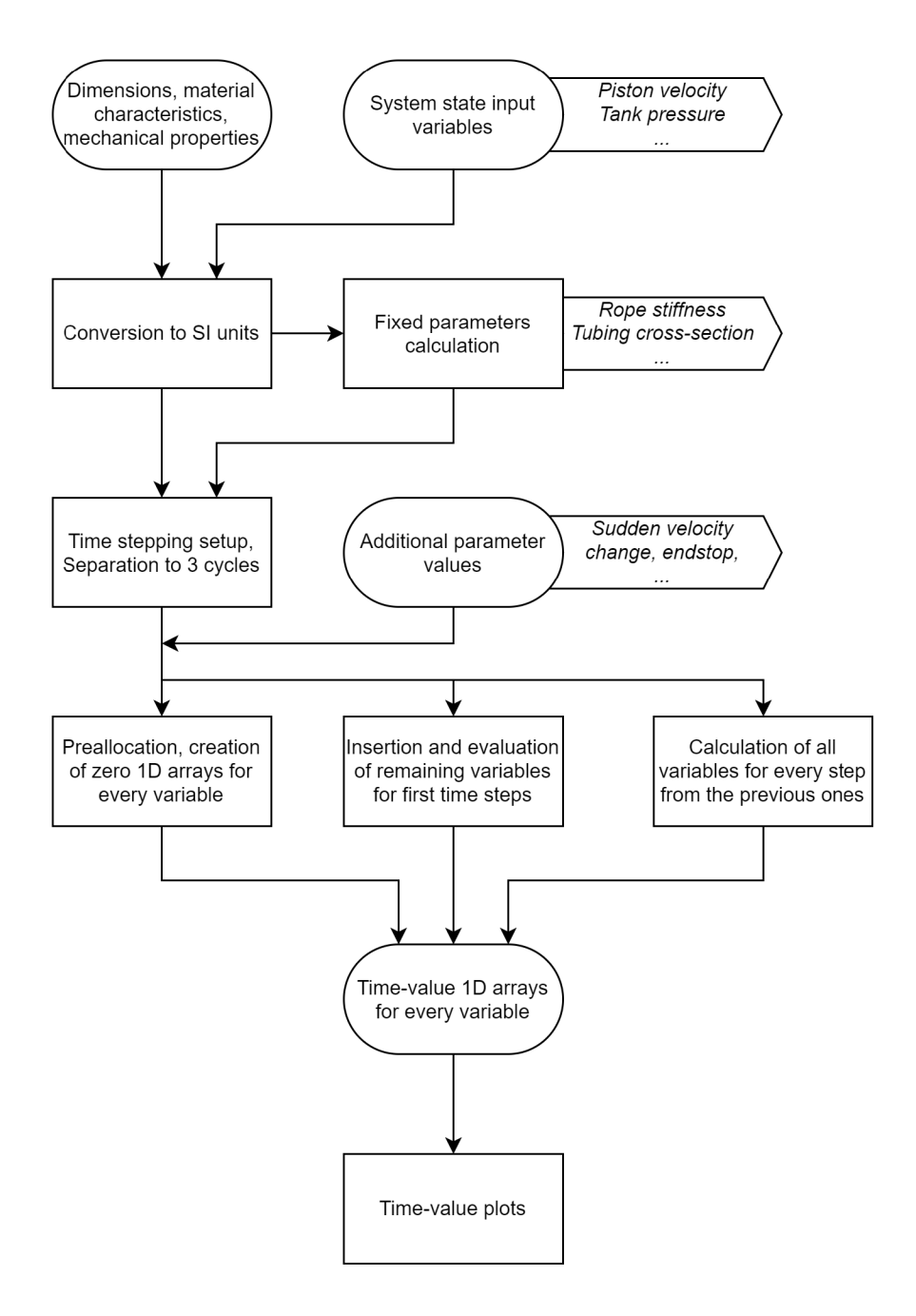

*Obr. 52: Diagram popisující fungování algoritmu MATLAB skriptu* 

Pokud není spuštění skriptu iniciováno aplikací (více o aplikaci v kapitole 7.3), na začátku jsou načteny všechny hodnoty ze separátního souboru , *default.m'*. Byla zvolena právě tato forma z důvodu jednoduchého přidávání nových vstupních parametrů, a také kvůli možnosti okomentovat jednotlivé veličiny. Skript je pak velmi přehledný, jeho výpis je uveden v tomto dokumentu jako příloha. Hodnoty odpovídají výpočtu pro mechanismus ve zmenšeném měřítku 1:10.

Poté probíhá přepočet vstupních veličin na základní jednotky, které budou v průběhu chodu skriptu potřeba. Nepotřebné proměnné jsou odstraněny z Workspace<sup>10</sup>, aby nezpůsobily zmatky.

V dalším kroku probíhá přepočet fixních parametrů ze vstupních veličin. Je jimi například určení plochy průřezu potrubí ze známého průměru, výpočet dílčích objemů kladky ze známých rozměrů, součet hmotností pohybujících se částí apod. Po tomto kroku opět vznikne několik nevyužitých proměnných, které jsou posléze smazány.

Nyní se výpočet separuje do třech částí. Jsou znázorněny na 4. řádku diagramu na Obr. 52.

- 1. **Prealokace** Pokud záměrně některé vstupní veličiny chybí, v následující části jsou jejich hodnoty nastaveny na nulu. Toto je užitečné například když není udělena počáteční rychlost tělesu. Zároveň je provedena alokace matice stěžejních veličin pro urychlení výpočtu. Veškeré čítače jsou vynulovány. Na konci procesu mají všechny veličiny potřebné pro výpočet nastavenou počáteční hodnotu, nebo nulovou hodnotu (jsou alokovány).
- 2. **Příprava proměnných** Následující část obsahuje cyklus. Jeho cílem je dopočítat všechny proměnné tak, aby poslední hodnota v každé z nich obsahovala relevantní číslo. Tento iniciační cyklus je zaveden, protože některé veličiny jsou na době kruhově závislé, a tak je potřeba projít celý cyklus několikrát, než se všechny hodnoty propočítají. Bez iniciace by většina veličin zůstala s nulovým výsledkem, což je nežádoucí.
- 3. **Výpočet** Hlavní částí je výpočetní cyklus, který naráz vypočítá hodnoty pravšechny veličiny. Výsledky jsou vypočítány za určitý časový úsek, který se dá změnit.

Vzhledem k tomu, že některé neznámé potřebují ke svému výpočtu výsledky zvíce předchozích kroků, vzniká při kalkulaci jistá chyba. Jako příklad lze uvést hodnotu rychlosti tělesa. Kvůli stabilitě výpočtu se rychlost nepočítá z dráhy vykonané ve stejném kroku (t), ale z dráhy z předchozího časového kroku  $(t - 1)$ . A předchozí dráha se vypočítala tak, že se k dráze z kroku před ní  $(t - 1)$  přidalo protažení lana. Najednou vzniká výpočet, jehož vstupní hodnoty jsou "staré" dva kroky dozadu  $(t - 2)$ . Toto byl pouze příklad, některé veličiny mají ještě větší zpoždění. Z toho důvodu je ve výsledném grafu rychlosti tělesa v krajní poloze přidaný lokální extrém, propočet změny směru pohybu jednoduše nebyl dostatečně rychlý. Tento fenomén je zobrazen na následujícím výřezu z grafu (Obr. 53).

<sup>&</sup>lt;sup>10</sup> Virtuální prostor v prostředí Matlab, kde se uchovávají všechny proměnné a jejich hodnoty.

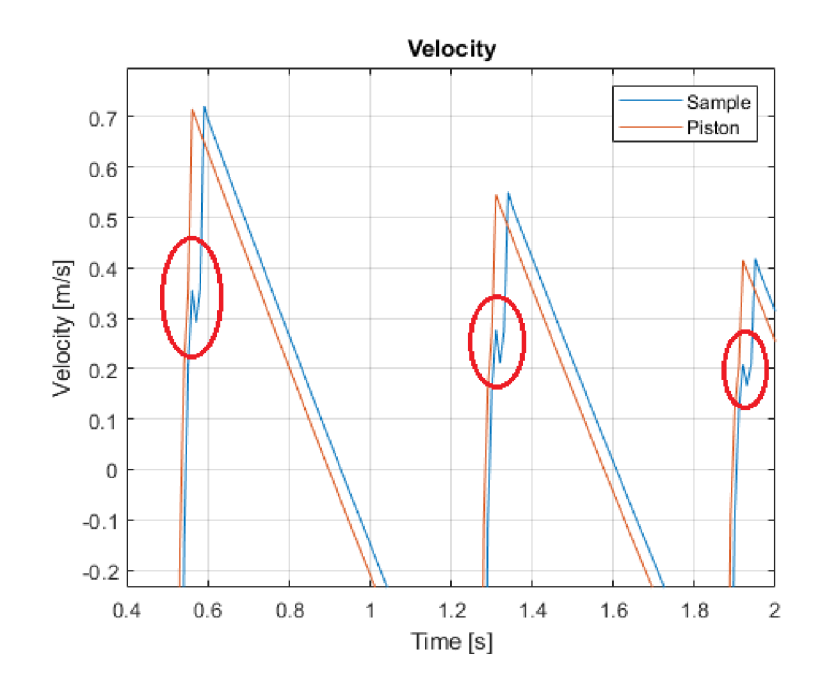

*Obr. 53: Příklad nepřesností výsledků způsobených stylem zpracování dat* 

Tuto nevýhodu lze v případě potřeby eliminovat zvýšením počtu kroků za jednu vteřinu. Provede se více výpočtů, hustější data poskytnou menší rozdíl mezi nynější hodnotou a naposledy použitou hodnotou pro výpočet.

Naopak velkou výhodou takového přístupu je možnost v jakémkoliv čase přidat další vlivy, například vložení působení přídavné síly. To může sloužit k simulaci zapnutí tryskového motoru během přistání modulu, nebo přidání aktivního řízení kompenzační síly. Tímto způsobem je umožněno velmi jednoduše zasahovat do celého algoritmu.

Po dopočítání všech kroků v požadované délce jsou výstupní hodnoty vykresleny do pěti grafů. Všechny grafy jsou zobrazeny v jednom maximalizovaném okně pro možné porovnání. MATLAB poskytuje užitečné nástroje ke zkoumání grafů, takže není nutné využívat dalších externích aplikací k reprezentaci výsledků. Příklad výsledku je zobrazen na Obr. 58, v závěru kapitoly 7.3.2.

Během celého výpočtu je v popředí zobrazeno okno s grafickou reprezentací průběhu. Je v něm započítáno i úvodní načtení hodnot, konverze a iniciace. Řešení hlavního cyklu obvykle zabírá nejvíce času. Kvůli lepší predikci trvání výpočtu je v této pasáži přidáno počítadlo kroků včetně procentuální reprezentace.

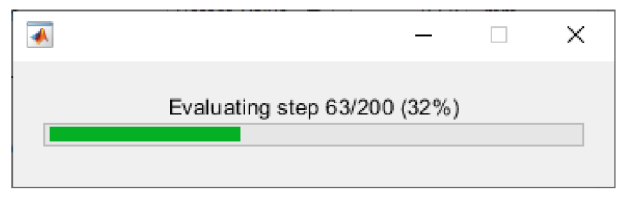

*Obr. 54: Načítací okno s procentuální reprezentací postupu* 

Po dokončení výpočtu chvilku trvá i vykreslení grafů. Příklad výstupu je zobrazen na snímku Obr. 58.

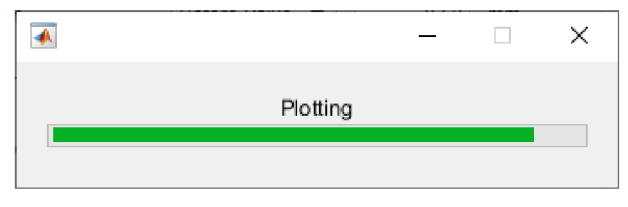

*Obr. 55: Načítací okno během vykreslování výsledků* 

## 7**.3 Počítačová aplikace**

Na základě dřívějších požadavků byla vytvořena aplikace s pohodlným uživatelským rozhraním  $(GUI<sup>11</sup>)$ , která spolupracuje s vytvořeným MATLAB skriptem.

## 7**.3.1 App Designer**

Aplikace je vytvořena v doplňkovém modulu App Designer. Tento modul je relativně novým přídavkem. Představuje zásadní vylepšení oproti předchozím možnostem vytváření GUI v prostředí MATLABu . Je nyní jediným doporučeným způsobem vytváření uživatelských rozhraní, všechny další možnosti již nebudou k dispozici v nadcházejících verzích programu MATLAB.

Spuštění je možné iniciovat přes příkazové okno MATLABu, stačí zadat frázi "appdesigner". App Designer také umožňuje vytvořit samostatnou aplikaci. Export je možný do univerzálního instalačního balíčku typu *,.exe\* pak jej lze nainstalovat na jakýkoliv počítač s operačním systémem Windows splňující minimální požadavky na hardwarovou výbavu. Během instalace proběhne stažení velkého objemu dat pro instalaci MATLAB Depository, ale licence pro tento program je zdarma. To je hlavní výhoda oproti jiným možnostem vytváření GUI.

Práce v App Designer je trochu odlišná oproti klasickému prostředí MATLABu , nesdílí totiž stejný Workspace a s veličinami se v aplikaci pracuje odděleně. Pro začátečníka je náročné pochopit základní princip stavby funkcí v aplikaci. Veškeré dění v aplikaci se totiž podřizuje různým třídám, které mění své stavy. Při spuštění jsou nastaveny vlastnosti vytvořeného GUI a veličiny na pozadí pomocí iniciační sekvence. Poté na základě změny hodnot v polích můžou být přepsány interní hodnoty tříd. Může být také zavolána funkce či vytvořena nová třída.

Po pochopení několika základních principů lze rychle modifikovat GUI dle potřeby. Velkým pomocníkem v tu chvíli je grafický panel aplikace, kde je možné jednotlivé komponenty editovat přetahováním a přepisováním. Jejich chování už se musí řešit v editoru kódu. Výsledkem však vždycky bude jeden dlouhý kód, který obsahuje informace o všech komponentech a jejich chování při interakci uživatelem.

## 7**.3.2 Představení funkcí**

Po instalaci aplikace je na ploše vytvořena ikona zástupce. Po rozkliknutí se začnou načítat veškeré potřebné soubory na pozadí, zatímco je zobrazena uvítací obrazovka (Obr. 56).

<sup>&</sup>lt;sup>11</sup> Zkratka anglického "Graphical User Interface"

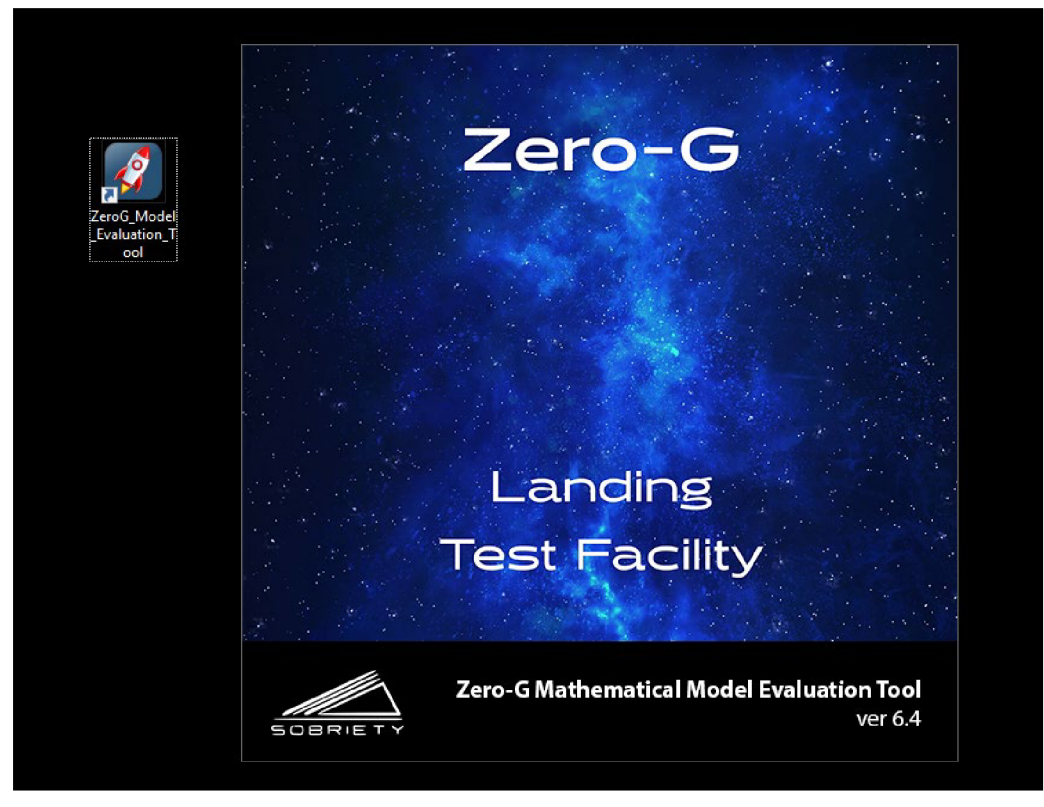

*Obr. 56: Snímek obrazovky s ikonou aplikace a uvítací obrazovkou* 

Po načtení je otevřeno hlavní okno aplikace s předvyplněnými výchozími hodnotami, viz následující snímek (Obr. 57).

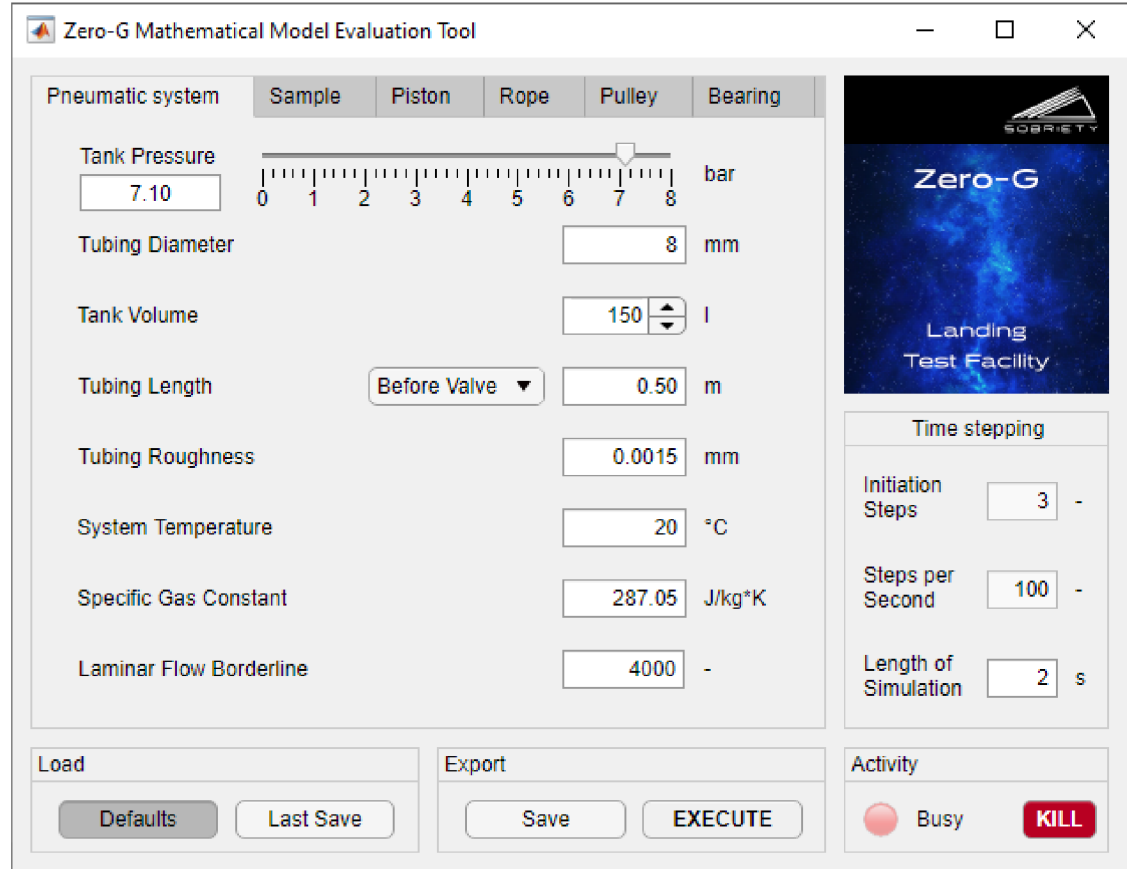

*Obr. 57: První panel aplikace pro zadávání vstupních parametrů pneumatického systému* 

Vzhledem k velkému množství vstupních veličin je hlavní prostředí pro úpravu hodnot rozděleno do několika tematických panelů. V každém panelu se nacházejí veličiny, které souvisí s parametry daného komponentu. Uživatel může pohodlně měnit všechny dostupné hodnoty pouhým číselným zadáním.

Pole jsou racionálně limitována svým rozsahem, není tak možné například zadat zápornou délku lana. Zároveň je vhodně zvolen formát zobrazení pro každé pole zvlášť, takže všechny hodnoty jsou viditelné na relevantních počet desetinných míst.

U některých hodnot je vhodné použít jinou grafickou variantu vstupu, například posouvací ukazatel (tlak ve vzdušníku) nebo inkrementální šipky (objem vzdušníku).

Všechna pole mají uvedenou fyzikální jednotku. Byla nastavena vždy tak, aby reflektovala běžně používané trendy. Například u vzdušníku je uvedena jednotka litr namísto  $\text{m}^3$ , protože prodejci běžně uvádějí objemy v litrech. Teplota ve °C je lépe představitelná oproti Kelvinům atp.

Po pravé straně se nachází vždy viditelné nastavení časových kroků a délky simulovaného experimentu. Nad ním je zobrazeno schéma projektu z estetických důvodů.

Spodní část okna obsahuje vždy viditelné prvky určené k ovládání aktivity aplikace. První box "Load" umožňuje načíst výchozí hodnoty, které jsou vyčteny z MATLAB skriptu a záměrně se nedají z aplikace změnit. Neboje možné načíst poslední zachované hodnoty, které si uživatel manuálně uložil. Ukládání probíhá v boxu "Export", prvním tlačítkem. Výstupem je datový soubor *,save.mat \* který se uloží na plochu. Uživatel si jej může zálohovat a později z něj znovu načíst všechny hodnoty. Druhým tlačítkem v boxu proběhne uložení hodnot a spuštění skriptu, který je nahraje a vypočítá. Výstupem je pět grafů v maximalizovaném okně.

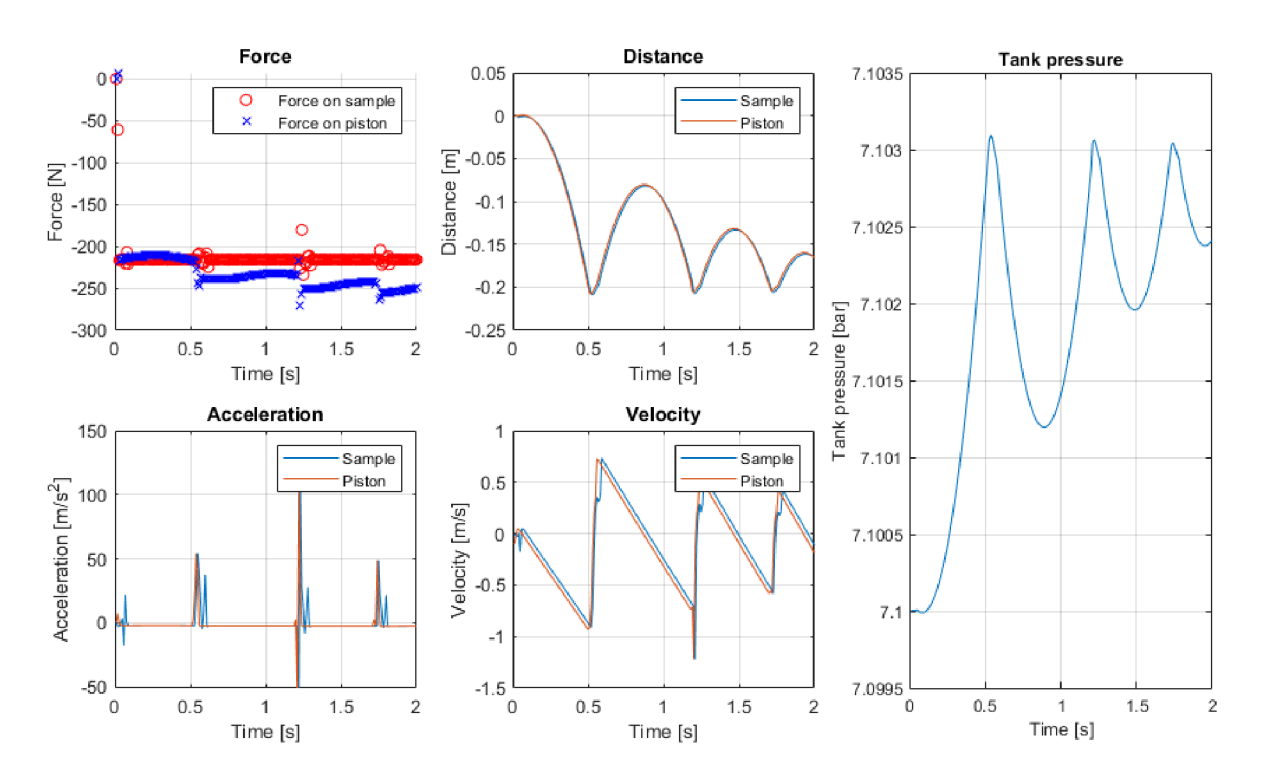

*Obr. 58: Výsledné grafické zobrazení průběhu experimentu pro výchozí vstupní data*

Původní idea programu tkvěla v okamžitém výpočtu a vykreslení výsledných grafů hned jakmile uživatel změnil jakoukoliv hodnotu vstupu. Zjistilo se však, že výpočet může na pomalejších počítačích trvat i desítky vteřin. Okamžitá reakce na zadanou hodnotu ve formě dlouhého přepočítávání by pak byla velmi nepohodlná. Z toho důvodu je start výpočtu řízen uživatelem.

Jelikož některé procesy probíhají pomaleji, v pravém dolním rohu GUI se nachází box pro komunikaci s aplikací samotnou. Pokud probíhá některý ze zdlouhavých procesů, rozsvítí se kontrolka "Busy", aby uživatel poznal, že aplikace pracuje na pozadí. V případě jakýchkoliv záseků či nekonečných výpočtů se může uživatel pokusit aplikaci shodit a zavřít nouzovým tlačítkem "KILL".

## 7**.3.3 Popis způsobu fungování**

Cílem vytvořené aplikace je maximalizace kompatibility a uživatelsky příjemná údržba. Pro splnění těchto kritérií je MATLAB skript oddělen od skriptu vstupních hodnot. Výpočtový skript tedy hostuje samotný proces vyhodnocení a export dat. Skript tak může být spuštěn samostatně, nezávisle na aplikaci.

Uživatel nikdy nemusí pracovat s matoucí nebo zavádějící MATLAB databází ve formátu *,.mať.* Vše lze nastavitz GUI nebo skriptu výchozích vstupních hodnot obsahující jejich popis. Dokonce je možné přidat vlastní hodnoty. Budou stále započítány, jen se nezobrazí v aplikaci.

Kompletní projekt nyní obsahuje pouze 3 zdrojové soubory:

*• , ZeroG model, mlapp'* 

Poskytuje GUI, import / export / změnu proměnných, spouštění skriptů. Je to jediný soubor, se kterým musí uživatel interagovat. Po kompilaci se tato MATLAB aplikace chová jako standardní exe aplikace pro Windows.

*• ,default.m'* 

Poskytuje výchozí hodnoty pro všechna vstupní pole. Lze jej snadno změnit, protože každá hodnota je popsána a má jednotku. Jeho spuštění vygeneruje databázi *,default.mať.* 

*• , ZeroG model v6. m'*  Poskytuje celý proces vyhodnocení. Jeho spuštění vygeneruje výsledné grafy.

V průběhu chodu aplikace jsou generovány další dva pomocné soubory databází *{,default.mat\ ,save.mať).* Interakce s nimi je popsána v následujícím diagramu. Je zde schematicky naznačeno fungování algoritmu, pokud je **spuštěn z aplikace** (Obr. 59).

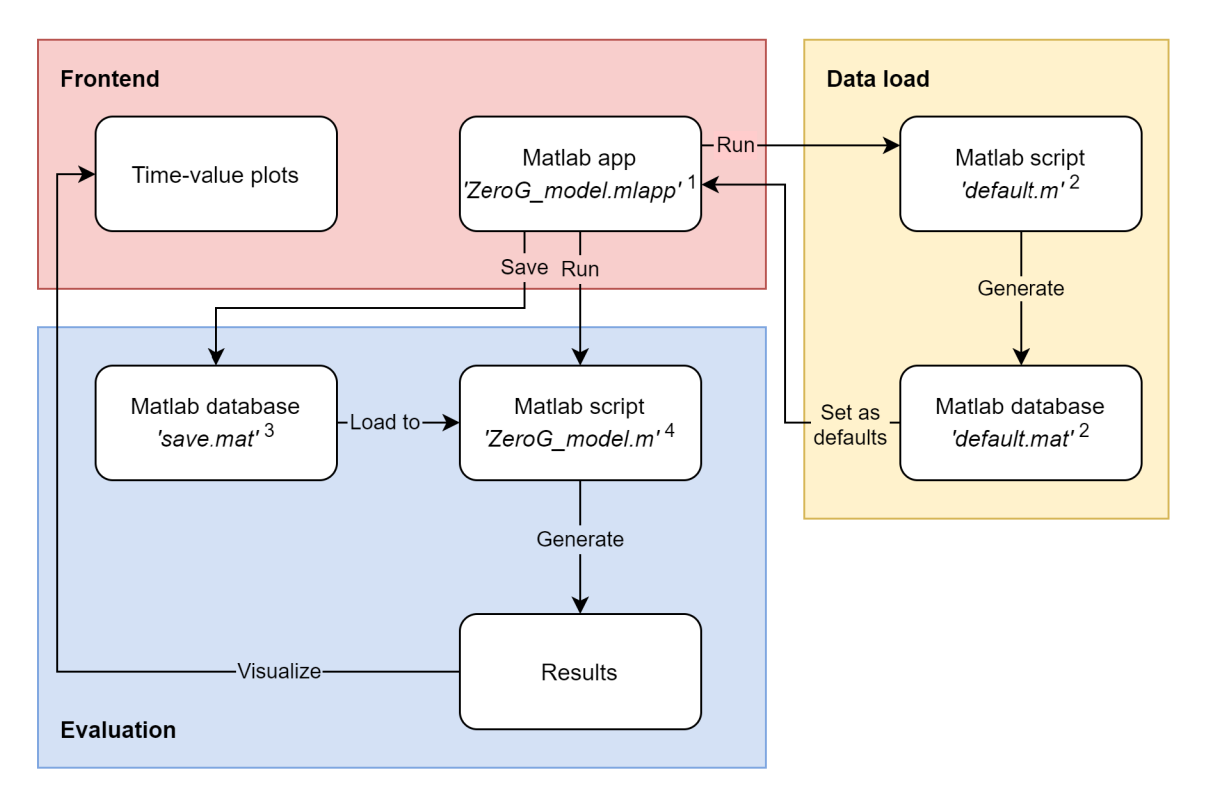

<sup>1</sup> GUI, handling of input values - save/load/edit

2 Default input values

<sup>o</sup> Values from user input

4 Computational algorithm, evaluation, plot

### *Obr. 59: Diagram zobrazující princip fungování výpočtu, pokud je spuštěn z aplikace*

Při otevření aplikace je automaticky spuštěna větev "Data load", podbarvena žlutě na Obr. 59. Dojde ke spuštění skriptu výchozích hodnot a vytvoření databáze *,default.mať,*  která je následně načtena do aplikace. Slouží k předvyplnění zadávacích polí. Další akce jsou vyvolávány uživatelem pomocí tlačítek popsaných v kapitole 7.3.2, dochází k akcím v modře vyznačeném poli diagramu. Nastavené hodnoty jsou uloženy do separátní databáze *,save.mať*  na plochu. Pro požadavek na vyhodnocení výsledků dojde k uložení a spuštění hlavního skriptu, který si uložené hodnoty načte do vstupu. Po výpočtu výsledků je vygenerováno okno s grafy, které jsou prezentovány uživateli.

Schéma se liší, pokud je výpočet **spuštěn ze skriptu** (Obr. 60).

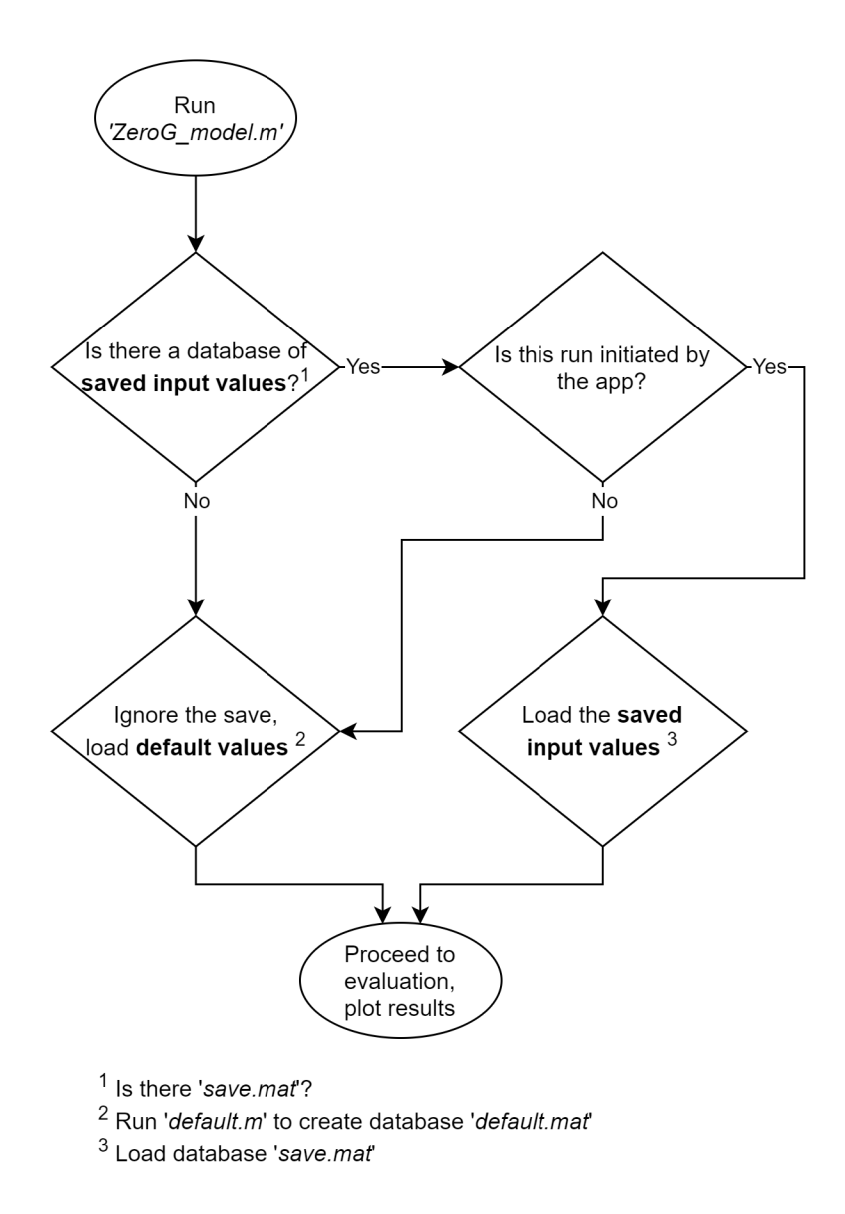

*Obr. 60: Diagram zobrazující princip fungování výpočtu, pokudje spuštěn ze skriptu* 

Po spuštění hlavního skriptu nejprve zjišťuje, jestli je v pracovní složce přítomna databáze *,save.mať* vygenerována aplikací. Pokud ne, pokračuje s načtením výchozích hodnot. Jestliže ano, provede se další test, který ověří, jestli je skript spuštěn pomocí aplikace. Toto se provádí pomocí vložené proměnné *RunFromApp.* Při iniciaci aplikací je hodnota proměnné vždy nastavena na *true* (logická 1), ale jakmile skončí činnost aplikace, je okamžitě nastavena zpět na *falše* (logická 0). Takže k načtení hodnot ze *,save.mať* dojde opravdu vždy jen při použití aplikace. Jinak jsou načteny hodnoty z uživatelsky dostupného skriptu výchozích hodnot a výpočet probíhá standardním způsobem.

# **ZÁVĚR**

Tato diplomová práce se věnuje návrhu mechanického systému pro simulaci mikrogravitace na testovaném tělese. Pracovní název projektuje Zero-G.

Díky vývojové povaze celého projektu je práce podložena rozsáhlou rešerší uvedenou v kapitole 3. Na základě podrobnějšího průzkumu byl proveden výběr nej vhodnější varianty kompenzačního mechanismu pro splnění specifik Zero-G. V návaznosti na vybraný princip funkčnosti byly vyvinuty 4 koncepty v průběhu několika vývojových etap. Každý koncept využívá jiného prvku ke generování kompenzační síly. Studie proveditelnosti potvrdila pneumatickou pružinu jako ideální řešení (kapitola 4.3.4). Přitom byly brány v potaz požadavky uvedené v kapitole 4.2.

Po výběru optimálního řešení a finalizaci konstrukčního návrhu se jako další postup jevila nej výhodnější varianta vytvořit prototyp zařízení v malém měřítku, na kterém lze sledovat vliv změn, případně verifikovat či upravovat parametry jednotlivých komponent. Na dílech probíhaly i další experimenty s cílem detailnějšího zjištění optimálních vlastností. Během testování se často projevily původně zanedbané vlivy. Veškeré poznatky a výsledky jsou prezentovány v kapitole 5.2 pro pneumatické komponenty, 5.3 pro mechanické komponenty. I přes původní plány, pro dosažení požadovaných výsledků byl do mechanismu přidán aktivní člen se zpětnovazebním ovládáním (kapitola 5.5, aplikace podrobněji v kapitole 6.1.3). Výběr ovládacích i měřicích prvků taktéž probíhal postupně, na základě výpočtů.

Finální mechanismus je tedy sestrojen v malém měřítku pro verifikaci základních funkcí. Na základě nabytých znalostí a matematického popisu systému je i navrženo konstrukční řešení pro plnohodnotný mechanismus. Sestavení mechanismu v plném měřítku však v této fázi projektu není požadováno. Stěžejní je potvrzení funkčnosti systému tak, aby byla zaručena realizovatelnost plného měřítka. K tomu stačí ověření komponent na redukovaném mechanismu, který je momentálně ve fázi stavby.

Pro všechna tři měřítka je podstatné i ověřit tuhost celé konstrukce. Při vzniku příliš velkých průhybů by mohlo dojít k negativnímu ovlivnění přesnosti simulace. Testovací konstrukci v malém měřítku stačilo ověřit základními analytickými výpočty. Plné i redukované měřítko však obsahují dlouhé portálové konstrukce náchylné na průhyb nosníku. Proto u nich byla provedena statická analýza pomocí MKP (kapitola 6.2).

Všechny podstatné faktory ovlivňující chod simulace jsou fyzikálně i matematicky popsány (kapitola 7.1). Vzorce společně s mechanickým popisem celého systému jsou konsolidovány do výpočetního skriptu v programu MATLAB (kapitola 7.2). Výsledky výpočtu ukazují předpokládaný průběh experimentu v čase, mohou pomoci při verifikaci mechanismu. Aby bylo zadávání vstupních hodnot do výpočtu co nejjednodušší, byla navíc vytvořena i aplikace s přívětivým GUI (kapitola 7.3.3).

Až bude sestavena konstrukce v redukovaném měřítku, mohou proběhnout různé testovací sekvence ke kalibraci neznámých či nepřesných vstupních veličin matematického modelu. Dobrým příkladem může být zjištění průběhu tření pístu. Třecí parametry totiž běžně nebývají uváděny, jelikož závisí na množství okolních podmínek. Přesnější kalibrace napomůže kvalitnější úrovni modelování systému v plném měřítku.

# **SEZNAM POUŽITÉ LITERATURY**

- [1] Historie dobývání vesmíru. *Český kosmický portál* [online]. Praha: Odbor ITS, kosmických aktivit a VaVal, 2017 [cit. 2020-06-24]. Dostupné z: <https://www.czechspaceportal.cz/4-sekce/historie-dobyvani-vesmiru/>
- [2] CHEN, Shutong, Yongbin WANG, Wansong JIANG, Qian ZHU, Shiqing WU, Kaidi ZHANG a Kailiang ZHANG. Design and research on asteroid anchor system based on DEM simulation. In: 2016 IEEE International Conference on Mechatronics and *Automation* [online]. Harbin: IEEE, 2016, s. 2259-2264 [cit. 2020-06-24]. DOI: 10.1109/ICMA.2016.7558917. ISBN 978-1-5090-2396-7. ISSN 2152-744X. Dostupné z: [http://ieeexplore.ieee.](http://ieeexplore.ieee) org/document/7558917/
- [3] HARLAND, David M. Microgravity. *Encyclopædia Britannica* [online]. Chicago, IL: Encyclopaedia Britannica, inc., 2012 [cit. 2020-06-24]. Dostupné z: <https://www.britannica.com/science/microgravity>
- [4] RAINEY, Kristině. Space Station Research Experiments | NASA. *National Aeronautics and Space Administration* [online]. Washington, DC: NAS A Headquarters, 2018 [cit. 2020-06-24]. Dostupné z: https://www.nasa.gov/mission pages/station/research/experiments category
- [5] Scientific research services. *Air Zero G* [online]. Paris: Novespace, 2019 [cit. 2020-06- 24]. Dostupné z: <https://www.airzerog.com/scientific-research-services/>
- [6] BAUER, Markus. ESA Philae found!. *European Space Agency* [online]. Paris: ESA HQ, 2016 [cit. 2020-06-24]. Dostupné z: [http://www.esa.int/Science\\_Exploration/Space\\_Science/Rosetta/Philae\\_found](http://www.esa.int/Science_Exploration/Space_Science/Rosetta/Philae_found)
- [7] ESA Přistání! Výsadkový modul Philae sondy Rosetta dosáhl komety. *European Space Agency* [online]. Praha: ESA HQ, 2014 [cit. 2020-06-24]. Dostupné z: [https://www.esa.int/Space\\_in\\_Member\\_States/Czech\\_Republic/Pristani%21\\_Vysadkov](https://www.esa.int/Space_in_Member_States/Czech_Republic/Pristani%21_Vysadkov) y modul Philae sondy Rosetta dosahl komety
- [8] PEREZ, Jason. Parabolic Flight | NASA. *National Aeronautics and Space*  Administration [online]. Washington, DC: NASA Headquarters, 2019 [cit. 2020-06-24]. Dostupné z: <https://www.nasa.gov/analogs/parabolic-flight>
- [9] KARMALI, Faisal a Mark SHELHAMER. The dynamics of parabolic flight: Flight characteristics and passenger percepts. *Acta Astronautica* [online]. 2008, **63**(5-6), 594- 602 [cit. 2020-06-24]. DOI: 10.1016/j.actaastro.2008.04.009. ISSN 00945765. Dostupné z: <https://linkinghub.elsevier.com/retrieve/pii/S0094576508001574>
- [10] VAN OMBERGEN, Angelique, Floris L. WUYTS, Ben JEURISSEN et al. Intrinsic functional connectivity reduces after first-time exposure to short-term gravitational alterations induced by parabolic flight. *Scientific Reports* [online]. 2017, 7(1), 10 [cit. 2020-06-24]. DOI: 10.1038/s41598-017-03170-5. ISSN 2045-2322. Dostupné z: <http://www.nature.com/articles/s41598-017-03170-5>
- [11] ESA Falling upwards: how to create microgravity. *European Space Agency* [online], Paris: ESA HQ, 2016 [cit. 2020-06-24]. Dostupné z: [https://www.esa.int/Science\\_Exploration/Human\\_and\\_Robotic\\_Exploration/Research/](https://www.esa.int/Science_Exploration/Human_and_Robotic_Exploration/Research/)  Falling upwards how to create microgravity
- [12] ZARM: General Information. ZARM [online]. Bremen: Center of Applied Space Technology and Microgravity, Universität Bremen, 2018 [cit. 2020-06-24]. Dostupne z: <https://www.zarm.uni-bremen.de/en/drop-tower/general-information.html>
- [13] ESA ESA is looking for students to Drop their Thesis!. *European Space Agency*  [online]. Paris: ESA HQ, 2014 [cit. 2020-06-24]. Dostupne z: [https://www.esa.int/Education/Drop\\_Your\\_Thesis/ESA\\_is\\_looking\\_for\\_students\\_to\\_D](https://www.esa.int/Education/Drop_Your_Thesis/ESA_is_looking_for_students_to_D) rop\_their\_Thesis
- [14] ESA Drop towers. *European Space Agency* [online]. Paris: ESA HQ, 2018 [cit. 2020- 06-24]. Dostupné z: [https://www.esa.int/Science\\_Exploration/Human\\_and\\_Robotic\\_Exploration/Research/](https://www.esa.int/Science_Exploration/Human_and_Robotic_Exploration/Research/)  Drop towers
- [15] MARTIN, Steven. NASA Sounding Rocket Science. NASA Sounding Rocket Science *Website* [online]. Washington, DC: ADNET Systems, Inc., 2020 [cit. 2020-06-24]. Dostupne z: <https://rscience.gsfc.nasa.gov/srrov.html>
- [16] ESA Sounding rockets. *European Space Agency* [online]. Paris: ESA HQ, 2016 [cit. 2020-06-24]. Dostupné z: [https://www.esa.int/Science\\_Exploration/Human\\_and\\_Robotic\\_Exploration/Research/](https://www.esa.int/Science_Exploration/Human_and_Robotic_Exploration/Research/)  Sounding rockets
- [17] Density, Temperature, and Salinity. *Exploring Our Fluid Earth, University of Hawai'i* [online]. Honolulu: Curriculum Research & Development Group (CRDG), College of Education, 2020 [cit. 2020-06-24]. Dostupné z: [https://manoa.hawaii.edu/exploringourfluidearth/physical/density-effects/density](https://manoa.hawaii.edu/exploringourfluidearth/physical/density-effects/density-)temperature-and-salinity
- [18] LOATS, H. L., G. MATTINGLY a O. F. TROUT. A water-immersion technique for the study of mobility of a pressure-suited subject under balanced-gravity conditions. *NASA Technical Reports Server* [online]. Hampton: NASA Langley Research Center, 1966 [cit. 2020-06-24]. Dostupné z: <https://ntrs.nasa.gov/archive/nasa/casi.ntrs.nasa.gov/19660004862.pdf>
- [19] Sonny Carter Training Facility: The Neutral Buoyancy Laboratory. *NASA* [online], Houston: Lyndon B. Johnson Space Center, 2006 [cit. 2020-06-24]. Dostupné z: [https://www.nasa.gov/centers/johnson/pdf/167748main\\_FS\\_NBL508c.pdf](https://www.nasa.gov/centers/johnson/pdf/167748main_FS_NBL508c.pdf)
- [20] LEIPOLD, M, M EIDEN, C.E GARNER et al. Solar sail technology development and demonstration. *Acta Astronautica* [online]. 2003, 52(2-6), 317-326 [cit. 2020-06-24]. DOI: 10.1016/S0094-5765(02)00171-6. ISSN 00945765. Dostupné z: <https://linkinghub.elsevier.com/retrieve/pii/S0094576502001716>
- [21] LASAGNI, Francesco. *Design and Simulation of a Gravity Compensator with a Noncircular Pulley - Spring Mechanism* [online]. Torino, 2019 [cit. 2020-06-24], Dostupné z: [https://webthesis.biblio.polito.it/10912/l/tesi.pdf.](https://webthesis.biblio.polito.it/10912/l/tesi.pdf) Diplomová práce. Politecnico di Torino, Facoltá di Ingegneria. Vedoucí práce Prof. Alessandro Rizzo.
- [22] TOJO, Y., P. DEBENEST, E.F. FUKUSHIMA a S. HIROSE. Robotic system for humanitarian demining. In: *IEEE International Conference on Robotics and Automation, 2004. Proceedings. ICRA '04. 2004* [online]. New Orleans, LA: IEEE, 2004, 2025-2030 Vol.2 [cit. 2020-06-24]. DOI: 10.1109/ROBOT.2004.1308121. ISBN 0-7803-8232-3. ISSN 1050-4729. Dostupné z: http://ieeexplore.ieee.org/document/1308121/
- [23] WHITE, G. a Y. XU . An active Z gravity compensation system. In: *Proceedings of 1993IEEE/RSJ International Conference on Intelligent Robots and Systems (IROS '93)*  [online]. Pittsburgh, PA: IEEE, 1993, s. 1181-1187 [cit. 2020-06-24]. DOI: 10.1109/IROS.1993.583352. ISBN 0-7803-0823-9. ISSN 2152-744X. Dostupné z: http://ieeexplore.ieee.org/document/583352/
- [24] SCHWARTZ, Jana L., Mason A. PECK a Christopher D. HALL. Historical Review of Air-Bearing Spacecraft Simulators. *Journal of Guidance, Control, and Dynamics*  [online]. 2003, **26**(3), 11 [cit. 2020-06-24]. DOI: 10.2514/1.1035. ISSN 0731-5090. Dostupné z: <http://arc.aiaa.org/doi/abs/10.2514/L1035>
- [25] ARAKELIAN, Vigen. Gravity compensation in robotics. Advanced Robotics [online]. 2015, **30**(2), 79-96 [cit. 2020-06-24]. DOI: 10.1080/01691864.2015.1090334. ISSN 0169-1864. Dostupné z: <http://www.tandfonline.com/doi/full/10.1080/01691864.2015.1090334>
- [26] WISSE, Boudewijn M., Wouter D. VAN DORSSER, Rogier BARENTS a Just L. HERDER. Energy-Free Adjustment of Gravity Equilibrators Using the Virtual Spring Concept. In: *2007 IEEE 10th International Conference on Rehabilitation Robotics*  [online]. Noordwijk: IEEE, 2007, s. 742-750 [cit. 2020-06-24]. DOI: 10.1109/ICORR.2007.4428508. ISBN 978-1-4244-1319-5. ISSN 1945-7901. Dostupné z: <http://ieeexplore.ieee.org/document/4428508/>
- [27] H. ROGER, Nathan a Israel BEERSHEB A. *Constant Force Generator Mechanism and Adjustable Seat Constructed Therewith.* Jul. 1, 1981. United States. 4,387,876. Uděleno Jun. 14, 1983. Zapsáno Jul. 1, 1981.
- [28] HAN , Olyvia, David KIENHOLZ, Paul JANZEN a Scott KIDNEY. *Gravity-Offloading System for Large-Displacement Ground Testing of Spacecraft Mechanisms.*  20100021948. Cocoa Beach, FL: NASA Kennedy Space Center, 2010. ISBN 2010-216272.
- [29] XIANG, Sheng, Haibo GAO, Zheng LIU, Haitao YU a Zhongquan DENG. A novel active suspension gravity compensation system for physically simulating human walking in microgravity. In: *2016 IEEE International Conference on Robotics and Biomimetics (ROBIO)* [online]. Qingdao: IEEE, 2016, s. 1052-1057 [cit. 2020-06-24],

DOI: 10.1109/ROBIO.2016.7866464. ISBN 978-1-5090-4364-4. ISSN 978-1-5090- 4363-7. Dostupné z: <http://ieeexplore.ieee.org/document/7866464/>

- [30] VALLE , Paul. IROS ARGOS Poster. *NASA Technical Reports Server (NTRS) Basic Search* [online]. Houston: NASA Johnson Space Center, 2017 [cit. 2020-06-24]. Dostupné z: <https://ntrs.nasa.gov/archive/nasa/casi.ntrs.nasa.gov/20170008856.pdf>
- [31] K. DUNGAN, Larry, Paul S. VALLE , Derek R. BANKLERIS, Asher P. LIEBERMAN, Lee REDDEN a Cecil SHY. *Active Response Gravity Offload and Method.* Jul. 26, 2013. United States. 9,194,977 Bl . Uděleno Nov. 24, 2015. Zapsáno Jul. 26, 2013.
- [32] ESA Rosetta and Philae: one year since landing on a comet. *European Space Agency*  [online]. Paris: ESA HQ, 2016 [cit. 2020-06-24]. Dostupné z: https://www.esa.int/Science\_Exploration/Space\_Science/Rosetta/Rosetta\_and\_Philae\_ one\_year\_since\_landing\_on\_a\_comet
- [33] ESA Rosetta. *European Space Agency* [online]. Paris: ESA HQ, 2016 [cit. 2020-06- 24]. Dostupné z: [https://www.esa.int/Enabling\\_Support/Operations/Rosetta](https://www.esa.int/Enabling_Support/Operations/Rosetta)
- [34] REBUFF AT, D. a M . BANDECCHI. CDF Study Report: Phobos Sample Return. *ESA Science & Technology - Science & Technology* [online]. Noordwijk: ESA HQ, 2014 [cit. 2020-06-24]. Dostupné z: <https://sci.esa.int/s/AGdXJLw>
- [35] MOSS, Dennis R. a Michael BASIC. General Topics. *Pressure Vessel Design Manual*  [online]. Fourth Edition. Oxford: Elsevier, 2013, s. 1-36 [cit. 2020-06-24]. DOI: 10.1016/B978-0-12-387000-1.00001-2. ISBN 9780123870001. Dostupné z: https ://linkinghub .[elsevier.com/retrieve/pii/B97801](http://elsevier.com/retrieve/pii/B9780)23 870001000012
- [36] OSTRÝ, Lubomír. *Návrh elektronického subsystému pro simulátor dopadu ve snížené gravitaci.* Brno, 2020. Diplomová práce. Vysoké učení technické v Brně. Vedoucí práce Doc. Ing. Stanislav Věchet, Ph.D.
- [37] HARRIS, William. Rail Gun Basics How Rail Guns Work. *HowStuffWorks Learn How Everything Works]* [online]. San Diego: InfoSpace Holdings, LLC, 2005 [cit. 2020-06-24]. Dostupné z: <https://science.howstuffworks.com/rail-gunl.htm>
- [38] Space Tech Expo Europe 2019. *The technology company \ Sobriety s.r.o.* [online]. Kuřím: Sobriety s.r.o., 2019 [cit. 2020-06-24]. Dostupné z: https://www.sobriety.cz/cs/space\_tech\_expo\_europe\_2019
- [39] HALL, Nancy. Equation of State. *Glenn Research Center* | *NASA* [online]. Cleveland, OH: Glenn Research Center, 2015 [cit. 2020-06-24]. Dostupné z: <https://www.grc.nasa.gov/WWW/K-12/airplane/eqstat.html>
- [40] Sutherland's law. *CFD-Wiki, the free CFD reference* [online]. New York: Chalmers University, 2008 [cit. 2020-06-24]. Dostupné z: [https://www.cfd](https://www.cfd-)online.com/Wiki/Sutherland's law
- [41] Formulas for Viscosity. Cambridge-MIT Multidisciplinary Design Project [online]. Sydney: University of Sydney, 2005 [cit. 2020-06-24]. Dostupné z: <http://www->

mdp. eng.cam. ac.uk/web/library/enginfo/aerothermal\_dvd\_only/aero/fprops/propsofflui ds/node5.html

- [42] BENSON, Tom. Reynolds Number. *Glenn Research Center* | *NASA* [online]. Cleveland, OH: Glenn Research Center, 2014 [cit. 2020-06-24]. Dostupné z: [https://www.grc.](https://www.grc) [nasa.gov/WWW/BGH/reynolds.](http://nasa.gov/WWW/BGH/reynolds) html
- [43] Pipe Friction for Laminar / Turbulent Flow. *US Didactic Engineered for Education* -*Teaching Lab Equipment* [online]. Barsbüttel: G.U.N.T Gerätebau GmbH, 2013 [cit. 2020-06-24]. Dostupné z: [http://www.usdidactic.com/images/produktbilder/0701](http://www.usdidactic.com/images/produktbilder/070)500 l/Datenblatt/07015001%202 .pdf
- [44] Colebrook Equation. *Engineering ToolBox* [online]. Phoenix: ETB, 2008 [cit. 2020-06- 24]. Dostupné z: [https://www.engineeringtoolbox.com/colebrook-equation](https://www.engineeringtoolbox.com/colebrook-equation-)d\_1031.html
- [45] BELLOS, Vasilis, Ioannis NALBANTIS a George TSAKIRIS. Friction Modeling of Flood Flow Simulations. *Journal of Hydraulic Engineering* [online]. 2018, **144**(12), 11 [cit. 2020-06-25]. DOI: 10.1061/(ASCE)HY.1943-7900.0001540. ISSN 0733-9429. Dostupné z: <http://ascelibrary.org/doi/10.1061/%28ASCE%29HY.1943-7900.0001540>
- [46] Pressure Loss Calculations. *Fekete Associates Inc. \ IHSMarkit* [online]. Fremont, CA: IHS Markit, 2020 [cit. 2020-06-25]. Dostupné z: [http://www.fekete.com/SAN/WebHelp/FeketeHarmony/Harmony\\_WebHelp/Content/](http://www.fekete.com/SAN/WebHelp/FeketeHarmony/Harmony_WebHelp/Content/) HTML Files/Reference Material/Calculations and Correlations/Pressure Loss Calcu lations.htm
- [47] Místní tlakové ztráty. *TZB-info Stavebnictví. Úspory energií. Technická zařízení budov,* [online]. Praha: Topinfo s.r.o., 2013 [cit. 2020-06-25]. Dostupné z: <https://forum.tzb-info.cz/127342-mistni-tlakove-ztraty/strana-5>
- [48] Minor or Dynamic Loss Coefficients for Pipe or Tube System Components. *Engineering ToolBox* [online]. Phoenix: ETB, 2004 [cit. 2020-06-25]. Dostupné z: [https://www.engineeringtoolbox.com/minor-loss-coefficients-pipes-d\\_626.html](https://www.engineeringtoolbox.com/minor-loss-coefficients-pipes-d_626.html)
- [49] OLSSON, H., K.J. ÅSTRÖM, C. CANUDAS DE WIT, M. GÄFVERT a P. LISCHINSKY. Friction Models and Friction Compensation. *European Journal of Control* [online]. 1998, **4**(3), 176-195 [cit. 2020-06-25]. DOI: 10.1016/S0947- 3580(98)70113-X. ISSN 09473580. Dostupné z: <https://linkinghub.elsevier.com/retrieve/pii/S094735809870113X>
- [50] Friction in contact between moving bodies MATLAB . *MathWorks Makers of MATLAB and Simulink - MATLAB & Simulink* [online]. Natick, MA: MathWorks, Inc., 2009 [cit. 2020-06-25]. Dostupné z: <https://www.mathworks.com/help/physmod/simscape/ref/translationalfriction.html>
- [51] TRAN, Xuan Bo a Hideki YANADA . Dynamic Friction Behaviors of Pneumatic Cylinders. *Intelligent Control and Automation* [online]. 2013, **04**(02), 180-190 [cit.

2020-06-25]. DOI: 10.4236/ica.2013.42022. ISSN 2153-0653. Dostupné z: [http://www.scirp](http://www.scirp.0rg/j).org/journal/doi.aspx?DOI=10.4236/ica.2013.42022

- [52] QIN, Jian. Study on Resistance Loss of Wire Rope over Pulley. *IOPscience* [online], Nanchang: IOP Publishing Ltd, 2018 [cit. 2020-06-25]. Dostupné z: https://iopscience.iop.Org[/article/10.1088/1757-899X/423/l/012009](https://iopscience.iop.Org/article/10.1088/1757-899X/423/l/012009)
- [53] Tření. *SKF CZ, a.s.* [online]. Praha: NG SKF, 2004 [cit. 2020-06-25]. Dostupné z: [https://www.pkservis.com/data/web/skf/6000\\_CS\\_00\\_04\\_T%C5%99en%C3%AD.pdf](https://www.pkservis.com/data/web/skf/6000_CS_00_04_T%C5%99en%C3%AD.pdf)
- [54] Ložiska Mezní otáčky a vibrace. ZKL Group [online]. Brno: ZKL Bearings CZ, a.s., 2012 [cit. 2020-06-25]. Dostupné z: [http://www.zkl.cz/cs/pro-konstruktery/6-mezni](http://www.zkl.cz/cs/pro-konstruktery/6-mezni-)otacky-vibrace
- [55] NAGURKA , Mark a Shuguang HUANG. *A mass-spring-damper model of a bouncing ball.* Vol.1. Milwaukee, WI: Marquette University, 2004. DOI: 10.23919/ACC.2004.1383652. ISBN 0-7803-8335-4. Dostupné také z: https://ieeexplore.ieee.org/document/1383652

# **APENDIXY: VÝPOČETNÍ SKRIPTY**

#### **AI MATLAB skript pro výpočet pneumatických ztrát**

```
%% ZERO-G vli v pneumatických ztrá t a zmeny objemu 
% ver 2. 1 
clc;
clear all;
close all;
format short g;
m = 1500; % hmotnost telesa [kg]
g = 9.81; % grav. zrychleni [m*s \wedge -2]G = m*g; % pusobici sila [N]
Vt = 0.5:0.01:5; % objem vyrovnavaciho tanku
dv = 0.15; % prumer valce (pistu) [m]dp = 0.05; % prumer pistnice [m]L = 1; % delka valce (zdvih) [m]%% Vli v zmeny objemu na sil u v pist u 
% pro plny zdvih pistu/drahu
Sp = pi*(0.5*dv)^2 - pi*(0.5*dp)^2; % (plocha pistu - plocha pistnice)
W = L*Sp; % objem valce 
p1 = 1e5+ G/Sp; % absolutni potrebny tlak pro kompenzaci tihy (atmos. tlak + pretlak pro
                kompenzaci 
V1 = Vt+Vv; % pocatecni objem
V2 = Vt ; % koncový objem 
kapa = 1.4;p2 = p1 * ((V1./V2). \text{Akapa}); % tlak na konci deje
procento_p1 = (((p2-1e5)./(p1-1e5))-1)*100; % procentni prirustek tlaku na konci deje vuci
                                          puvodnimu 
p1_bar = (p1-1e5)/1e5;<br> % pretlak pocatecni
figure
grid on
hold on 
plot(Vt , procento_pl, 'k' , 'linewidth' , 2) 
xlabel('Air tank volume [m^3]')
ylabel('Force magnitude error [%]')
% pro nizsi zdvih pistu/drahu
L = 0.5;
Vv = L * Sp;V1 = Vt+Vv;V2 = Vt;
```

```
p2 = pl * ( ( V1./V2).Akapa ); 
procento_p2 = (((p2-le5)./(pl-le5))-l)*100; 
plot(Vt, procento_p2, 'r' , 'linewidth', 2) 
% pro nejnizsi zdvih pistu/drahu 
L = 0.3;VV = L*Sp;v1 = Vt + Vv;V2 = vt; 
p2 = pl * ((V1./V2).Akapa); 
procento_p3 = C((p2-le5)./(pl-le5))-l)*100; 
plot(Vt, procento_p3, 'b', 'linewidth', 2) 
%plot([0.5 5], [140/G 140/G]*100, 'g' , 'linewidth' ,2) % procentní' podii tahu tryskových motoru 
legend('Piston displacement 1 m', 'Piston displacement 0.5 m','Piston displacement 0.3 m')
axis([0.5 5 0 5.5]) 
title({'Force error introduced by change of volume';'\fontsize{10} Full scale setup'}) 
%% Pneumaticky odpor 
v = 1; % predpokladaná rychlost 
Qv = Sp*v; % objemový tok z valce za ls 
rol = pl/le5 * 1.164; 
ksi = 0.5 + 1 + 0.5; <br> <sup>%</sup> hydraulicke soucinitele odporu (0.5 vtok z volneho prostoru, 1
                              vytok z hadice do volneho prostoru, 0.5 vliv treni v hadici)
d_had = 0.02:0.001:0.05; % prumer hadice 
S_had= pi*(0.5*d_had).A2; % plocha prurezu hadice 
v_had = Qv./S_had; % rychlost vzduchu v hadici 
dpi = 0.5 * rol * (v_had.A2) * ksi; % tlakov á ztrát a pri použiti 1 hadice 
dp2 = 0.5 * rol * (C0.5*v_had).A2) * ksi; % tlakov á ztrát a pri použiti 2 hadic 
proc_propojkal = (dpl/(pl-le5))*100; % tlakov á ztrát a propojenim hadic v procentech 
proc_propojka2 = (dp2/(pl-le5))*100; % tlakov á ztrát a propojenim hadic v procentech 
% vykresleni s vlivem poctu hadic 
figure 
grid on 
hold on 
p"lot(d_had*1000, proc_p ropo j kal, ' r' , 'linewidth', 2) 
p"lot(d_had*1000, proc_propojka2, 'b', 'linewidth', 2) 
xlabelC'Hose internal diameter [mm]') 
ylabel ( ' Force magnitude error [%] ' ) 
tit]e({'Force error introduced by pneumatic losses';'Evaluated for piston velocity of 1 
m/s';'\fontsize{10} Full scale setup'}) 
legend('Single connecting hose', 'Two parallel hoses')
pr_had = 0.2013; % procentni tlakov á pro 1 hadici odečteno z predchoziho grafu 
pr_had2 = 0.0503; % procentni tlakov á pro 2 hadice odečteno z predchoziho grafu
```

```
% vykresleni s vlivem pohybu a ztrat v hadicich
figure
grid on
hold on 
plotCvt , procento_pl+pr_had, 'k ' 
'linewidth ' 
2) 
plot(Vt , procento_p2+pr_had, 'r ' 
'linewidth ' 
2) 
plot(Vt , procento_p3+pr_had, 'b ' 
'linewidth ' 
2) 
plot(Vt , procento_pl+pr_had2, 'k-
'1 i newi dth' , 2) 
plot(Vt , procento_p2+pr_had2 , ' r-
'linewidth' , 2) 
plot(Vt , procento_p3+pr_had2, 'b-
'linewidth' , 2) 
xlabel('Air tank volume [m^3]')
ylabel ('Force magnitude error [%]')
legend('Piston displacement 1 m, 1 hose', 'Piston displacement 0.5 m, 1 hose', 'Piston
displacement 0.3 m, 1 hose', 'Piston displacement 1 m, 2 hoses', 'Piston displacement 0.5 m, 2
hoses', 'Piston displacement 0.3 m, 2 hoses')
axis([0. 5 5 0 5.5]) 
title({'Force error for hose internal diameter 40 mm and piston velocity 1 m/s';'\fontsize{10}
Full scale setup'})
```
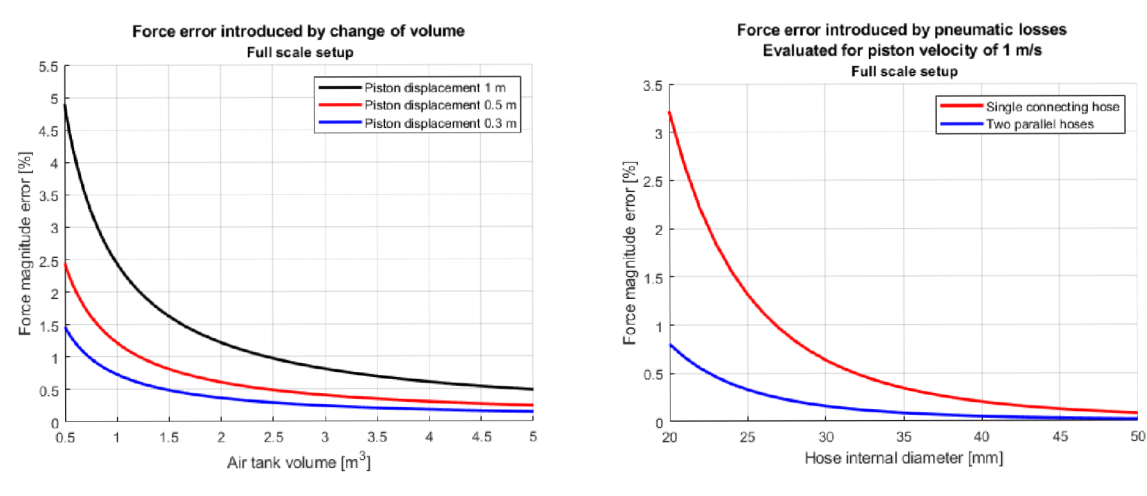

Force error for hose internal diameter 40 mm and piston velocity 1 m/s

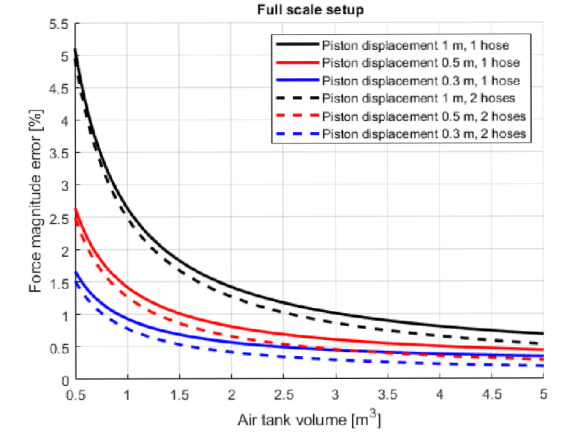
# **A2 MATLAB skript pro zadání výchozích vstupních veličin**

*,default.m'* 

```
%% ZERO-G default values
% v6 compatible 
clc ; 
% clear; - do not clear necessary backend structures when running from the app
close all:
%% Input
% Pressure supply 
p_tank_bar = 7.1;% [bar] air tank pressure (max 8)
V_{\text{1}}tank_l = 150; % [l] air tank volume
d_t = m \cdot 8; % [mm] tubing diameter
L1 = 0.5; \% [m] tubing length - section before the valve
L2 = 0.05; \% [m] tubing length - inside the valve
L3 = 0.1; \% [m] tubing length - section after the valve
k_ttub = 0.0015; % [mm] roughness of the PE tubing
T = 20; \% [^{\circ}C] system temperature
R = 8.31446; % [J/K*mol] gas constant
Ra = 287.05; % [J/kg*K] specific gas constant of air
Re_t = 4000; % [-] Reynolds number threshold (laminar/turbulent flow)
% Samp] e 
m\_sam = 22; % [kg] mass of the sample (max 24)
k\_sam = 1e9; % [N/m] stiffness of the sample on impact
b_sam = 1e3; % [Ns/m] damping of the sample on impact
a_{g} = 9.81; % [m/s \land 2] gravitational acceleration
% Piston 
v_pis = -0.1; % [m/s] initial sample/piston velocity
l_pis_mm = 200; % [mm] active piston length
d_pis_mm = 20; % [mm] cylinder diameter
d_{\text{mod\_mm}} = 4.5; % [mm] piston rod diameter
m_pis = 1; % [kg] moving parts weight
F_coul = 0.01; % [N] Coulomb friction
F_brk = 0.1; % [N] breakaway friction
v_brk = 0.1; \quad % [m/s] breakaway friction velocity
f_pis = 1; \frac{N(N(m/s))}{N} viscous friction coefficient
pis\_push = true; % [true/false] true = push piston configuration
               % false = pull piston configuration
% Rope 
1_rope = 1; % [m] rope length<br>d_rope_mm = 1; % [mm] rope diame<br>E_rope = 195e9; % [Pa] Young's mo
                    % [mm] rope diameter
                   % [Pa] Young's modulus
ro\_rope = 8000; % [kg/m \wedge 3] rope material density
% Pulleys 
n\_pul = 3; \% [-] number of pulleys used
d_pu\frac{1}{2} mm = 50; % [mm] active diameter
d_pu1_out_mm = 60; % [mm] outside diameter 
b_pul_mm = 14; \% [mm] pulley thickness
b\_pul_out_mm = 16; % [mm] outer edge pulley thickness
```
b\_pul\_groove\_mm = 5; % [mm] pulley groove width m\_pul = 0.08; % [kg] moving parts weight  $a$ Ipha =  $(3/2)$   $\widetilde{p}$  i;  $\qquad$   $\%$  [rad] envelop angle of rope over pulley % Bearings

 $mu = 0.0015$ ; d\_beari ng\_mm = 8; % [mm] bearing hole diameter % [-] constant bearing friction coefficient

**%% Time setup** 

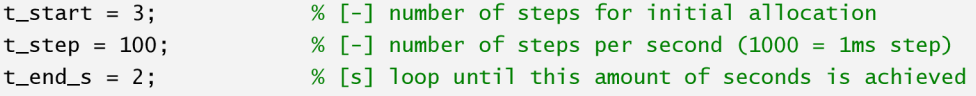

%% Export

% Save only values mentioned in this document % This prevents saving backend structures when calling this script from the app

```
save ('default.mat', 'V_tank_l', 'a_g', 'alpha', 'b_pul_groove_mm', 'b_pul_mm', 'b_pul_out_mm',
'b_sam', 'd_bearing_mm', 'd_pis_mm', 'd_pu1_mm', 'd_pu1_out_mm', 'd_rod_mm', 'd_rope_mm', 
'd_tub_mm', 'E_rope', 'k_sam', 'k_tub', 'L1', 'L2', 'L3', 'l_pis_mm', 'l_rope', 'm_pis',
'F_coul', 'F_brk', 'v_brk', 'f_pis', 'pis_push', 'm_pul', 'm_sam', 'mu', 'n_pul',
'p_tank_bar', 'R', 'Ra', 'Re_th', 'ro_rope', 'T', 'v_pis','t_start','t_step','t_end_s');
```
# **A3 MATLAB skript pro výpočet průběhu testování**

*,ZeroG model vó.m'* 

```
ZERO-G mathematical model 
% requires symbolic Math Toolbox ver 6.4
```
clc ; clear; close all;

```
%% Data import
```

```
% If the instance is initiated by the GUI app, take data from file saved by the app
% Othervise, load default data from "default.m"
if exist('save.mat','file')
    load('save.mat');
    if RunFromApp \sim= true
        run( 'default.m' ) 
        clc ; 
        clear; 
        close all;
        load( 'default.mat' ) 
    end 
el se 
    run( 'default .m' ) 
    clc ; 
    clear; 
    close all;
    load('default.mat')
end 
compiling = false; % some Matlab features are not available when compiled to .exe
                     % set this to 'true' to compile in compatibility mode
wait = waitbar(0.1, 'Importing');
pause(0.5) ;
```
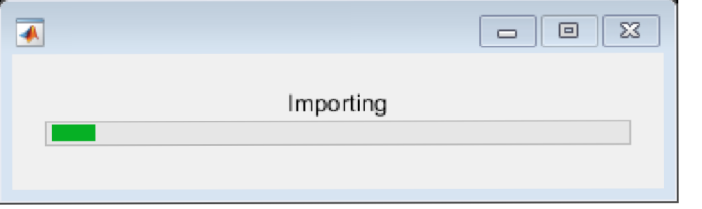

## **%% Recalculation to SI/other units**

 $d_t = d_tub_mm/1000;$  $1$ <sub>pis</sub> =  $1$ <sub>pis\_mm</sub>/1000;  $d$ <sub>p</sub>is =  $d$ <sub>pis</sub>\_mm/1000;  $d_{\text{rod}} = d_{\text{rod\_mm}}/1000;$  $d$ \_rope =  $d$ \_rope\_mm/1000;  $d$ <sub>pu</sub> $] = d$ <sub>pu</sub> $]$ <sub>mm</sub> $/1000;$  $d$ \_pul\_out =  $d$ \_pul\_out\_mm/1000;  $b_pu = b_pu$ ] =  $b_pu$ ]  $mm/1000$ ;  $b\_p$ ul $_out = b\_p$ ul $_out\_mm/1000;$  $b_p$ ul\_groove =  $b_p$ ul\_groove\_mm/1000; d\_bearing = d\_bearing\_mm/1000; p\_tank = p\_tank\_bar\*le5;  $T_{\text{ke}}$ lvin =  $T_{+2}$ 73.15;  $V_{\text{1}}$ tank =  $V_{\text{1}}$ tank $L$ 1/1000; clear d\_tub\_mm l\_pis\_mm d\_pis\_mm d\_rod\_mm d\_rope\_mm d\_pu1\_mm d\_pu1\_out\_mm b\_pu1\_mm b\_pul\_out\_mm b\_pul\_groove\_mm d\_bearing\_mm p\_tank\_bar V\_tank\_1 T;

#### **%% Fixed parameters**

#### % Piston

if pis\_push == true  $\%$  is the piston used in 'push' or 'pull' configuration?  $S_p$ is = pi\*(0.5\*d\_pis)^2;<br>% [m^2] piston cylinder active area for push configuration else  $S_p$ is = pi\*(0.5\*d\_pis) $\wedge$ 2 - pi\*(0.5\*d\_rod) $\wedge$ 2;% [m $\wedge$ 2] piston cylinder active area for pull configuration end v\_st = v\_brk\*sqrt(2);  $\frac{1}{2}$  % [m/s] Stribeck velocity threshold v\_coul = v\_brk/10;  $\%$  [m/s] Coulomb velocity threshold % Tubing  $S_t = pi*(0.5*d_tub)^2;$  %  $[m^2]$  tubing cross-section area  $L_tub = L1 + L2 + L3$ ;  $\qquad \qquad$  [m] total tubing length  $V_t$ tub = S\_tub\*L\_tub;  $\%$  [m^3] tubing air volume  $V_{\text{tot}} = V_{\text{rank}} + V_{\text{tub}}$ ;  $\% [m \land 3]$  total air volume nu =  $(1.458 * 1e-6 * T_kelvin^1.5)/(T_kelvin+110.4); %$  [N\*s/m^2] dynamic viscosity ks i = 0.5 + 1 ; % [-] minor los s coefficien t (enter + exi t t o the air tank) % Sample omega\_sam = (l/(2\*m\_sam))\*sqrt(4\*k\_sam\*m \_sam-b\_samA2)\*(l/t\_step); *%* [Hz] damped natural frequency % Rope J\_rope = (pi\*d\_rope^4)/64;  $\frac{1}{2}$  =  $\frac{1}{2}$  =  $\frac{1}{2}$  =  $\frac{1}{2}$  =  $\frac{1}{2}$  =  $\frac{1}{2}$  =  $\frac{1}{2}$  second moment of area of cross section  $S_{\text{r}}$ rope =  $pi^*(0.5*d_{\text{r}}$ rope) $\wedge$ 2;  $\qquad \qquad$  % [m $\wedge$ 2] rope cross section area  $k$ <sub>r</sub>ope =  $E$ <sub>r</sub>ope\*S<sub>rope</sub>;  $\frac{m}{k}$   $\frac{m}{k}$   $\frac{m}{k}$  rope stiffness m\_rope = S\_rope\*1\_rope\*ro\_rope; % [kg] rope mass % Pulley  $V\_p$ ul\_center = b\_pul\*pi\*((d\_pul/2) $\land$ 2-(d\_bearing/2) $\land$ 2);  $\%$  [m $\land$ 3] pulley center section volume V\_pul\_groove = (b\_pul\_out-b\_pul\_groove)\*pi\*((d\_pul\_out/2)^2-(d\_pul/2)^2);% [m^3] pulley groove section volume

v\_pul = v\_pul\_center + v\_pul\_groove;  $\%$  [mA3] total pulley volume  $J_pu = 0.5*m_pu^*(V_pu)$ \_center/V\_pul)\*(d\_pul/2)^2 + 0.5\***m\_pul\*(V\_pul\_groove/V\_pul)\*((d\_pul/**2)^2+(**d\_pul\_out/2**)^2); % [kg\*m^2] moment of inertia % Total  $m\_total = m\_pis + m\_rope + m\_sam;$ n = (p\_tank\*(V\_tank+V\_tub))/(R\*T\_kelvin); % [mol] amount o f substance (air ) t\_end = t\_end\_s\*t\_step ; % [kg] total mass % [-] perform this amount of steps clear d\_pis d\_rod d\_rope S\_rope r\_rope m\_rope L1 L2 L3; waitbar (0.15, wait, 'Evaluating');

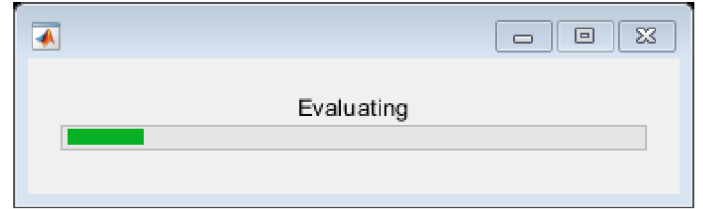

#### **%% inititiatio n**

```
% If some of the initial input values are intentionally missing, let them be zeros
```

```
if exist('a_pis','var') \sim= 1a_pis = zeros(1, t_start);
else 
     a<sub>-p</sub>is(1:t<sub>-</sub>start) = a<sub>-p</sub>is;
end 
if exist('a_sam','var') \sim= 1a_sam = zeros(1, t_start);
else 
     a_sam(l:t_start) = a_sam; 
end 
if exist('v_{pi}is','var') ~= 1
     v_pis = zeros(1, t_{stat});
else 
     v_pis(1:t_start) = v_pis;
end 
if exist('v\_sam', 'var') \sim= 1v\_sam = zeros(1, t\_start);else 
     v\_sam(1:t\_start) = v\_sam;end 
if exist('p_{\text{1}}tank', 'var') ~= 1
     p_{\text{1}}tank = zeros(1, t_{\text{2}});
else 
     p_{\text{1}}tank(1:t_{\text{1}}) = p_{\text{1}}tank;
end
```
# **%% Preallocation**

```
a = zeros(1, t_{end});
b = zeros(1, t_{end});
deflection = zeros(1, t_{end});
eta = zeros(1, t\_end);F_bearing = zeros(1,t_end);
F_fric = zeros(1, t_end);
F_pis = zeros(1, t_end);
F\_pul = zeros(1, t\_end);
F_{\text{rope}} = zeros(1, t_{\text{end}});F\_sam = zeros(1, t\_end);lambda = zeros(1, t_{end});
l_rope_delta = zeros(1);
overlap = zeros(1, t_{end});
p_loss = zeros(1, t<sub>end</sub>);
p_lossF = zeros(1, t_end);
p_lossI = zeros(1, t end);
p_pis = zeros(1, t_end);
Q_pis = zeros(1, t_end);
Re = zeros(1, t_{end});
ro = zeros(1, t_{end});
s<sub>-</sub>achieved = zeros(1);
s<sub>-</sub>pis = zeros(1, t-end);
s\_sam = zeros(1, t\_end);t<sup>deflection = zeros(1,t<sup>end</sup>);</sup>
v_i = zeros(1);
V_pis = zeros(1, t_end);
V_{total} = zeros(1, t_{end});
v_t = zeros(1, t_{end});
a_pis(1,t_start) = a_pis(end);
a_sam(1, t_start) = a_sam(end);
v_pis(1,t_start) = v_pis(end);
v\_sam(1, t\_start) = v\_sam(end);p_{\text{rank}}(1, t_{\text{start}}) = p_{\text{rank}}(\text{end});
l\_rope(1, t\_start) = l\_rope(end);v_impact_obtained = false;
```
## **%% Initiate all remaining variables**

```
for t=2:1:t_start
```

```
waitbar((0.2+0.6*(t/t_{end})),wait,sprintf('Evaluating step %d/%d (*.0f\%)', t, t_end,
100*t/t_end));
```
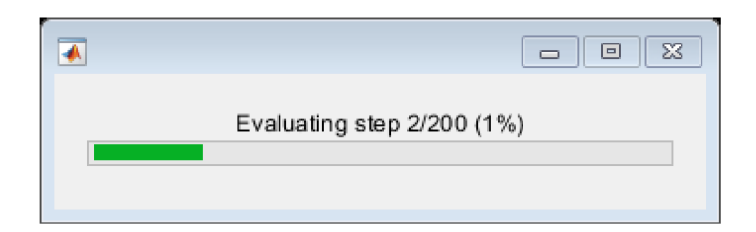

```
I 1=1 II B II S3 
\overline{\bullet}Evaluating step 31200 (2%)
```

```
%% Piston pressure 
p_{pi}(t) = p_{atank}(t-1) - p_{loss}(t-1); % [Pa]
%% State computation 
% Piston state 
F_pis(t) = p_pis(t)*S_pis - m_sam*a_g; 
a_pis(t) = F_pis(t)/m_pis; 
v_pis(t) = v_pis(t-l) + a_pis(t)*(l/t_step); 
% Hard top limit 
i f s_pis(t-l) > 0 
    a_pis(t) = -a_pis(t); 
    v_pis(t) = -v_pis(t); 
end 
% Hard bottom limit 
if s_pis(t-1) \leq -1_pis
    a_pis(t) = -a_pis(t); 
    v_pis(t) = -v_pis(t); 
end 
s_pis(t) = s_pis(t-l) + v_pis(t)*(l/t_step); 
% Sample state 
s\_sam(t) = s\_pis(t) + l\_rope\_delta(t-1);v_sam(t) = (s_sam(t) - s_sam(t-l))/(l/t_step); 
a_sam(t) = (v_sam(t) - v_sam(t-l))/(l/t_step); 
F_sam(t) = (a_sam(t) - a_sam(t-l))*m_sam; 
W Pressure loss in the tubing
Q_pis(t) = S _pis*v_pis(t) ; 
v_t = v_t + v_t v (v_t) = v_t + v_t v v_t v v_t v v_t v v_t v v_t v v_t v v_t v v_t v v_t v v_t v v_t v v_t v v_t v v_t v v_t v v_t v v_t v v_t v v_t v v_t v v_t v % Tubing friction
ro(t) = (p_tank(t-1))/(Ra*T_kelvin);  % [kg/m3] air density
eta(t) = nu/ro(t);
Re(t) = abs((v_tub(t)*d_tub)/eta(t)) ; 
% [-] Reynolds number 
if Re(t) < Re-th \& Re(t) > 0lambda(t) = 64/Re(t);else 
    a(t) = 1/(1+(Re(t)/2712)\land 8.4);b(t) = 1/(1+(Re(t)/(150*(d_tub/k_tub))) \wedge 1.8);% [m3/s] volumetric flow in the piston per 1s -
                                               must be same in the whole system
                                             % \lceil m/s \rceil average air velocity in the tubing
                                              % [m2/s] kinematic viscosity
                                              % [-] friction coefficient for laminar flow
```
 $\lambda = \text{Poisson}(64/Re(t)) \cdot \lambda_0(t) * (0.75 \cdot log(Re(t)/5.37)) \cdot (2 \cdot (a(t)-1) \cdot b(t)) * (1.75 \cdot 10^{-10})$ 

```
(0.88*log(6.82*(d_tub/k_tub)))^(2*(a(t)-1)*(1-b(t))));  % [-] friction coefficient
                                                                  for turbulent flow
    % \lambda lambda(t) = real((544895649*d_tub^2)/(2500*Re(t)*k - 46686*d_tub*wrightOmega(-
      ]og(251./(50*Re(t))) + (l250*Re(t)*k ) . /(23343*d_tub))) .A2 ) ; % [-] frictio n 
                                                                      coefficient for
                                                                      turbulent flow
                                                                      (approximation) 
end 
p_1lossF(t) = (lambda(x)*L_tub*ro(t)*v_tub(t).^{2}/(2*d_tub); % [Pa] pressure loss onfriction
p_1lossI(t) = (ksi*ro(t)*v_tub(t).\lambda2)/2; % [Pa] pressure loss on inline resistance
p_1loss(t) = p_1lossF(t) + p_1lossI(t); % [Pa] total pressure loss
```
# **A ir tank pressure**

```
V_pis(t) = S_pis*s_pis(t);
V_{\text{total}}(t) = V_{\text{rank}} + V_{\text{t}}(t) + V_{\text{p}}(t);
p_tank(t) = (n*R*T_kelvin)/V_total(t);
```
# **%% Mechanical loss in the rope**

1\_rope\_de1ta(t) = (F\_pis(t)/k\_rope)\*]\_rope(l ) ; % [m] derived from Hooke's law  $1$ \_rope(t) =  $1$ \_rope(1) +  $1$ \_rope\_de1ta(t); % [m] stretched rope length

end

#### **%% State computation**

for t=t\_start:1:t\_end

```
waitbar(C0.2+0.6*(t/t_{end})),wait,sprintf('Evaluating step %d/%d (X.0f\%)', t, t_end,
100*t/t_end));
```
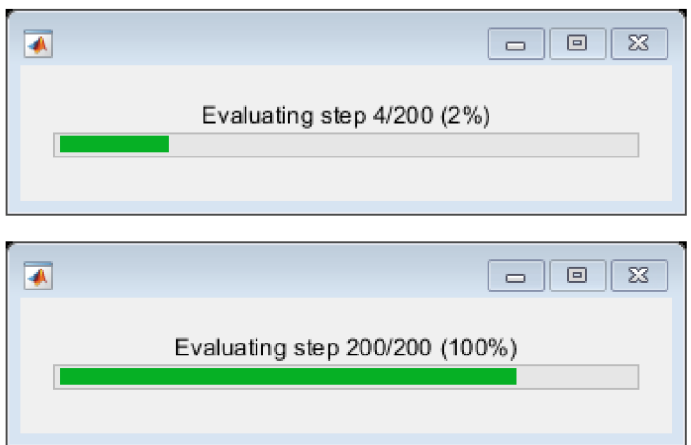

# **%% Piston state**  % Preliminary piston state  $F_p$ is(t) =  $F_p$ is(t-1) - ( $p_p$ is(t-1)- $p_p$ is(t-2))\*S\_pis -  $F_p$ ul(t-1) -  $F_p$ bearing(t-1) - $F_{\text{rope}}(t-1)$ ;  $a_p$ is(t) = F\_pis(t-1)/m\_pis\*(1/t\_step);

```
v_pis(t) = v_pis(t-1) + a_pis(t-1)*(1/t_step);
s_pis(t) = s_pis(t-1) + v_pis(t-1)*(1/t_step);
% Detect upper turning point
if (v_pis(t-1) \le 0) & (v_pis(t-2) \ge 0)s_0 achieved(length(s_achieved)+1) = s_0is(t);
    v_impact_obtained = false ; 
end 
                                                     % detect velocity directin change
                                                     % [m] last known piston position is
                                                        the maximal acheived height for this
                                                        bounce-off 
                                                      % prepare to obtain new value of
                                                        impact velocity
% Detect collision with ground
if (s_pis(t) \le -l_pis)if v_i = v_i + v_i impact_obtained == false
        v_i = v_i + v_i (1ength(v_i = v_i + v_i) = -v_isam(t-1); % [m/s] last known velocity is impact
                                                        velocity
        v_impact_obtained = true; \% impact velocity is already obtained
    end 
    t_deflection(t) = t_deflection(t-1) + 1/t_step; % time from the beginning of contact
    overlap(t) = -1_pis - s_pis(t-1); % overlap of sample into the ground
    deflection(t) = (((b\_sam^*a\_g^*(1/t\_step)^2-2*k\_sam^*v\_impactend))/(2*k\_sam^*omega\_sam))^*sin(omega_sam*(t_def1ection(t)))+ ((m_sam*a_g*(l/t_step)A2)/k_sam)*cos(omega_sam* 
    (t_deflection(t))))*exp(-(b_sam/(2*m_sam))*(t_deflection(t)))- ((m_sam*a_g*
    (1/t\_step) \land 2) / k\_sam; \% calculated deflection of sample in
                                                        the ground 
    % Piston state while in ground contact
    s_pis(t) = -1_pis + deflection(t);v_pis(t) = (s_pis(t-1) - s_pis(t-2))/(1/t_step);
    a_pis(t) = (v_pis(t-1) - v_pis(t-2))/(1/t_step);
    F_pis(t) = F_pis(t-1) - (a_pis(t-1) - a_pis(t-2))*m_sam*(1/t_step) - (p_pis(t-1) -
    p_pis(t-2))*s_pis - F_pul(t-1) - F_bearing(t-1) - F_rope(t-1) - F_fric(t-1);
else 
    % Piston state if not in ground contact
    F_pis(t) = F_pis(t-1) - (a_pis(t-1) - a_pis(t-2))*m_sam*(1/t_step) - (p_pis(t-1) -
    p_pjs(t-2))*S_pis - F_pul(t-1) - F_bearing(t-1) - F_rope(t-1) - F_fric(t-1);
    a_pis(t) = (F_pis(t-1)/m_pis)*(1/t_step);
    v_pis(t) = v_pis(t-1) + a_pis(t-1)*(1/t_step);
    s_{pi}(t) = s_{pi}(t-1) + v_{pi}(t-1)*(1/t_{step});end 
%% Sample state
s_{s} = s_{0} = s_pis(t-1) + l_rope_delta(t-1);
v_s = (s_s = (t-1) - s_s = (t-2))/(1/t_s = t);
a_s = \frac{w_s}{w_s - w_t} = (v_s = w_t - w_s) - v_s = \frac{w_t - w_t}{w_t - w_t} = 0.1(1/t_step);
F_sam(t) = (a_sam(t-1) - a_sam(t-2))*m_sam*(1/t_step) - m_sam*a_g;
% Detect top limit
if s\_sam(t) > 0
```
 $a$ \_sam(t) = -abs( $a$ \_sam(t));  $v_s = -abs(v_sam(t));$ 

coefficient for turbulent flow Capproximation)

los s

```
a<sub>p</sub>is(t) = -abs(a<sub>p</sub>is(t));
    v_pis(t) = -abs(v_pis(t));
end 
%% Pressure loss in the tubing
Q_pis(t) = S_pis*V_pis(t-1);
v_t = v_t + v_t = 0 pis(t-1)/s_tub;
                                              % [m3/s] volumetric flow in the piston per 1s -
                                                 must be same in the whole system
                                               % \lceil m/s \rceil average air velocity in the tubing
% Tubing friction
ro(t) = (p\_tank(t-1))/(Ra * T\_kelvin);eta(t) = \frac{nu}{ro(t)};
```

```
Re(t) = abs((v_tub(t-l)*d_tub)/eta(t) ) ; 
% [-] Reynolds number 
                                              % [kg/m3] air density
                                              % [m2/s] kinematic viscosity
if Re(t) < Re-th \& Re(t) > 0lambda(t) = 64/Re(t); % [-] friction coefficient for laminar flow
else 
    a(t) = 1/(1+(Re(t)/2.712)\land 8.4);b(t) = 1/(1+(Re(t)/(150*(d_tub/k_tub)))<sup>4</sup>.8);
     \text{lambda}(t) = \text{real}((64/\text{Re}(t)) \land a(t) * (0.75 \cdot \log(\text{Re}(t)/5.37)) \land (2 \cdot (a(t)-1) \cdot b(t)) *
     C0.88i1ogC6.82i
'Cd_tub/k_tub)))AC2i
'CaCt)-l)iCl-bCt)))) ; % [-] frictio n coefficien t 
                                                                        for turbulent flow
    % \lambda Tambda(t) = real((544895649*d_tub^2)/(2500*Re(t)*k - 46686*d_tub*wrightOmega(-
      log(251./(50*Re(t))) + (1250*Re(t)*k)./(23343*d_tub))).^2); % [-] friction
```

```
end
```

```
p_1lossF(t) = (lambda(t-1)*L_tub*ro(t-1)*v_tub(t-1). A2)/(2*d_tub); % [Pa] pressure loss on
                                                          friction
p_losslCt) = Cksi*roCt-l)*v_tubCt-l) . A2 )/2 ; % [Pa] pressure los s on 
                                                          inline resistance
p_1loss(t) = p_2lossF(t) + p_1lossI(t); % [Pa] total pressure
```
# *Vi* **Air tank pressure**

```
V_pis(t) = S_pis*s_pis(t-1);
V_ttotal(t) = V_tank + V_tub + V_pis(t);p_{\text{rank}}(t) = (n^*R^*T_{\text{kelvin}})/V_{\text{total}}(t-1);
```
## %% Piston pressure

 $p_{pi}(t) = p_{atank}(t-1) - p_{loss}(t-1);$ 

## %% Piston friction

```
F_ffric(t) = sqrt(2*exp(1))*(F_bhr - F_cou1)*exp(-(abs(v_pis(t-1))/v_st)/2)*(abs(v_pis(t-1)))1))/v_st) + F_coul*tanh(abs(v_pis(t-1))/v_coul) + f_pis*abs(v_pis(t-1));
```
**%% Mechanical loss in the rope** 

```
1_rope_de1ta(t) = (F_pis(t)/k_rope)*1_rope(l) ; % [m] derived from Hooke's law 
    1_rope(t) = 1_rope(1) + 1_rope_de1ta(t); \% [m] stretched rope length
    % Matlab Compiler is not able to compile functions from Symbolic Toolbox ('syms')
    if compiling == true
        % in compatibility mode, use F_rope approximated value expressed by Maple
        Z=1:
        F_rope(t) = real((mu^6*sin((1/2)*alpha)^6*d_bearing^6-
3 *muA4*sin ((l/2)*a 1 pha )A4 * d _bearingA4 *d_pu 1 A2 + 3 *muA2 *sin ((l/2)*a1pha )A2 * d _bearingA2 *d_pu 1 A4-
d_pu1^6)*Z^5+(10*F_pis(t)*mu^6*sin((1/2)*alpha)^6*d_bearing^6+6*F_pis(t)*sqrt(-
(4*E_rope*J_rope*(E_rope*J_rope/F_pis(t))a(1/3) -
d_pu]^2*F_pis(t))/F_pis(t))*mu^5*sin((1/2)*alpha)^5*d_bearing^5-
2 4 *F_pis(t)*muA4 *sin ((l/2)*a1pha)A4*d_bearingA4*d_pu 1 A2 -12 *F_pis(t)*sqrt(-
(4*E_rope*J_rope*(E_rope*J_rope/F_pis(t))a(1/3) -
d_pul^2*F_pis(t))/F_pis(t))*mu^3*sin((1/2)*alpha)^3*d_bearing^3*d_pul^2+18*F_pis(t)*mu^2*sin((
1 /2)*a1pha) A 2 *d _bear i ngA2 *d_pu1 A 4 + 6 * F_pi s(t)*s q r t (-
(4*E_rope*J_rope*(E_rope*J_rope/F_pis(t))a(1/3) -
d_pul^2*F_pis(t))/F_pis(t))*mu*sin((1/2)*alpha)*d_bearing*d_pul^4-
4*F_pis(t)*d_pul^6)*Z^4+(40*F_pis(t)^2*mu^6*sin((1/2)*alpha)^6*d_bearing^6+48*F_pis(t)^2*sqrt(
-(4*E_rope*J_rope*(E_rope*J_rope/F_pis(t))a(1/3) -
d_pul^2*F_pis(t))/F_pis(t))*mu^5*sin((1/2)*alpha)^5*d_bearing^5-
60*E_rope*F_pis(t)*J_rope*(E_rope*J_rope/F_pis(t))^(1/3)*mu^4*sin((1/2)*alpha)^4*d_bearing^4-
60*F_pis(t)^2*mu^4*sin((1/2)*alpha)^4*d_bearing^4*d_pul^2-72*F_pis(t)^2*sqrt(-
(4*E_rope*J_rope*(E_rope*J_rope/F_pis(t))a(1/3)-
d_pul^2*F_pis(t))/F_pis(t))*mu^3*sin((1/2)*alpha)^3*d_bearing^3*d_pul^2+72*E_rope*F_pis(t)*J_r
ope*(E_rope*J_rope/F_pis(t))a(1/3) *muA2 *sin ((l/2)*a 1 pha) A 2 * d _bearingA2 *d_pu 1 A2+24*F_pis(t) A2*m 
u^2*sin((1/2)*alpha)^2*d_bearing^2*d_pul^4+24*F_pis(t)^2*sqrt(-
(4*E_rope*J_rope*(E_rope*J_rope/F_pis(t))^(1/3)-
d_pul^2*F_pis(t))/F_pis(t))*mu*sin((1/2)*alpha)*d_bearing*d_pul^4-
1 2 *E_rope*F_pis(t)*J_rope*(E_rope*J_rope/F_pis(t))A(i/3 )*d_pu1A 4-
4 *F_pis(t )A2 *d_pu 1 A6)*ZA3+C80i
'F_pisCt)A3--muA6i
'sinCCl/2)i
'a1pha)A6i
-d_bearingA6+144*F_pisCt)A3*sq 
rt(-(4*E_rope*J_rope*(E_rope*J_rope/F_pis(t)) a(1/3)-
d_pul^2*F_pis(t))/F_pis(t))*mu^5*sin((1/2)*alpha)^5*d_bearing^5-
360*E_rope*F_pis(t)^2*J_rope*(E_rope*J_rope/F_pis(t))^(1/3)*mu^4*sin((1/2)*alpha)^4*d_bearing^
4-24i
'F_pisCt)A3--muA4i
'sinCCl/2)
i
'a1pha)A4id_bearingA4*d_pu1 A2 -
56*E_rope*F_pis(t) A 2 *j_rope*(E_rope*J_rope/F_pis(t))A(i/3 )*sqrt(-
(4*E_rope*J_rope*(E_rope*J_rope/F_pis(t)) a(1/3)-
d_pul^2*F_pis(t))/F_pis(t))*mu^3*sin((1/2)*alpha)^3*d_bearing^3+6*F_pis(t)^3*(-
(4*E_rope*J_rope*(E_rope*J_rope/F_pis(t))a(1/3)-
d_pul^2*F_pis(t))/F_pis(t))^(3/2)*mu^3*sin((1/2)*alpha)^3*d_bearing^3-142*F_pis(t)^3*sqrt(
(4*E_rope*J_rope*(E_rope*J_rope/F_pis(t)) a (1/3) -
d_pul^2*F_pis(t))/F_pis(t))*mu^3*sin((1/2)*alpha)^3*d_bearing^3*d_pul^2+288*E_rope*F_pis(t)^2*
J_rope*(E_rope*J_rope/F_pis(t))^(1/3)*mu^2*sin((1/2)*alpha)^2*d_bearing^2*d_pul^2-
24*F_pis(t)^3*mu^2*sin((1/2)*alpha)^2*d_bearing^2*d_pul^4+24*E_rope*F_pis(t)^2*J_rope*(E_rope*
J_rope/F_pis(t)) A(i/3)*sqrt(-(4*E_rope*J_rope*(E_rope*J_rope/F_pis(t)) a(1/3)-
d_pu1^2*F_pis(t))/F_pis(t))*mu*sin((1/2)*alpha)*d_bearing*d_pu1^2-6*F_pis(t)^3*(-
(4*E_rope*J_rope*(E_rope*J_rope/F_pis(t)) a(1/3)-
d_pu1^2*F_pis(t))/F_pis(t))^(3/2)*mu*sin((1/2)*alpha)*d_bearing*d_pul^2+30*F_pis(t)^3*sqrt(-
(4*E_rope*J_rope*(E_rope*J_rope/F_pis(t)) a (1/3) -
d_pul^2*F_pis(t))/F_pis(t))*mu*sin((1/2)*alpha)*d_bearing*d_pul^4-
24*E_rope*F_pis(t)^2*J_rope*(E_rope*J_rope/F_pis(t))^(1/3)*d_pul^4)*Z^2+(80*F_pis(t)^4*mu^6*si
n (( 1 /2)*a1pha)A6*d _bear i ngA6+192 *F_pi s(t) A 4 * s q r t (-
(4*E_rope*J_rope*(E_rope*J_rope/F_pis(t))a(1/3)-
d_pu1^2*F_pis(t))/F_pis(t))*mu^5*sin((1/2)*alpha)^5*d_bearing^5-
720*E_rope*F_pis(t)^3*J_rope*(E_rope*J_rope/F_pis(t))^(1/3)*mu^4*sin((1/2)*alpha)^4*d_bearing^
4+96*F_pis(t)^4*mu^4*sin((1/2)*alpha)^4*d_bearing^4*d_pul^2-
224 *E_rope*F_pis(t)A3*j_rope*(E_rope*J_rope/F_pis(t))A(i/3 )*sqrt(-
(4*E_rope*J_rope*(E_rope*J_rope/F_pis(t))a(1/3)-
d_pu1^2*F_pis(t))/F_pis(t))*mu^3*sin((1/2)*alpha)^3*d_bearing^3+24*F_pis(t)^4*(-
```

```
(4*E\_rope*J\_rope*(E\_rope*J\_rope/F\_pis(t)) \wedge (1/3) -d_pul^2*F_pis(t))/F_pis(t))^(3/2)*mu^3*sin((1/2)*alpha)^3*d_bearing^3-88*F_pis(t)^4*sqrt(-
(4*E\_rope*J\_rope*(E\_rope*J\_rope/F\_pis(t)) \wedge (1/3) -d_pu1^2*F_pis(t))/F_pis(t))*mu^3*sin((1/2)*alpha)^3*d_bearing^3*d_pu1^2+240*E_rope^2*F_pis(t)^
2*J_rope^2*(E_rope*J_rope/F_pis(t)) \(2/3)*mu^2*sin((1/2)*alpha) \2*d_bearing\2+240*E_rope*F_pis
(t)^3*J_rope*(E_rope*J_rope/F_pis(t))^(1/3)*mu^2*sin((1/2)*alpha)^2*d_bearing^2*d_pul^2-
48*F_pis(t)A4*muA2*sin((l/2)*a1pha)A2*d_bearingA2*d_pu 1 A4+48*E_rope*F_pis(t)A3*j_rope*(E_rope* 
J_rope/F_pis(t)) \wedge(1/3) *sqrt(-(4*E_rope*J_rope*(E_rope*J_rope/F_pis(t)) \wedge(1/3) -
d_pu1 \wedge 2 * F_pis(t))/F_pis(t))*mu*sin((1/2)*alpha)*d_bearing*d_pu1 \wedge 2 - 12 * F_pis(t)\wedge 4 * (-1)(4*E\_rope*J\_rope*(E\_rope*J\_rope/F\_pis(t)) \wedge (1/3) -d_pu1^2*F_pis(t))/F_pis(t))^(3/2)*mu*sin((1/2)*alpha)*d_bearing*d_pu1^2+12*F_pis(t)^4*sqrt(-
(4*E\_rope*J\_rope*(E\_rope*J\_rope/F\_pis(t)) \wedge (1/3) -d_pul^2*F_pis(t))/F_pis(t))*mu*sin((1/2)*alpha)*d_bearing*d_pul^4-
48*E_rope^2*F_pis(t)^2*J_rope^2*(E_rope*J_rope/F_pis(t))^(2/3)*d_pul^2+64*E_rope^4*J_rope^4)*Z
+32*F_pis(t)\wedge5*mu\wedge6*sin((1/2)*alpha)\wedge6*d_bearing\wedge6+96*F_pis(t)\wedge5*sqrt(-
(4*E\_rope*J\_rope*(E\_rope*J\_rope/F\_pis(t)) \wedge (1/3) -d_pu]^2*F_pis(t))/F_pis(t))*mu^5*sin((1/2)*alpha)^5*d_bearing^5-
480*E_rope*F_pis(t)^4*J_rope*(E_rope*J_rope/F_pis(t))^(1/3)*mu^4*sin((1/2)*alpha)^4*d_bearing^
4+96*F_pis(t)^5*mu^4*sin((1/2)*alpha)^4*d_bearing^4*d_pul^2-
224*E_rope*F_pis(t) A4*j_rope*(E_rope*J_rope/F_pis(t)) A(i/3)*sqrt( -
(4*E\_rope*J\_rope*(E\_rope*J\_rope/F\_pis(t)) \wedge (1/3) -d_pu]^2*F_pis(t))/F_pis(t))*mu^3*sin((1/2)*alpha)^3*d_bearing^3+24*F_pis(t)^5*(-
(4*E\_rope*J\_rope*(E\_rope*J\_rope/F\_pis(t)) \wedge (1/3) -d_pu1^2*F_pis(t))/F_pis(t))^(3/2)*mu^3*sin((1/2)*alpha)^3*d_bearing^3+8*F_pis(t)^5*sqrt(-
(4*E\_rope*J\_rope*(E\_rope*J\_rope/F\_pis(t)) \wedge (1/3) -d_pul^2*F_pis(t))/F_pis(t))*mu^3*sin((1/2)*alpha)^3*d_bearing^3*d_pul^2+480*E_rope^2*F_pis(t)^
3*J_rope^2*(E_rope*J_rope/F_pis(t))^(2/3)*mu^2*sin((1/2)*alpha)^2*d_bearing^2-
96*E_rope*F_pis(t)^4*J_rope*(E_rope*J_rope/F_pis(t))^(1/3)*mu^2*sin((1/2)*alpha)^2*d_bearing^2
*d_pu 1 A2+32*E_ropeA2*F_pis(t ) A3*j_ropeA2*(E_rope*J_rope/F_pis(t) ) A (2/3 ) *sqrt( -
(4*E\_rope*J\_rope*(E\_rope*J\_rope/F\_pis(t)) \wedge (1/3) -d_pul^2*F_pis(t))/F_pis(t))*mu*sin((1/2)*alpha)*d_bearing-
8*E\_rope*F\_pis(t) \wedge 4*J\_rope*(E\_rope*J\_rope/F\_pis(t)) \wedge (1/3)*(-1/2)(4*E\_rope*J\_rope*(E\_rope*J\_rope/F\_pis(t)) \wedge (1/3) -d_pul^2*F_pis(t))/F_pis(t))^(3/2)*mu*sin((1/2)*alpha)*d_bearing+8*E_rope*F_pis(t)^4*J_rope*(E_
rope*J_rope/F_pis(t))\wedge(1/3)*sqrt(-(4*E_rope*J_rope*(E_rope*J_rope/F_pis(t))\wedge(1/3)-
d_pu1^2*F_pis(t))/F_pis(t))*mu*sin((1/2)*alpha)*d_bearing*d_pu1^2+2*F_pis(t)^5*(-
(4*E\_rope*J\_rope*(E\_rope*J\_rope/F\_pis(t)) \wedge (1/3) -d_pul^2*F_pis(t))/F_pis(t))^(5/2)*mu*sin((1/2)*alpha)*d_bearing-4*F_pis(t)^5*(-
(4*E\_rope*J\_rope*(E\_rope*J\_rope/F\_pis(t)) \wedge (1/3) -d_pul^2*F_pis(t))/F_pis(t))^(3/2)*mu*sin((1/2)*alpha)*d_bearing*d_pul^2+2*F_pis(t)^5*sqrt(-
(4*E\_rope*J\_rope*(E\_rope*J\_rope/F\_pis(t)) \wedge (1/3) -d_pu 1 A2*F_pis(t))/F_pis(t))*mu*sin((1/2)*alpha)*d_bearing*d_pu 1 A4);
    else 
        % in regular mode, use F_rope as an output variable from the equation
         syms F_rope 
         eqn = (F_pis(t)+F_rrope)*sqrt((d_pul/2)^2 - (E_rrope*)_pope/(F_pis(t)+F_rrope))^4/3]) -
         F_pis(t)*sqrt((d_pu]/2)\wedge2-(E_rope*J_rope/F_pis(t))\wedge(4/3)) -
        mu^*((F_pis(t)+F_rope)+F_pis(t))^*sin(alpha/2)*(d_bearing/2) = 0;F_rope(t) = real(vpasolve(eqn, F_rope)); % [N] rope bending resistance 
    end
```
# **%% Mechanical loss in pulleys**

```
F\_pul(t) = n_pul*(J_pul*a_pis(t)/(d_pul/2)^2); % [N] dynamic loss on pulley inertia
F_bearing(t) = -n\_pul*0.5*mu*F\_pis(t-1)*d_b bearing; % [N] loss on bearing friction
```
end

```
%% Create window with time-value plots
waitbar(0.9,wait , ' Plotting' ) ; 
pause(0.5) ; 
tim e = (l:l:length(F_sam))/t_step ; 
f h = figure ( ' name ' , 'Zero- G Mathematica l Model Simulation' , 'NumberTitle' , 'of f ) ; 
fh.Windowstat e = 'maximized' ; 
subplot(2,3,l ) 
hol d on ; 
gri d on ; 
plo t (time , F_sam, 'ro' , time , F_pis , 'bx' ) ; 
title( 'Force' ) ; 
x l abel( 'Tim e [s ] ' ) ; 
ylabe l ( 'Forc e [N]' ) ; 
legend('Force on sample', 'Force on piston');
subplot(2,3,2)plot(time, s_sam, time, s_pis)
grid on;
\text{title('Distance')};xlabel('Time [s]');
ylabel('Distance [m]');
\text{Legend('Sample', 'Piston')};subplot(2,3,4 ) 
plot(time , a_sam, time , a_pis ) 
gri d on ; 
title( 'Acceleration' ) ; 
xlabel( 'Tim e [s]' ) ; 
y l abel( 'Acceleratio n [m/sA2]' ) ; 
1egend( 'Sample' , 'Piston' ) ; 
subplot(2,3,5 ) 
plot(time , v_sam ,time , v_pis ) 
gri d on ; 
title( 'Velocity' ) ; 
xlabel( 'Tim e [s ] ' ) ; 
ylabel( 'Velocit y [m/s]' ) ; 
1egend( 'Sample' , 'Piston' ) ; 
subplot(2,3,[3,6] ) 
plot(time , p_tank/le5 ) 
gri d on ; 
title( 'Tan k pressure' ) ; 
xlabel( 'Tim e [s ] ' ) ; 
ylabel( 'Tan k pressur e [bar]' ) ; 
waitbar(l,wait, 'Finished' ) ; 
pause(0.5) ; 
close(wait ) ;
```
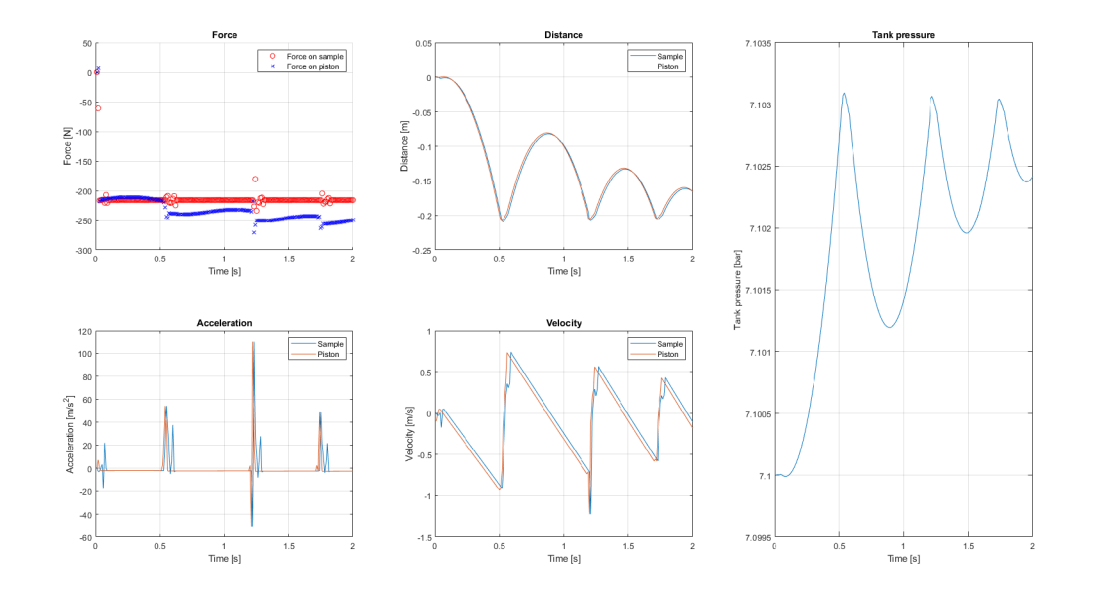

# **SEZNAM POUŽITÝCH SYMBOLŮ A ZKRATEK**

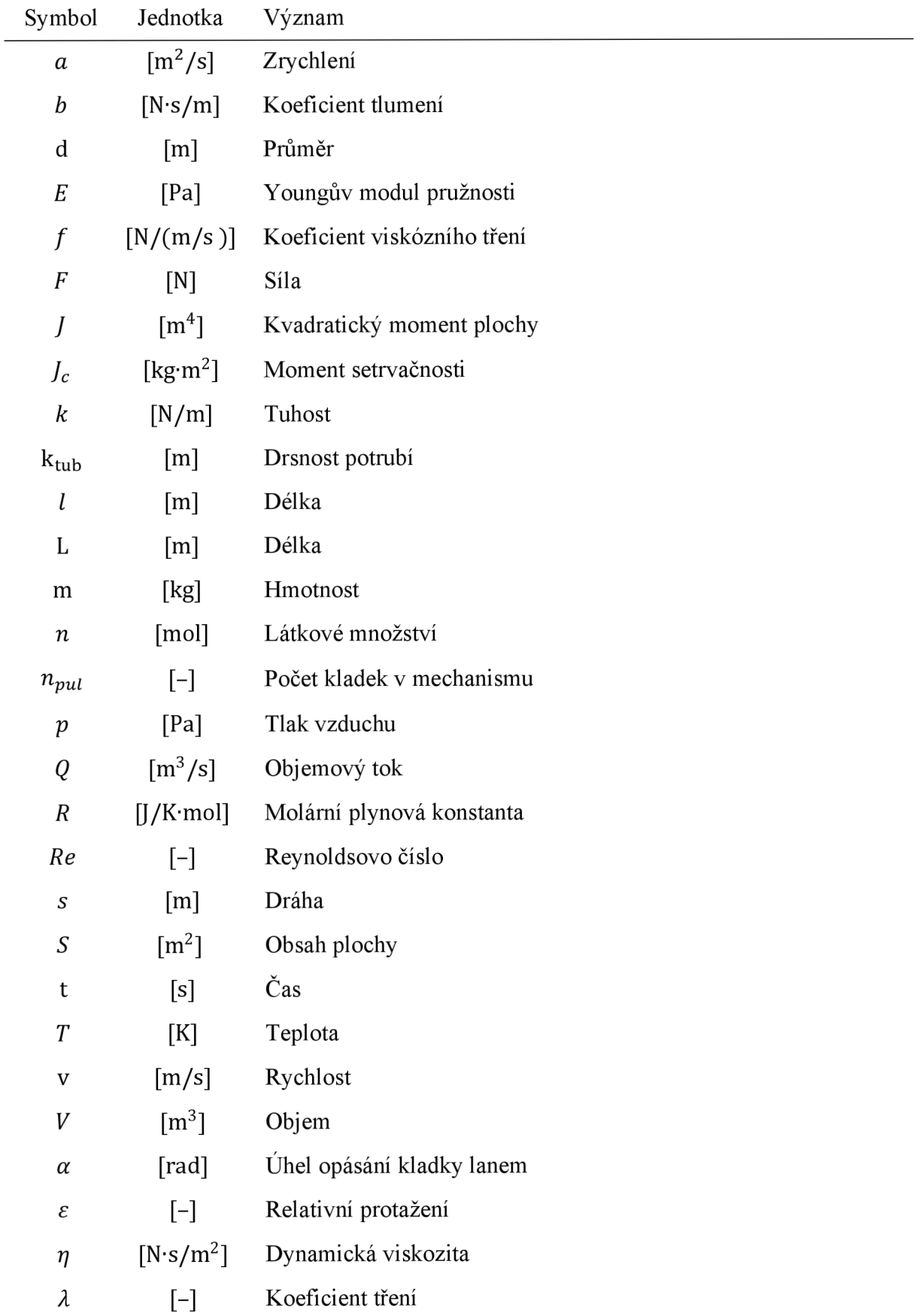

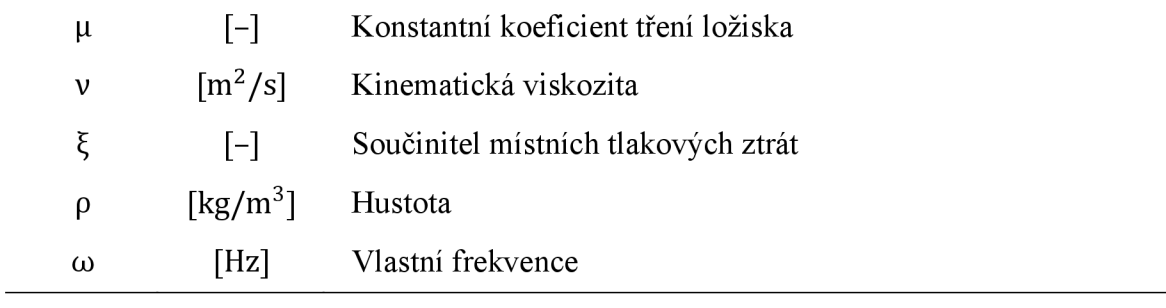

# **SEZNAM OBRÁZKŮ**

Obr. 1: Průběh parabolického letu [10]

Obr. 2: Schéma pantografového kompenzátoru s protizávažím [22]

Obr. 3: Schéma gravitačního kompenzačního systému vyvinutého na Carnegie Mellon University [23]

Obr. 4: Schéma gravitační kompenzace pomocí pružin spojených přímo s manipulačními články [25]

Obr. 5: Schéma systému generujícího kompenzační sílu posuvem pneumatického pístu [28]

Obr. 6: Schéma systému kompenzace gravitace aktivním zavěšením se snímačem síly a elektrickým servo navijákem [29]

Obr. 7: Systém aktivní odezvové kompenzace gravitace ARGOS, náčrt z patentu [31]

Obr. 8: Schéma nastavení horizontálního dopadového testu

Obr. 9: Schéma nastavení kolejnicového dopadového testu

Obr. 10: Schéma nastavení vertikálního dopadového testu za použití pružného lana

Obr. 11: Schéma nastavení vertikálního dopadového testu za použití pneumatické pružiny

Obr. 12: Schéma principu fungování uvažovaných typů pístů

Obr. 13: Různé varianty prototypů aerodynamických ložisek

Obr. 14: Příklad grafu při testování chodu pístu v závislosti na vstupním tlaku

Obr. 15: Graf výsledku testu chodu pístu Airpel AB v závislosti na vstupním tlaku

Obr. 16: Schéma rozebíratelného válce u velkého pneumatického pístu

Obr. 17: Fotografie objednaného prototypu velkého pneumatického válce

Obr. 18: Chyba hodnoty kompenzační síly v závislosti na objemu vzdušníku (plné měřítko)

Obr. 19: Chyba hodnoty kompenzační síly v závislosti na průměru hadic (plné měřítko)

Obr. 20: Chyba hodnoty kompenzační síly pro kombinaci vlivů (plné měřítko)

Obr. 21: Chyba hodnoty kompenzační síly v závislosti na objemu vzdušníku (zmenšené měřítko)

Obr. 22: Chyba hodnoty kompenzační síly v závislosti na průměru hadic (zmenšené měřítko)

- Obr. 23: Chyba hodnoty kompenzační síly pro kombinaci vlivů (zmenšené měřítko)
- Obr. 24: Fotografie testovaných kladek a příslušných lícovaných šroubů
- Obr. 25: Fotografie nastavení porovnávacího testu odporů kladek

Obr. 26: Graf výsledků porovnávacího testu odporů kladek

Obr. 27: Fotografie vzorků po porovnávacím testu na trhačce

Obr. 28: Graf výsledků porovnávacího testu pevnosti lan

Obr. 29: Schéma mechanismu pro testování s přidanou horizontální osou

Obr. 30: Příklad možného řešení horizontálního pojezdu pro větší měřítka

Obr. 31: Schéma mechanismu pro testování s přidaným aktivním řízením

Obr. 32: Grafy porovnávající testované varianty pohonu aktivního řízení

Obr. 33: Schéma mechanismu plně pasivního kompenzačního systému

Obr. 34: Schéma mechanismu kompenzačního systému s aktivním řízením tlaku

Obr. 35: Schéma mechanismu plně aktivního systému

Obr. 36: Snímek mechanismu v testovacím redukovaném měřítku

Obr. 37: Fotografie mechanismu redukovaného měřítka z veletrhu Space Tech Expo Europe 2019

Obr. 38: Snímek návrhu mechanismu v plném měřítku

Obr. 39: Vnější rozměry portálové konstrukce návrhu mechanismu v plném měřítku

- Obr. 40: Maximální průhyb konstrukce v plném měřítku
- Obr. 41: Působící napětí v konstrukci v plném měřítku
- Obr. 42: Detail působících napětí v konstrukci v plném měřítku
- Obr. 43: Vnější rozměry portálové konstrukce mechanismu ve zvětšeném měřítku
- Obr. 44: Maximální průhyb konstrukce ve zvětšeném měřítku
- Obr. 45: Působící napětí v konstrukci ve zvětšeném měřítku
- Obr. 46: Schematické znázornění rozdílů při laminárním a turbulentním proudění [43]
- Obr. 47: Tabulky hodnot součinitelů místních ztrát pro základní tvarové prvky [47], editováno
- Obr. 48: Graf průběhu třecích sil v závislosti na rychlosti zatížení [50]
- Obr. 49: Výpis vstupního příkazu v softwaru Maple
- Obr. 50: Schéma vstupních hodnot pro rozměry kladky
- Obr. 51: Postup akcí při dopadu a odrazu modelového tělesa od podložky [55]
- Obr. 52: Diagram popisující fungování algoritmu MATLAB skriptu
- Obr. 53: Příklad nepřesností výsledků způsobených stylem zpracování dat
- Obr. 54: Načítací okno s procentuální reprezentací postupu
- Obr. 55: Načítací okno během vykreslování výsledků
- Obr. 56: Snímek obrazovky s ikonou aplikace a uvítací obrazovkou
- Obr. 57: První panel aplikace pro zadávání vstupních parametrů pneumatického systému
- Obr. 58: Výsledné grafické zobrazení průběhu experimentu pro výchozí vstupní data
- Obr. 59: Diagram zobrazující princip fungování výpočtu, pokud je spuštěn z aplikace
- Obr. 60: Diagram zobrazující princip fungování výpočtu, pokud je spuštěn ze skriptu

# **SEZNAM PŘÍLOH**

Archivovaná složka se soubory:

- 1 Instalační balíček výpočetní aplikace pro systémy Windows *,ZeroG EvaluationToolInstaller\_v6.4.exe'*
- 2 MATLAB výpočetní aplikace s GUI *, ZeroG model, mlapp'*
- 3 MATLAB skript obsahující výchozí vstupní hodnoty pro výpočet (A2) *,default.m'*
- 4 MATLAB skript obsahující výpočetní algoritmus časového průběhu experimentu (A3) *,ZeroG model vó.rn'*
- 5 Zdrojové soubory potřebné pro běh a kompilaci MATLAB aplikace (obrázky, ikony, ...)